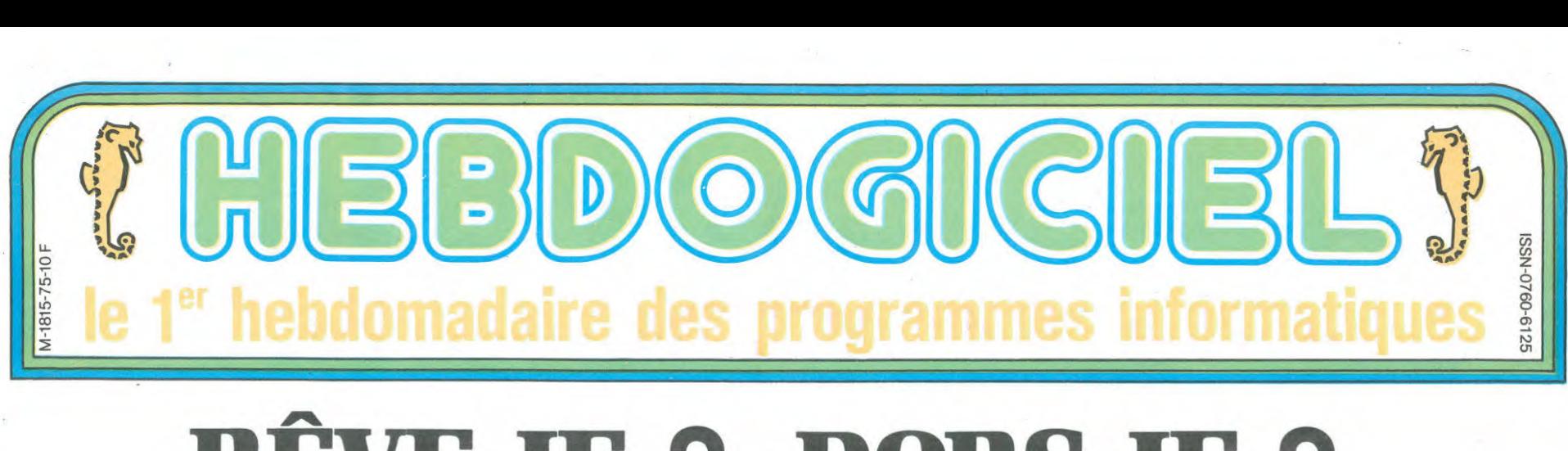

# RÊVE-JE ? DORS-JE ? OU AI-JE DES EXELVISIONS ?

## C'EST PAS POSSIBLE J'AI DES EXELVISIONS

C'est pas possible, j'en reviens pas ! Habitué aux déclarations fantaisistes des différents construc-teurs d'ordinateurs, je pensais que l'EXL 100 d'Exelvision, comme nombre de ses confrères, ferait attendre ses périphériques jusqu'à la sortie du prochain modèle pour lequel on attendrait les périphériques jusqu'à la sortie du prochain mo-

dèle et ainsi de suite. Et là: miracle ! Non seulement les petits accessoires auxquels les mar-ques prétent si peu d'importance et qui nous sont si indispensables sont annoncés, mais en plus on peut les voir, les toucher, les manipuler.

Et ce n'est pas tout: les périphéri-ques sont nombreux, certains sont même originaux et, ce qui ne gâche rien, certains prix frôlent le raisonnable.

J'ai dit CERTAINS. pas tous malheureusement.

#### CLAVIER DUR, CLAVIER MOU

Les possesseurs actuels d'EXL 100 ont de la chance: ils pensaient avoir fait l'acquisition d'un simple ordina-teur, ils ne savaient pas qu'ils devenaient en même temps les heureux possesseurs d'un appareil automatique de musculation des premières<br>phalanges des doigts de main. Cet phalanges des doigts de main. horrible engin de torture disparaît enfin pour laisser la place à un magnifique clavier mécanique, tout noir avec la même ineffable commande à infrarouge. Les pos-sesseurs actuels d'EXL 100 ont de la chance: ils pourront acheter ce vrai clavier vers le mois de Mai et pour la modique somme de 2.650 francs ! Non, c'est pas vrai, je plai-sante. cet accessoire fait partie des prix raisonnables: 295 francs, pas un rond de plus

Dernier détail, comme il reste des stocks pas tristes de clavier mou, les futurs acheteurs pourront choisir une configuration "junior" sans le clavier-digne-de-ce-nom et écono-

Le prof et l'amateur éclairé vous attendent à la page 19.

miseront environ 150 balles. A déconseiller, saut si c'est vraiment la dèche !

#### *LE MONITEUR N'EST PAS* A **VENDRE**

Le moniteur vert 12 pouces est carossé de plastique gris et noir. Deux boutons de réglage et un voyant rouge sur la face avant pour le classique. Deux entrées dont une péritel pour l'original. Le prix ? Il

n'est pas à vendre tout seul. mais la différence entre la configuration avec moniteur et sans moniteur est de 600 francs. Dommage, d'autant<br>plus que le moniteur couleur est annoncé et avec des prix pareils, c'eût

Le lecteur de cassettes d'Alice était rouge et fabriqué à Hong-Kong. Le lecteur de cassettes d'Exelvision est noir et fabriqué à Hong-Kong. Mais alors, c'est le même ? Et vi, et on

été tout bon.

CASSETTES NOIRES

vous coûtera 300 balles avec son cordon de liaison. C'est moins beaucoup moins cher que et beau-coup plus cher que et réciproquement *RAM-DISQUETTES* 

en trouve des roses, des bleus, des verts ou des caca d'oie qui sortent du même tonneau de saké. Celui-là

.

 $\rightarrow$ 

utilisateur contre 32 pour l'ordina-teur seul. Le prix pour cet intéressant engin est de 3500 francs envi-ron, ce qui est cher pour un lecteur de disquettes normal et moins cher en tenant compte des Ko en rab. Le deuxième lecteur est annonce aux alentours de 1500 francs. ce qui est normalement moins cher que le pre - mier mais pas autant que si le premier était vendu au prix du second.

Le lecteur de disquettes 3.5 pouces est lui aussi de gris et de noir vêtu

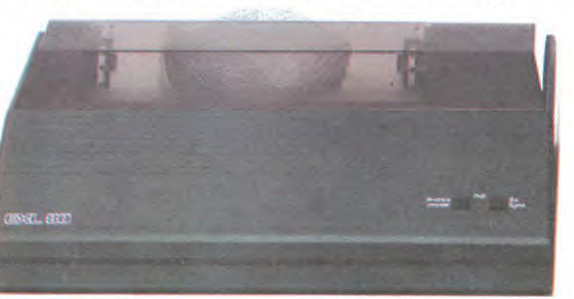

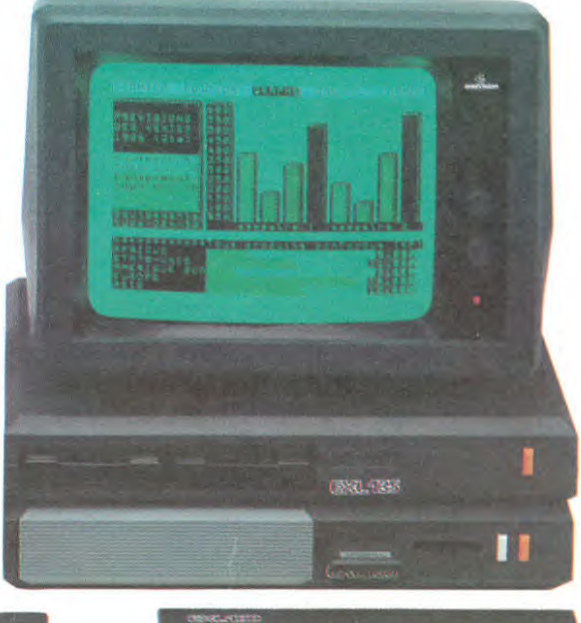

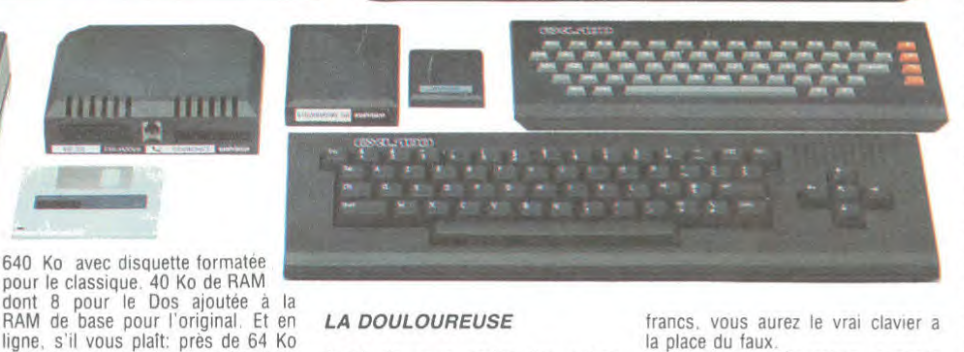

#### LA DOULOUREUSE

Avant de vous parler des autres nouveautes, je peux maintenant<br>vous parler de ce qui nous tient<br>tous à coeur: notre portefeuille. Pour acquérir le bas du bas de la gamme. c'est à dire un EXL 100 avec son clavier nullard et ses

câbles, il vous faudra casquer 2690<br>francs, dernier prix à discuter direcdernier prix à discuter directement avec votre épicier habituel. Avec une rallonge d'environ 150

francs, vous aurez le vrai clavier a la place du faux

La deuxième contiguration proposee par les petits malins d'Exelvision vous reviendra a environ. a peu près. à quelques chouias au mémo prix qu'un Amstrad noir et blanc. C'est à dire environ 3500 francs pour le moniteur vert, I'EXL 100 avec ses 40 Ko de Rom et ses 32 Ko de Ram utilisateur, le basic en cartouche. le vrai clavier, l'alimentation, la prise peritel et le lecteur de

cassettes avec son cable. La guerre est déclarée: Amstrad-Exelvision. Gong ! Premier round !

#### HOU, LES TRICHEURS !

C'est pas vrai. la guerre est a peine commencée et ils commencent déja les coups bas ! Non content d'avoir un synthétiseur de parole incorporé et des commandes a infrarouge. Exelvision sort de sa culotte de combat des périphériquo-interfaço-gadgets: une mémoire de poche etficace. un boitier de communication pas cher et presque génial, un boitier Antiope rigolo et un boitier Ta-ratataboumtsointsoin, On se les regarde ? On se les re-garde. c'est parti 1

#### MEMOIRE DE POCHE

Ca se rentre dans un des trous de la face arrière. c'est une petite boite grise grosse comme un agenda de poche, Exelvision l'a prénommée<br>"Exelmémoire" et c'est une CMOS<br>RAM pompée sur celle du Canon<br>XO7, J'explique à quoi ça sert ?<br>J'explique, c'est parti, quane more<br>taïme ! C'est comme une deuxième<br>RAM mâtinée avec un lecteu cassettes. Vous tapez un pro-gramme normalement sur votre EXL 100 et, pour le sauvegarder, au lieu de rester béatement à regarder tourner votre lecteur de cassettes pen-dant deux heures, vous faites un SAVE dans cette carte et c'est im-médiat ! Je dis bien im-mé-diat,

pas 2 secondes. pas aussi rapide que les disquettes: im-mé-diat Deuxième intérêt: les programmes contenus dans cette mémoire sont executables à partir d'un pro-gramme normal et rendent ensuite la main à l'utilisateur sans affecter<br>les variables du programme d'orivariables du programme d'origine.

Troisième intérêt: 16 Ko sont disponibles pour l'utilisateur. Quatrième intérêt' On éteint l'EXL 100 et les données sont conservées

Suite page 16

CINOCHE-TELOCHE<br>Plein les mirettes, pages 14 et 15. **TROMBINETTE!** Plein les mirettes, pages 14 et 15. L'actualité de la micro-informatique. Lire pages 9,10.

# DEULIGNEURS<br>Les fainéants sont à la page 11<br>**BIDOUILLE GRENOUILLE | CONCOURS PERMANENTS**

Ou comment tricher, pirater, modifier, trafiquer, magouiller, votre programme, non content de vous rapporter 1.000<br>Didouiller et grenouiller avec les logiciels du monde entier. If ancs par page publiée, peut vous rapporter FORMATION A L'ASSEMBLEUR<br>Le prof et l'amateur éclairé vous attendent à la page 19.<br>Lire page 9.<br>Lire page 9.<br>Lire page 9.

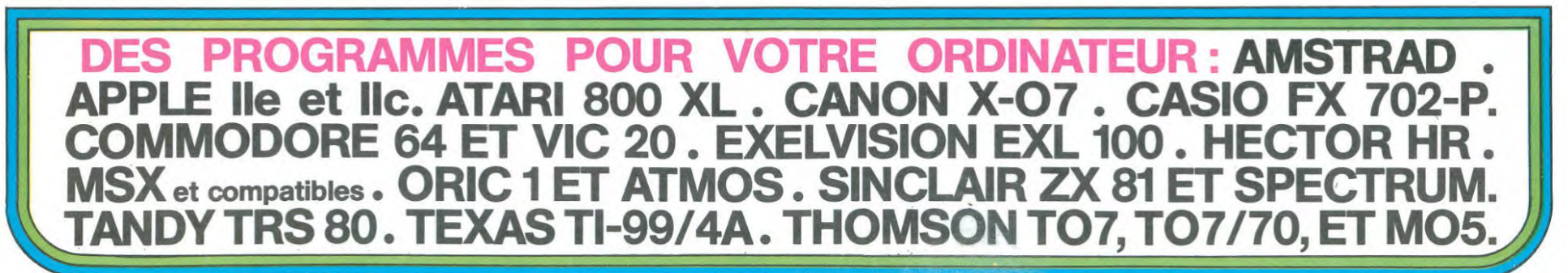

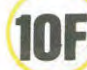

Au fin fond de la galaxie, vous devez récupérer les réservoirs d'énergie perdus sur une étrange planète.

Fréderic HOUDE et Eric BUZIN -

100 ! ######################### 110 120 130 . ................................ 140 :## PRESENTENT :DIE 2 ##<br>:######################## 150 160

DIE II

170 180

200

!## TEXAS INSTRUMENTS ##<br>!## + BASIC ETENDU ##<br>!########################<br>!## (C) HEBDOGICIEL <sub>\*</sub> ## 210

- 220<br>230
- 240 250 \*\*\*\*\*\*\*\*\*\*\*\*\*\*\*\*\*\*\*\*\*\*\*\*\*\*

250 CALL CLEAR :: CALL SCREEN(2):: CALL<br>COULEUR :: CALL DIE2

\*\*\*\*\*\*\*\*\*\*\* REDEF BLANC DU CARRACTERRE Not401  $280$ AU Not721

\*\*\*\*\*\*\*\*\*\*\*\*\*\*\*\*\*\*\*\*\*\*\*\*\*\*\*\*\*\*\*\*\*\*\*\*\*\* 290 \*\*\*\*\*\*\*\*\*\*\*

300 CALL CHAR (40, "00000000000000102" 

878787C7C" o/s/d/L/C")<br>330 !#### ETOILES **\*\*\***<br>340 FOR I=1 TO 24 :: DISPLAY AT(I,INT(RN<br>D\*24)+1):"2"

350 NEXT

350 NEXT I<br>360 :##################<br>370 CALL CHAR(57, "10100B0B182BD824",58, "<br>7E7D7C7C3E3F3E3E",59, "00F00F0001827A06",<br>60, "063BC000C32C109",61, "424A4A42B40B0B0  $B''$ 

8")<br>
380 CALL CHAR(62, "1EOEOE01", 63, "02020202<br>
827E212", 64, "50905091560830C", 65, "102040<br>
C0404040", 66, "08080880804030101")<br>
390 CALL CHAR(67, "000000004037C", 68, "00<br>
002040800808", 69, "9CA6A69C4040444", 70, "<br>

 $"B"$ 400 CALL UHU(10, 18, 13)

\*\*\*\*\*\*\*\*\*\*\*\*

REDEF ROUGE DU CARRACTERRE No[80] AU Nol1023<br>430 : **Renadissaux Renadissaux Autoritaire**s

\*\*\*\*\*\*\*\*\*\*\* #40 CALL CHAR(80, "00000000003F205", 81, "4<br>8888884848483F", 82, "00000000FF7F3F3F", 83,<br>"IFIFIFIF3FFF", 84, "0000003FF8F8FCFC", 85,

'FCFCFCF9FE") 450 CALL CHAR (86. "02020202020201", 87. "3F 7FFFF8F1F2E6E5", 88, "010202", 89, "FC020F",<br>90, "80C0E010EC023102", 91, "00000000000000

 $B''$ 460 CALL CHAR(92, "E8E84A2A10100906", 93, "<br>8448313148840231", 94, "8040404040408", 95,<br>"00000000000003FC", 96, "000000000007FF7F"

470 CALL CHAR(97, "0000000000FFF0F8", 98, "<br>00000000000C02010", 99, "10101010E", 100, "F8<br>F8F8F8FBFF", 101, "3F3F3F3F7F7FFC", 102, "20 1010101010203F\*)

480 \*\*\*\*\*\*\*\*\*\*\* REDEF CIAN DU CARRACTERRE Nol1041 490

AU Not 1023 --------------------------------------

\*\*\*\*\*\*\*\*\*\*\* 510 CALL CHAR(104, "0F03", 105, "FFFFFF3F0F", 106, "FFFFFFFFF", 107, "FOFCFFFFFF101008", 108, "07", 109, "10C83F", 110, "0020C00000F **F3FOF** 

520 CALL CHAR(111, "0202020100FFFFFF",112, "1CO301B142FFFFFF",113, "00000000001F204<br>",114, "0000000000000003",115, "80000000010<br>1CIF2")

530 CALL CHAR(116, "0C3241811824424A", 117, "FEFE020201C13907", 118, "524245390202040<br>8", 119, "F", 120, "00000000FFFFFFFF")

'## REDEF DES SPRITES \*\*\* 560

#### 570  $: 8888888888888888888888888$

SOO '######DATAS######<br>620 '#################

630 DATA 6, 7, 40, 6, 8, 41, 6, 9, 42, 6, 10, 43, 6.  $11,95,6,12,96,6,13,97,6,14,98$ <br>640 DATA 7,4,80,7,5,82,7,6,14,98<br>53,7,9,46,7,10,47,7,11,102,7,12,101,7,1 100.7.14.99

650 DATA 8, 4, 81, 8, 5, 83, 8, 6, 85, 8, 7, 48, 8, 8 , 49, 8, 9, 86, 8, 10, 87, 8, 11, 90, 8, 12, 91 660 DATA 9,7,50,9,8,51,9,9,52.9,10,92,9, 11,93.9.12.94

670 DATA 10, 8, 53, 10, 9, 54, 10, 10, 55, 10, 11, 42

42<br>680 DATA 11,8,56,11,11,57<br>690 DATA 12,8,58,12,9,59,12,10,60,12,11,

700 DATA 13, 4, 104, 13, 5, 105, 13, 6, 106, 13, 7  $(107, 13, 8, 62, 13, 9, 63, 13, 10, 64, 13, 11, 65, 1$ <br>3, 12, 113, 13, 13, 114<br>710 DATA 14, 7, 108, 14, 8, 109, 14, 9, 110, 14, 1

0,111,14,11,112,14,12,115,14,13,116,14,1<br>4,120,14,15,124,14,16,122<br>720 DATA 15,9,66,15,10,67,15,11,68,15,12

, 117, 15, 13, 118, 15, 14, 121, 15, 15, 123, 15, 16

123 730 DATA 16,10,69,16,11,70,16,13,119<br>730 DATA 17,10,71,17,11,72<br>750 RESTORE 630 :: FOR R=1 TO 77 :: READ

 $\sim$ 

囧

 $\Delta$ 

 $\frac{1}{2}$ 

Ti99 BASIC ETENDU

DE

 $\star$ 

1570 DATA B, 3, AUREZ BONNE 'MINE' 'CAR<br>1580 DATA 9, 2, CELLES-CI VONT RISQUER DE<br>1590 DATA 10, 1, VOUS HEURTER!! HA;LA;LA!

1610 DATA 13,3, TRICHANT [J'EXAGERE]

1660 DATA 23, 4, TABLEAU PASSE

1600 DATA 12,1, VOUS NE POURREZ GAGNER QU

1620 DATA 16,1,JE VOUS SOUHAITE BON COUR

1630 DATA 18,1, FREFAREZ-VOUS A MOURIR VI

IL.<br>1640 DATA 20,3,VOUS AVEZ 3 VIES....<br>1650 DATA 21,1,VOUS GAGNEZ UNE VIE A CHA

670 RESTORE 1560 :: CALL DA(11):: CALL

1680 DISPLAY AT (10, 1): "POUR LE CHARGEMEN T DE LA ZE"<br>1690 DISPLAY AT(11,2): "PARTIE TAPEZ UNE<br>TOUCHE" :: CALL UHU(4,15,16):: CALL NEOP

RENE :: CALL CHARGEMENT<br>1700 SUB COULEUR :: CALL COLOR(2,16,2,3,<br>16,2,4,16,2,5,16,2,6,16,2,7,10,2,8,10,2,<br>9,10,2,10,8,2)

9,10,2,10,8,2)<br>1710 CALL COLOR(11,8,2,12,8,2):: SUBEND<br>1720 SUB DIE2 :: CALL CHAR(128, "COAO9088<br>84828181",129, "B18182848890AOC",130, "040<br>404040404040404",131, "00010204040810203F")<br>1730 CALL CHAR(132, "2010080408010203F

1740 SUB UHU (PO, FU, COUL):: CALL COLOR (13

, 1750 CALL HCHAR(PO,PU,128):: CALL HCHAR(<br>PD+1,PU,129):: CALL VCHAR(PO,PU+1,130,2)<br>1760 CALL HCHAR(PO,PU+2,131):: CALL HCHA

NYPO CALL HCHAR(PO,PU+3,133):: CALL HCHA<br>1770 CALL HCHAR(PO,PU+3,133):: CALL HCHAR(PO,PU+4,13

5):: CALL HCHAR(PO+1,PU+4,136)<br>1780 CALL HCHAR(PO,PU+5,137):: CALL HCHA<br>R(PO+1,PU+5,137):: :: CALL COLOR(13,COUL<br>,1,14,COUL,1):: SUBEND

, ....<br>1790 SUB DA(KK):: FOR DA=1 TO KK :: READ<br>PL, PO.A\$ :: DISPLAY AT(PL, PO):A\$ :: NEX<br>T DA :: CALL NEOPRENE :: CALL EFF :: SUB

1810 CALL KEY(0,0,W):: IF W=0 THEN 1810

1820 SUBEND<br>1830 SUB EFF :: FOR I=4 TO 24 :: DISPLAY

1850 SUB CHARGEMENT :: CALL CLEAR :: CAL<br>L SCREEN(5):: CALL UHU(17,15.11):: DISPL<br>AY AT(13,10):"CHARGEMENT" :: DISPLAY AT(

110 CALL CLEAR 1: CALL DIE2 :: CALL DIE(<br>10,15.16):: CALL SCREEN(11):: CALL REDEF<br>120 FOR 1=5 TO 8 :: CALL COLOR(1,16,2)::

130 CALL COLOR(1, 16, 1, 3, 16, 2, 4, 16, 2, 9, 14

140 CALL COLOR(12,5,2,11,5,2,10,8,2,2,11<br>,2):: CALL SCREEN(2):: CALL CHAR(35,"384<br>492A2A292443B")

150 CALL TITRE 11 CALL TIR 11 CALL TOUCH

60 CALL CHAR (33, "183C7E7E3C3C181", 40, "F

160 CALL CHAR(33, "183676-2562626181", 40, "FEZ32777240C08", 41, "FFEBC465623010")<br>170 CALL CHAR(98, "00005ABDBD5A", 99, "0000<br>3A7E7E5A", 100, "005A3C66665C5A", 101, "005A<br>3C7E7E3SA", 107, "00423C668D99")<br>180 CALL CHAR(103

90 CALL CHAR(114, "FFFFFFFFFFFFFFFFF", 117

200 CALL CHAR(115, "90E0E0F2FCFCFEFF", 122 

220 CALL CHAR (97, "3030783048B4B484", 105,<br>"080808080808080808", 106, "1F2345F9898AFC")<br>230 NM\$="+T1-99/4A+"

240 DISPLAY AT(10,5): "MANETTE 1 OU MANET

.<br>250 ACCEPT SIZE(1)VALIDATE("12")AT(13,16<br>):M\$ :: CALL SOUND(100,-3,0):: IF M\$=""

290 DN TBL 605UB 770,1010,1380,1400,1420<br>1440,1460,1480,1500,1520,1540<br>300 IF V=1 THEN 605UB 600 :1620,1540<br>310 L=0 :: FOR I=1 TO V#2 STEP 2

320 CALL HCHAR(2, I+2, 97): NEXT I :: 805

UB 620 :: GOSUB 640<br>330 CALL SFRITE(#1,97,14,39,86)<br>340 CALL MOTION(#3,0,5,#4,0,-2,#5,0,3,#6

.0, -5)<br>350 CALL POSITION(#1,0,W)<br>360 CALL PATTERN(#3,98,#4,100,#5,102,#6,

194)<br>
370 CALL JOYST(AI, X, Y):: CALL KEY(AI, A, S)<br>
31: IF A=18 THEN GOSUB 600<br>
380 P=(0+6)/8 :: L=L+.05 :: D=(W+3)/8 ::<br>
CALL GCHAR(P, D, E):: IF E/113 THEN 530<br>
390 P=(0+7)/8 :: D=(W+8)/8 :: CALL GCHAR<br>
(P, O,E):: IF E/

400 CALL COINC(ALL, BUT):: IF BUT=-1 THEN

420 IF X=4 AND Y=0 THEN CALL LOCATE(#1,0 +L.W+1):: GOTO 450

IF E=106 THEN 470

260 IF M\$="1" THEN A1=1 ELSE A1=2<br>270 CALL CLEAR<br>280 FIN=1 :: SC=0 :: V=2 :: TBL=1

"FFFEFEF9F0F0CBB0", 116, "FF7F3F3F4F07070

 $, *$ 

107

60

 $C+50$ 

 $:$  SC

430 IF X=-4 AND Y=0 THEN CALL LOCATE (#1,

450 CALL PATTERN (#3.99, #4, 101, #5, 103, #6,

470 CALL HCHAR(P, 0, 32):: CU=CU-1 :: SC=S<br>C+50 :: CALL SOUND(50, 200, 0, -2, 0, 300, 5):<br>: DISPLAY SIZE(6)AT(2, 22):USING ":#####"

490 IF CU(>0 THEN 350 ELSE TBL=TBL+1<br>500 GOSUB 1270 :: GOSUB 1300 :: GOSUB 12

510 60SUB 1570<br>520 60TO 290<br>530 CALL SOUND(500,-6,0):: CALL MOTION(#

3,0,0,#4,0,0,#5,0,0,#6,0,0)<br>540 CALL LOCATE(#3,122,8,#4,57,242,#5,16

550 CALL DELSPRITE(#1,#2):: CALL SPRITE(<br>#23,92,16,0,0,7,7,#24,92,16,0,0,0,-7,-7,#2<br>5,47,16,0,0,7,-7,#26,47,16,0,0,-7,7)

560 CALL SPRITE (#20, 45, 16, 0, W. 0, 7, #21, 45

16, Q, W, -7, 0)<br>570 FOR 1=0 TO 25 :: CALL SOUND (-1000, -7

590 V=V-1 :: GDTO 550<br>600 CALL SPRITE(#2,33,10,0+8,W-1):: L=L-<br>.20 :: CALL SOUND(-330,-5,5):: CALL DELS

:: CALL HCHAR(2, (2\*V)+3, 32):: CALL PAUSE

650 CALL LOCATE(#1,9,I):: NEXT I<br>660 FOR I=9 TO 39 :: CALL LOCATE(#1,1,86<br>):: NEXT I

680 CALL DELSPRITE(ALL)<br>690 CALL CLEAR<br>700 DISPLAY AT(7,11):"GAME OVER" :: DISP

LAY AT(8,11):"xrrrrrrry" :: DISPLAY AT(6<br>,11):"xrrrrrrry" :: DISPLAY AT(6<br>710 FOR I=1 TO 500 STEP 10 :: CALL SOUND

(-60, 110+(1.5\*I), I/50, 330+I, I/25, 610-I, I

720 IP SCANSC THEN HSC=SC ELSE 740<br>
730 DISPLAY AT(10,3): "VOUS VENEZ DE BATT<br>
RE LE " :: DISPLAY AT(11,5): "RECORDIVOTR<br>
E NOM ?: ":: ACCEPT SIZE(10)AT(13,7)VAL<br>
IDATE(UALPHA,"."):NMS<br>
740 DISPLAY AT(18,3): "LE RECORD ES

760 TBL=1 1: CALL TOUCHE 1: CALL CLEAR \*1

,<br>780 DISPLAY SIZE(7)AT(2,16):"SCORE :"<br>790 DISPLAY AT(4,1):"rrrrrrrrrrrrrrrrrrr

B70 DISPLAY AT(12,1):"ru zy zrrrrrrr w

tr jr"<br>900 DISPLAY AT(15,1):"r rr r jru r w

910 DISPLAY AT(16,1):"r ru r zru

920 DISPLAY AT(17,1):"ry r zu tu

yjje en et (20,1):"exe ejjzs

980 DISPLAY AT(23.1):"rjjrrsjjjjzrs

990 DISPLAY AT (24, 1): "rererrerrerrerrer

1020 DISPLAY SIZE(7)AT(2,16):"SCORE :"<br>1030 DISPLAY AT(4,1):"rrrrrrrrrrrrrrrrrrr

WJJWJZF"<br>1060 DISPLAY AT(7,1):"rru wjzu trry w

930 DISPLAY AT(18, 1):"r r xr

 $zr$ 

 $r()$ rutu

 $r$   $r$ 

 $r - v$ 

**t** 

 $z$ r

 $r$  t

 $wj$ r

 $rrr$ 

 $\frac{1}{2}$ 

 $tr<sub>r</sub>$ 

 $v r$ 

 $2r$ 

 $zry$ 

zu ru zrrr t

zu jrutr

tr

 $r()r$ 

 $r$  tsij

tsjjjzrrrrru

Suite page 22

670 CALL SOUND (300, 600, 0): : RETURN

/20):: NEXT I<br>720 IF SC>HSC THEN HSC=SC ELSE 740

640 FOR I=((2\*V)\*8)+17 TO 86

 $16, 0, W, 0, -7, 122, 105, 16, 0, W, 7, 0, 128, 105,$ 

Q+L, W-1): GOTO 450<br>440 CALL LOCATE(#1, Q+L, W)

GOTO 350

70 :: GOSUB 1320

5, 8, #6, 90, 242)

I):: NEXT I

PRITE(#2)

20) : : NEXT

**RETURN** 

70 CU=28

BOO DISPLAY AT (5.1):"r

B20 DISPLAY AT (7.1):"r

r wjzrrr"<br>B30 DISPLAY AT(8,1):"r

BIO DISPLAY AT (6, 1) : "FFFY

840 DISPLAY AT(9.1):"rjjrs v

BSO DISPLAY AT(10,1): "rrrru

B60 DISPLAY AT(11, 1): "rru

BBO DISPLAY AT (13, 1):"r

B90 DISPLAY AT(14.1):"r

940 DISPLAY AT (19, 1):"r

960 DISPLAY AT (21, 1):"r

1040 DISPLAY AT (5, 1): "r

1050 DISPLAY AT (6, 1): "r jw

1070 DISPLAY AT (8, 1):"r trr

970 DISPLAY AT(22,1):"r rs

zutr

 $r$ <sub>tr</sub>

v tr

 $2U$ 

rutu

 $$12$$ 

rrrrrrrrr"<br>1000 RETURN

 $1010$  CU=45

 $X$ rrrrrrr

rs tsj r'

 $tr<sup>1</sup>$ 1080 DISPLAY AT(9,1):"r

 $(200)$ 630 RETURN

480 L=L-.20

\* \*

EN

AGE

TE.

QUE

CLEAR

 $1, 1, 14, 1, 1$ 

R(PO+1, PU+2, 132)

1800 SUB NEOPRENE

AT(I,1):: NEXT I

15,14): "DE"<br>1860 RUN "CSI" :: SUBEND

100 '## 2eme PARTIE (JEU)##

1840 SUBEND

NEXT

 $2)$ 

TE 2'

 $104$ 

 $10$ 

 $\overline{\mathbf{2}}$ 

**THEN 250** 

END

Z, X, C II CALL HCHAR(Z, X, C) :: NEXT R

!######SPRITES######## 770 1 30 30 40 60 30 40 40 40 40 40 50 40 50 40 50 40 50 50 50 780

990 DATA 33, 6, 42, 65, 34, 10, 52, 49, 35, 10, 57<br>49, 36, 10, 68, 69, 37, 10, 73, 81, 38, 10, 73, 74, 39, 8, 89, 51, 42, 16

800 DATA 44,78,42,16,50,79,73,8,97,57,74<br>,8,113,65,75,8,113,73,76,8,113,81<br>810 DATA 77,8,97,80,78,10,54,65,79,10,54

3.73,42,16,102,65<br>
B20 RESTORE 790 :: FOR I=1 TO 17 :: READ<br>
CHAR,COUL,FOSX,POSY :: CALL SPRITE(#I,C<br>
HAR,COUL,FOSX,POSY):: NEXT I

#### 830

850 \*\*\*\*\*\*\*\*\*\*\*\*\*\*\*\*\*\*\*\*\*\*\*

GOSUB 910 :: GOSUB 910 :: GOSUB 1030 860 870 60TD 860<br>880 DATA 40,262,40,262,80,262,80,330,80,

392, 160, 523, 40, 659, 40, 587, 80, 523<br>890 DATA 80, 330, 80, 370, 120, 392, 40, 33900,<br>40, 392, 40, 392, 120, 659, 40, 587, 80, 523, 160,

494 900 DATA 40, 440, 40, 494, 80, 523, 80, 523, 80,

390 DATA 40,440,40,474,80,0<br>392,80,330,40,262,80,33900<br>910 RESTORE 880

920 FOR I=1 TO 27

930 READ Q, W<br>930 READ Q, W<br>940 CALL SOUND (Q+200, W, 0) 950 CALL KEY(0,K,S):: IF S=0 THEN 960 EL

SE 1080 NEXT I :: RETURN 960

970 DATA 40, 659, 40, 659, 80, 659, 80, 698, 80, 698, 80, 984, 160, 784, 40, 698, 40, 698, 80, 698, 80, 659, 8<br>784, 160, 784, 40, 698, 40, 659, 80, 587, 80, 659<br>980 DATA 80, 698, 160, 698, 80, 698, 120, 659, 4<br>0, 587, 80,

3,80,330 990 DATA 80,370,120,392,40,33900,80,392,<br>80,523,80,523,80,523,80,440,80,440,80,44

0,80,587,40,698

1000 DATA 40, 659, 40, 587, 40, 523, 80, 523, 40<br>1000 DATA 40, 659, 40, 392, 40, 392, 120, 523, 40, 5<br>87, 40, 659

1010 DATA 40, 698, 160, 784, 40, 523, 40, 587, 1

1030 FUR J=1 TO 52<br>1040 READ & W<br>1050 CALL SOUND(@+200,W,O)<br>1060 CALL KEY(0,K,\$)1: IF S=0 THEN 1070<br>ELSE 1080<br>1070 NEXT J :: RETURN

1110 CALL DELSPRITE(ALL):: FOR 1=1 TO 24<br>1120 CALL CHARSET :: FOR 1=1 TO 8 :: CAL<br>1120 CALL CHARSET :: FOR 1=1 TO 8 :: CAL<br>L COLOR(1,16,1):: NEXT I :: CALL CHAR(59

,"0000000018081020")<br>1130 CALL UMU(10,15,8):: DISPLAY AT(18,5)<br>):"[APPUYEZ UNE TOUCHE]" :: DISPLAY AT(2<br>0,5):"[APRES CHAQUE ECRAN]" :: CALL NEOP

1170 DATA 6,5, VOILA UN JEU GENIAL !!<br>1180 DATA 9,2, CELUI QUI ARRIVERA A PASSE

1190 DATA 10.3.LES 10 TABLEAUX DE CE JEU

1200 DATA 11.4.SERA VRAIMENT UN AS...<br>1210 DATA 13.1.MALGRE UNE FUSEE TRES MAN

1220 DATA 14.2, BLE ET UNE DETECTION SANS

1230 DATA 15, 1, REPROCHE (SIIUN ! ELLE ES

1240 DATA 16, 2, TROP BONNE!!) :L'ODEUR DE

1250 DATA 17.1, DEFAITE DEVIENDRA FAMILIA

1260 DATA 19.2, DES QUE VOUS ETES DETACHE

1270 DATA 20,1, DE LA BASE; FAITES ATTENTI

1280 DATA 21, 1, DE NE PAS ARRACHER LE MAN

290 DATA 22.1, DU JOYSTICK CHOISI CAR VO

1370 DATA 6,4,HAIHAIHA!VOUS TOMBEZ ''<br>1380 DATA 7,1,APPUYEZ SUR LE BOUTON DE T

1400 DATA 9,2.FLAMME S'ECHAPPE DE VOTRE<br>1410 DATA 10,2.REACTEURIET VOTRE VAISSEA

390 DATA B.4, ETIO MIRACLEIUNE JOLIE

1420 DATA 11, 3, REMONTE 'ATTENTION AUX

1440 DATA 13,3,A PAS DE REACTEUR POUR

1460 DATA 15, 3, LUNAIRE S'EN CHARGE.

1500 DATA 21.4.CAISSES(DU FUTS) OUI

1520 RESTORE 1370 11 CALL DA(15)

1530 'BURBEBURGERENDER

1450 DATA 14,1, REDESCENDREICAR L'ATTRACT

1470 DATA 18,1, MAINTENANT QUE VOUS SAVEZ<br>1480 DATA 19,2, VOUS MAINTENIR EN L'AIR :<br>1490 DATA 20,2, IL VOUS FAUT ATTRAPPER LE

1510 DATA 22, 2, PARSEMENT LES GROTTES ...

1560 DATA 7.2.AUX AUTRES TABLEAUX: VOUS

**CALL DA(15)** 

1300 DATA 23.4, VAISSEAU EST PRIS PAR

1310 DATA 24,5,L'ATTRACTION LUNAIRE

1350 :###DATAS 2eme PAGE###<br>1360 <mark>:####################</mark>

20,659,40,698,80,587,160,523<br>1020 RESTORE 970<br>1030 FOR J=1 TO 52

: \*\*\*\*\*\*\*\*\*\*\*\*\*\*\*\*\*\*\*\*\*\*\*\*

......................

1080 1100

IA-

LA

ON

CHE

TRE

I ON

330 RESTORE 1110

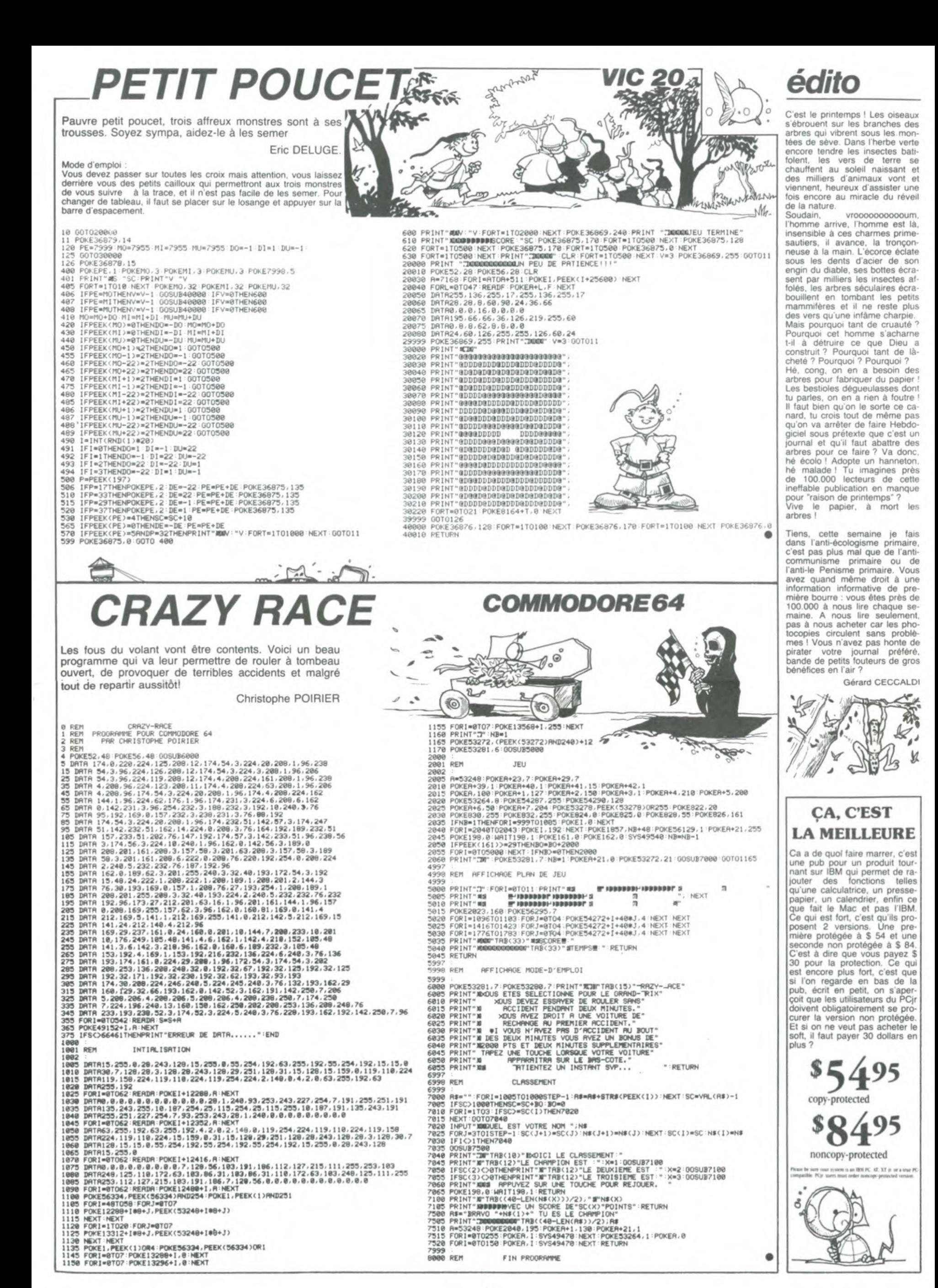

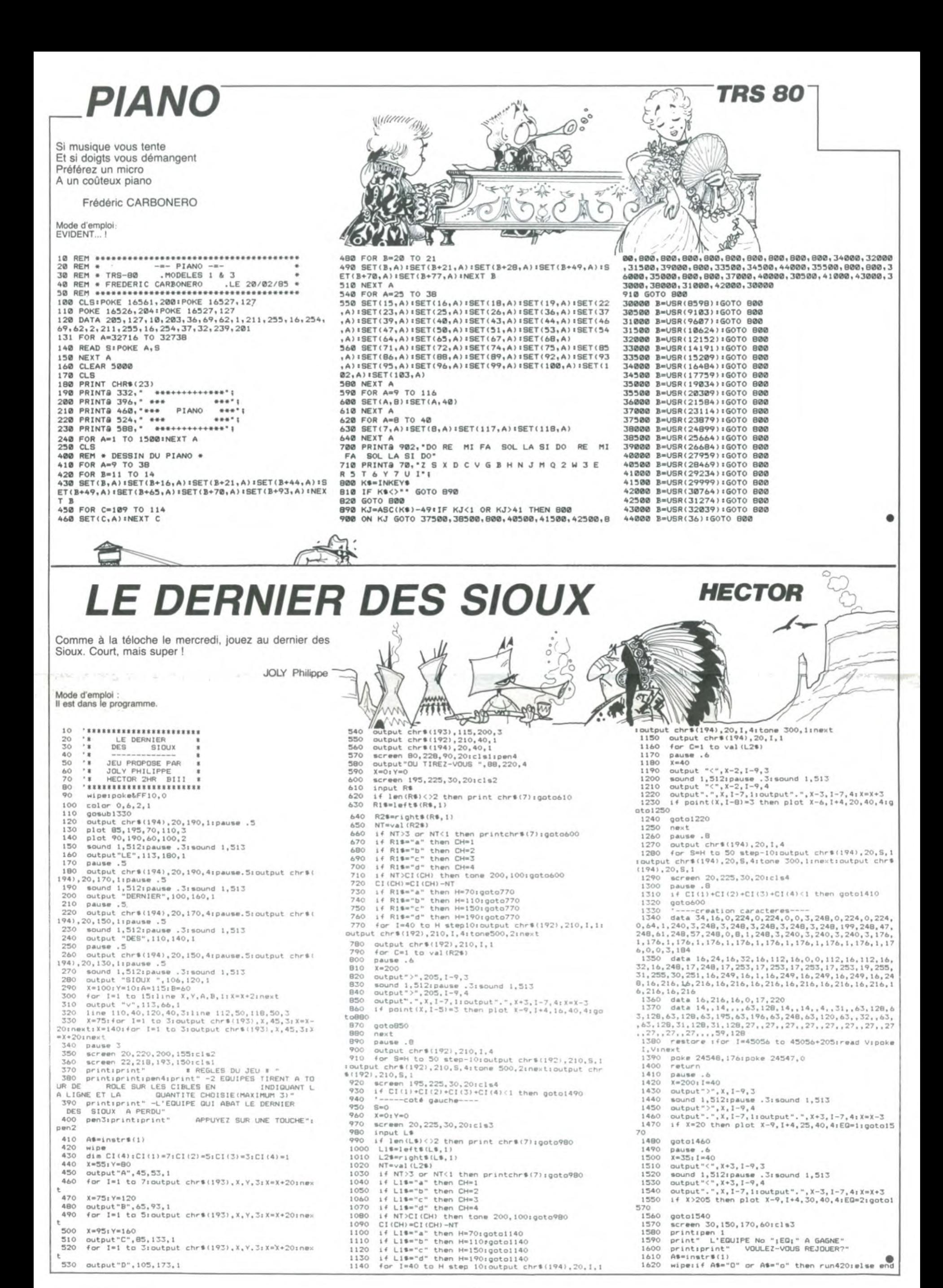

# HI-CO-CA

# THOMSON TO7, TO7 70, MO5.

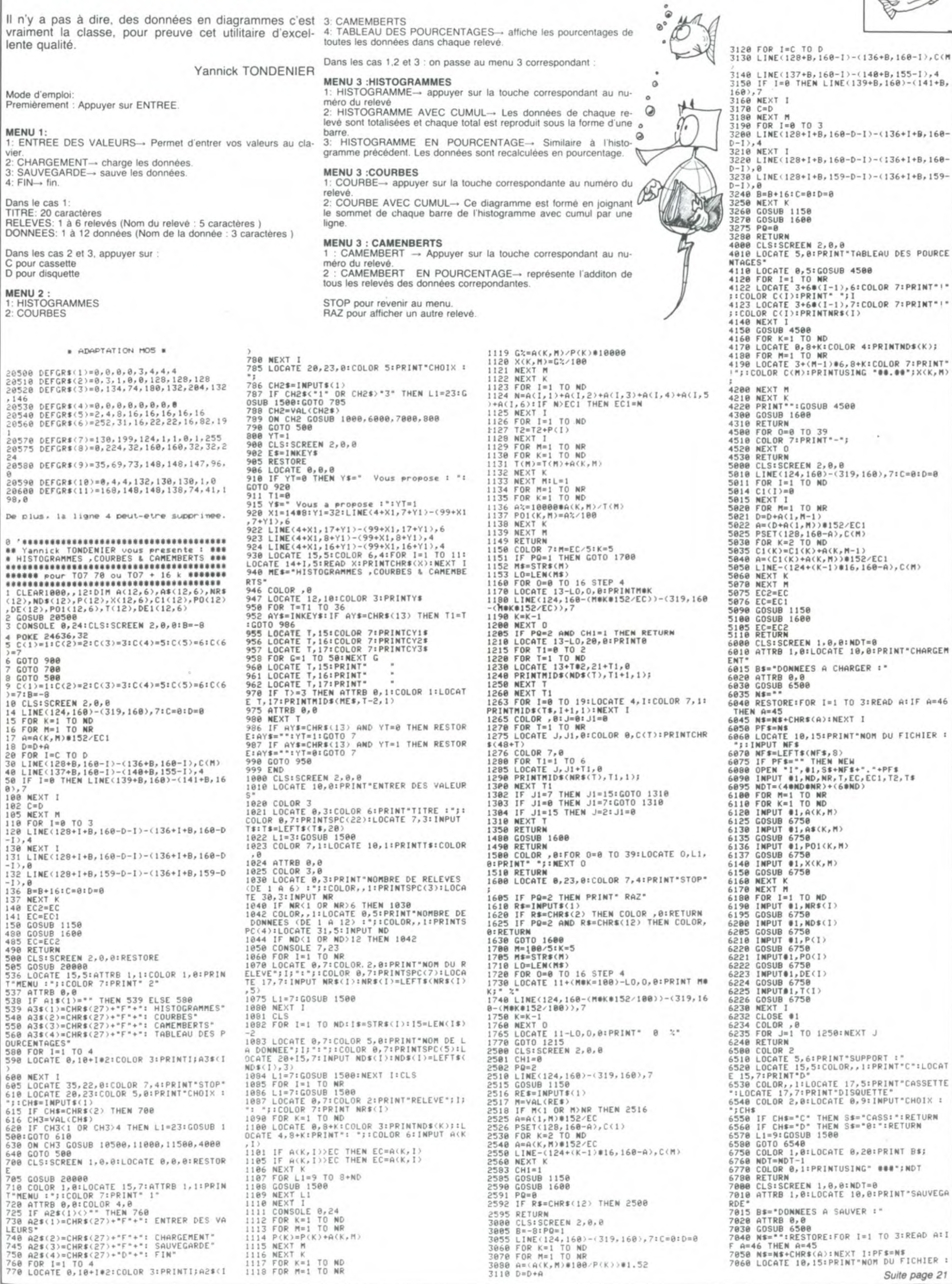

# *MISTER PLOUFY*

 $8.7$ 

(15.8): gouffre.<br>Vous disposez de 60 points de vie en début de partie. Vous pourrez

trouver des objets qui vous aideront dans votre enquête, mais pour ceci, il vous faudra voyager longtemps et gare aux mauvaises ren-

contres !

Ou la vie mouvementée d'un passeur AUSTRALIEN en Mode d'emploi:<br>Créez une ligne 1 REM de 1155 Octets et rentrez les codes machi nes à l'aide de la routine située en 9100.<br>La vitesse du jeu peut-être réglée différemment aux lignes 80 et 90 dans la mesure où les valeurs pokées ne dépassent pas 255 pour Michel CHANAUD. Pour le reste les, les règles sont dans le programme

ZX 81

302 E\$="":60TO 30@

多曲

INT (RAN##20)+1 260 IF X=14:IF Y=8;<br>IF Y=8;IF X=1;I T\$="#":IF C\$=""

**:PRT "VOUS ETES** 

F X£2; E\$=H\$

 $\mathbb{A}^{\mathbb{C}}$  $\sim$ 

TRE ERRICAN PRODUCT A SCRIPT PRODUCT COPY A SCRIPT PRODUCT COPY AND CONTROLL CONTROLL CONTROLL CONTROLL CONTROLL CONTROLL CONTROLL CONTROLL CONTROLL CONTROLL CONTROLL CONTROLL CONTROLL CONTROLL CONTROLL CONTROLL CONTROLL C r IF INK  $\frac{18}{38}$ INKEY #\*"" THEN GOTO 1110 ECRITURE EN VIDEO NORMALE DES<br>CARACTERES EN VIDEO INVERSEE DES KANGOURÓUS<br>PRINT "EST LA MIGRAT CHOIX DE LA VITESSE 1132 PRESENTATION DU JEU **1135 PRINT<br>1135 PRINT<br>1136 PRINT<br>1137 PRINT<br>1148 PRINT<br>1148 PRINT<br>1158 PRINT<br>10015 PRINT<br>10015 PRINT** ET ILS PASSENT PAR EXACTEMENT SUR V SS CLAVIER ()<br>67890<br>QUERT<br>ZXC M MISTER PLOUFY ŚÉ LLETEN SE BON COURAGE ET RESTEZ CALM 2320  $,$ TAB 8;" e.<br>Sãos "<br>Print the s;"Nemister plouf **1120 PRINT TAB 8, "BU**<br>**Nigo PRINT TAB 8, "BU** 1200 PRINT  $AT$  $^{21}_{4,0}$   $^{30}_{1}$ 7570 LET L=3<br>FOR I=1<br>FOR J=1<br>PRINT AT 1480<br>1490<br>1500<br>1505<br>1510 TO 6<br>TO 3<br>F L-1,C; "▛";TAB C-1; **520 IF INKEYS()"" THEN GOTO 222** 1530 PRINT AT L-1,C;" ";TAB C-1; 1540<br>1550<br>1562<br>1562 LET L=L-1<br>LET C=C+1<br>NEXT J<br>PRINT AT 19,10; TICTER BUGU "BOTTHE BOAT  $\frac{0.000000}{950000000}$ LET L=L+<br>FOR J=1<br>PRINT AT .+1<br>TO 2<br>T L−1,C, F ;TAB C−1; 165<br>188<br>198 CLS<br>GOSUB 1000 PRINT AT 5,4; FORD OF BE  $600$ IF INKEYS()"" THEN GOTO 222 PRINT AT 9,13;",",,"NIVEAU<br>PEMENT"<br>FOR I=1 TO 5<br>PENT TAB 9;"," PRINT AT L-1, C, " ", TAB C-1; 1610 )<br>NHF©©©⊣ © J©0000A&&&&&<br>©®©©©00©©©00©0040© !© 1620<br>1630<br>1640<br>1645 LET C=C+1<br>LET L=L+1<br>NEXT J<br>PRINT AT 19,10, "MISTER PLOU PRINT THE 9;"."<br>PRINT THE 9;"."<br>PRINT THE 9;"." - DÉBUTANT"<br>IF INKEYS:" THEN GOTO 52<br>IF INKEYS:" THEN GOTO 55<br>LET NS=INKEYS<br>LET NS=INKEYS<br>-NEXT I<br>GOTO 1480 PRINT ..TAB 9: ENTERTAINMENT  $...$ TAB 9. )<br>Let n=Val n\$<br>Poke 25441,0<br>Poke 25440,20\*(1.4+N)<br>Let score=USR 16516 2240 PRINT PRINT TAB 9, 12345  $\begin{array}{c}\n & 3 \\
 & 0 \\
 & 0 \\
 & 0 \\
 & 0 \\
 & 2 \\
 & 2 \\
 & 0 \\
 & 1\n\end{array}$ PRINT TAB 2. PAUSE ... 2250 PRINT AT 6,10; SCORE = "; SC PRINT TAB 9, MILASOFGHUKL & OŘĚ 2255 130 PRINT ,,TAB 10, "NIVEAU= "+N PRINT 260 " GAUCHE <= 1 **REFLUENTS** 201195'60 Tax Principal Particular Particular Particular Particular Particular Particular Particular Particular Particular Particular Particular Particular Particular Particular Particular Particular Particular Particular PRINT AT 15, 0, "APPUT SURVERO"  $140$ 2270 PRINT TAB 9, WALKER THE PRINT OF SAN CONSTRUCTS AND THE TREP ARE TO THE TREP AND THE TREP AND THE TREP AND THE TREP AND THE TREP AND THE TREP AND THE TREP AND THE TREP AND THE TREP AND THE TREP OF THE TREP OF THE TREP OF THE TREP OF THE TREP  $160\n160\n170\n180\n1800$ 1939 PRINT THE 22 THE PASSEUR AND REAL ASSAULT THE 22 THE PASSEUR PART OF THE REAL AND REAL AND REAL AND PRINT THE 22 THE PASSEUR PART OF THE REAL AND REAL AND REAL AND REAL AND REAL AND REAL AND REAL AND REAL AND REAL AND RINT<br>F INKEYS () "" THEN GOTO 236 360 IF INKEYS="" THEN GOTO 2370 IF IRREY'S THEN GO<br>REM RAND USB 8282<br>SAME SAIPLOUFS<br>SAME SAIPLOUFS<br>REM SAIPLOUFY<br>RING I I LESSE TO 17663<br>POKE I.A<br>PRINT I.A GRAND HINT<br>1980 PRINT , "SYMPATHIQUE ET PAS<br>1990 PRINT TAB 14; ", "ET EN PL<br>1990 PRINT TAB 14; ", "ET EN PL<br>1995 PRINT , " OR, LA-BAS, LE P<br>RINTEMPS, " " OR, LA-BAS, LE P<br>1100 PRINT AT 21,30; "  $26718$ <br> $60508$ <br> $108$ <br> $108$ <br> $109$ **ADVENTURE LAND** FX 702P 2 PRT "FX-702P" Les méchants GOBELINS ont dérobé le talisman de o, l'ancienne cité KASHAI. Ce joyau magique brille désor- var. 26 PR6: 1688 THIF Y=6; 198 IF Y=8:IF X=4;E X±3; IF Y=6; E 135 IF **MORT... ": END**  $m_1$ A 85 IF 68 IF R48:PRT "VOU18 R=68:X=8:Y=4:L=<br>S ETES MORT":EN INT (RAN##7)+2: mais au fond de leur sombre grotte, aurez-vous la vail-\$=R\$:6SB \$8 E\$=R\$:6SB #8  $$=H$$ 261 IF X=15: IF Y=9; lance de ramener cette merveille à votre peuple ? THT (RANG\*7)+2: 98 IF Y=1:1F X=5;E148 IF Y=1:1F X=13: 200 IF X=1:1F Y=\$;K<br>S=INT (RANG\*3): \$=1\$ E\$=H\$ \$="CLEF":PRT K\$ P5: 283 STEPS T\$="#":IF C\$="" 10 U=INT (RAN#\*10) **:PRT "VOUS ETES** 78 IF U£0:PRT "VOU 0=INT (RAN##11) 95 IF X23:1F X45:1145 IF X210; IF X413 210 IF X=9; IF Y=1;E Laurent BOIGEY MORT...":END<br>IF T\$="#";IF C\$  $+10$ 15 PRT "IL FRUT CO S L AVEZ TUE":R11 P=IHT (RAM##3)+ F Y=5:E\$=R\$:6SB ; IF Y=4; E\$=R\$: 6 \$="DONJON": IF K 270 The SB 18<br>12 IF F=15:1F 6=9:188 IF Y=2:1F X=4:1158 IF Y=2:1F X=14: \*""; PRT "UN 60U<br>FFRE...", "YOUS \$#""; \$="LAISSEZ Mode d'emploi: Faire VAC et rentrer les variables suivantes :<br>H\$ = "FORET" 20 B=INT (RAN##4): 80 60TO 20 -PASSER": PRT \$ EN SORTEZ.":T\$= 8: 90 STEPS 60TO 11<br>1 IF E\$=R\$; IF D=829 E\$="" F X<sub>2</sub>3;E\$=1\$<br>185 IF X<sub>2</sub>5;IF X<sub>2</sub>7;1155 IF Y<sub>2</sub>6;IF Y<sub>2</sub>5;1<sup>2</sup> PT "VS VOYEZ UN<br>F Y=4;E\$=R\$:656 F X=13;E\$=R\$:65 PONT A L EST" Z=INT (RAN#\*4): P8: 90 STEPS  $IS = "DESERT"$ 了您 D=INT (RAN#\*100  $RS = "RIVIERE"$ 66  $INF$   $n$ 295 IF X=15: IF Y=9; Déplacements 30 IF D(60; IF Z=0; 2 IF E\$=R\$; IF D=240 IF D=8; Y=Y+1 230 IF X=10; IF Y=5; PRT "YOUS AVEZ 8 vers le NORD,<br>6 vers l'EST,<br>2 vers le SUD,<br>4 vers l'OUEST. **B** #8  $#8$ PRT "YOUS LE RA 110 IF Y=2:IF X=1;E160 IF Y≤3:IF X=15; IF J\$="";PRT "L LA PIERRE": Q\$=" TEZ": 60TO 20 E PRSSEUR VS AT  $$ = 15$  $E$ = H$$ THE W-7:1F Y47:1165 IF WA14:1F W415 TROUE ":6SB #5<br>F Ya5:E\$=R\$:6SB :1F Y=6:E\$=R\$:6 240 IF X=10:1F Y=5: 32 IF 0268: IF B=0;<br>PRT "IL VOUS RA<br>TE":60TO 20 298 IF E\$="";PRT "X Coordonnées 4 IF E\$=R\$: IF D=471 N=INT (RAN##18)  $=$ "; X; " Y="; Y; " (0.4): la cité, : IF N=5:6SB #5 IF B\$\*"";PRT "V LAMCE"  $Y = Y + 1$  $#8$ SB #8  $(0, 8)$ : source,  $(9, 1)$ : donjon, 48 IF D(68; PRT "VO  $5 E$ \$= $nm$ : RET 75 IF X=0; IF Y=4; I120 IF Y=0; IF X=11; 170 IF Y=9; IF X±5; E "299 IF E\$ = ""; PRT "X S TRAVERSEZ...  $\pi^m;\chi;\pi^- \vee \pi^m;\gamma;\pi$ US LE TOUCHEZ":  $F$  Q\$="#";PRT "Y  $E$ = H$$ (14.9): gouffre,<br>(14.8): gouffre, lal  $$=H$$ 250 IF X=0:IF Y=P:C OTRE QUETE EST" 125 IF XABILE X4101 175 IF X=011F Y=81E<br>- "TERMINEE.":EN IF Y=71E\$=R\$165 \$="SOURCE":A=A+ U=U-Z:PRT "LUI: P9: 1303 STEPS \$="CORDE":PRT C ":E\$

 $$=15$ 

-ROVENTURE-LAND<br>---".CSR.5:"(C)80 IF Y=0:IF X±6:E 130 IF Y±2:IF X=12:180 IF Y=8:IF X±1:I

 $E$ = H$$ 

1 WAIT 30:PRT "--

 $1984"$ 

";U

50 IF DE60; PRT "IL

VOUS TOUCHE": A<br>=A-B: PRT "VOUS:

# SPELEOGICIEL TI99 BASIC SIMPLE

Découvrez les joies de la spéléologie sans risque et sans dépense. Un programme à ne pas manquer.

François FRANDON

Mode d'emploi : a la comploi : a la comploi : a la comploi : a la comploi : a la comploi : a la comploi : a la comploi : a la comploi : a la comploi : a la comploi : a la comploi : a la comploi : a la comploi : a la complo François FRANDON<br>Chaque outil est doté d'un poids qui influencera directement votre<br>porte d'énergie au long du parcours.<br>d'énergie de 25.<br>d'énergie de 25.<br>a la piveau de vie = 1000.

- Le niveau de vie = 1000<br>- Le niveau d'énergie = 130 (il ne pourra jamais être > à 130<br>même en consommant des vivres dès le départ)<br>L'énergie baisse en fonction de la charge portée et de la difficulté

des passages.<br>La vie baisse relativement à l'énergie.

60 CALL CLEAR 70 CALL SCREEN(14) 80 FOR I=10 TO 22 90 READ L 100 FOR J=2 TO 15 110 CALL HCHAR(J-1,I.32) 120 CALL HCHAR(J,I,L) 130 NEXT J 140 I=I+1 150 READ L 160 IF 1=23 THEN 230<br>170 FOR J=23 TO 15 STEP -1<br>180 CALL HCHAR(J+1,1,32)<br>190 CALL HCHAR(J,1,L)<br>200 NEXT J<br>210 NEXT J 220 DATA 83,80,69,76,69,79,76,79,71,73,6<br>7,73,69,76<br>230 FOR 1-31 TO 23 STEP -1<br>240 CALL HCHAR(14,1+1,32)<br>250 CALL HCHAR(14,1+1,32)<br>260 CALL HCHAR(14,1+1,52)<br>260 CALL SOUND (800,-8,0)<br>270 CALL SOUND (800,-8,0)<br>280 CALL SOUN 340 PRINT "":"OUTIL"," CODE":"":"PIOLE<br>T"," 1":"CORDE"," 2":"PITONS"," 3"<br>"MARTEAU"," 4":LAMPE"," 5"<br>350 PRINT "RADEAU"," 6":"MAINS NUES","<br>350 PRINT "RADEAU"," 6":"MAINS NUES","<br>0":"OBSERVEZ BIEN LE PARCOURS QUI S<br>"AFFICH 380 IF ETAT=O THEN 370 390 CALL CHAR (37, "C7CFCFE7E7E7E7E7E7")<br>4400 CALL CHAR (37, "C7CFCFE7E7E7E7E7E7")<br>4400 CALL CHAR (39, "C3C3C3C3C3C7C7C7C3")<br>430 CALL CHAR (42, "BO40402116109101")<br>440 CALL CHAR (42, "BO40402116109101")<br>440 CALL CHAR (94, 580 FOR 1=3 TO 8<br>590 CALL COLOR(1,8,1)<br>600 NEXT 1<br>610 CALL SCREEN(2)<br>620 CALL COLOR(1,5,2)<br>630 VIE=1000 640 ENERGIE=130 650 D=ü 660 M=0 670 C=2 680 L=10 690 GOTO 710<br>700 ON INT(RND\*3)+1 GOTO 710,820,940<br>710 R=INT(RND\*2)+2<br>720 FOR 1=1 TO R<br>730 NC=NC+1 740 C=C+1 750 IF C=32 THEN 1080 760 COLINC)=C 770 LSGINC)=L 780 NEXT 1<br>
790 D=1<br>
800 M=1<br>
810 GDTO 700<br>
820 IF M=0 THEN 700<br>
820 CALL SOUND(10,-1,0)<br>
840 R=INT(RND\*2)+1<br>
850 FOR I=1 TO R<br>
860 IF L=1 THEN 1060<br>
870 NC=NC+1 880 L=L-1<br>890 COL(NC)=C<br>900 LIG(NC)=L<br>910 NEXT I  $920 D=0$ 930 LOTO 700 940 IF D=0 THEN 700 950 CALL SOUND(10,-2,0)  $960$  R=INT(RND\*2)+1 970 FOR I=1 TO R 980 IF L=24 THEN 1060 990 L=L+1 1000 NC=NC+I 1010 COL(NC)=C 1020 LIG(NC)=L<br>1030 NEXT I  $1040 M = 0$ 1050 GOTO 700 1060 D=M=0<br>1070 GOTO 700<br>1080 COL(NC)=32<br>1090 LIG(NC)=L 1100 FOR 3=1 TO NC 1110 CALL HCHARfLlG(J),COL(J).33)

1120 NEXT J<br>1130 FOR TEMPO=1 TO 50<br>1140 CALL COLOR(1,2,2)<br>1140 CALL COLOR(1,5,2)<br>1150 CALL COLOR(1,5,2)<br>1150 CALL CLEAR<br>1170 CALL CLEAR<br>1170 CALL CLEAR<br>1170 CALL CLEAR<br>1170 CALL CLEAR<br>1170 CALL CLEAR<br>1170 CALL CLEAR<br>1190 F 1440 PRINT 'aaaaaaaaaaaaaaa" 1450 PRINT "aaaaaaaaaaaaaaa" 1460 GOTO 1540 1470 PRINT 1480 PRINT .....!%!!&!!. 1490 PRINT 1500 F'RINT !%!' !%!! .. 1510 PRINT '>) 1>>))1)))!!)" 1520 PRINT '1)))))))))1))))" 1530 PRINT "))))))))))))))))))))<br>1540 GOSUB 4170<br>1550 GOTO 2170<br>1550 GALL KEY(0,RET,ETAT)<br>1570 IF ETAT=0 THEN 1560<br>1580 IF (RET<>68)\*(RET<>77)\*(RET<>66)\*(R<br>1590 IF RET=68 THEN,1910<br>1590 IF RET=68 THEN,1910<br>1600 IF RET=68 T 1640 GOTO 2530<br>1650 VIVRE=VIVRE-1<br>1660 ENERGIE=ENERGIE+25<br>1670 IF ENERGIE<130 THEN 1690<br>1680 ENERGIE=130<br>1680 CALL SOUND(500,-3,0)<br>1700 T\$=STR\$(VIVRE)<br>1720 Y=28<br>1720 Y=28 1730 GOSUB 4110<br>1740 GOTO 1860<br>1750 GOTO 1560<br>1760 IF EAU=0 THEN 1560<br>1770 EAU=EAU-1 1780 ENERGIE=ENERGIE+10<br>1790 IF ENERGIE<130 THEN 1810<br>1800 ENERGIE=130<br>1810 CALL SOUND(500,-1,O) 1820 Tf=STR\$(EAU) 1830 X=22 1840 Y=28 1850 GOSUB 4110 1860 T\$=STR\$(ENERGIE)<br>1870 X=3<br>1880 Y=12<br>1890 GOSUB 4110<br>1900 IF MONT=1 THEN 2530 ELSE 1560<br>1910 IF LAC=0 THEN 1960<br>1920 IF LAC=1 THEN 2240<br>1930 LAC=0 1940 ENERGIE=ENERGIE-INT((POIDS+1)/4)<br>1950 GOTO 1970<br>1960 GOTO 1970<br>1960 ENERGIE-ENERGIE-INT((POIDS+1)/8)<br>1970 VIE=VIE-(INT(800/ENERGIE))<br>1970 OIEL SOUND(60,2000,0)<br>1970 CALL SOUND(60,2000,0)<br>2000 CALL SOUND(60,2000,0)<br>200  $2080$   $X=14+(RET-48)$ 2090 Y=25<br>2100 GOSUB 4110<br>2110 POIDS=POIDS-(PS(RET-48)) 2120 X=1<br>2130 Y=12<br>2140 T\$=STR\$(POIDS)&"<br>2150 GOSUB 4110 2160 GOTO 1560<br>2170 IF LAC=2 THEN 1560<br>2180 IF LIG(P+2)<>LIG(F)THEN 1560<br>2190 IF INT(RND\*4)+1=3 THEN 2200 ELSE 15 60 2200 CALL HCHAB(22,15,96,3) 2210 CALL HGHAR(27a 1S,97.3) 2220 LAC=1 2230 8010 1560

2240 CALL SOUND(30,-1,0)<br>2250 CALL KEY(0,RET,ETAT)<br>2260 IF ETAT=0 THEN 2250<br>2270 IF RET=4B THEN 2250<br>2280 IF RET<>54 THEN 2250 2290 IF DUTIL(6I=0 THEN 2320 2300 LAC=2 2310 LOTO 1940 2320 ENERGIE=ENERGIE-19 2330 LAC=O 2340 LOTO 1970 2350 REM FIONTEE 2360 IF MONT=1 THEN 2960 2370 PRINT "wxx\*\*\*ft. \*fl!, 2380 PRINT "\*xR\*xw\*'/,'f'!w" 2390 PRINT "wr\*xrrwr\*/,'!f!! 2400 F'RINT "Rx\*Rxx!%!!!!x" 2410 PRINT "\*R\*\*\*\*w\*x'!!'.\*" 2420 PRINT "\*Rw\*wwxt(!RR" 2430 PRINT "\*x!!xxRw!' 'f'/.R^ 2440 PRINT "'\*''''\*''\$'' 2450 PRINT "%f"N" 'wR\*" 2460 PRINT %'!f!!&!!'w\*\*x" 2470 PRINT "7.')!.. ..!r\*r\*" 2480 PRINT ")>)>>!)III>)I I)" 2490 PRINT "1))))))))1))1)1" 2500 PRINT "71))))))1))))))" 2510 PRINT 'F>1>)>F)>)1>)1)" 2520 GOSUB 4170 2530 CALL KEY(O,RET,ETAT) 2540 IF ETAT=O THEN 2530 2550 IF IRET<>69(\*IRETC>77ITHEN 2530 2560 CALL SOUND(100,-1,O) 2570 IF RET=69 THEN 2610 2580 IF MONT<>O THEN 2530 2590 MONT-1 2600 LOTO 1620 2610 CALL KEY(O,RET,ETAT( 2620 IF ETAT=O THEN 2610 2630 MONT=1<br>2640 IF RET=51 THEN 2890<br>2650 IF RET=49 THEN 2700<br>2660 IF RET=48 THEN 3120 2670 GOTO 2610<br>2680 CALL SOUND(30,-1,0)<br>2690 GOTO 3120<br>2700 IF OUTIL(1)=0 THEN 2610 2710 ENERGIE=ENERGIE-INT((POIDS+1)/4)<br>2720 IF ENERGIE>50 THEN 2870<br>2730 CHU=INT(RND\*(3-(-5+INT(ENERGIE/10))<br>)+1)+(-5+INT(ENERGIE/10)) 2740 IF CHU>O THEN 2870<br>2750 CALL CLEAR<br>2770 CALL SOUND(30,2000-(30\*BOU),BOU)<br>2780 NEXT BOU<br>2780 NEXT BOU<br>2790 CALL SOUND(400,-5,0)<br>2800 VIE-VIE-200<br>2810 FOR T=1 TO 10<br>2820 IF COL(P-T)<>COL(P)THEN 2840<br>2840 P=(P-T)<br>2850 NE 2900 SOTO 2610 2910 ENERGIE=ENERGIE-INT((POIDS+1)/7)<br>2920 OUTIL(3)=OUTIL(3)-1 2930 POIDS=POIDS-PS(3)<br>2950 POIDS=POIDS-PS(3)<br>2950 IF ENERGIE215 THEN 2870<br>2950 GOTO 2730<br>2950 PRINT "\*\*\*\*\*\*!!!!!\*\*\*\*"<br>2970 PRINT "\*\*\*\*\*!!!!!\*\*\*\*"<br>2980 PRINT "\*\*\*\*!!!!!\*\*\*\*"<br>2980 PRINT "\*\*\*\*!!!!!\*\*\*\*\*"<br>3000 PRINT "\*\*\*\*'!!! 3170 REM DESCENTE<br>
3180 PRINT "11111<del>81818181818181</del><br>
3180 PRINT "11111318<del>1848488888888</del><br>
3200 PRINT "1118121\*\*\*\*\*\*\*\*\*\*\*\*\*\*<br>
3220 PRINT "\*\*\*1111\*\*\*\*\*\*\*\*\*\*\*\*\*<br>
3220 PRINT "\*\*\*1111111.<br>
3220 PRINT "\*\*\*111511\*\*\*\*\*\*\*\*\*\*\*<br>
323 3350 IF ETAT=0 THEN 3340<br>3360 IF RET<>88 THEN 3340

 $\sim$   $\frac{1}{2}$ 

1 **1** 

 $\widetilde{\mathcal{E}}$ 

 $\tilde{C}$ 

 $00$ 

÷

3370 CALL SOUND(20.-1,0) 3380 IF LONG=O THEN 3450 3390 LONG=LONG-1 3400 ENERGIE=ENERGIE-INT((POIDS+1)/6)<br>3410 VIE=VIE-INT(800/ENERGIE)<br>3420 IF LONG>0 THEN 3870<br>3430 CALL SOUND(300,-3,0)<br>3430 CALL SOUND(300,-3,0)<br>3440 GALL KEY(0,RET,ETAT)<br>3460 IF ETAT=0 THEN 3450<br>3470 IF (RET<>50)\*(RET<>49 N 3450 3480 IF RET=48 THEN 3630 3490 IF RET=50 THEN 3560 3500 IF OUTIL(1)=0 THEN 3450 3510 CHU=INT(RND\*15+POIDS)-POIDS 3520 IF CHU(O THEN 3680<br>3530 ENERGIE=ENERGIE-INT((POIDS+1)/5)<br>3540 VIE=VIE-INT(800/ENERGIE)<br>3550 GOTO 3870<br>3560 IF OUTIL(2)=0 THEN 3450 3570 LONG=3<br>3580 OUTIL(2)=OUTIL(2)-1<br>3590 OUTIL(2)=OUTIL(2)-1<br>3590 POIDS=POIDS-PS(2)<br>3600 ENERGIE=ENERGIE-INT((POIDS+1)/6)<br>3620 GOTO 3870<br>3630 CHU=INT(RND\*(2+INT((20\*POIDS/ENERGI<br>5630 CHU=INT(RO\*POIDS/ENERGIE)<br>3640 IF CHU( 3680 VIE=VIE-200<br>3680 VIE=VIE-200<br>3700 FOR BOU=1 TO 30<br>3700 FOR BOU=1 TO 30<br>3720 NEXT BOU<br>3720 NEXT BOU<br>3730 CALL SOUND (30, 2000-(50\*BOU), BOU)<br>3730 CALL SOUND (400, -6, 0)<br>3750 FF COL(P) <>COL(P+DESC)THEN 3770<br>3760 NEXT 3950 CALL CHAR(36,"FFFFFFFFFFFFPFFF") 3960 CALL COLOR(1,8,2) 3970 PRINT "f((ff(f5f t5tt(f(fi 7sfffffffi t\*fE \$555\$ fff fft55tffEfffE1fff 3980 PRINT "\$\*\$\$\$\$\$\$\$\$\$\$\$\*\$\$\$\$\*\$\$\$\$SS\$\$\$ f4fs ff 4(4Sftffffffff fff ff SSffffffffMf58f ff4f3fStfff4fff5" 3990 PRINT "f55fff8 D5\$5s5fffft4f itffff if ftff5Sf&f\$fSEff5\$\$55\$Sfffff\$Tffff\$f'\$5,5 fEffEfffff ss fff f" 4000 PRINT '' f(<(( f( f(((( l( f(((( f(((( f))( ( (III ((()(IF NI) I 1 )1)((1(1 l((( f((((( 4010 PRINT ")IIIII(f(((ll(f((f (>((((IIII ((((1(1(F ( l( F III I)(II)( C(I(C'' 4020 PRINT " :"VOUS ETES SORTI ", 4030 IF ENERGIE)'70 THEN 4090 4040 IF ENERG)E>50 THEN 4070 4050 PRINT "TRES FATIGUE" 4060 GOTO 5250 4070 PRINT "EN BONNE FORME" 4080 LOTO 5250 4090 PRINT "EN PLEINE FORME" 4100 GOTO 5250 4110 REM S.F ECRIT. 4120 FOR K=1 TO LEN(T3) 4130 CALL HCHARFI,K+Y,ASCSEGsT(.K.1 71 4140 NEXT K 4150 CALL SOUND(8,-1,0) 4160 RETURN 4170 REM ROUTINE<br>4180 T\$="POIDS :"&STR\$(FOIDS) 4190 X=1 4200 Y=3 4210 GDSUB 4110<br>4220 T\$="VIE" :"&STR\$(VIE)<br>4230 X=2<br>4240 Y=3 4250 GOSUB 4110 4260 T\$="ENERGIE :"&STR\$(ENERGIE)<br>4270 X=3 4280 Y=3 4290 GOSUB 4110 4300 T\$="ACTION<br>4310 X=5<br>4320 Y=3 4330 GOSUB 4110 4340 X=15 4350 Y=17<br>4360 T\$="PIOLET :"&STR\$(OUTIL(1))<br>4370 GOSUB 4110 Suite page 25

# ECHEC

a

 $00$ 

128

255

,251

.223

,255

,247

247

,255

.251

.223

,255

55

Z53

91

255

5

,235

,215

,255

255

,253

,191

,255

255  $252$ 

,208,248,162,0,157,48,147,232,224,8,208,

55

Un bon graphisme pour un jeu très populaire. Les deux  $\begin{array}{|c|c|c|}\n\hline\n\text{A suivre:}\n\hline\n\text{Joueurs} & \text{S'affrontent} & \text{a arms égales}, & \text{mais} & \text{attention}, & \text{En raison de la longueur}\n\hline\n\end{array}$ joueurs s'affrontent à armes égales, mais attention,  $\left[\begin{array}{cc} \overline{c} & \overline{c} & \overline{c} \\ \overline{c} & \overline{c} & \overline{c} \\ \overline{c} & \overline{c} & \overline{c} \end{array}\right]$  inhabituelle du listing, l'ordinateur contrôle la légalité de vos coups.

Philippe JACQUOT

l00 REM \*\*\* PRESENTATION \*\*\* 101 GRAPHICS IB:P0SITIDN 7,5:? a6;"ECHEC s' IF PEEK(203)=PEEK(106)-8 THEN GOTO 30 200 REM \*\*\* CARRCTERES \*\*\* 201 A=PEEK(106)-8:RESTORE 260:FOR I=0 TO 185:READ J:POKE 1536+I,J:NEXT I:X=USR(I 536):RESTORE 204 202 READ C:IF C<O THEN POKE 203,A:GOTO 3 203 FOR B=0 TO 7:READ O:POKE A\*256+(B\*C) +B,D:NEXT B:GOTO 202 204 DATA 59,0,0,0,0,0,0,0,255 205 DATA 60,255,0,0,0,0,0,0,0 206 DATA 61,1,1,1,1,1,1,1,1 207 DATA 62,128,128,128,128,128,128,128, 208 DATA 64,255,255,255,255,255,255,255, 209 DATA 72,0,0,25,25,31,31,7,7 210 DATA 78,0,0,152,152,248,248,224,224 211 DATA 79,7,7,7,7,31,31,0,0 212 DATA 80,224,224,224,224,248,248,0,0 213 DATA 108,255,255,230,230,233,229,251 214 DATA 109,255,255,103,103,151,231,223 215 DATA 110,251,251,251,251,231,224,255 216 DATA 111,223,223,223,223,231,7,255,2 217 DATA 73,0,0,0,1,3,2,15,15 218 DATA 74,0,0,84,224,240,248,240,248 219 DATA 75,31,30,28,4,1,3,0,0 220 DATA 76,240,248,112,224,240,246,0,0 221 DATA 104,255,255,255,254,253,251,247 222 DATA 105,255,255,191,95,239,247,239, 223 DATA 106,238,237,227,251,254,252,255 224 DATA 107,239,119,175,95,239,7,255,25 5 225 DATA 69,0,0,3,2,15,15,15,7 226 DATA 70,0,0,0,128,192,192,224,22,4 227 DATA 71,7,3,1,1, IS, 31,0.0 228 DATA 72,224, 192, 128,128,240,248,0,0 229 DATA 100, 255, 255, 252, 251 , **247, 247, 247**  230 DATA 101,255,255,255,127,191,191,223 231 DATA 102,251,253,254,254,241,224,255 232 DATA 103,223,191,127,127,143,7,255,2 233 DATA 65,0,0,3,3,1,1,1,3 234 DATA 66,0,0,192,192,128,128,128,192 235 DATA 67,3,3,3,3,15,31,0,0 236 DATA 68,192,192,192,192,240,248,0,0 237 DATA 96,255,255,252,253,254,254,254, 238 DATA 97,255,255,63,191,122,127,127,1 239 DATA 98,253,253,253,253,243,224,255, 240 DATA 99,191,191,191,191,207,7,255,25 241 DATA 81,0,0,17,17,25,25,27,31 242 DATA 82,0,0,136,136,152,152,216,248 243 DATA 83,31,31,31,15,15,7,0,0 244 DATA 84,248,248,248,240,240,224,0,0 245 DATA 112,255,255,238,238,230,230,229 246 DATA 113,255,255,119,119,103,103,167 247 DATA 114,239,239,239,247,247,248,255 248 DATA 115,247,247,247,239,239,31,255, 249 DATA 85,0,0,1,7,7,1,1,3 250 DATA 86,0,0,128,224,224,128,128,192 251 DATA 87,15,31,31,31,15,7,0,0 252 DATA 88,240,248,248,248,240,224,0,0 253 DATA 116,255,255,254,249,249,254,254 254 DATA 117,255,255,127,159,159,127,127 255 DATA 118,253,239,239,239,247,248,255 256 DATA 119,207,247,247,247,239,31,255, 260 DATA 104,162,255,134,204,162,151,134 ,205,162,255,134,206,162,223,134,207,168 ,0,200,177,206,145,204,192,255 261 DATA 208,247,166,204,202,134,204,166 ,205,232,134,205,166,206,202,134,206,166 ,207, 232, 134,207, 160,0,169,0 262 DATA 224,227,208,219,96,104,162,255, <sup>134</sup> ,203, 162,145,134,204,160,127,169,0,20 0, 127, 203, 192, 255 , 208, 249, 166 263 DATA 203,202,134,203,166,204,232,134 ,204,160,0,224,148,208,233,96,104,169,25 5, 162, 0,15?,32,,46,232,224,8,208 264 DATA 248,162,0,157,168,146,232,224,8 EXT A TA EXT I

248, 162,0, 157, 184, 147,232,224,8 265 DATA 208,248,169,3,162,0,157,192,145 ,232,224,8,208,248,169,12,162,0,157,200, 145,232,224,8,208,248,169,48,162 266 DATA 0,157,208,145,232,224,8,208,248 169,192,162,0,157,216,145,232,224,8,208 ,248,96 300 REM \*\*\* INITIALISATION \*\*\* 301 DIM G(8,8):FOR A=1 TO B:FOR 8=1 TO 8 :IF  $(A+B)/2=INT((A+B)/2)$  THEN  $G(A,B)=1:G$ OTO 303 302 G(A,B)=O 303 NEXT B:NEXT A 304 DIM GR(8,8):FOR A=1 TO B:FOR B=3 TO fi:GR(A,B)=-]:NEXT 8:NEXT A **305** P=1:A0=5:BO=5:NE=0 306 DIM CNT(32),PH(32),PU(32):FOR A=1 TO 32:CNT(A)=0:NEXT A 307 DIM PEP(15),LEPC151:FOR **8=0** TO 15:PE P(A)=O:LEP(A)=O:NEXT A 308 DIM CAPC11):FOR A=0 TO 11:CAP(A)=0:N 389 DIM 0I(11,8) 310 DIM ECHEC(1):FOR A=0 TO 1:ECHEC(A)=0 :NEXT A 311 DIM CO(7),LI(7) 400 REM \*\*\* GRILLE \*\*\* 401 GRAPHICS O:SETCOLOR 2,0,0:POKE 752,1 :POKE 756,PEEK(203) 402 FOR A=12 TO 27:POSITION A,3:? "[':PO SITION A, 20: """:NEXT A 403 FOR B=4 TO 19:POSITION 11,8:? "]":PO SITION 28,B:? ".':NEXT B 404 FOR 8=1 TO 8:FDR A=1 TO 8:ON GCA,B)+ 1 GOSUB 502,501:NEXT A:NEXT 8 405 FOR A=13 TO 27 STEP 2:POSITION A,2:?<br>
CHR\$(64+(A-11)/2):POSITION A,21:? CHR\$(<br>64+(A-1))/2):NEXT A CHRs (64+(A-11)/2):POSITION A,21:? CHR\*( 406 FOR A=5 TO 19 STEP 2:POSITION 10,A:? 9-(A-3)/2:POSITION 29, A: ? 9-(A-3)/2:NEX 407 FOR I=1 TO 32:RESTORE 4I0+I1READ A,8 .W:GR(A,B)=W:PH(W)=AlPV(W)=B:GOSUB 503:N 408 POSITION 2,2:? "BLANCS":POSITIDN 32, 2:? "NOIRS" 409 LOTO 600 411 DATA 1,1,29 412 DATA 2,1,27 413 DATA 3,1,25 414 DATA 4,1,31 415 DATA 5,1,32 416 DATA 6,1,26 417 DATA 7,1,28 418 DATA- 8, 1 , 30 419 DATA 1,2,17 420 DATA 2, 2, 18 421 DATA 3, 2, 19 422 DATA 4, 2, 20 423 DATA 5,2,21 424 DATA 6,2,22 425 DATA 7,2,23 426 DATA 8, 2, 24 427 DATA 1, 7, 1 428 DATA 2,7,2 429 DATA 3, 7, 3 430 DATA 4,7,4 431 DATA 5,7,5 432 DATA 6,7,6  $\sqrt{}$ 433 DATA 7, 7, 7 434 DATA 8,7,8 435 DATA 1,8,13 436 DATA 2,8,11 437 DATA 3,8,9 438 DATA 4,8,15 433 DATA 5,8,16 440 DATA 6,8,10 441 DATA 7,8,12 442 DATA 8,8,14 479 REM 480 REM POUR LES LIGNES 501,502,506 481 REM TAPEZ CTRL+LE SIGNE INDIQUEE 482 REM ENTRE PARENTHESES 483 REM POUR LES SIGNES + ET = TAPEZ ESC AVANT CTRL 484 REM LIGNE 502 TAPEZ , EN VIDEO-IN 485 REM 500 REM \*\*\* DESSINS \*\*\* 501 POSITION 2\*A+10,2\*B+2:? ",";",";"=";<br>"+";"+";",";",":RETURN 502 POSITION 2\*A+10,2\*B\*2:? .+ .S; ..+.. ;. ,..;:. ,":RETURN 503 WY-G(A,B) 504 RESTORE 510+W:READ U 505 IF WY<)INT(Wi17) THEN V=V+95 506 POSITION 2\*A+10, 2\*B+2:? CHR\$(U);CHR\$<br>(U+1);"=";"+";"+";CHR\$(U+2);CHR\$(U+3) 507 RETURN 511 DATA 1 512 DATA 1 513 DATA 1 514 DATA 1 515 DATA 1 516 DATA 1 517 DATA <sup>I</sup> 518 DATA <sup>I</sup> -1) THEN OK=O:RETURN

nous passerons ce pro-<br>gramme en deux fois

⋒ 519 DATA 5 520 DATA 5 920 RETURN 521 DATA 9 522 DATA 9 523 DATA 13 524 DATA 13 525 DATA 17 526 DATA 21 HEN I=NB 527 DATA 129 528 DATA 129 529 DATA 129 926 RETURN 530 DATA 129 531 DATA 129 532 DATA 123 533 DATA 129  $-2, 1-2, -1$ 534 DATA 129 535 DATA 133  $-2, 1-2, -1$ 536 DATA 133 537 DATA 137 538 DATA 137 539 DATA 141 540 DATA 141 541 DATA 145  $-1, -1, -1$ 542 DATA 149 600 REM \*\*\* PLAYER MISSILE \*\*\* 601- C=PEEK(105)-16:D=256\*C:POKE 54279,C: POKE 53277,3:POKE 559,46:X=USR(1593) 1004 602 **X=**USR(1630):P0KE 53260,255 700 REM \*\*\* TOUR DE JEU \*\*\* 701 PRENPA=0:RO0=0:000P=COUP+1 702 P=ABS(P-1) 1005 RETURN 703 PRT=1:GOSUB 800:IF PAT>0 THEN GOTO 1 200 704 GOSUB 1300:IF STRIG(P)=0 THEN GOTO 7 **06**  705 GOSUB 1400:60SUB 1600:60TO 704 GOTO 1106 706 IF INT(W/17) <> P THEN GOTO 704 787 Al=A0:B1=B0:OK=1:GOSUB 900:IF OK>0 T 1106 HEN GOSUB 1700:GOTG 704 708 A=A1:B=B1:IF INT(Wi17)>0 THEN CG=4:G OTO 710 709 CG=2 OTO 1114 **710** IF G(R1,81)=0 THEN GOTO 712 711 G(A1,B1)=O:GOSUB 503:GCA1,B1)=1 712 BG=B1:AG=AI:GDSUB 1800 713 FOR H**-240** TO 140 STEP -5:SOUND 0,INT fH/10)+20,10,3:NEXT H:SOUND **0,0,0,0**  714 GOSUB 1400: VAL=1: IF A0<>A1 OR B0<>B1  $NH$ ) $-1$ THEN GOSUB 1900 715 IF STRIG(P)00 THEN LOTO 714 716 VAL =O:GOSUB 2000:IF UAL>=1 THEN GOTO U=580 714 712 ATT=O:PH(W)=AO:PV(W)=80:FIX=GR(AO,BO ):GR(A1,81)=-1:GR(A0,B0)=W:R=P 718 IF FIX>0 THEN  $PH(FIX)=-1:PU(FIX)=-1$ 719 GOSUB 1100:IF ATT<1 THEN ECHEC(R)=0: GOTO 1122 GOTO 2300 720 ROO=0:ON ECHEC(R)+1 GOSUB 2900,2800 721 PH(L)=AI:PV(W)=BI:POKE 53247+8G,0:A= AI:8=8I:GOSUB 503 1122 722 IF FIX>0 THEN PH(FIX)=AO:PU(FIX)**=80**  1122 723 GR(A1,81)=W:GRCAO,80)=FIX:A0=A1:80=8 1:GOT0 704 TO 1122 800 REM \*\*\* TEST PAT \*\* 801 FDR W=l+16\*P TO 15+16\*P:IF PH(W)<0 T TO 1122 HEN GDTO 803 802 A1=PH(W):BI=PV(W):DK=1:GOSUB 900:IF OK=O THEN PRT=0:W=15+16\*P 803 NEXT W:W=WO:IF PAT=O THEN RETURN GOTO 1134 804 II=16+16\*P 805 FOR CO=PH(II)-1 TO PH(II)+):FOR LI=P U(II)-1 TO PU(II)+]:ARG=O:GG=P ,GOSUB 330 0 810 IF ARG=O THEN PAT=**0:CO=PH(II)**+1:LI=P  $U(II)+1$ 811 NEXT LI:NEXT CO:RETURN 900 REM \*\*\* TEST IMMOBILISATION \*\*\* 901 IF INT(W-16\*INT(W/17)))8 THEN GOTO 9 21 902 IF W) 16 THEN GOTO 912 903 IF A1=1 OR 81=1 THEN GOTO 906 904 W1=GR(A1-1,B1-1):IF INT(W1/17)=ABS(P 1132 NEXT U -1) THEN OK=O:RETURN 905 PRENPR=0:MNEF=AI+6:MGEL=B1:GOSUB 100 4:IF PRENPA=1 THEN OK=0:RETURN 906 IF B1=1 THEN GOTO 908 907 W1=GR(A1,B1-I):IF W1=-1 THEN DK=O:RE TURN 908 IF A1=8 OR B1=1 THEN RETURN 909 W1=GR(A1+1, B1-1): IF INT(W1/17)=ABS(P -1) THEN OK=O:RETURN NH)-1 81:GOSUB 100 4:IF PRENPA=1 THEN DK=O:RETURN U=500 911 RETURN 912 IF A1=1 OR 81=8 THEN GOTO 915 913 W1=GR(A1-1,B1+1):IF INT(W1/17)=ABS(P -1) THEN OK=0;RETURN 1141 GOTO 1151 914 PRENPA=0:MNEF=A1-2:MGEL=B1:GOSUB 100 4:IF PRENPA=i THEN OK=O:RETURN 915 IF B1=8 THEN GOTO 917 916 W1=GR(A1,B1+1):IF W1=-1 THEN OK=O:RE TURN 917 IF Al=8 OR 81=8 THEN RETURN 918 W1=GR(A1+1,B1+1):IF INT(W1/17)=ABS(P

IF PRENPA=1 THEN OK=0:RETURN 921 RESTORE 930+INT(W-16\*INT(Wi17))-9:RE AD NB:FOR I=1 TO NB:READ S,T 922 IF Al+S<l OR A1+S)8 OR B1+T<1 OR 81+ 7>8 THEN GOTO 924 923 W1=GR(A1-\*S,B1-t):GOSu8 925:IF OK=O T 924 NEXT I:RETURN 925 IF INT(W1/17)<>P THEN OK=0 931 DATA 4, 1, 1, 1, -1, -1, 1, -1, -1 932 DATA 4, 1, 1, 1, -1, -1, 1, -1, -1 933 DATA  $8, 1, 2, 1, -2, -1, 2, -1, -2, 2, 1, 2, -1,$ 934 DATA 8,1,2,1,-2,-1,2,-1,-2,2,1,2,-1, 935 DATA 4,1,0,-1,0,0,1,0,-1 936 DATA 4, 1, 0, -1, 0, 0, 1, 0, -1 937 DATA 8,1,0,-1,0,0,1,0, 1,1,1,1,-1,-1 .1,-1,-1 938 DATA 8,1,0,-1,0,0,1,0,-1,1,1,1, 1,-1 1000 REM\*\*\*\* TEST PRISE EN PA \*\*\* 1001 IF COUP<2 THEN RETURN 1002 IF P=0 THEN MNEF=A0+7:MGEL=B1:GOTO 1003 MNEF=AO-I:MGEL=B1 1004 IF PEPCMNEF)=COUP-1 AND LEP(MNEF)=M GEL THEN UAL=O:PRENPA=1 1100 REM \*\*\* TEST ECHEC \*\*\* 1101 S=16\*A8S(R-1):FOR I=1+S TO B+S 1102 IF PH(I)(0 THEN GOTO 1106 1103 IF PO(I)<>PUC32-SJ+SGN(R-0.5) THEN 1104 IF ABS(PH(I)-PH(32-S)) <>>>>>1 THEN GOTO 1105 ATT=1:NE=1:CO(0)=PH(I):LI(0)=PUCI) 1106 NEXT I:IF RTT=1 THEN RETURN 1107 FOR I=9+S TO 10+S:IF PH(I)<O THEN G 1108 NH=PH(I)-PH(32-S):NV=PV(I)-PV(32-S) 1109 IF ABS(NH) <>>>
RBS(NU) THEN GOTO 1114 1110 IF ABS(NH)=1 THEN ATT=1:NF=1:C0(R)= PH(L):LI(0)=PV(I):I=10+S:GOTO 1114 1111 J=SGN(NH):K=SGN(NV):FOR U=1 TO ABS( 1112 IF GRCPH(I)-U\*J,PV(I)-U\*K)>=0 THEN 1113 NEXT U:IF U<500 THEN ATT=I:NE=ABS(N H):FGR U-0 TO NE-1:00(U)=PH(I)-U\*J:LICU) =PV(I)-U\*K:NEXT U 1114 NEXT I:IF ATT=1 THEN RETURN 1115 FOR I=11+S TO 12-S:IF PH(I)<0 THEN 1116 NH=PH(I)-PH(32-S):NU=PU(I)-PU(32-S) 1117 IF ABS(NH)>2 OR ABS(NH)(1 THEN GOTO 1118 IF ABS(NU)>2 OR ABS(NV)<] THEN LOTO 1119 IF ABS(NH)=2 AND ABS(NV)<>1 THEN GO  $1120$  IF ABS(NH)=1 AND ABS(NV) $\&$ 2 THEN GO 1121 RTT=1:NE=1:COCO)=PHCI):LI(0)=PU(I) 1122 NEXT I:IF ATT=1 THEN RETURN 1123 FOR I=13+5 TO 14+S:IF PH(I)<0 THEN 1124 NH=PH(I)-PH(32-5):NU=PU(I)-PVC32-S) 1125 IF NH<>0 AND NU<>0 THEN GOTO 1134<br>1126 IF NH<>0 THEN GOTO 1130 1127 IF ABS(NV)=1 THEN RTT=1:NE=1:C0(0)= PH(I):LIC0)=PU(I):I=14+S:GOT0 1134 1128 J=SGNCNV):FOR U=1 TO ABS(NV)-1:IF G R[PH[I),PVCIl-U\*J)>=0 THEN U=500 1129 NEXT U:GDTO 1133 1130 IF ABSCNH)=1 THEN ATT=1:NE=l:(O(g]= PH(Z):LI(0)=PU(I):I=14+S:GOTO 1134 1131 J=SGNCNH):FOR U=1 TO ABS(NH)-1:IF G R(PH(I)-U\*J,PLI(I]),=0 THEN U=500 1133 IF U<500 THEN RTT=I:GOSUB 4000 1134 NEXT I:IF ATT=1 THEN RETURN 1135 I=15\*S:IF PN[IlC0 THEN GOTO 1151 1136 NH=PH(I)-PH(32-S):NU=PUCI)-PV(32-S) :IF ABS(NH)<>ABS(NU) THEN GOTO 1142<br>1137 TF ABS(NH)=1 THEN ATT=1:NE=1:CO(0)= PHCI):LI(0)=PU(I):RETURN 1138 J=SGN(NH):K=SGN(NV):FOR U=1 TO ABS( 1139 IF GRCPH(I)-U\*J,PU(I)-U\*K)>=0 THEN 1140 NEXT U:IF U(500 THEN ATT=1:NE=ABS(N H):FOR U=0 TO NE-1:CO(U)=PH(I]-U\*J:LICU)I =PVCI)-U\*K:NEXT U:RETURN 1142 IF NH O 0 AND NU<>0 THEN GOTO 1151 1143 IF NH(>0 THEN LOTO 1147 1144 IF ABSCNU)=1 THEN ATT=1:NE=1:00(0)= PH(I):LI(0)=PV(I):RETURN 1145 J=SGN(NU):FOR U=1 TO ABSCNV)-1:IF G R(PH(I),PV(I)-U\*J)>=0 THEN U=500 1146 NEXT U:GOTO 1150 *A SUIVRE...* 

**ATARI** 

919 PRENPA=O:MNEF=AI:MGEL=81:GOSUB 1004:

# BIDOUILLE GRENOUILLE **QUAND CINÉMA ET INFORMATIQUE**

Penché devant son traitement de textes, il sue sang et eau, assailli de doutes quand à la qualité de ce qu'il écrit. Pauvre Jean-Louis. Après un bref coup d'oeil sur son écran, il appuie rageusement sur la flèche de gauche et va corriger un mot qui lui semble douteux. Il se re-prend, remet le mot, puis le réenlève. Après tout, personne n'est sensé savoir qu'un thrips est un insecte archiptère, et ces cons de la rédaction vont encore enlever le H en croyant à une faute d'inattention. C'est dur, d'être le créateur de Pépé Louis.<br>Pourtant, il est sûr, il sent au<br>fond de lui qu'il tient quelque<br>chose de grandiose, de formidable. Malgré les reproches qu'on lui fait, malgré les accusations de copie dont on l'assaille, malgré son style changeant au fil des épisodes, il sent confusément que c'est lui qui a raison. Et manicheïsme ou pas, il continuera dans la voie qu'il s'est tracée.

Du moins, si on veut bien le laisser tranquille. Le téléphone qui sonne, maintenant. Bien sûr, il a branché son répondeur,<br>mais sa conscience professioconscience professionelle le harcèle et lui commande

de répondre lui-même. D'abord, il ne comprend pas. Commodore? Mais il n'a pas de Commodore! Stix ? Mais il n'a pas ce programme ! Mais l'autre insiste, lui répète trois fois la m6me chose, lui enjoint de noter soigneusement. Et comme dans un rêve, il note. Pour faire une copie de sécurité

de Stix, il faut taper LOAD—, puis:

10(un espace)SYS2063:REM et sauvegarder. Pour augmenter le nombre de vies, POKE 2337, N, où N est le nom-bre de vies désiré moins un. Pour avoir un temps illimité, taper:

#### POKE 2444,236:POKE 2445,45' POKE 2446.75:POKE 2447,234: POKE 2448,234

L'autre continue, parle, dit qu'il s'appelle Looker, et Jean-Louis note, note tout sans pouvoir ré-fléchir. 11 a été dérangé en pleine création, il éprouve ce sentiment bien particulier que connaissent ceux qui créent lorsqu'on les interrompt. II s'accroche à une idée ténue, arach-néenne et fait son possible pour ne pas qu'elle se brise. Alors il inscrit automatiquement, répond par des onomatopées. L'autre raccroche.

Deux livres chez Hachette

Jacques Bessières est l'auteur

A ce nom, point n'est besoin

Puisque c'est un champion des

C'est bien de la télé-informatique<br>Et des nombreux réseaux téléphoniques Que son bouquin traite, mais

Ne parle pas que de l'Apple. Spécialisé dans les cartes et

Avec onction et componction il

Et certes, c'est un sujet qu'il

Puisque la compréhension en

Jetons un coup d'oeil au sommaire<br>De quoi s'aperçoit-on avec surprise ? Aux débutants ce livre est clair Et leur évitera de nombreuses

De nerfs. aie la coupure du vers L'Apple-Tell est disséquée La Novation bien expliquée Et le minitel sous nos yeux est

viennent de sortir.

du premier.

de sourire

données.

ce peul (1)

les modems

est écrit

aime

jaillit.

crises

ouvert,

Le déclic le sort brutalement de sa rêverie. Il fallait s'y attendre: il ne se rappelle plus de ce qu'il avait en tête. Rageur, il éteint son ordinateur et se rabat sur le courrier du matin.

Une grande enveloppe lui attire l'oeil. Il l'ouvre sans précautions, en mordillant sa moustache<br>avec sa levre inférieure, signe<br>de nervosité. Il grommelle. C'est<br>son grand défaut: il parle tout<br>seul. Quand il s'en aperçoit, il se<br>justifie par un "ça y est, voilà<br>que je parle tout seul, je d entendu. Cette fois-ci, il ne le dit pas car il sait qu'il est seul: son fils est à l'école et sa femme au travail.

Le contenu de l'enveloppe l'intrigue: un immense plan, accom-pagné d'une lettre de deux pages signée Jérôme Beretti. Il accorde un bref regard au plan s'empare de la lettre.

"Je viens d'acheter Knight Lore pour Spectrum. Le jeu est tellement bon que j'ai établi un plan des lieux que je joins à cette lettre. Je t'envoie également une liste de 40 des personnages que l'on rencontre dans Doomdark's Revenge. Elle est divisée en trois colonnes: la première contient le nom du personnage, la seconde les sentiments qu'il éprouve à l'égard de Luxor et la troisième le nom de son ennemi. Dans la seconde, lorsque 0th/non appareil, cela signifie qu'il accepte de combattre si celui qui l'approche est un ami.

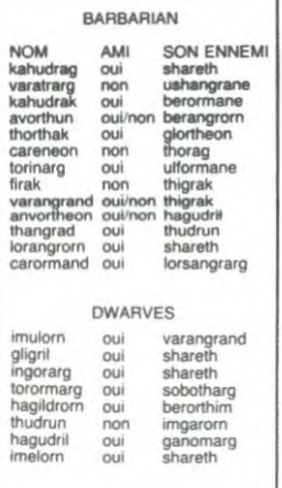

ICELORD Kahudruk oui tharand

#### FEY thigrand oui malirang imorthorn oui shareth tingtative oui shareth<br>thormand oui kahangrorn<br>tororthane oui/non-malormun tororthane oui/non malormun<br>berormorn oui kahangriel berormorn oui kahangriel imorthesh oui<br>thorthand oui thorthand oui imgorarg thorthand oui imgorarg<br>carorthand oui talormang<br>imgormand oui/non imgorarg imgormand oui/non imgorarg<br>imgorthand oui glireon imgorthand oui ig glireon<br>lorangrim oui imgaril<br>tharand non anuaro non anuarorn<br>barand kahudral<br>barandaran anuar anuar anuar imgormiel oui kahudrak berormane oui zarashand berormane oui zarashand<br>carorthane oui/non glormarg<br>orildrane oui/non shareth oui/non glormarg<br>oui/non shareth<br>non varormane

carorthorn

## code au hasard dans Bidouille-Grenouille, celui de Pic et le compose. Arrivé sur la page d'accueil, pris d'une subite impulsion, il presse deux fois Retour, et les mots "Centre Neptune entrez votre code d'accès" appa-raissent. Toujours au hasard, il tape SIS et Envoi. Il aurait aussi bien pu taper Noe, ou Gregory. ou n'importe quoi d'autre. Mais à sa grande surprise, il rentre. Il regarde l'écran un instant, puis appuie sur Connexion/tin. Il compose le 615 91 77, et es-saye les nouveaux services dont on lui a parlé: Antigel (code ANTI), sur lequel il y a des salons qui ressemblent fort aux

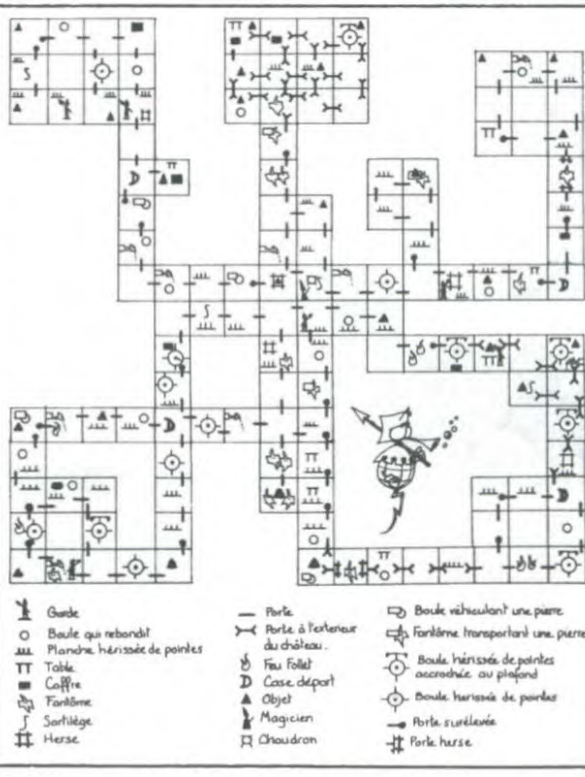

J'espère que ces renseignements t'aideront...

Jean-Louis enlève ses lunettes et les essuie d'un coin de che-mise distrait. It se trouve dans un état second. un peu comme lorsqu'on prend un médicament contenant de la pirine et de l'aicool. Il repousse d'un coup de coude la pile de lettres et rapproche son Minitel. Il l'ouvre, l'allume et de la main gauche s'empare d'un ancien numéro de l'Hebdo. II pioche un forums de SM, Reso, qui comprend une messagerie en direct très originale, Gretel, qui vient d'obtenir l'autorisation de passer sur la tarification kios-

que. Mais il se lasse vite, et éteint son appareil. Il rallume sombre-ment son ordinateur et recharge sa disquette de textes. Il doit continuer sa mission, continuer à écrire les aventures de Pépé Louis, continuer envers et contre tous... ■

#### La rumeur des mauvaises lancommentaire de l'hebdo: Dis, Gillot-Pétré. à quoi on re-POUEME COMMODORE EST NAVRANT!

gues: Commodore ne pourra pas livrer ses C128 sur le mar-ché européen avant la fin de l'été. Les dénégations de Commo-

dore: Si si, c'est toujours prévu pour la fin du printemps.

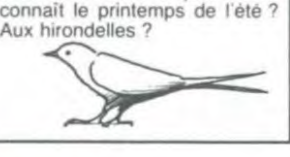

## *SANS PATE, MARCONI PERD LA BOULE*

Marconi n'a rien a voir avec son homonyme et ancêtre.<br>Dans le cas présent, il s'agit d'une société d'électronique anglaise créatrice d'un nou-<br>veau Track Ball, le RB2. Celuici se connecte directement (sans interface) sur Commo dore 64, MSX et BBC. 11 est commercialisé avec un logiciel de dessin pour environ 60 £ et ne fonctionne qu'avec les programmes qui lui sont desti-<br>nés (Eddy 2 pour MSX ne le reconnaît pas, par exemple). Il<br>offre une boule de 5,5 centimètres de diamètre, envoyant deux cents impulsions au micro pour une rotation complète. et de trois boutons de commande programmables. Actuellement une dizaine de logiciels utilisant ce track ball

# Le Cat est le track-ball des-tiné au MSX. Ses logiciels d'applications sont Eddy 2. Music Editor (MUE) et un flipper d'enfer dont le nom reste secret pour des raisons de

précipitez pas dessus, c'est<br>encore une extension à duree

de vie très limitée.

track ball RB2 d'arcade. deux logiciels de dessin et quelques program-mes éducatifs. Bref, ne vous

au bout.

å 00

◬

 $\subset$ 

maman. Les logiciels en question (gestion de stocks, de gé-

# SE FACHENT

Lorsque PSS a commercialise<br>son logiciel Les Flics , United **Artists (célèbre maison de pro**duction cinématographique) a vu rouge... Ou plutôt rose 1 Pensez donc: le héros aurait eu un air qui semblerait s'approcher d'une esquisse du **formatique de Peter Sellers et des** sourire de Peter Sellers et des<br>traces suspectes de félide<br>ayant franchi un obstacle cons-<br>titué d'un pot de peinture rose s'accumoncellent devant les sourire de Peter Seines et des<br>traces sus-pectes de félide<br>ayant franchi un obstacle constitué d'un pot de peinture rose<br>s'accumoncellent devant les<br>peux ébahis et éberlués du<br>ment accusé PSS de se servir<br>de la Panthère Ro dre son logiciel. Du coup. changement de jaquette et commercialisation. sans changer le titre. Ouf !

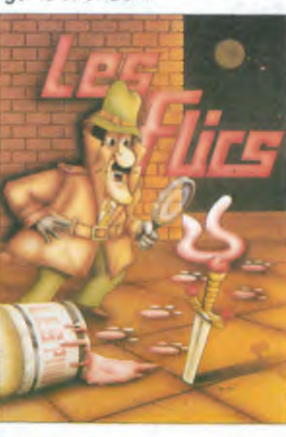

Pour ce qui concerne le soft,<br>en existe actuellement ur en existe actuellement une version MSX, une Spectrum et une Commodore. La panthère rose (ce superbe diamant fruit de toutes les convoitises) est planqué quelque part en ville. D'un bond prodigieux dans<br>votre véhicule, vous parcourez<br>rues et immeubles à la recher-:he d'indices et d'armes pour prendre possession de ce<br>bijou. A tout instant vous aurez<br>des flics motorisés ou à pied aux trousses: un thriller palpi-tant comme le cinéma nous en offre rarement et l'industrie Iogicielesque quasiment jamais. Vous pouvez y aller à cette séance, elle projette l'action sur votre téléviseur en permanent et ne manque pas d'intérét.

## APRES LA C.A.O., L'E.A.O., LE D.A.O... LA R.E.A.O.!!!

Commencent à nous les briser avec leurs sigles. La nouvelle mode, c'est de coller du AO partout. AO= Assisté par Ordi-nateur. On dirait que plus per-sonne ne peut rien faire sans être Assisté par un Ordinateur Les gens sont vraiment handicapés. Bon. Alors la REAO est une des activités de CAR-RIERE ET DEVELOPPEMENT (association loi de 1901) qui a pour vocation d'aider les cadres au chômage à faire de la Recherche d'EmPloi Assis-tee par Ordinateur. On voit pas trop ce qu'ils entendent par là.

D'abord, j'ai cherché les oreilles et j'ai trouvé deux boutons. Ensuite j'ai cherché son dos doux et rond et j'ai trouvé une grosse boule qui<br>roule et n'amasse pas roule et n'amasse pas mousse. Enfin j'ai cherché la queue et j'ai trouvé un fil bizarre avec une drôle de prise

la mode. Je vous donne l'info, et vous en faites ce que vous voulez. Contact de l'associa-

mais il parait que c'est très à

tion: Carrière et Developpement. 52bd de Sébastopol. 75003 Paris, TEL:887.03.68

# CAT : UN DROLE DE CHAT

sécurité évidentes. Pour les deux premiers, comme leur nom ne l'indique pas forcé-ment, il s'agit de deux utilitaires l'un destiné au dessin et l'autre à la création musicale, pour le flipper ne flippez pas<br>c'en est un. Le Cat se branche sur une des deux entrées joystick du MSX. Son confort d'utilisation est optimum quel que soit la taille de la main qui l'utilise. Les deux bou-tons de contrôle permettent une utilisation rapidement automatique. sans réflexion inutile à fournir. Un bon péri-phérique pour le MSX qui vous coûtera environ 600 francs. Tout ce que l'on peut regretter, c'est le manque dramatique de logiciels utilisant cette extension.

## POUR LES PROS

Une nouvelle qui va vous pas-<br>sionner: Tandy (les ordina-<br>teurs) et Birdy's (les program-<br>mes) viennent de signer un produit de signer un produit de signer un produit de la accord de commercialisation des programmes du second par le premier, et mon tout dit . | rance d'immeubles, de paye **compres de la paye du rigolo**) en France, en Belgique et en analytique, rien que du rigolo) en France, en Belgique et en allemagne que dans les magacompatibles avec les micro-or- sins de cette chaine. A vous dinateurs Tandy (heureuse- Charlie le vous reçois cinq sur ment) et ne seront distribués cinq.

e p~

L'utilisation de ('Amstrad CPC 464 de Ian Sinclair. Comme d'habitude chez cet auteur. le bouquin est très abordable et compréhensible par tous. Les exemples donnés sont clairs et très bien commentés. Seul point noir: Ian Sinclair est quelqu'un de très rigolo mais la tra-duction laisse de côté tous les gags qui devaient émailler la version originale. Reste un ouvrage clair, bien fait et intéres-sant. Ceci dit, le prix de 125 francs est peut-être plus dicté par l'opportunisme que par la réalité du marché.<br>Au fait, j'ai pas

Et là. je craque. Deuxième livre de la collection Hachette:

fait, j'ai pas réussi à le caser dans le poème, mais le bouquin de Jacques Bessières vaut 145 francs. Même peine, même motif.

(1) peul: peuplade d'afrique. (2)<br>(2) authentique. authentique.

舂 25 tį. 匠

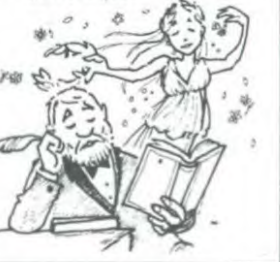

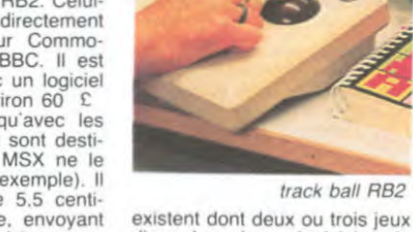

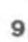

# C'est nouveau, ça vient de sortir

## *ÿ \_ - CHANGER DE NIVEA U, PAS DE MICRO*

Level 9 Adventure, jeune so-<br>ciété anglaise, s'est spécialianglaise, s'est sée (dès la naissance) dans les jeux d'aventures. Inattendu compte tenu de son nom. n'est-ce pas ? Pour chacun des logiciels décrits ci-dessous, vous pourrez trouver prochainement des version-pour Amstrad, BBC, Spectrum Commodore 64. MSX. Elan Memotech et Atari. Enfin urn société qui s'attaque à tous les gâteaux à la fois ! Colossal Adventure sort di

rectement de l'oeuvre de J.R.R<br>TOLKIEN "Le Seigneur Des Anneaux" et vous emporte travers un dédale souterrain de plus de trois cents cavernes<br>peuplées de Troll, nains et autres chevaliers noirs. Une<br>angoissante aventure... en<br>texte malheureusement.<br>**Adventure Quest** poursuit

l'aventure débutée avec le logi-ciel ci-dessus. Vous devez cette fois-ci découvrir la Vieille Route de la Tour Sombre Neuf régions désolées ou sur-peuplées à traverser avant d'atteindre le dernier combat contre Agaliarept.

Dungeon Adventure est le<br>troisième volet de la trilogie de la Terre du Milieu (encore Tol-<br>kien). Encore une fois le nombre de lieux à visiter dépasse<br>les deux cents, mais où est donc passé le graphisme Malgré tout. des scenarii par faitement conçus et réalisés<br>permettront aux fanatiques des jeux d'aventure de passer quelques mois à plancher.

Snowball, premier titre d'une<br>trilogie de science-fiction, vous entraîne à la tète d'un vais-seau contenant deux millions d'humains congeles en vue de la colonisation de la planete Eden. Mais comment y arriver à travers ce chemin de sept mille planètes ? A vous de le

milie pianieus : A vous de le<br>**Return To Eden** continue<br>l'aventure du capitaine du

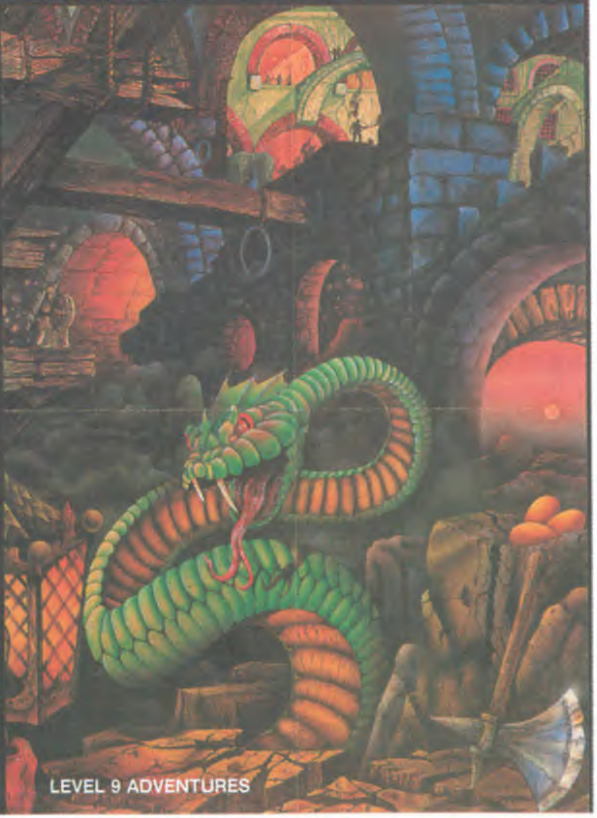

are les mille dangers de la pla-nète Eden et de sa jungle maléfique avant de décongeler votre cargaison. Le troisième volet de l'aventure n'est pas encore écrit, alors patience... Lords of Time : et encore une aventure ou les mechants veu-lent mettre le souk dans le temps et où le gentil (vous) est<br>chargé par le Maître du Temps de donner un bon coup de balai dans ce tas de vilains. Emerald Isle le premier leu graphique de la maison. Plus de cent cinquante images vous dépeindront le monde infernal d'une île dont vous désirez ab-

solument vous échapper. The Saga Of Erik The Viking sort des oeuvres littéraires de Terry Jones (de Monthy Py-thon). La quête authentique d'un Viking à la poursuite des Chiens Combattants. Epoustouflant. même sans l'aide des magiciens et autres dragons en ballade dans cette histoire.

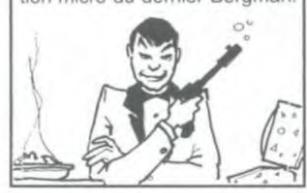

#### UNE QUESTION, UNE REPONSE

Verra-t-on bientôt en France der et Hero.

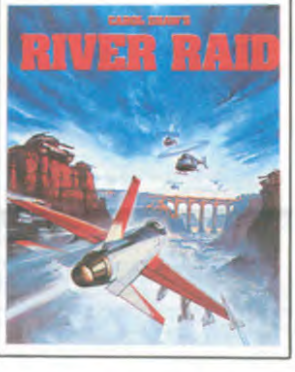

tant de fanatiques dirigeaient d'un joystick sùr au travers des labyrinthes appeliens et<br>commodoriens. Il est tellement minuscule que j'ai dù mettre

mes lunettes en plus de mes<br>l'eicran. Deuxième facette de<br>l'écran. Deuxième facette de<br>l'horreur: lorsque vous défon-<br>cez le sol à grand renfort de

laser, c'est pour emprisonner un adversaire, pas pour lui permettre de changer d'étage (comme c'est le cas dans An-

droïdes). Troisième top: les<br>cent cinquante tableaux de cent cinquante tableaux Lode Runner ont singulière-ment réduit au lavage puisqu'il

Mais soyons bons joueurs. L'éditeur de tableaux a été soigneusement conservé, ce qui permettra aux fanatiques de recréer les tableaux manquants. Il ne reste à regretter que le manque de finition des graphismes et le manque de célérité très génant. Enfin, il parait certain que ce travail est une re-creation sur une idée connue et non pas un pom-page: l'algorithme de poursuite ne ressemble pas à celui de Lode Runner. Dernier point positif, compte tenu des logiciels actuellement proposés pour Thomson, Androïdes se situe dans une moyenne fort honorable sans être parmi les meil-

n'en reste que dix.

# *CHANGE PAS DE MAIN, JE SENS QUE ÇA VIENT!*

Ce coup-ci. les revendeurs anglais ont fait très fort. Echaudés par les baisses de prix de tous les ordinateurs depuis trois semaines, ils ont devancé Commodore et proposent le C16 pour l'équivalent de 800 francs au lieu des 1500 francs recommandés par le fabricant. Reaction de ce dernier: "nous rie comprenons pas, ce n'est pas une décision qui vient de nous, ils vendent leurs stocks moins cher pour pouvoir bénéficier d'un roulement d'argent

permanent". Réaction de Tramiel, cet innénarrable gagman qui nous fera toujours autant rire, l'Atari 800XL sera désormais vendu avec un lecteur de cassettes et 3 cassettes dont Pole Position.

Réaction d'Apple: le Macintosh sera désormais bradé a 500 francs (non, je blague).

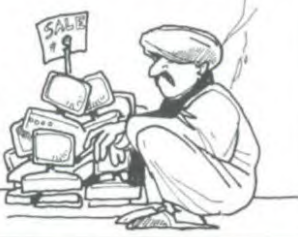

## BIDAILLE, GRENAILLE

Ce fichu Mick Bidouille farfouille, dépouille et tripatouille tout ce qui touche à la communication, au minitel et aux ser-veurs. Pour une fois l'ai réussi à le doubler pendant qu'il cuvait sa cuite de la semaine dernière. Comme je suis complétement faux-cul, l'em-piéte sur ses plates-bandes et je vous présente en avant-premiere un bouquin qui fera les délices des drogués de la communications. Tous les gars qui se font une ligne de ser-veur avant d'aller se coucher sont concernés :"VIDEOTEX, possibilités et applications" est une mine de renseignements pratiques. Ce livre publié par les Editions de l'Organisation n'a que deux défauts: premièrement il date d'il y a 6 mois. Et depuis, pas mal de choses ont changé. Secon-

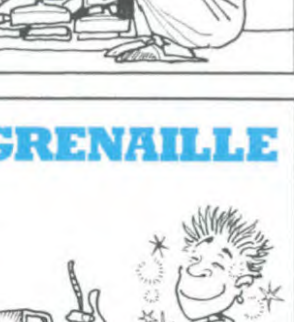

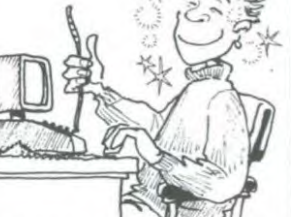

dement il vaut 98 francs. Ce qui fait au moins soixante francs de trop. Deux mots sur les auteurs: Jean-Luc Van Impe est conseil en études et communications, ce qui (ne) veut tout (rien) dire, et Bruno Scweiger est ingénieur aux Télécommunications, donc branché.

## QUAND INFOGRAMES PFSE DES TONNES

Dans la grande série des pla-<br>giats nullissimes. Infogrames giats nullissimes, Infogrames vient de prendre une sérieuse option pour le podium, se mettant ainsi en compétition avec<br>Bubble Bus. Avec son pro-<br>gramme **Androïdes** ce sacré éditeur a failli décimer les trois quarts de la rédaction à coups de crises cardiaques et autres infarctus. Rendez-vous compte: ils ont osé copier et massacrer Lode Runner, notre<br>programme fétiche.

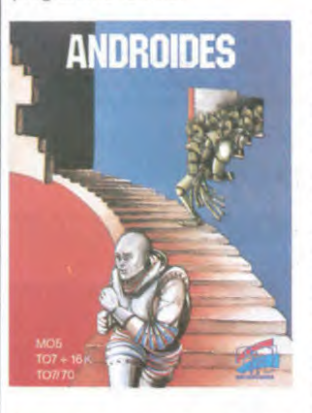

Reprenons une a une les étapes de cet assassinat. Premier point, on se demande où est passe le merveilleux héros la démarche si souple que

VACHEMENTOI Télérama et Ediciel lancent un<br>concours dont voici le thème:

leurs.

écrire un bon logiciel

#### VOUS AVEZ DES BROCCOLI ?

Les droits du prochain James Bond. From a View to a Kill, viennent d'être achetes par Domark, célèbre maison d'édi-tion britannique. Le joueur devra se battre contre ses ad-versaires dans les mémes conditions que le héros dans le film. Les ordinateurs sur lesplus tard MSX. IBM PC et Apple.

J'aimerais bien voir l'adaptation micro du dernier Bergman.

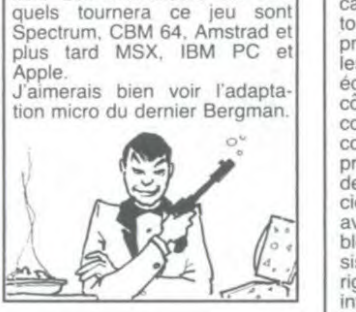

les quatre titres qu Activision vient de sortir pour MSX? C'était la question. Oui, ils. sont désormais en vente. C'était la réponse. If s'agit de Pitfall II, River Raid, Beamri-

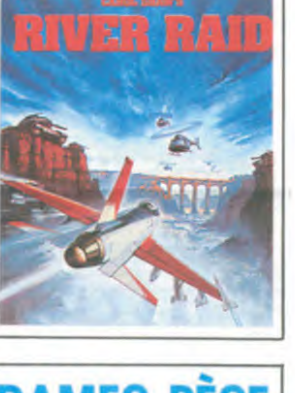

# *PROGRAMME ANTI-THÉ*

Un projet de loi vient d'ètre présenté a la Chambre des Lords en Angleterre, visant à protéger les auteurs et les éditeurs de logiciels. Ceux-ci esti-ment à 150 millions de livres (plus d'un milliard et demi de nouveaux francs) la perte occasionnée par les pirates de tous poils. mais surtout les professionnels qui dupliquent les programes à grande échelle. Les pirates. de leur côté. pensent qu'on devrait continuer à les laisser faire: le contraire serait étonnant. Ce projet doit établir la protection de toutes les formes de logiciels, qu'il soit sorti ou non avant le vote de la loi. Le problème est le doute qu'il sub-siste sur la possibilité de copyrighter une propriété intellectuelle. Cette loi permettrait notamment à la police d'utiliser des moyens légaux pour poursuivre les pirates, comme les descentes dans les magasins, chez les particuliers et la baston pour faire avouer ou t'as mis la copie de Lode Runner, petit salopard. j'vous

jure Monsieur l'Agent c'était une copie anti-the purement réservée à l'usage privé du copiste.

Etant donné que les anglais ont depuis trois ans une loi punissant les copies de cassettes vidéo et que nous n'en avons pas encore, on va pouvoir faire des copies anti-café pendant encore un bon bout de temps.

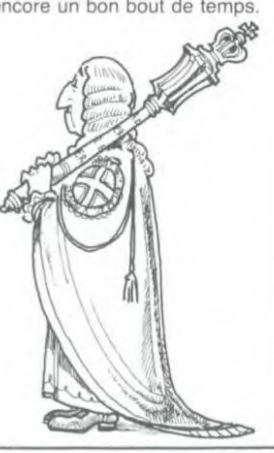

# BUBBLE BUS, C'EST VRAIMENT NUL!

Vous ne pouvez pas imaginer à quel point c'est nul: un vrai scandale. Bon, d'accord je me suis un peu énervé, mais après avoir chargé cinq des derniers titres importés en<br>France par MCC je craque. D'entrée de jeu, pas un seul logiciel ne contient une idée originale: Flying Feathers c'est une chasse au canard où on vous prend pour un pi-geon, Bumping Buggies est pompé sur Burnin Rubbers lui-même piqué sur Spy Hun-ter, Hustler ressemble à un billard mais j'ai encore des doutes, Kick Off vous invite

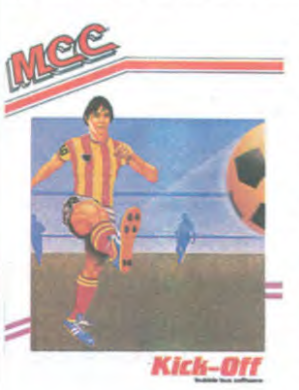

au baby-foot mais c'est complètement injouable et Cave Fighter est une copie conforme de Spelunker complètement ringarde. Il faut quand même reconnaître un aspect positif à tous ces logiciels: les musiques des pages de présentation sont superbes. utilisant pleine-ment les capacités sonores du C64. Mais après l'intro-duction vous pouvez jeter les softs sans la moindre hésitation! Reprenons les titres un par un:

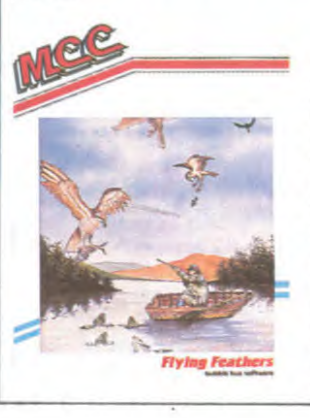

- Flying Feathers vous place au fond d'une barque d'où vous devez tirer sur tous les oiseaux qui passent, et ce pour les smpécher de vous voler les cinq malheu-reux poissons qui traînent au

fond de la mare. - Bumping Buggies décrit la vie passtonante d'un pilote de buggy qui doit franchir le maximum de kilomètres sans tomber dans le fossé.

- Hustler vous fait pénétrer dans le monde louche et parfois sordide des arrière-salles de bistrot où les parties de billard se finissent dans un bain de sang, mais dans le cas de ce logiciel c'est plutôt dans une pluie de compo-sants électroniques que la fin arrivera après avoir balancé le micro dans la télé.

- Kick Off vous laissera en plan dans la première salle du café ci-dessus, autour du baby-foot. Si vous pratiquez le sport en question à deux joueurs, vous devrez changer de joystick en milieu de parvous voulez conserver la môme équipe durant tout

le match.<br>- **Cave Fighter** vous fera visiter des catacombes fort mal fréquentées où vous devrez<br>pratiquer la marche dans les

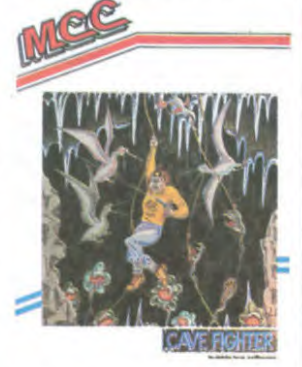

airs si vous voulez changer de quartier. Un jeu angélique en un mot, si vous appréciez la mauvaise gestion des la mauvaise gestion des<br>lutins, du son et du graphisme.

On se demande vraiment pourquoi MCC s'est lancé dans la traduction de ces titres en français, ou plutôt dans la francisation de la nolice puisqu'ils n'ont pas dé-passé ce stade. Bref, évitez impérativement ces logiciels si vous n'avez pas envie d'aller poser des bombes du côté de MCC.

# **HIPPOJOYST**

C'est Japonais, c'est un des meilleurs et des plus costauds que l'on connaît: trois boutons de tir, une bonne prise en mains et quatre ventouses pour le coller définitivement sur la table de la salle à manger (Super pratique pour les repas !). Prise standard pour Amstrad, Atari, Commodore 64, MSX, Vic 20. Compatible<br>avec les interfaces d'Oric et de Spectrum. Pour Apple, Thomson et Texas, Tintin: ça ne marche pas ou alors il faudra bidouiller ! Ah, au fait, c'est 100 balles.

C'est bon, c'est pas trop cher ? Envoyez vos<br>sous après avoir rempli le bon de commande çi-joint. Le ministre du commerce extérieur du Japon vous remercie bien bas.

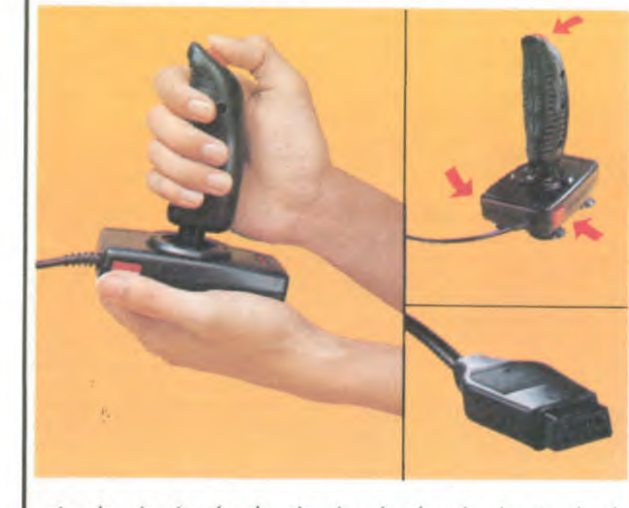

☆☆☆☆☆☆☆☆☆☆☆☆☆☆☆☆<br>Bon de commande à découper et à renvoyer à SHIFT EDITIONS, 27 rue du Général Foy 75008 **PARIS.** Nom..

..............................

Prénom. Adresse

DATE:

 $PU = 100F ... x ... =$ frais d'envoi =  $+15F$ chèque joint : TOTAL =  $... F$ 

## **DEUX SUPER-CONCOURS PERMANENTS**

20 000 francs de prix au MEILLEUR LOGICIEL du MOIS et un VOYAGE pour 2 personnes en CALIFORNIE au meilleur logiciel du TRIMESTRE.

Un concours de plus! Rien de bien original dans cette formule, pourtant nous<br>essayons de faire quelque chose de différent: nous organisons un concours perma-<br>nent tous les mois et tous les trimestres! Et avec des prix<br>dignes des programmes que

vous allez nous envoyer!<br>De plus, ce seront les lecteurs eux-mêmes qui voteront pour<br>leurs programmes préférés<br>sur la grille récapitulative sur la grille récapitulative<br>mensuelle.

mensuelle.<br>
Pas de decision<br>
arbitraire, HEBDOGICIEL n'in-<br>
tervenant que dans le choix<br>
des programmes qui devront<br>
des programmes qui devront<br>
CAIS. Si votre programme<br>
n'est pas tout à fait au point,<br>
un de nos spéciali dira comment l'améliorer pour pouvoir nous le proposer à nouveau.

Pour participer, il vous suffit de nous envoyer vos pro-<br>grammes accompagnés du<br>bon de participation ainsi que toutes les explications néces-

saires à l'utilisation de ce programme.<br>Bonne chance! Règlement:

ART.1: HEBDOGICIEL organise de façon mensuelle et trimes-<br>trielle un concours doté de prix récompensant le meilleur logiciel

du mois et du trimestre.<br>ART.2: Ce concours est ouvert à tout auteur de logiciel quelque<br>soit le matériel sur lequel il est réalisé. L'envoi d'un logiciel en Extra disquette accompagné<br>d'un bon de participation dé-<br>coupé dans HEBDOGICIEL constitue l'acte de candidature.<br>ART.3: La rédaction d'HEBDO-GICIEL se réserve le droit de<br>sélectionner sur la base de la

qualité et de l'originalité les logi-<br>ciels qui sont publiés dans le journal.<br>ART.4: Ce sont les lecteurs qui,

par leur vote, déterminent les<br>meilleurs logiciels mensuels et trimestriels

ART.5: Le prix alloué pour le concours mensuel sera remis au plus tard un mois après la clôture du concours mensuel.

ART.6: Le prix alloué pour le concours trimestriel sera remis au plus tard un mois après la clôture du concours trimestriel.

come ou concours annexant.<br>
ART.7: Le présent règlement a<br>
été déposé chez Maître Jauna-<br>
tre 1 rue des Hallés 75001<br>
PARIS. PARIS.<br>ART.8: HEBDOGICIEL se ré-<br>serve le droit d'interrompre à

tout moment le présent<br>concours en avisant les lecteurs

un mois avant.<br>ART.9: La participation au<br>concours entraîne l'acceptation par les concurrents du présent règlement.

HEBDOGICIEL: 27 rue du Gal Foy 75008 PARIS.

Sera déclaré gagnant le pro-<br>gramme qui aura obtenu le plans for pourcentage de vote<br>par rapport à la totalité des<br>programmes reçus pour un<br>même ordinateur.

meme oromateur.<br>Ainsi, pas de favoritisme pour<br>les ordinateurs plus puissants ou très diffusés

# **BON DE PARTICIPATION**

#### Nom Prénom Profession

Age:<br>Adresse N<sup>o</sup> téléphone

Nom du programme Nom du matériel utilisé

déclare être l'auteur de ce programme qui n'est ni une imitation ni une copie d'un programme existant. Ce programme reste ma propriété et j'autorise HEBDOGICIEL à le publier. La rémunération pour les pages publiées sera de 1000 francs par page (un programme n'occupant pas une page entière sera rémunéré au prorata de la surface occupée)

Signature obligatoire (signature des parents pour les mineurs).

Le programme doit être expédié sur support magnétique (cassette ou<br>disquette) accompagné d'un descriptif détaillé du matériel utilisé,<br>d'une notice d'utilisation du programme. Les supports des program-<br>mes publiés sont con

# **HEBDOGICIEL SOFTWARE** Le logiciel à sa juste valeur

Les nouvelles boites jaunes sont arrivées ! Six logiciels français de qualité par cassette et un prix raisonnable : des produits signés SHIFT EDITIONS!

Un jeu d'aventure : ca va Six jeux d'aventure, bonjour les nuits blanches ! Vous al-<br>lez devenir tour à tour explorateur, espion, égyptologue, cosmonaute, super-hé-<br>ros et victime du célèbre docteur Paranaud. Si vous arriv

se-tête sans problèmes de santé et sans troubles mentaux, vous deviendrez

sans conteste un des grands maîtres mondiaux du jeu d'aventure ! Une cassette

pleine à craquer pour 120 francs.

**SPECTRUM Nº1** 

Des jeux d'arcade à gogo : changez le cours de l'histoire à Pearl Harbour, gui-

cours del 'histoire à Pearl Harbour, gui-<br>devoit de la proposition de la proposition<br>favorite, jouez à un jeu de balle en-<br>tièrement nouveau, construisez<br>d'énomes mus avec ovtre gnue de<br>chantier et régalez-vous avec de la

Deux jeux d'arcade: ou vous serez<br>un courageux pompier, ou pilote<br>d'une moto de course fonctionnant au

des compétitions jusqu'à 5

langage machine. Viennent ensuite la

réflexion avec "Puzzle" et la statégie<br>avec "Mineur" où vous pourrez organi-

joueurs. L'aventure enfin avec "L'inca

d'or", un fabuleux jeu graphique en 3<br>dimensions. 6 super-programmes<br>pour 120 francs.

mes pour 120 francs.

ser

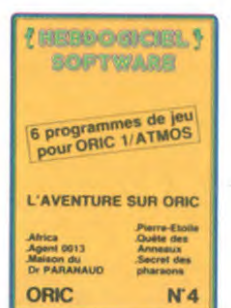

"Dork crystal" est sans nul doute un des plus beaux et rapides jeux<br>écrits pour TI 99 : votre héros doit ré-<br>cupérer des fragments de cristal dans le labyrinthe qui est le lieu à la mode<br>pour tous les monstres branchés de la<br>galaxie l'Les autres jeux sont tout aussi efficaces : un superbe sauteur sur sa pyramide, un duel pour deux joueurs<br>en armure, un casino avec 3 jeux de<br>cartes, une centrale nucléaire et "Mission périlleuse" qui vous transportera dans une jungle hostile en deux somp-<br>tueux tableaux. 120 francs les 6 jeux<br>en basic étendu.

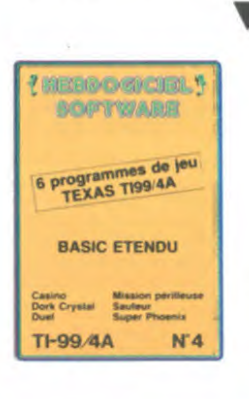

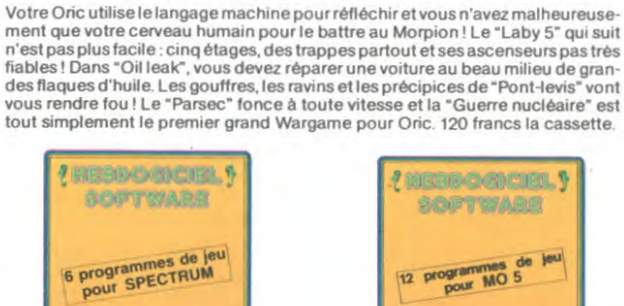

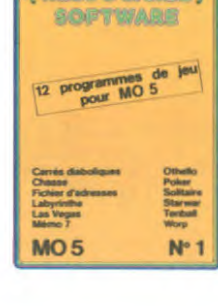

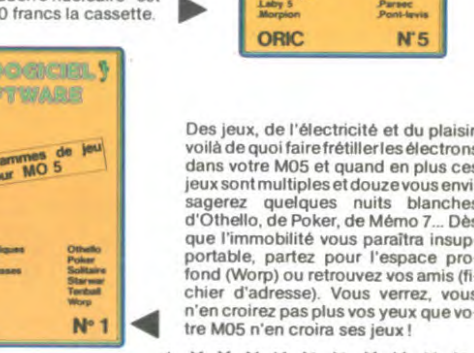

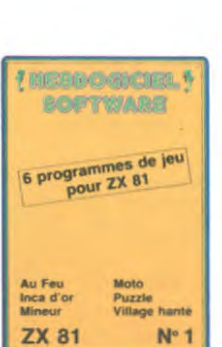

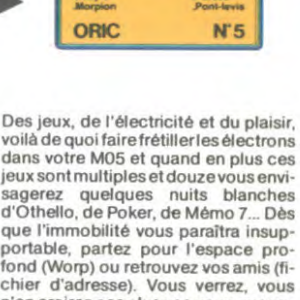

**NBBDOGICIEL 1** 

**SOFTWARE** 

6 programmes de jeu<br>pour ORIC 1/ATMOS

5 n'en croira ses jeux! \*\*\*\*\*\*\*\*\*\*\*<br>BON DE COMMANDE A REN-

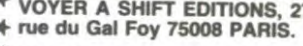

120F

120 F.

120 F.

120 F.

150F

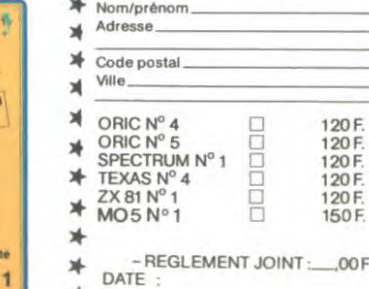

# **CI RADIO DEULIGNE**

En direct du salon de notre appartement, nous émettons aujourd'hui à l'intention de tous les fanatiques de deulignes. Nous savons déjà que tout le monde dans l'imface de nous dire si vous nous recevez. Merci

Accessits du jour, montez sur le podium. Non ! Pas sur

Jean-Marc CAZALE trouve l'écran de sa télé tout triste, alors il y a remédié subtilement: admirez le travail i

#### **Listing COMMODORE 64**

FORI=0T08:READA:POKE828+I,A:NEXT:DATA1 62, 255, 202, 142, 32, 208, 208, 250, 96 2 SYS828 G0T02

#### 欢

Cyril RIVAULT a dû, dans une vie antérieure, travailler<br>du marteau-piqueur... Et il lui en reste quelque chose !

#### V Listing AMSTRAD

10 MODE 0: PEN 12: LOCATE 1, 12: PRINT "PARKINSON'S DISEASE":LOCATE 3,16<br>PRINT "IS WATCHING YOU":FOR I=1 T 0 2000 NEXT : 0UT 255, 8 : 0UT 256, 1 20 GOTO 20: REM BREAK & OUT 256, 2

#### $\vec{\varkappa}$

Grand gagnant de l'épreuve, pour cette semaine, Bruno<br>de la BOISSERIE nous propose de quoi préparer ses nerfs aux chocs les plus violents. Après quelques heures<br>de pratique de son jeu, vous ne pourrez que garder votre sang-froid.

#### **V** Listing CANON XO7

1 PRESET (W, Y): A=STICK(0):  $Y=Y-(A=5)$ +(A=1)-(Y<1)+(Y>30):W=XMOD118:PSET

 $(W, Y) : X=X+1$ 2 IFPOINT (W+1, Y) THENPRINTX"Pts": EN DELSEG=RND(1) \*118: J=RND(1) \*32: PSET  $(G, J) : GOTC1$ 

#### ☆

Karim SEGOVIA remporte tranquillement une victoire, dans la catégorie humour gras. Admirez

#### **V** Listing THOMSON

Ciao et à la prochaine...

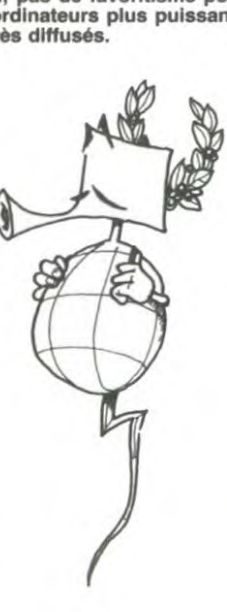

 $11$ 

LSE<sub>2</sub>

V Listing TRS 80 1 CLS:PRINT:X\$=STR\$(RND(9E3)+1E3):FORK=1T01E4:PRIN<br>T,CHR\$(27)B;M:R\$(1)=X\$:INPUTA:M=0:B=0:IFA<1E30RA>=<br>IE4THENB=9:NEXTELSER\$(2)=STR\$(A):C=C+1;FORT=2T05:I<br>FMID\$(X\$,I,1)=MID\$(R\$(2),I,1)B=B+1:FORJ=1T02:R\$(J)<br>=LEFT\$(R\$(J),I-1)+ ENEXT

en deuligne.

ENEXT<br>2 RANDOM:1FB=4THENPRINT\*GAGNE EN \*C\*COUPS\*ELSEFORI<br>=2TO5:FORJ=2TO5:A\$=MID\$(R\$(1),I,1):IFA\$=\* \*THENNEX<br>TJ,1,KELSEIFA\$=MID\$(R\$(2),J,1):IHEN=M+1:R\$(1);=LEFT<br>\$(R\$(1),I-1)+\* \*+RIGHT\$(R\$(1),5-1):R\$(2)=LEFT\$(R\$(<br>2),J-1)+\* \*

Jacques GIRARD n'ignore rien de la masturbation intel-

lectuelle. La preuve, il vous offre son "masse-cerveau"

#### ☆

qui de son dernier sé-Stéphane CAFFINET, à jour sur Mars, nous offre un film de son voyage de retour. Eprouvant !

#### **V** Listing TEXAS

1 X=1B4 :: CALL SCREEN(2):: CALL CHAR(96) 00C0706B3F70C000101010102B3B7C44"):: OR I=2 TO 15 :: CALL SPRITE(#I.96.11.I\*1 0. RND#24#10.0.2\*P+20):: NEXT I<br>2. CALL COINC (ALL.C):: IF C=-1 OR P=53 TH 2 FORI=17091LOCATE10,10,0:PRINTGR\$(1):LO<br>2. CALL COINC (ALL.C):: IF C=-1 OR P=53 TH 2 FIRE9,11:PRINTGR\$(5)+GR\$(2):LOCATE9,12:P<br>2. CALL COINC (ALL.S

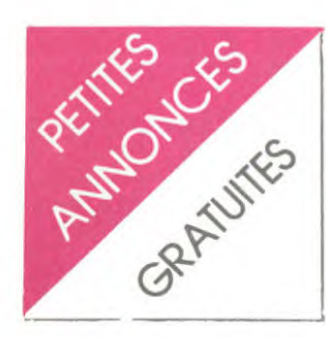

(NDLNC; Eh les mecs j'ai quelque chose à vous demander. Voilà, vu que ça fait bientôt un mois que je m'appelle la nouvelle claviste. )'aimerai bien changer mais je sais pas comment je vais m'appeler, alors soyez sympa creusez-vous la tête et trouvez-moi un autre *nom, merci !!).* 

Cherche toute sorte de program-<br>mes. Marc POINSOT. 62, Rue mes. Marc POINSOT. 62. Rue TV. NB. ou 3 jeux électroniques. Emile Coué 54000 NANCY. Tel: 806 80 78. Arès 17H30.

CHERCHE possesseur d'AMS-TRAD pour échange de logiciels et d'idées. Richard GUIL• LAUME. 42 bd. Carnot 21000 DIJON. Tel :(80) 65 46 96.

CHERCHE possesseur d'AMS-TRAD pour échanger des programmes, des idées, des trucs. etc. Je possède déjà de nom-breux programmes. R.GOUDOT. 8 Allée de la verdurette 54520 LASCON.

Salut les petits. En un seul mot je possède un paquet de jeux sur AMSTRAD. Je désire les échanger contre d'autres. Georges de la jungle (ce n'est pas une plaisanterie). Tel : 057 00 97. (NDLNC : Moi Jane, pourquoi toi insinuer que georges de la jungle être plaisanterie, la prochaine fois moi faire bouffer toi par lion d'hebdogiciel).

VENDS AMSTRAD couleur. cause double emploi, tout neuf dans l'emballage :4500F (à dé-battre).Patnck BLUM 64100 STRASBOURG. Tel :(88) 34 76 45.

#### ATARI

VENDS ATARI VCS + manette<br>+ Super Cobra + Defender :<br>525 F. Franck KEBCI. 3 rue du<br>hameau 78500 SARTROU-VILLE.

CHERCHE magnétophone pour ATARI. Raphaël CHAUDRIN. 25 rue de la Mairie 91270 VI-GNEUX S/SEINE. Tel: 942 85 59.

VENDS cartouches ATARI 2600 (15 environ) : 100 F. pièce. Tel: 16 1 53393 72.

VENDS ATARI 2600 + 11 K7 + **AMSTRAD** 2 poignées + mini clavier à 12<br>touches avec emballages, noti-

> CHERCHE pour ATARI 800 XL et 600 XL toutes sortes de pro-grammes. Sacha CUSKOVIC, 100 rue Lemercier 75017 PARIS,

VENDS ATARI 400 + lecteur de cassettes + 3 cassettes initia-tion à la programmation + basic + 2 jeux + 1 manette. Le tout pour 3000F. Mr Jean LAMPA-ZONA. 29, avenue de la grande terre, Résidence du parc. 13770 VENELLES Tel :16(42)61 09 71

VENDS ordinateur jeux ATARI + 9 cassettes (Decatton, Pole position, Tennis, Tukankham, popeye etc...) + 2 joysticks. Ex-cellent état : l'ensemble 1500F Valeur 3000F. Tel : (20)70 16 60.

VENDS ATARI 400 PERITEL avec magnéto 1010 + Basic + livres + 15 livres + 15 logiciels prix à débattre. Tel : 227 91 34 après 18 heures.

ACHETE bas prix lecteur de dis-quette pour ATARI 800/800 XL. Faire offre par tel. au (91) 90 52 68,

VENDS ATARI 800 XL + magnéto + K7 Autoformation Basic 1,2,3, + logiciels dimension x + Forbidden Forest + Zeepelin + Pythagore + Matuvu + manette + livres : 3500 F. Tel: 989 11 22. Après 20H,

VENDS VCS ATARI 2600 + 11 K7 + prise de branchement + 2 poignées : 2300 F. + en cadeau : 3 jeux électroniques en parfait état avec notice. Tel: 806 80 78. (NDLNC: Dis dont t'es généreux toi, c'est pas souvent qu'on fait des cadeaux comme ça ! Au fait en partant de cadeau si tu à envie d'en faire à ce point là. penses à moi 1!!).

VENDS ATARI VCS + manettes + Super Cobra 4 Defender 525 F. Franck KEBCI. 3 rue du hameau 78500 SARTROU-VILLE

#### COMMODORE

VENDS pour COMMODORE C64D drive 1541 sous garantie + nombreux programmes + autoformation au basic tomes 1 et 2. Tel: 882 06 61 après 19H.

VENDS CBM 64 Pal + lecteur de disquettes 1541 + fiche péri-tel + livres + nombreux programmes (jeux. utilitaires). M. PAYE. 428 rue Lefebvre d'Orval 59500 DOUAI. Tel: (27) 98 40 41.

VENDS COMMODORE 64 moniteur monochrome vert, (Zenith) + magnéto K7 commodore + manette + jeux : 3500 F. Tel: 794 71 99. Demander Fabien. VENDS COM  $64 + \text{magnéto} + 4 \text{ K7} + 1 \text{ joystick} + 1 \text{ psi} : 3000$ 4 K7 4 1 joystick + 1 psi : 3000 F. Jean Marc VITRANT. 30 rue de la commune de Paris 59610 FOURNIES. Tel: 60 63 34 après 17H.

ECHANGE pour COM 64 divers programmes et VENDS (ou échange) Zaxxon: 150 F. entièrement neuf. Jean Marc VAR-<br>NET. 35 BD Gambetta 38110<br>LA TOUR DU PIN. Tel: (74) 97<br>03 62.(NDLNC: Merci de l'inquiéter pour mon boulot mais rassure -toi j'en manque pas).

VENDS COM 64 + lecteur de K7 + Quickshot 2 + livre + revues + programmes.' 2500 F. L BOUMEDDANE. 9 avenue de ta Redoute 92600 ASNIERES. Tel: 798 86 39.

VENDS COM 64 + magnéto + cordon péritel + 400 logiciels haut niveau. JF. HERRY. 43 rue Chaude 78240 CHAMBOURCY.

VENDS magnéto CBM 64 : 280 F. en cadeau : 2 K7 jeux. port compris VENDS nombreuse revues Info, liste sur demande. Xavier MAUDET BP M 8 79700 *MAULEON.(NDLNC: Encore un*  cadeau, et moi alors ! On m'en fait jamais des cadeaux à moi ! sniack !!).

VENDS COMMODORE 64 + lecteur de k7 + joystick + nom-breux programmes (jeux. utilitaires) + livres + cordon péritel : 3000 F. Tel: (3) 033 09 16.

A SAISIR COM 64 + lecteur de disques + lecteur de K7 + 10<br>disques : 6600 F. Tel: (37) 31 14 78.

ETUDIANT désespéré CHER-CHE généreux donnateur de<br>COM 64 contre petit TI 51 II.<br>Stéphane LESERGENT. ST HI-LAIRE sur Risle "le Futel" 61270 AUBE.

VENDS console CBS + 6K7 (buck-rodgers, cosmic advenger<br>
etc...) + module Turbo + ma-<br>
nettes High score : 1390F ou<br>
échange contre ATARI 800XL.<br>
Eric LEFORESTIER Tel : 725 29<br>
92.

CBM 64 je cherche jeux ou utilitaires sur K7 ou 1541. Possède un grand choix pour échange. Demander Mickael au 376 90 56.

VENDS COM 64 (sécam) + magnéto K7 + 1 livre initiation Basic sur Commodore + 1 livre programmes+ en prime Hebdo-giciel divers : 4500F le tout .Vé-ronique GOOLIN 4, rue de Crèau 33000 BORDEAUX Tel 16(56) 44 09 95.

CBM 64 cherches astuces. idées et échanges programmes de jeux et utilitaires. Demander Eric au (88) 38 58 56.

CBM 64 Echange nombreux programmes. Mr Pascal MI-CHEL 61 rue Charles de Gaulle 54121 VANDIERES Tel , (8) 381 55 39.

VENDS CBM 64 + doc français f lecteur de cassettes + càble peritel + 50 programmes (Tool 64-Defender-Pole position etc...) Valeur 8000F vendu 3500F. Valeur 8000F vendu 3<br>Tel : 433 66 70 après 20h.

VENDS console CBS + 4 cassettes dont Tarzan, Décathlon,<br>Venture et Donkey kong + adapteur antenne. Garantie jus-qu'en aôul 85 : 2200F ou sans adaptateur 1900F valeur 2700F. Mr LETY 19, rue Combajeon 69230 ST GENIS LAVAL Tel: (7) 856 13 27.

#### CASIO

VENDS imprimante traceur 4 couleurs CASIO F 1011 : 1000 F. Jean LAVERGNE. 16 rue des Cordeliers 86000 POITIERS. Tel: 49 41 02 61.

VENDS CASIO PB 700 sous VENDS CASIO PB 700 sous<br>garantie + manuel + housse +<br>1 livre "La découverte du PB 700" 2 livres de programmes : 1500 F. ou ECHANGE contre CANON X07. Tel. 532 30 42 après 19 heures.

VENDS PB 100 CASIO + extension mémoire + interface K7 + livres programme "Pilot" 600 F. Bruno DOBIGNY. 148 bis rue Maurice Rigolet 91550 PARAY VIEILLE POSTE. Tel: 938 94 88.

VENDS CASIO FP 200 : 1500 F. Tel: 722 18 81.

#### **CANON**

VENDS CANON X07 20K encore sous garantie, avec acces-soires : 2500F. Georges BASSES. 67,69 rue de la colo-nie 75013 PARIS. Tel : 580 92 06.

VENDS CANON  $X$  07 16K + Interface K7 + 20 programmes + doc + alimentation optionnelle + nombreux listing Basic et langage machine. Le tout 2200F. J PAUMIER 17 avenue nationale 91300 MASSY. Tel :011 87 74.

VENDS CANON X07 + CHIPS 8K (neuf) + 3 manuels CANON + 50 programmes (K7 et List),(utilitaires, jeux) + nombreux programmes en LM (ass., désass., util.,) + doc sur le LM<br>du Z 80 + emballages + garan-<br>ties : Le tout 2500F. Stéphane<br>BAUDET. 5 rue des Vignes<br>77470 TRILPORT. Tel: 434 49 10 après 18h.

VENDS CANON X07 8K + 4K + alimentation secteur + cordon K7 + nombreux programmes (avec HEBDOGICIEL) + cas-selle HEBDOGICIEL SOFT N° 1 : 2000F. J-P BAILLON. 39, rue Emile Male 03400 YSEVRE. Tel: (70)46 07 91.

C'est l'histoire d'un mec qui avait plein de logiciels en stock, même qu'il arrivait pas à les vendre tous. Les essayeurs fous d'Hebdogiciel les avaient testés, avaient sélectionné les bons, les marrants avec des jolies jaquettes et des modes d'emploi en français. Et comme le mec il voulait s'en débarasser, Hebdogiciel a racheté les meilleurs pour une bouchée de pain brioché. Hebdogiciel, il les a maintenant dans son stock à lui et il les vend à un prix même les anglais en ont jamais vu comme ça! Comme d'habitude, vous envoyez vos sous au Général Foy et vous criez le plus fort possible: "Merci, l'HHHebdo"!".

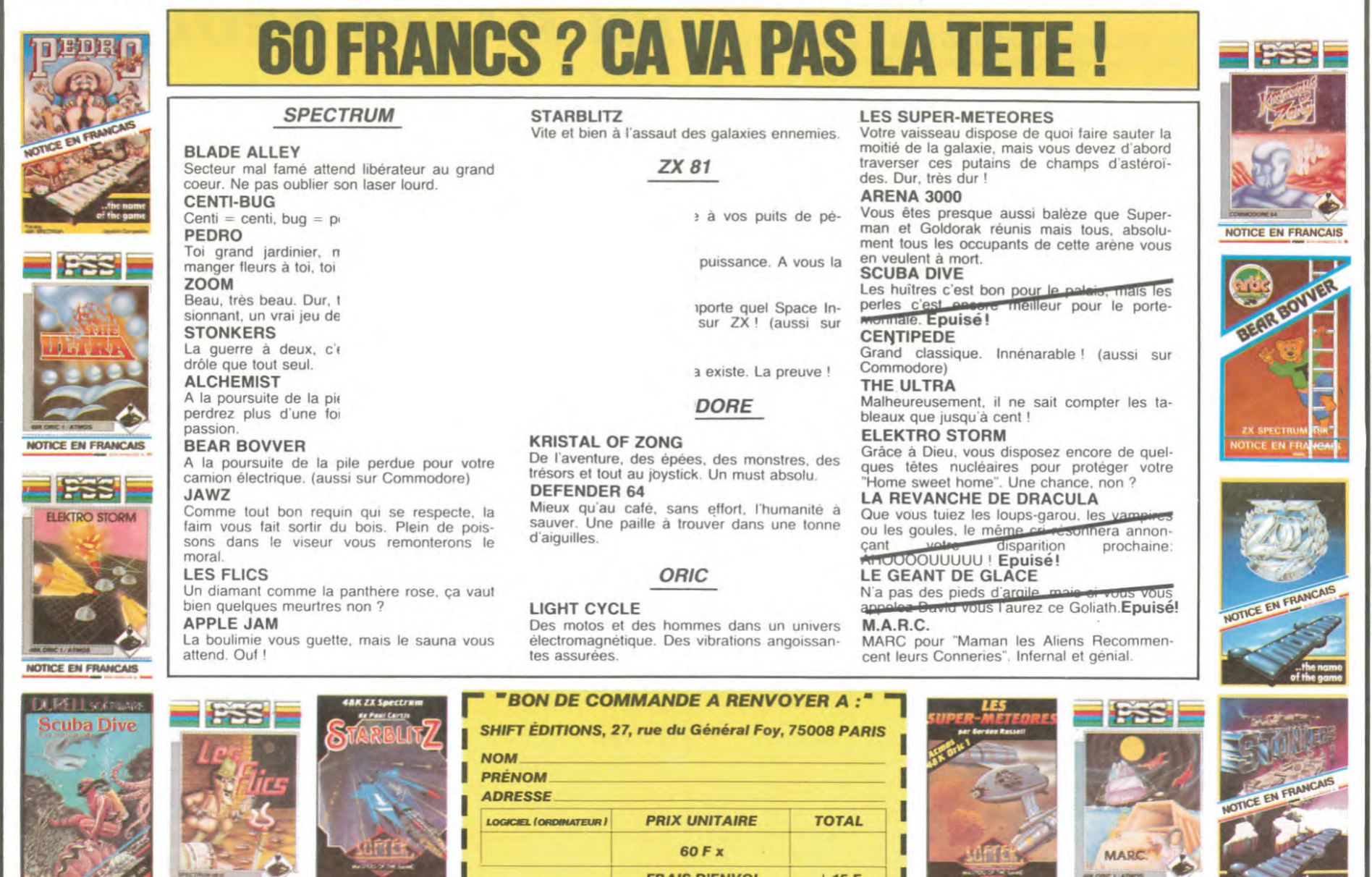

**IOTICE EN FRANCAIS** MOTICE EN FRANCAIS

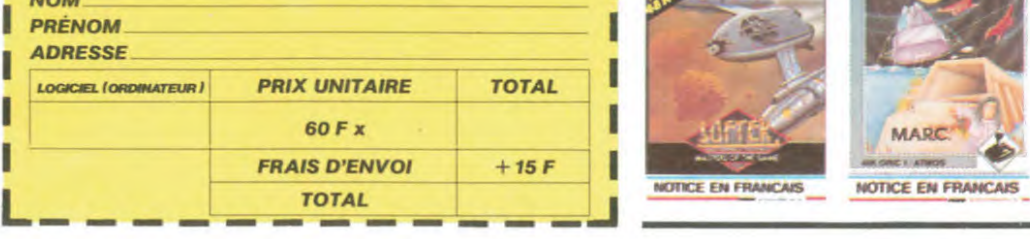

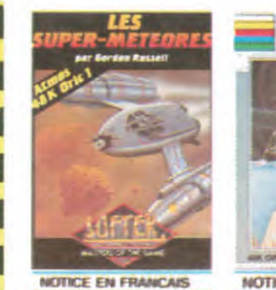

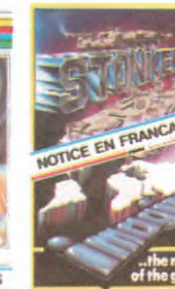

12

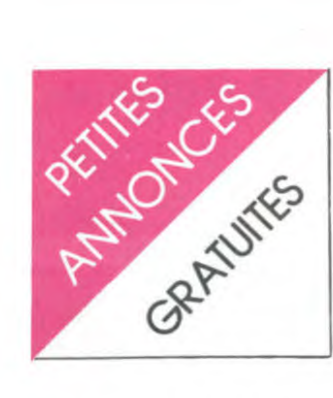

VENDS MSX CANON V20, 64K + magnétophone + cordons (péritel et magnéto) + cassette + livres. Le tout 3500F. Tel :16(57)51 62 59.

VENDS CANON X07 (20K Ram) + carte programme moni-teuridésassembleur (XP-140) + cordon cassette (XC-910) + alimentation secteur (AD4-2) + 5 manuels d'origine + désassem-blage de la R.O.M Basic + nombreux programmes sur K7 (jeux, maths, utilitaires) + 4 pro-grammes de POCKET-SOFT (graph, cale. fichier) + nombreu-ses astuces. Le tout en bon état pour 2500F. Tel : 287 34 53 (après 18h).

VENDS CANON X07 neuf  $(01/85)$  + carte scientifique XP-<br>150F (8K ROM/4K ROM) + cordon  $K7 +$  secteur + 3 manuels + 2 livres de programmes + 2 K7 logi'stick (jeu!fichiers) + k7 Hebdogiciel + 2 livres sur le basic + programmes hebdogi-ciel 39 à 70 + 20 autres pro-grammes + 40 revues micro. Valeur 4000F vendu 2000F. Mr Reza ELGHAZI 85 bis, bid Suchet 75016 PARIS.

VENDS Configuration CANON X07 comprenant: X07 + exten-sion carte mémoire 8K + alimentation + table traçante 4<br>couleurs + câble interface cassettes + programmes manuels et emballages d'origine fournis (3/85) : 3500F. Pierre LIZ. Tel: 763 87 85 après 20h.

#### **SHARP**

VENDS SHARP PC 1500 + mo-dule 8K. Parfait état Nntice an-g(aise et française. Housse. Nombreux programmes fournis : 1400F. Tel :(93) 85 49 50. Guillaume.

*COLECO.* 

 $=11$ 

766.11.77 163 avenue du Maine 75014 PARIS 541.4L63

VENDS SHARP PC 1212 + Im-<br>primante SHARP CE 122 + Do-<br>cuments initiation au basic + jeu adapte et programmes scientifi-<br>ques (facultatif) :700F (achat ques (facultatif) :700F (achat janvier 84, neuf). Mr FLATTOT Christian. 9 rue Gambetta 83400 HYERES ou téléphoner au HYERES ou téléphoner au<br>16.(94) 35 62 58.

#### VIC 20

+ programmes + 2 livres : 1300<br>F. Tel: (42) 71 46 92.

VENDS VIC 20 unité centrale + lecteur K7 + livres et K7 "initia. tion au basic" + 1 K7 de jeux 1600 F. Tel: (16 33) 61 01 99 aux heures de repas unique-ment le week-end.

CHERCHE possesseur de VIC 20 pour échange d'informations diverses. V. GRASSIN. 23 rue de Rhéas 79300 BRESSUIRE. Tel: 16 (49) 78 18 60.

VENDS VIC 20 + magnéto K7 + 2K7 (30 programmes utilitai-res et jeux) + 1 er tome autofor-malion au basic + listing : 1500 F. + joystick Spectravideo : 80 F. t extension 16 K : 450 F. + 2ème tome autoformation au basic : 400 F. Lode Runner . 140 F. + Radar Ratrace (mo-dule) : 200 F. + Penny Slot 120 F. + Galaxzions : 120 F. +<br>live "les grands classiques du<br>jeu pour votre VIC 20" : 70 F. ou<br>le tout : 3000 F. à débattre .<br>des Lilas 59850 NIEPPE. Tel :<br>des Lilas 59850 NIEPPE. Tel :<br>c'est plus une annonce, c'est un<br>r

BROTHER 1009 ayant des diffi-cultés de cohabitation avec VIC 20• RECHERCHE jumelle ayant même déboires sentimentaux face aux carences de l'agence matrimoniale Brother et de ses<br>
entremetteurs (Jaille Rouens).<br>
tel: (35) 94 91 58 après<br>
17h30 (NDLNC : Pour le courrier<br> *du coeur tu t'es trompé<br>
d'adresse, l'Hebdo c'est un jour-<br>
nal pas une maison de rendez*vous !!!).

VENDS EXT.16 K pour VIC 20 400F Port compris Mr JOSSE-LIN. Belloy 60490 BES-LIN. Belloy 60490 RES-<br>SONS MATZ. TEL :(4) 485 01 59.

VENDS pour VIC 20. ext. sup-expander (3 KO + commandes graphiques).état neuf :300F; ext 32 KO. état neuf : 600F. P.Yves CHABROL, 27.ay. Aris-tide BRIAND 65000 TARBES. Tel :(62) 32 17 99.

VENDS VIC 20 + cartouche : VENDS VIC 20 + magnéto K7<br>1200 F. ou avec 4 cartouches :  $\frac{1}{2}$  + manette de jeu + 40 jeux sur-1200 F. Tel: 971 73 84.<br>
1500 F. Tel: 971 73 84.<br>
Chess" + manuel + la décou-<br>
VENDS VIC 20 + lecteur de K7 verte du VIC 20 + TV. NB.:<br>
+ programmes + 2 livres : 1300 2300 F. Tel : (16 25) 05 71 46.

> CHERCHE tous programmes pour VIC 20 + 16 KO s'adres-ser 15 allée des peupliers 62600 BERCK PLAGE.

VENDS VIC 20 SECAM + péritel + 8K + prise magnéto + au-toformation Basic (livre + 2 K7) + 2 livres de jeux: 2000 F. Dourouni FAOUZZI. 29 avenue Henri Barbusse 93120 LA COURNEUVE. Tel : 838 23 15.

VENDS VIC 20 + magnéto K7 + jeux + 4 livres + autoforma-lion Basic: 1000 F. Tel : (16 7) 823 94 78.

VENDS VIC 20 module de jeux ALIEN + ménagerie f adven-ture land + pirate cove + aven-ger : le tout 500F. Tel : 241 81 65 après 18h.

VENDS VIC 20 secam + péritel + extention 16 K + cartouches jeu : Moon Patrol, Lode runner, Cosmic cruncher f livres de programmes pour VIC 20 + cassettes + programmes du  $c$ assettes + programmes du<br>commerce sur cassettes + plan pour mettre 1 magnéto standard sur le VIC 20 : le tout 2600F. Tel : (80)41 31 11. Rodolphe.

VENDS VIC 20 Etat neuf + magnétocassette + manette Quick shel 3 + 4 jeux + manuel 2500F (à débattre).

VENDS VIC 20 Pal/sécam sous garantie + ext 16 ko + livres + modules + (rond race, Iode runner) : Valeur 3500F vendu 2200F at Vidéopac avec écran incorporé + joysticks + 7 car-touches (valeur 2700F) vendu 1500f. Mr THUILLIER Tel :(4)441 18 24.

VENDS VIC 20 Sécam (6 mois).<br>je donne en cadeau 2 livres + 2 cassettes + 1 module. Vends Ext. 16k + modules de jeux Star Battle, Centipede. Sargon 2 chess. Golf. the count. Cosmic Cruncher + 1 cassette : Race fun. Le tout ou séparémment à un prix très intéressant à débat-tre. Tel :(85)36 08 01 heures de repas.

VENDS VIC 20 (12/82) + IF<br>Sécam + 8K + magnétophone joystick + 5 cassettes jeux et<br>vers + 9 livres sur le VIC : divers + 9 livres sur le VIC 3000F (valeur : 4500F) J RI-CHER 8. rue Delzons 15000 AURILLAC. Tel :(71)64 34 04.

VENDS VIC 20 Péritel peu servi. excellent état, + magnéto K7 + livre programme de jeux + 2 cassettes + autoformation Basic : 1850F. Franck MENA-GER 56. Le Vivier 59600 MAU-BEUGE. Tel : (27)62 29 72.

VENDS pour le VIC 20 une extension Vixen (16 K. 8K. 3K dans le même boitier) + magnéto + K7 de jeux ( Snake pit. Trakk arcadia) + 1 joystick. Le tout en bon état cédé pour 900F. Yvan RICHARD 8, rue Euclide 44800 ST HERBLAIN. Tel :86 31 36.

VENDS VIC 20 sous garantie (6 mois) + moniteur monochrome vert KAGA + 4 K7 jeux (échec, flight solo) + 3 livres + magnéto<br>cassette + extension 16 K +<br>cartouche programmer's aid + carte permettant le branchement de plusieurs cartouches d'extention en même temps. Le tout :2800F. Tel : 750 98 26. (soir) Mr Franck LAMAS 743 avenue R Salengro 92370 CHA-VILLE.

VENDS VIC 20 (garantie jusqu'à juin 85) Très bon état cédé à 2995F (valeur 3600F) avec lec-teur enregistreur K7 + cours BASIC f pystick + cartouches AE. Seafox, Cosmiads. Bewit-ched + nombreux programmes offerts. Demander Mickael au 16 (21) 45 17 35 après 17h.

VENDS pour VIC 20 SEIKO GPIOOVC état neuf :1900F. SARGON 2:200F. ALIEN et OMEGA RACE 150F. L LAR-SONNEUR 28 bld E.GENEVOIX 93230 ROMAINVILLE. Tel : 844 04 22.

VENDS pour VIC 20 carte 32 K possibilité 3K. 8K, 16K. 32K. passage de 40 colonnes polir VIC 20: 700F. Mr J.M BOU-CHEZ. 104. rue J.LEBAS 59150 WATTRELOS. Tel : 16 (20)02 95 13 apres 18h.

#### T07

Recherche manettes de jeux pour T07. Hervé CASSOLY Tel (58) 79 56 79.

VENDS pour 107 logiciels' World War : 50F, Pingo : 50F, Chasseur Oméga : 50F. Elimina-tor : 70F, Oulsard 2 : 90F. Yeti : 90F. FBI : 120F. Cède tout pour : 450F. Frédéric au (1) 645 33 07.

CHERCHE à échanger des pro-grammes pour T07 avec ou sans extension 16 ko mémoire. M.P DRILLON 1 bis, avenue de la Solis 13600 LA CIOTAT.

VENDS TO7 (UC) + magnéto + cours basic + adaptateur péritel + mélodia + 3 livres + docu-ments + logs sur cassette état neuf sous garantie : 3000F. TRAPET Raphael 212 rue de Romainville 93260 LES LILAS. Tel : 843 70 16.

Nouveau club informatique de la région. Brestoise recherche pos-sesseurs de T07-70 (ou T07) pour échanger programmes.<br>S'adresser à Mr Yvan MICHEL, 8 rue de Bourgogne 29215 GUI-PAVAS.

VENDS pour CANON X07. 2 cartes mémoire 4 Ko (garan-ties) : 450F + livres de program-mation du Z80 de Rodnay Zaks collection Sybex : 140F. Mr CRAME Antoine, 17, rue A.FRANCE 69120 VAULT en VELIN. Tel : (7) 880 94 47.

VENDS pour CANON X07 cartes fichiers (XP-110F) graphi-que (XP-130F) et table (XP-120F). Pour le prix de 1 100F les trois ou 400F l'une. S'adresser à Mr BLANCHARD 80 rue Jean Durand 93240 STAINS. Tel: 826 67 32.

VENDS Interface télé couleur péritel pour CANON X07 + Ali-mentation : 1400F URGENT. MR GUILLEMOT Daniel. Tel: 412 16 33 après-midi ou soir.

VENDS CANON X07 + Imprimante X-710 + cordon secteur + cordon magnéto + alimentation  $X07 + \text{carte}$  extention 8 Ko<br>+ manuels d'utilisation + cassettes de jeux : 4000F. Nicolas FUMERON 165 avenue Daumesnil 75012 PARIS. Tel :340 47 06 après 20h.

#### T199

VENDS T199 4A très bon état (12-83) avec modules de jeux,<br>mini mémoire + manuel assem-<br>bleur, câble K7, nombreux pro-<br>grammes sur K7, interface RS<br>232 C, livres avec trucs et pro-<br>débattre. Eric LEROY. 7, rue<br>débattre. Eric LEROY. 7, rue<br>Notre Dame d 52 05. Après 18H.

STOP AFFAIRE ! VENDS micro ordinateur TI99/4A + Interface<br>sécam france + manettes de jeu : 1200F (valeur 235OF), ex-<br>tention mémoire 32 K externe : 800F (valeur 1340F). Fabrice PERAUDEAU. 10 Square G.PAJOT 85300 CHALLANS.

VENDS T199 avec modules (basic étendu. mini mémoire, gestion familiale. parsec, TI in-vaders) + joysticks + câble cas-sette + cable TI pour moniteur

+ livres<br>(Conduite du TI99 (Willard), Pro-(Conduite du TI99 (Willard), Pro-<br>blèmes et solutions en basic<br>(Lévy), Pratique du TI (édition<br>Radio), Initiation au language<br>assembleur du TI99) Le tout:<br>12500 FB ou 2000 F.Raymond<br>BRASSEUR, 124 rue de la sta-<br>tion 7078 L

VENDS T199 4A (1282) + 5 modules (basic étendu, Parsec. Echecs, Demon attack, Music maker) + 5 livres : "jeux et pro-grammes pour l'ordinateur familial Texas Instruments" Tome 1 en basic simple et tome 2 en basic étendu. "la conduite du TI99.4A. "Pratique de l'ordina-teur familial Texas Instruments", 50 programmes T1994A Texas Instruments" + un double câble de liaison cassette. Le tout 2500F au lieu de 4000F. Tel :16 (7) 885 32 01. Demander Thierry.

POUR TI99/4A VENDS module 'Number Magie": 500 FB. Tel :02 762 97 73 entre 17h et 20h.BELGIQUE.

GAG ?... NON ... PUB! VIDEOTROC

VISMO VIDÉO 107 INFORMATIQUE VENTE - ECHANGE - DÉPÔT DE a o 0 0 0 Vente informatique service micro ordinateurs TOUT MATÉRIEL VIDÉO ET MICRO-INFORMATIQUE - LOCATION DE JEUX ORIC, SINCLAIR, AMSTRAD PLACE DES FÊTES *NOS PRIX NEUFS !*  Moniteurs couleur et N/B. 75019 PARIS  $\begin{array}{lll} MONITEUR \; COULEUR: 2490 \; F & LECTEUR \; DISQUETTES + 1 \, jeu: 2 \, 890 \, F \\ ATARI \; 800 \; XL \; SECAM: 1 \, 700 \; F & Moniteur \; Ecran \; Ambre: 950 \, F \\ 10 \; DISQUETIES \; NASASHUA: 145 \, F & MSX \; CANON \; V20: 2 \, 990 \, F \end{array}$ Tous périphériques ATARI 8(5) .i'L SECAM : 1 700 F ,1follltf.nr tea,, Ambre : 4?0 f *lu DlSSOLi:nrs* n'ASHU.4 : *145f* IfSY *CA* VO.% 121): *tvve)F*  ,9,4r.STRAD Irnprcmmlra• BROU/ER , rnrrlun : ?74O If + rui,llifeur wi\*lpc, : 4 44(1 f ORIC' Al VOS : 1.1.0) / + ,ll**i,**mu**i,**n mm**,i**tychmne : 2 9SN) F CONSOLE COLECO CBS : 940 f *l,n* **'***r,rA QCK'K.SHOT Il: 120F (Bil (il P-Il. + I /ru 244(I 1*  Si,[,( TR( Il + : 1450f ( B.tl 1i4Iengin! + 1 ici, '5\*) I SINCLAIR QL<sub>5490</sub> F SPECTRUM + 1900 F ASSEMBLEUR MONAMS CBM64 + Lect. K7 2 990 F<br>ORIC ATMOS 1 690 F Recommandé par Hebdogiciel *Joystick QUICK SHOT II : 120 F*<br> *CBM 64 Peritel + 1 jeu = 2890 F*<br> *OUVERT DU MARDI AU SAMEDI DE 10 H A 19 H 00* ORIC ATMOS 1 690 F **AMSTRAD VERT** 84, bd Beaumarchais 75011 PARIS 89 bis, rue de Charenton 75012 PARIS<br>
tél.: 342.18.54 12, bd de Reuilly 75012 PARIS Tél. : 201.22.34 - 201.46.09 mètro : gare de Lyon, Ledru Rollin 338.60.00 •4i 4~' OFFRE HIONELLE L'EXPERIENCE MICROPUS LES BOUTIQUES DES *La Maison de l'informa*  BRANCHÉS CABLES sur présentation de cette annonce . MICRO-ORDINATEURS PERSONNELS: - ORIC *- ALICE*  ₹ <u>TECTROI</u> hector/ hector/ *- SINCLAIR - ELECTRON*  Coffret micro-loisirs<br>Micro 48 K avec<br>Micro 48 K avec *- 7'HOMSON - MSX - COMMODORE - AMSTRAD*  Micro 48 K avec<br>Basic III interne Micro 16 K avec<br>
- Basic et moniteur internes<br>
+ 3 programmes 3 asic Ill interne<br>
+ 3 programmes 3 and f F 3 programmes 4,990 f *- LAZER - EXEL 100*  + 3 programmes<br>+ 2 poignées + 2 livres  $\frac{3.290^{\epsilon}}{1.990^{\epsilon}}$  + 2 poignées + 1 livre *- CANON - DRAGON TOUS LES LOGICIELS FROM USA*  Nous disposons de la quasi totalité des accessoires *pour* ATARI, *CMB 64, APPLE,*  3.990<sup>F</sup> et périphériques associés à nos marques et ceci Port et<br>emballage en sus ................ 150<sup>F</sup> emball emballage en sus ................ 150' durant toute l'année. Dans la limite des stocks disponibles . COURS DE FORMATION U7 avenue de Villiers 75017 PARIS 40, rue de la république

15 cours GAMBETTA 34000 MONTPELLIER (67) 92.58.83

VIDEOSON 91150 ETAMPES - Tél. (6) 494.46.49

Mardi au Samedi 9h-12h, 14h15-19h15

#### OUAF ! OUAF ! OUAF! *<i>festival du Film d'Humour*. CHAMROUSSE 85.

Alors voilà, ça fait 10 ans<br>maintenant que y a des p'tits rigolos qui s'amusent à faire un Festival du Film d'HHHHumour à Chamrousse. à 30 km de Grenoble. Cette annee, c'était du 11 au 16 mars. Bonjour le ski, les gonzesses, la bronzette et le whisky, et par hasard des films qui traînent dans une salle de projo qui<br>date de Mathusalem ou du Apple 1. au choix.

On est arrive comme des fraises, Pidouzzz et moi, Clou,<br>sympas, cools, avec tout l'malos dans la valise, comme de bons VRPs de l'HHHHebdo qu'on est. Après s'être cogné 12 longs-métrages et Il courts. j'vous dis pas comme on avait les yeux en choux-fleur. M'en fin yen avait qu'étaient franchement biens. et d'autres, euh..., enfin bon vous pigez. De toutes manié-res, nous étions là en consommateurs et quand le verdict final est tombé, on avait qu'a la fermer et applaudir. Bon le via c'palmarès:

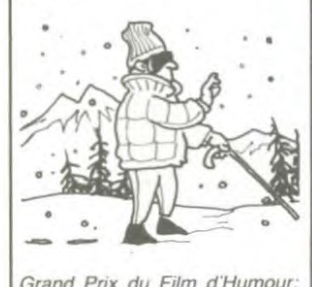

THE MISSIONARY de Richard<br>LONCRAINE et Michael PALIN *(des Monty Python). GB.*  Ca c'est sur que pour l'hu-mour, c'est lui qui remporte la palme, mais avouons que les ceusses qu'apprécient pas trop *l'humour britiche à la sauce à la menthe avec un nuage de*  lait, eh ben y risque d'être déçus. En tous cas, nous on aime et on est hachté d'accord avec eux. hein Axx ?

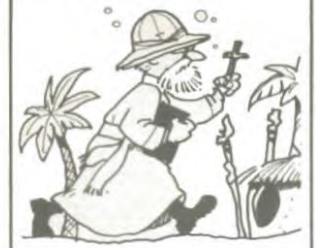

Prix de la Critique: VRCHNI<br>PRCHNI (LE VOLEUR DE *PRCHNI (LE VOLEUR DE*  PRAGUE) de Ladislav SMOL-JAK. TCH.

Ah ben ouais, évidemment,<br>que s'il l'avait pas eu c'est qu'il<br>aurait eu le Grand Prix. D'ail-<br>leurs, c'est lui qui l'avait (il a<br>été projeté le 12 au matin) jusqu'à la projo du vainqueur, le<br>15 au soir. Là aussi, bénédic-15 au soir. Là aussi, bénédic-*tion HHHHebdogicielienne.* 

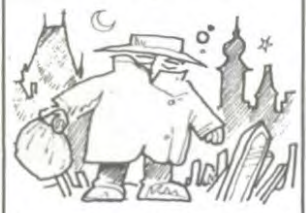

Prix du Public: HEAVEN HELP US (LES ENFANTS DE COEUR ?) de Michael DIN-NER. USA. Dites, vous voulez vraiment qu'on vous dise la même chose à chaque fois, ou bien on arrête les frais ici? Parce que si vous y tenez, ben nous on continue, hein. Ca nous dérange pas trop. Allez, on va quand même dire qu'ya un film télé d'Antenne 2. MAESTRO, qu'aurait aussi bien pu le mériter.

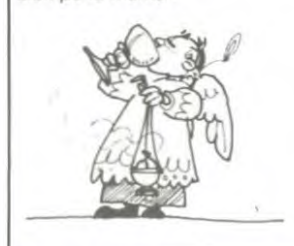

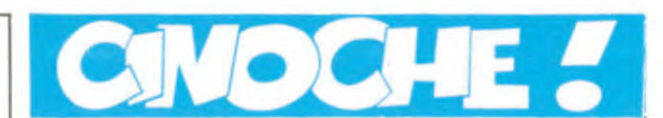

#### édito

Ca y'est on est rev'nu d'nos vacances à Chamrousse avec Pidouzzz. On s'en est mis plein les mirettes d'images (3 longs et 3 courts métrages par jour) et de neige. Non, en fait c'est des bobards, on était pas en vacances, on a bosse, pour vous les p'tits amis. Nous, au moins, on va chercher l'infor-mation à la base, dans les hauteurs. Cette semaine on vous donnera notre avis sur le palmarès du Festivàl et la s mairie prochaine des films qui sont pas dedans, et qui l'auraient peut-ètre mérité. Sinon en c'qui concerne les films de la semaine, ben vu qu'ya l'festival, j'ai pas eu<br>assez de place pour tout mettre, alors comme d'habitude ça se chevauchera sur 2 semai-

nes. LES SPECIALISTES est bien, donc vous pouvez oublier le<br>préjugé défavorable dû à la pub, LA RIVIERE, encore un film agricole ricain, mais sur-tout LA NUIT PORTE-JARRE-TELLES. alors là super film français. C'est pas BRAZIL. que vous avez vu bien en-tendu, mais c'est quand même hachement bien. Vu ?

#### LES SPECIALISTES de Patrice LECONTE

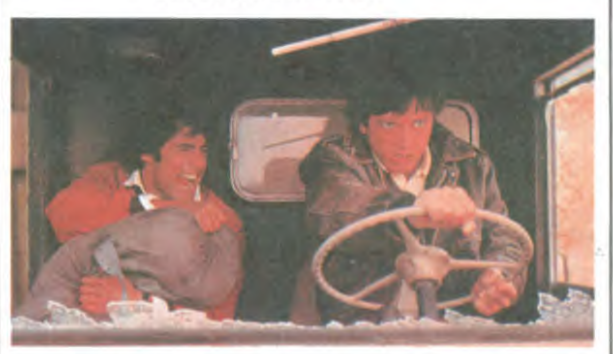

Avec Gerard LANVIN, Bernard GIRAUDEAU et Chris-liane JEAN. 1H40. Fr.

Mega-campagne d'affichage nationale (vous avez dû r'mar-quer), 62 salles PARIS, 480 copies tirées et louées. Dans la série 'nous aussi on peut faire du gigantesque" voici... LES SPECIALISTES.

Si vous êtes passés à côté de cette campagne de pub, c'est ou parce que vous rev'nez d'un voyage de 3 ans au Ba-budristan Inférieur à droite après la pharmacie, ou que vous êtes en passe de devenir le prochain Einstein de l'ordi-nateur et que vous ne levez pas te nez de votre bécane. Et encore là je limite les possibilités, de toutes manières, doit pas y en avoir beaucoup d'autres, ah si. si vous causez pas l'françois, z'aurez du mal à tout comprendre (less specha-<br>listssss, comme vous voyez ça change du tout au tout en Anglich).

Pour sûr. vous vous demandez pourquoi tout ce tapage autour du film, non ? Eh ben disons qu'une des raisons, c'est que c'est un film "Christian Fech-ner'. la même boite de produc' que 'Marche à L'Ombre'. plus d'7.250.000 entrees Paris en 20 semaines, pas mal. Alors

les mecs y s'sont dit :<br>"1. Lanvin + Blanc (dialogues<br>du film) = \$ \$ \$ \$

2. Giraudeau = \$ \$ \$ \$<br>3. Histoire de casse de haute<br>voltige, genre "Mélodie en<br>sous-sol" ou "Topkapi" = \$ \$ \$<br>\$

Si avec tout ça on arrive pas à faire de la thune, c'est qu'on est vraiment des noeuds, mais puisqu'on sait jamais c'qui s'passe dans la tête des gens. on va les arroser de pub, comme ça ils courront tous le voir, comme pour Marche à l'Ombre. Sans compter que sur ce film on avait pas fait une campagne de pub particulière. donc si on en avait fait. on aurait certainement gagné encore

plus de fric. Ca vous dégoûte ces calculs? Faut pas, après tout le cinéma c'est une histoire de gros sous. 12 millions de Francs lourds, en moyenne pour taire un film. Ce fric-là, on le dépense ni pour les beaux yeux du public,

ni au nom de l'Art. Christian Fechner est un homme d'argent. Mais c'est aussi un homme qui aime le cinéma, sinon on ne lui aurait<br>jamais confié la direction de Gaumont qu'il vient de quitter.<br>Moralité, Marche à l'Ombre est un très bon divertissement, et LES SPECIALISTES aussi. Ah enfin j'vous cause du film luimême.

Je sais bien que ce genre de début avec moi laisse plutôt présager un mauvais film. eh

ben là, non !<br>C'est super ! Franchement, avec toute la pub qui nous mettaient sur le dos, j'avais des doutes. Pourtant je savais bien que Giraudeau et Lanvin étaient de bons acteurs et vu qu'ils ont le vent en poupe, qu'ils n'accepteraient pas n'importe quel script, mais quand même. Eh ben fout faux le père CLOU (just call me Alice<br>90) ! Si j'ai cité plus haut "Mélodie en Sous-sol" et "Topkapi"<br>c'est pas pour des prunes, ou des cacahouètes (en vente dans celte salle), parce que l'histoire est similaire, 2 déte-nus en cavale qui décident de faire un casse "impossible'. Mais impossible n'est pas francais ! (Mais où vais-je chercher tout ça !) car ce sont des spe-cialistes. cong ! Faut voir Lanvin tripatouiller un micro pour foutre en l'air le système de sécurité, épatant ! Voilà, pour les parisiens et consors je signale qu'il passe au Kinopanorama.

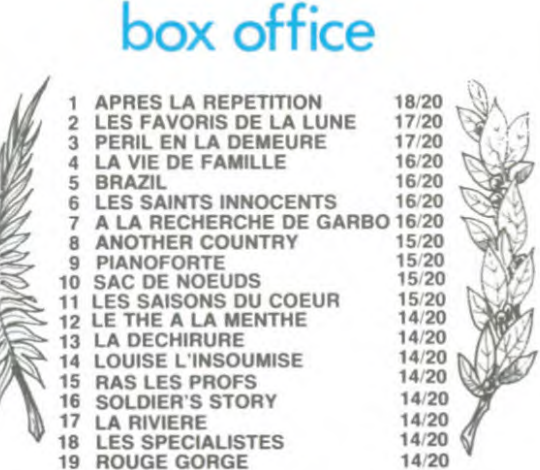

ROUGE GORGE

#### **SAC DE NŒUDS** de Josiane BALASKO

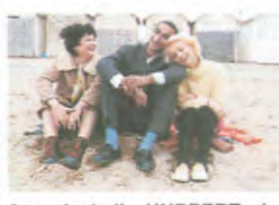

Avec Isabelle HUPPERT, Josiane BALASKO (comme la grotte) et Farid CHOPEL et puis ye aussi COLUCHE qu'arrête pas de faire des "participations amicales" dans plein de films ces temps-ci. 1H27. Fr.

Si y en a qui trouvent qu'on voit trop la mère Huppert sur les écrans, y zont qu'à s'tirer et pas nous taire chier. Non mais ! Bon, maintenant que les gêneurs sont partis et que nous sommes entre gens de bonne compagnie au bou-lot !

Isabelle Huppert en comique, épa-tant, non ? Si. si j'vous assure elle a un rôle comique. Elle est la femme d'un flic. allumeuse

### LA NUIT PORTE-JARRETELLES

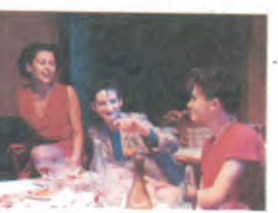

Avec Jezabel CARPI, Ariel GENET, Caroline LOEB et Arielle DOMBASLE. 1H25 . Fr,

mieux, bien au contraire.<br>Le titre est épatant, 'trouvez

choisir mieux.<br>Tout le film est dans le titre, Vous gouriez pas, c'est le Si certains d'entre vous s'em-jeune type qui est initié au merdent pendant la scène fi-cours de ce voyage nocturne nale, partez pas : le mot de la

comme pas deux, et en plus elle s'en rend pas compte, la salope ! Balasko, elle qui a fait la prouesse d'écrire, de réaliser et de jouer. est la voisine du d'sous qu'a touché le fond depuis déjà pas mal de temps et qui essaie de se suicider. Et pan v'là Huppert qui déboule poursuivie par son mari beurré comme un p'tit LU. y s'foutent sur la gueule, et alors qu'Isabelle nettoyait son couteau de cuisine à dépecer les orang-outangs. le coup part et elle laisse le mari su'l'carreau, dur ! Que faire ? EI les v'là qui s'tirent toutes les deux comme des grandes, en cavale comme dans les films, à braquer des mecs avec le<br>flingue du flic. Hop (hip, toutes les frères et tous les soeurs !)<br>elles récupèrent Chopel, évadé contre son gré qui veut à tout prix retourner en taule. Et pis comme la maison poulaga lui fait aucun crédit, y s'barre avec les gonzes-ses. Ca ce n'est que le début du film, c'est vous dire si y a du nim, c'est vous dire si y a du<br>mouvement !<br>Généralement quand j'raconte l'histoire du film c'est que ça m'a plu, vous savez donc â quoi vous

en t'nir, hein ? Avant d'partir, un truc rigolo c'est qu'ya trois fins dans le film, éton-nant, non ?

une guêpière dans un sex-shop, etc... Et Virginie THEVE-NET nous raconte ça avec une désinvolture qui laisse pantois. C'est d'un cool ! Mais c0000l,

Ach ! Paris, les bedides vemmes ! Bigalle I Rue Zainl-Denisss ! Le Bois de Boulo-

gne ! Fraulein, vous danzerez<br>bien avec boi zette dernière<br>waltz !! Alors y s'baladent dans les<br>bars à strip-tease, elle s'achète

*(le t'irxinie TNEVENET* 

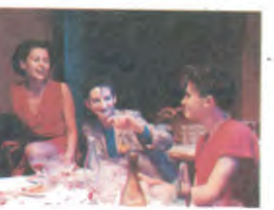

Jamais je n'avais vu un film où<br>on parle de façon si naturelle de cul.<br>SEX IS GOOD FOR YOU ! Ah ben ça c'est un film qui fait SEX IS GOOD FOR YOU!<br>plaisir à voir. Si j'avais osé Faire un premier film pareil et<br>faire un film de cet acabit, je en tenant un tel discours tient plaisir à voir. Si j'avais osé Faire un premier film pareil et<br>faire un film de cet acabit, je en tenant un tel discours tient<br>n'aurais certainement pas fait de la gageure, merde, c'est man!

de la gageure, merde, c'est<br>vraiment bien ! On pourra dire<br>tout ce qu'on veut sur la techpas ? C'est toujours difficile de nique, mais on s'en fout, parce trouver un titre pour un film. que le fond est tellement rigolo On peut passer des semaines et nouveau (rare) que la forme. dans les maisons de pro- eh ben vous savez c'que j'en duc'idistribution à en chercher fait ? un. Là, je n'sais pas qui a eu En tout cas voilà qui mettra cette idée fantastique, mais plus d'un macho dans la masseu, ça m'en bouche un donna, c'est la gonzesse qui

sacré coin. On ne pouvait pas tire toutes les ficelles de<br>sacré coin. On ne pouvait pas tire toutes les ficelles de<br>choisir mieux. l'aventure et le mec il est tout Tout le film est dans le titre, gentil, tout mignon, même qu'il c'est une sorte d'initiation au attendrit la gonzesse qui, mansexe d'un jeune mec de 17 que de pot. en tombe amou-balais par une nana de 23 ans. reuse à la tin.

cours de ce voyage nocturne nale, partez pas : le mot de la<br>dans le "Gai Paris". fin est eng'zneu !

Bon comme on a plus de place, on vous parlera des autres la s'maine prochaine. Surtout des courts. parce que c'étaient vraiment eux qui me-niaient le déplacement. On vous causera aussi de BIANCA. qui a notre avis n'avait pas sa place dans ce Festival, mais qui est un petit bijou. un nouveau cinéaste rital, ça fart toujours plaisir. Salut. CLOU + PIDOUZZZ

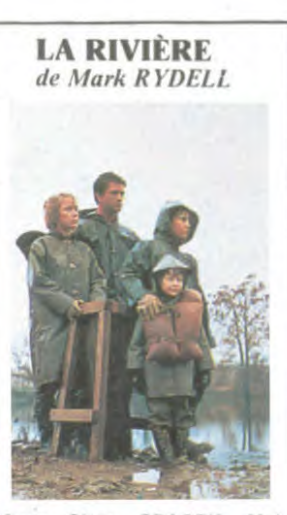

Avec Sissy<br>GIBSON et<br>2H02 USA. SPACEK, Mel Scott GLENN.

Et encore un film de campagne ricain. Et dire que le réa de ce film croyait faire un<br>truc différent en écrivant son histoire de fermiers ! Vaste ri-<br>golade ! Enfin y sont bien gentils ces Ricains, non ? Et en-<br>core, j'ai pas encore vu le croie, ja pas encore va re<br>
troisième film du genre :<br>
COUNTRY, avec Jessica<br>
LANGE et Sam SHEPPARD.<br>
Déjà, Mel Gibson et Sissy<br>
Spacek ça en jette pas mal.<br>
L'histoire c'est pratiquement la<br>
même nour tous ces films même pour tous ces films nos héros fermiers arriverontils à garder cette terre de leurs<br>ancêtres que tout le monde es-<br>saie de leur racheter ? Dans<br>Les Saisons Du Coeur, c'était

du coton, ici c'est du maïs.<br>Oh yeah ! Corn pickin' blues !

Alors au'est-ce que vous voulez que j'vous dise, hein ? Que<br>c'est bien ? Que c'est le couple de l'année, depuis qu'An-<br>thony et Cléopatre, non, esscusez-moi, Stéphanie c'est fini,<br>comme Capri ? OK, d'accord,<br>j'vous l'dis. C'est bien fait, on<br>s'emmerde pas à 100 sous de l'heure. On passe un moment<br>agréable à voir Sissy, royale, se faire broyer le bras par une<br>vilaine machine agricole qui viante materiale agricole qui<br>
Mel (toi de c'qui t'regarde) se<br>
faire foutre sur la gueule par<br>
des mecs qui l'accusent de<br>
des mecs qui l'accusent de voler leur taff. Enfin, un film cool, quoi.

Quand même j'ai une grosse,<br>mair alors très grosse critique<br>à faire à ce film c'est que le réa s'est amusé à montrer les grévistes, quels qu'ils soient, comme des mecs qu'ont tort,<br>puisque Gibson se fait taper dessus par des grévistes alors<br>que lui bosse dans leur usine occupée, c'est bien une idée<br>de patron, ça, de faire tourner la boîte coûte que coûte avec<br>des "jaunes" s'il le faut. Et ça<br>c'est une idée qu'elle me plaît pas du tout.

C'est vraiment ricain comme point de vue, ça. Il faut travailler pour mériter quelque chose. Non pas que je pense fonciè rement le contraire, mais enfin estime que tout le monde a le droit de dire c'qu'il pense,<br>même s'il est syndicaliste, noir<br>ou troglodyte des vallées du ou nogouye des vales de la cherchez pas<br>dans votre encyclopédie en<br>75474 volumes, c'est juste un<br>délire). Moralité, si vous êtes payés pour bosser, vous avez<br>pas à demander de meilleures pas a ciencial. Bosse et<br>tais-toi. Un peu douteux, vous<br>trouvez pas ? Même si vous<br>ne travaillez pas, vous devriez y réfléchir. Bien sûr au canard,<br>on est très proche des conditions de travail idéales, mais<br>même chez nous il y a des revendications inassouvies, du<br>genre : déjeuner qualité<br>Maxim's, danseuses nues et Maxim's, danseuses nues et<br>spectacles distrayants pen-<br>dant les heures de travail,<br>magnétoscope à disposition, Rolls pour tous les rédacteurs et eau et gaz à tous les<br>étages. Comme quoi nous ne sommes pas exempts de ces revendications hautement existentialistes nous aussi.

Bon j'arrête de déconner. C'est pas mal quand même, allez. De toutes manières, chuis trop be toutes maineres, chuis trop<br>bourré pour dire autre chose<br>sur ce film.

PS : Sachez que Sissy Spacek (c'est encore mouillé) vit réellement dans une ferme avec son mari et son gosse, c'qui fait<br>que le changement d'ambiance<br>n'a pas été trop dur pour elle.

丕 シャミ Prix de la Meilleure Image (comprenez par là "photogra-<br>phie", qu'est-ce qu'on fait pas  $\mathcal{Q}$ pour être snob I): BUDDY BUDDY de Billy WILDER.

USA. Là, en revanche, on achète pas. Si c'est pour faire plaisir a WILDER quils lui ont donne, franchement il en avait pas be-soin. WILDER, si vous connaissez pas, c est que vrai-ment vous sortez jamais apres la réunion du Microtel, ou que<br>vous n'êtes toujours pas arrivés à dépasser le 132 ème ni-<br>veau de LODE RUNNER.<br>C'est lui qu'a fait CERTAINS<br>L'AJMENT CHAUD. LA GAR-

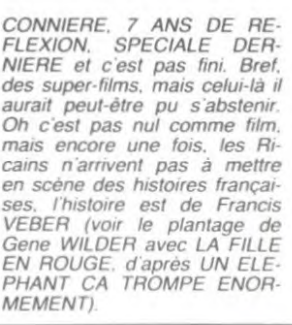

60

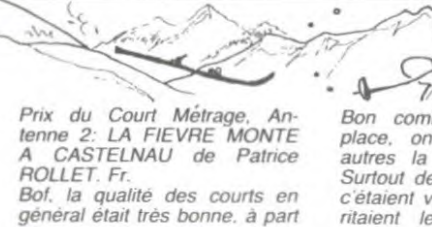

un mauvais, mais celui-là, c'était pas 'meilleur Juste bien. Le scénar est complètement classique alors que tous les autres avaient une histoire originale. C'est un peu dom-

mage.

14

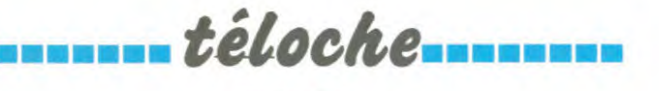

#### EDITO

vous pouvez vous coucher tôt. aimez ça p<br>Il n'y a quasiment rien pour donne auta<br>vous. Entre une succession de sonnable? vous. Entre une succession de sonnable ?<br>WESTERNS sanglants. Franchement, vous ne prefère-WESTERNS sanglants.<br>POLARS violents. ESPIONS ■ POLARS violents. ESPIONS riez pas un Bambi, un Mary<br>■ magouilleurs et autres INTEL- Popin's, ou encore un petit magouilleurs et autres INTEL- Popin's, ou encore un petit<br>LOS-PSYCHOS obscurs. il n'y Blanche neige ? Pourtant, le<br>a que BERTUCELLI qui sauve romantisme, la poésie et les vous. Entre une succession de sonnable ?<br>
WESTERNS sanglants. Franchement. vous ne prefere-<br>
POLARS violents. ESPIONS riez pas un Bambi, un Mary<br>
magouilleurs et autres INTEL- Popin's, ou encore un petit<br>
LOS-PSYCHOS obscu l'honneur. Oh vous écraserez bons sentiments, ca c'est beau<br>bien une petite larme pour la et pur. Honnête quoi... Vous<br>petite GIRARDOT et son can- ne voulez vraiment pas ? Vous<br>cer du Mardi, mais là c'est dif- optez défini bien une petite larme pour la petite GIRARDOT et son can-■ Les autres vous êtes gates. avez raison. Parce qu'en plus ■ Va pas a dire, il y en a pour ça fait des bons films. tous les goûts. VIOLENCE, Moi je vous le dis. LE VICE y a<br>DEPRAVATION, ESCROQUE- que ça de vrai. Pour la peine<br>RIES, SEXE (un tout petit vous me direz 3 Patés et 2 ■ peu), DROGUE. FANATISME. Avers. ■ *RELIGIEUX. RACISME.*  Le dus les goûts. VIOLENCE, Moi je vous le dis, LE VICE y a<br>DEPRAVATION, ESCROQUE- que ça de vrai. Pour la peine<br>RIES, SEXE (un tout petit vous me direz 3 Patés et 2<br>peu), DROGUE, FANATISME, Avers.<br>RELIGIEUX, RACISME, PROS

■

■

■

• ■

•

■

Ames sensibles. cette semaine lette. Ce serait-y que vous aimez ça pour qu'on vous en<br>donne autant ? Est-ce bien rai-

#### **EMPIRE DES SENS**

#### Film de James Ivory (1983)<br>avec Julie Christie, Shashi Kapoor et Christopher Cazenove.

VG.

Votre chef de bureau vous fait chier, votre concierge vous tire<br>la gueule, les traites de Canal + s'accumulent. la tête de<br>Jean-Claude Bourret vous donne des boutons, bref la dé-<br>prime est au coin de la rue. Pas de panique, le remède est<br>là. Du rêve, de l'évasion, de<br>l'EXO-TIS-ME: l'Inde. Pas celle d'hier style Renoir (Le Fleuve) mais la vraie, l'éternelle, celle grand papa avec les phants enturbannés, les maha-

ranis et le Grand Cornac.

Anne, jeune reporter à la BBC. part en INDE à la recherche du passé d'une de ses grandes tantes. Olivia, objet d'un scandale dans les années 20. Refaisant pas à pas le même<br>parcours que celui de son<br>aïeule, elle va revivre le passé au présent, poussant l'identifi-<br>cation jusqu'à ses extrêmes. Leurs émois érotiques (et moi,<br>et moi, et moi) pour les hin-

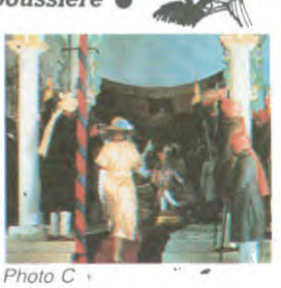

#### dous (700 millions de.  $.)$  abou $.$ tiront à des marmots. Mais que fait Le Pen?

Ce parcours initiatique, géographique et et hnographique.<br>
est mené avec intelligence et<br>
sensibilité. L'évocation des riches heures de l'empire des Indes est un album d'images superbes. La confrontation entre l'univers étriqué, mesquin<br>et rigide de la bourgeoisie coloniale et le monde magique,<br>mystérieux et fastueux des maharadjahs est un tel délice que j'en salive encore. Diffusion le 27 à 23h 10 sur<br> $C +$ .

#### LA VIEILLE DAME ET L'ARGENT tueur de dames \* λ Film de A **MACKENDRIK** (1955) avec Peter SELLERS et Alec GUINNESS. J'espère que ce film ne don-<br>nera pas de mauvaises idées

à certains d'entre vous qui herchez une chambre à louer. Voici donc une brave vieille dame, gentille, qui s'ennuie un peu dans sa grande maison<br>vide depuis la mort de son mari. Quelles solutions s'of-<br>frent à elle ? Changer de maimari mais pour une femme son. certain âge c'est pas si d'un évident (de sagesse). Alors<br>reste la dernière solution: louer<br>une de ses chambre à des une de ses chambre à des sociables, aimables (et gens leur orchestre). genre vous quoi -enfin j'éspère-. Mais<br>quand on veut être gentil, on fait généralement avoir. C'est le cas de notre petite<br>grand mère. En effet les eunes qu'elle acueille ne sont d'immondes que voyous que a immonues voyous<br>(beurk !) qui complotent un<br>hold up. Et le coup réussi. vous savez ce qu'ils demandent à la vieille ? Je vous le<br>donne en mille : C'est elle qui .

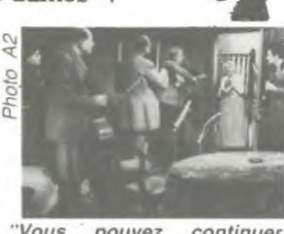

'Vous pouvez continuer, j'adore le rock

Mais futée la vieille, elle pige très vite la magouille, et elle<br>décide de mettre le magot sous clé et d'aller prévenir la police. Les mecs y font la gueule et ils déclarent d'un<br>commun accord : IL FAUT L'E-<br>LI-MI-NER. Mais ils sont choux ces voyous, y'en a pas un qui<br>lui veut du mal à la grand Alors ces cons ils mère. rent et ils laissent l'argent à la vieille, qui dit merci et qui se barre. Vous avez vu le coup. vieille bonne femme qui cette se fait du fric sur le dos des se ran ou me sur le dos des<br>jeunes qui crèvent la faim.<br>Vraiment c'est honteux ! Moi je vous le dis. les vieux faudrait les tuer à la naissance. Diffusion le 26 à 20h35 sur A2.

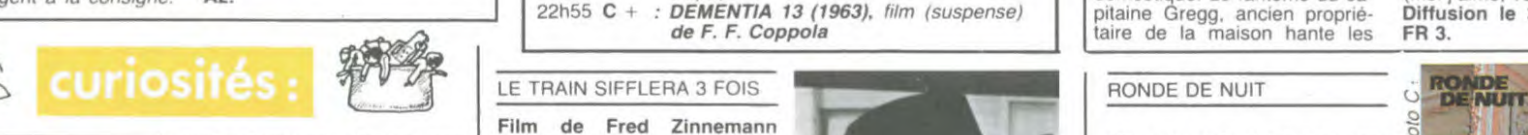

Ce film qui se passe dans le tous les éléments pour réussir<br>
sur le lasser. Le sur la soucieux de bien faire, ont ou-<br>
Provence. Il est construit sur la soucieux de bien faire, ont ou-<br>
recette de la bouillabaisse blié l'a selon Tante Augustine. Mais quoi.<br>
qu'est-ce qu'elle cuisine mal la **Diffusion, le 25 sur FR3. lui** qu'est-ce quelle cuisine mal la Diffusionrle 25 sur FR3. TF1. C+ . T es pas oati

CAP CANAILLE tante. C est vrai elle met trop<br>de tout, trop de numéros de<br>comédiens, trop de seconds

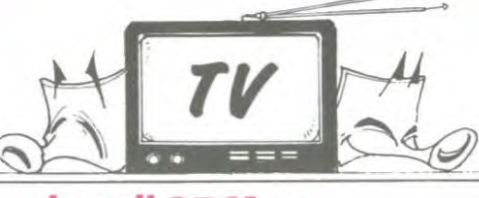

#### Lundi 25 Mars

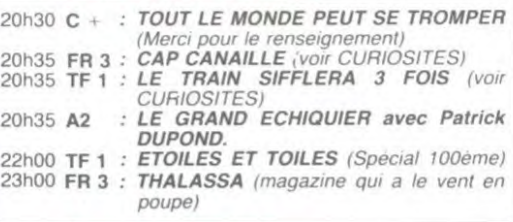

#### Mardi 26 Mars

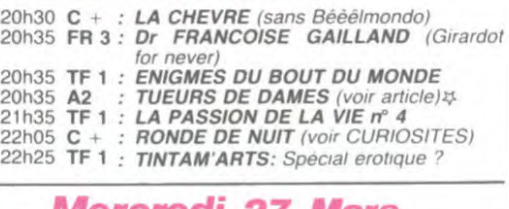

#### Mercredi 27 Mars

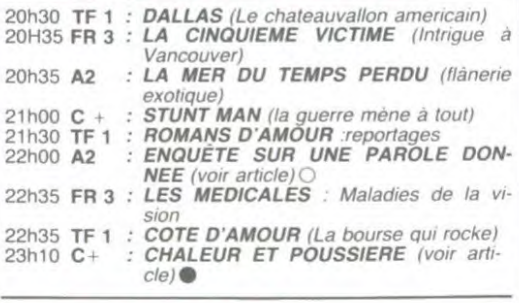

#### Jeudi 28 Mars

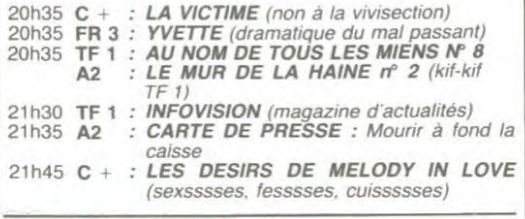

#### Vendredi 29 Mars

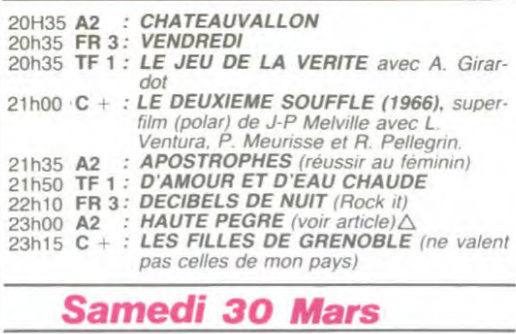

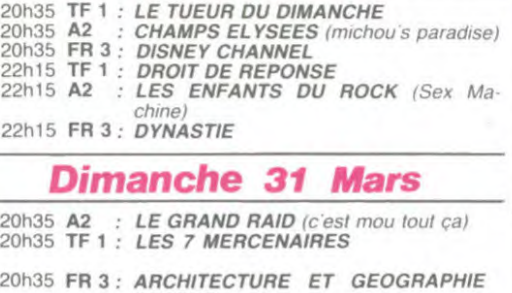

- **SACREE**  $21h00 \text{ C} +$  : FEMMES DE PERSONNE (1983), film icornedie) de C. Frank avec J-L Tnnlr-gnant M Keller. C. Cellier. F. Cottencon et P. Léotard.<br>21h35 A2 : AU DELA DU CHAGRIN ET DE LA DOULEUR (préparez vos mouchoirs)<br>22h30 FR 3 : L'AVENTURE DE Mme MUIR (voir arti-
- $c$ le)  $\star$ <br>22h55 **C** + : **DEMENTIA 13 (1963)**, film (suspense)
	- de F. F. Coppola

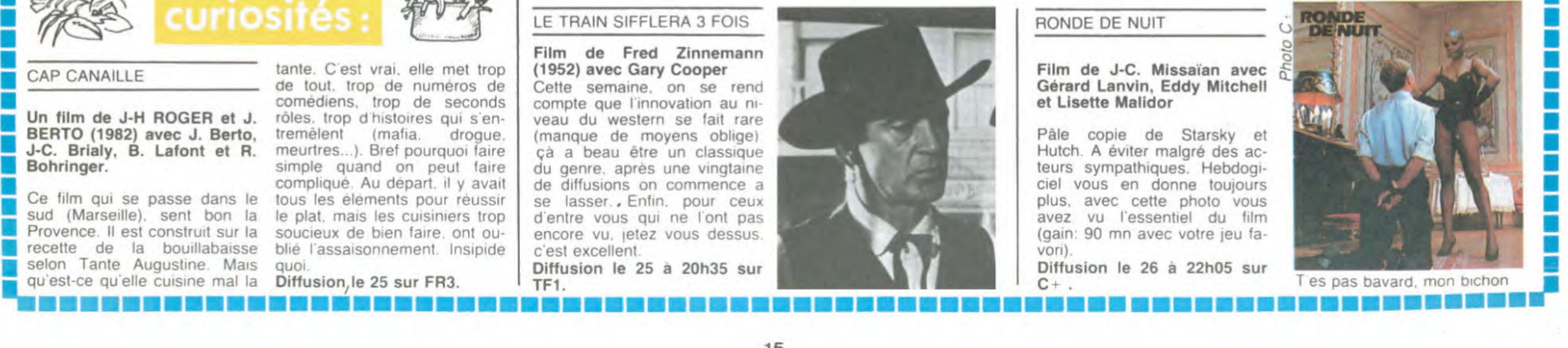

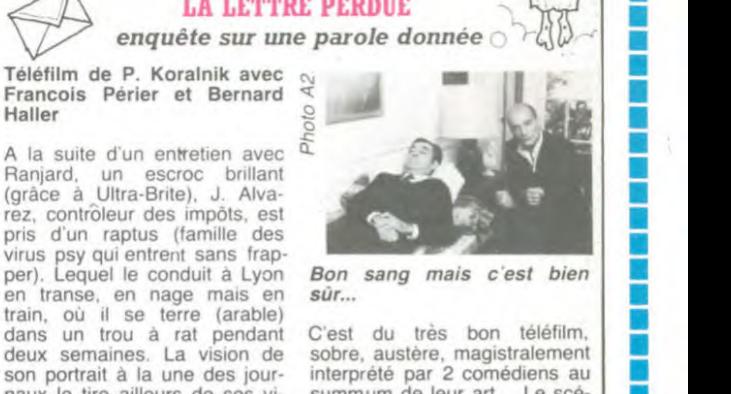

-

**LA LETTRE PERDUE** enquête sur *une parole donnée* 

son portrait à la une des jour- interprété par 2 comédiens au deux semaines. La vision de sobre, austère, magistralement<br>son portrait à la une des jour-<br>interprété par 2 comédiens au<br>plaux le tire ailleurs de ses vi- summum de leur art. Le scénaux le tire ailleurs de ses vi-<br>
sions. Affolé par son comporte- nario est solide, original, le<br>
ment, il entreprend une personnage intéressant, le<br>
psychanalyse avec le grand cheminement du travail psy-<br>
docteur Legrand.

**u** 

■ ■ ■ ■ ■ ■ ■ ■ ■ ■ ■ ■ ■ ■ ■ ■ ■ ■ ■ ■

U ■ ■ ■ ■ ■ ■ ■ ■ ■ ■ ■ U ■ ■ ■ ■ ■ ■ ■ ■ ■ ■ ■ ■ ■ ■

■ ■ ■ ■ ■

. ■

Affalé sur un divan, il plonge Alors où est te défaut ? Dans dans son passé (splash). ra- l'excès de qualités. La perfecrians e the alle and comporte-<br>
sions. Affolé par son comporte-<br>
ment, il entreprend une personnage intéressant, le<br>
psychanalyse avec le grand cheminement du travail psy-<br>
data sur un divan, il plonge Alors où est le défa enfance (il n'a pas connu Pam- une identification intense avec conte les traumatismes de son tion de cette fiction provoque enfance (il n'a pas connu Pam- une identification intense avec pers) et entrevoit la vérité. Al- le héros, d'où une sensation  $\blacksquare$ pers) et enfrevoit la vérité. Al-<br>le héros, d'où une sensation<br>lelouia, il est sauvé. Le fonde- de malaise permanent, de re-<br>ment de sa personnalité était mise en cause personnelle.<br>vicié à la base, il s'identifiait au Bou ment de sa personnalité était mise en cause personnelle. vicié à la base, il s'identifiait au Bourdon garanti. à consommer Christ. Grâce à Dieu (et Freud au bourbon soda.<br>est son prophète) il retrouve la **Diffusion le 27 à 22h00 sur** Christ. Grâce à Dieu (et Freud au les<br>est son prophète) il retrouve la Diff<br>paix. Amen.

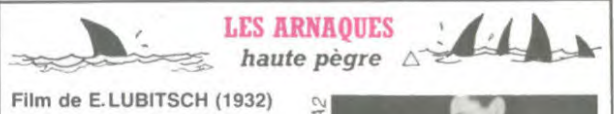

 $\frac{1}{2}$ 

. ■

Quand yous mettez plusieurs requins dans le même bassin, require vous leurs donnez à maniper<br>ger pour un seul, qu'est-ce qui<br>se passe ? Ils se tapent sur la<br>gueule, ça va de soi, Imaginez de plus, plusieurs requins fe-<br>melles enfermées avec un seul mâle à la saison des amours Bonjour le carnage. Eh bien ce film, c'est pareil

Gaston et Lily forment un couple de voleurs de grande<br>classe (tous risques). Après<br>avoir fait de très bonnes affaires à Venise, ils arrivent à<br>Paris. Gaston se fait engager comme secrétaire par une milliardaire, Mme Colet, proprié-<br>taire d'une marque de par-<br>fums, dans l'espoir de la dévaliser. Mais bientôt une intrique amoureuse se noue entre eux. Gaston, partagé<br>entre ses 2 croqueuses de diams, ne sait plus où donner de la tête (une femme ça va,<br>deux femmes bonjour les dégats).

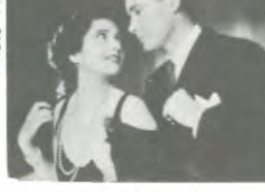

"J'ai un cil dans l'oeil"

Ce film, plus qu'une étude Darwinienne du comportement de l'homme, est une comédie<br>américaine du meilleur cru (le champagne est millesimé). On<br>peut l'appeller comédie légère, comédie policière, ou comédie vaudeville, il n'en reste qu'une chose, c'est une COMEDIE.<br>Rebondissements en tous tous genres, quiproquos rocambocroquignolesques, interpréta-<br>tions superbes, le tout est<br>mené tambour battant, tel un match de ping pong passé en<br>accéléré. Un petit joyau. Diffusion le 29 à 23h00 sur A2.

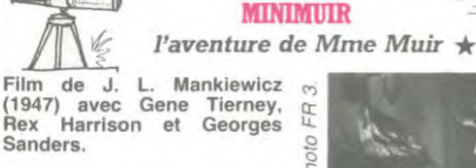

Pellicule inclassable. Un classique à ranger quelque part<br>entre MA FEMME EST UNE<br>SORCIERE de René Clair et PETER IBETTSON d'Henri Hathaway. Pour les non-ciné-<br>philes je précise, il s'agit d'une<br>catégorie aujourd'hui disparue: la Comédie Fantastique. You<br>said WOT ? C'est un genre qui associe les atouts propres de<br>la comédie (mécanique du rire, reconnage type, réparties cin-<br>glantes...) et les qualités originales du fantastique (magie,<br>surréalisme, non-sens...).

Madame MUIR, jeune veuve très séduisante (Gene Tiervit retirée au bord de la ney). mer, avec sa petite fille et leur<br>domestiqué. Le fantôme du ca-

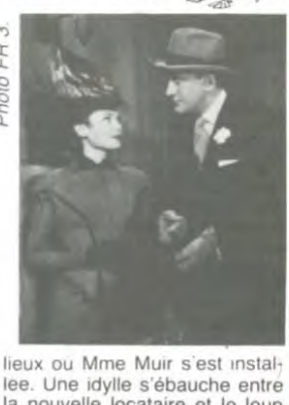

la nouvelle locataire et le loup<br>de mer revenu de l'au-delà (Moi Jane, vous Gregg).

Pur chef-d'oeuvre. Tendre, ironique, délicat, déconcertant à l'image de la vedette principale (Moi j'aime, vous Tierney). Diffusion le 31 à 22h30 sur

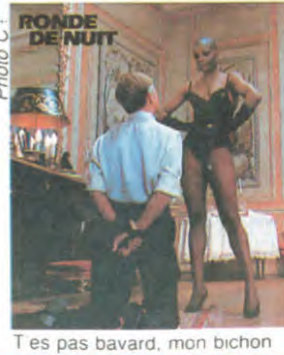

in an an an an an a

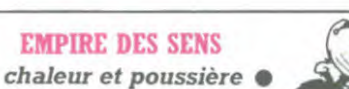

# C'est nouveau, ça vient de sortir

#### POURQUOI PAS LE MERITE AGRICOLE ?

Vismo lance la collection d'été "Vislog". sous la forme d'un nouveau magasin situé très exactement à l'endroit du premier (Bd de Reuilly à Paris). la partie ordinateurs restant Bd Beaumarchais. On assistera Beaumarchais. On assistera<br>entre autres à la présentation

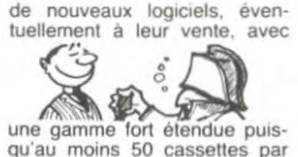

ordinateur seront exposées. Originalité: le magasin entier sera consacré au soft. Mais tout ceci ne serait qu'une manoeuvre. jaloux d'Yves St Lau-rent, il cherche en fait à se faire attribuer la légion d'hon-neur. Ah ah, découvert.

## *LE* SALON *DE L'IMAGE ET DU SON*

de PARIS. avec PLEIN D'EX-POSANTS. 1985. 1h30 si vous êtes résistants.

Bonjour, c'est CLOU. Comme j'ai pas assez de place dans la page cinoche, je viens faire une incursion dans le domaine de mes petits camarades. Surtout pour vous causer du film dont a propos duquel que je vais: "Le Salon De L'Image Et Du Son". Y a pas à dire, ça c'est du salon, madame. Même si on ne parle pas assez des mammas qui ra-massent du coton, oi, et de moi.

Remarquez, moi j'y allais sur-<br>tout pour la technique, paske<br>je suis super branché, vous le savez, mais c'était surtout le<br>son que j'ai vu. Même Geor-<br>ges Amstrad qui apparaissait<br>dans un petit rôle exposait aussi des chaînes hifi. A propos de lui, matez un peu.

la photo ci-dessous: ne distin-<br>gue-t-on pas les mots "CPC<br>664", sur ces superbes dis-<br>kouettes ?

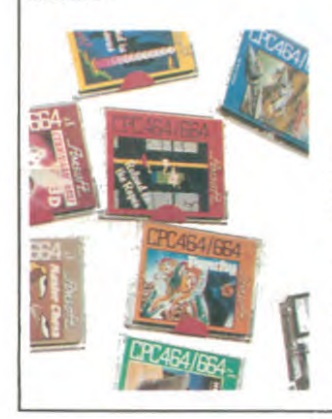

#### Suite de la page 1

pendant 24 mois. Le premier jour du 25ème mois, la pile au lithium qui alimente le bastringue pousse un -Arrrrgh !" et passe du stade actif au stade Kaputt. Mais vous pouvez faire quelques DELETE avant.

Cinquième intérêt: ca ne coûte que 590 francs.

Sixième intérêt: Ca existe ni sur Thomson ni sur Amstrad. C'est même comme qui dirait une exclu-sivité presque complètement exclusive si Canon l'avait pas fait avant mais comme le X07 de Canon n'est pas un ordinateur de table, alors voilà quoi

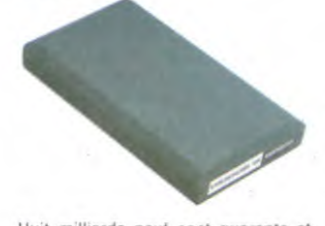

Huit milliards neuf cent quarante et un mille millions sept cent cin-quante sept mille six cent trentieme intérêt: Exelvision va en vendre un<br>paquet, va placer le fric gagné et va récupérer des interéts à faire sourire un banquier en fin de carriere-

#### COMMUNICATION EN *VEUX-*TU ?EN VOILA '

Cette boite-là se rentre aussi dans un trou de derrière. mais pas le trou de derrière de tout a l'heure. un autre trou de derrière plus large à côté du premier petit trou de der-rière Et elle possède elle-même quatre trous de derriere: le premier trou de derrière s'occupe de la norme RS 232 C, le deuxième trou de derriere se charge de la norme

Eh bien si, on les distingue, parfaitement, même. Ne seraitce pas le nom de la version avec un lecteur de disquettes intégré ? Réplique d'Amstrad (décidément très bon comédien): "non, c'est le nom du 464 dans certains pays".

Bravo. Georges. L'unique acteur (les acteurs, c'est des béééétes) à prester (faire une prestation, accrochez-vous à vos dicos, je décolle) dans le seul domaine de

voudrais pas incartader dans le domaine de mon camarade et cher collègue Bom-byx, mais il apparait dans le film sous l'habile pseudonyme de "Albert Téhèfun". Vous le reconnaitrez facilement, c'est celui qui est toujours avec Da-

niel Thomson. Et attention: en première partie, un super court-métrage,<br>"Parigraph". C'est un pti dessin animé (non, je ne ferais pas de jeu de mots) avec tout plein

# **y**

la micro, c'est Alain Commodore. Une présence formida-ble. Chuis sympa avec lui paske j'attends son prochain film, "la revanche du 128". Vous ôtes priés de remarquer ta présence pour la première fois à l'écran de Farid Visio-phone, paske c'est un copain à moi. Si vous r'gardez bien l'en-luminure que je joins, vous verrez même sa tète sur l'écran.

prend en charge l'incrustation vidéo et le dernier petit trou de derrière se

moins connue puisqu'elle est desti-née à travailler en interactif avec des émissions de télé dont on a pas encore vu le début du commence-

E

vous ouvre les vraies portes de la communication informatique et telematique. Le logiciel en cartouche qui est livré avec ce module transforme. en plus. l'EXL 100 en Minitel avec des fonctions intelligentes telles qu'appel automatique de ser-<br>veurs, copie d'écrans ou sauveveurs. copie d'écrans ou sauve-garde de pages graphiques sur cas-sette, disquette ou Exelmémoire. Génial ! Et les prix 9 Hélas. au vu de telles performances il était difficile aux gens d'Exelvision de rester raisonnables, très difficile quand un matériel équivalent chez la concurrence coute plus de 5000 francs. Et<br>pourtant, ils l'ont fait ! Ils ont résisté à la tentation de s'en mettre plein les poches sur le dos de la nouveauté. 1090 balles. ça ne coûte QUE 1090 balles ! Ce ne sont plus des Exelvisions que j'ai, ce sont des<br>mirages, des éléphants roses !

charge du téléphone.

centronics, un autre trou de derrière saut. Mais c'est pas le même film, et faut payer deux fois. Heureusement, vous m'connai-ssez, chuis entré par la sortie. Voilà. Et les 4 autres parties du film ? Ben chais pas. j'con-naissais pas les acteurs, et puis c'était en VO et ch'com-prends pas l'etranger. Oi.

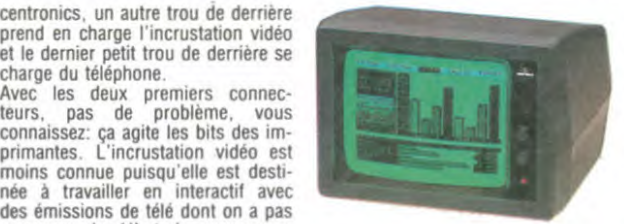

d'images de synthese de la sogitec. de la CCETT, de tout plein de boites qui se montent pour prendre le créneau d'as-

#### PARDON ? QU'OUIS-JE ? AN*nOPE?*

Je sais, c'est de très mauvais goût<br>Je se moquer des sourdingues. moquer des sourdingu Surtout qu'ils peuvent lire l'HHH-Hebdo puisqu'ils ne sont pas aveu-<br>gles. J'espère qu'ils sont auss J'espère qu'ils sont aussi muets. comme ca ils ne pourront

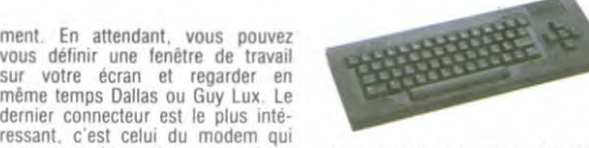

pas gueuler ! Bon, alors, ANTIOPE.<br>vous devez connaître: de temps en temps quelques emissions sont sous-titrées pour les mal-entendants. C est marrant cette manie actuelle de ne plus appeler les choses par leur nom, on dit mal-entendants au lieu de sourds. homme de couleur au lieu de noir. pourquoi pas mal-comprenant au lieu de crétin mal-beau au lieu dc laid, mal-coiffu au lieu de chauve ou mal-jeune au lieu de vieux ? Ces néologismes primaires sont probablement crées par des mal-compre-nants qui cachent leur racisme latent et leur peur des handicaps derriere des fausses pudeurs qui creusent le fossé au lieu de le combler Bon. c'est pas tout. où en étais-je. ah oui. Antiope. Alors le sous-titrage de quelques films et de quelques émissions ainsi que les

# N'entrez pas dans la boutique de jeux

Games Workshop a dévoilé au public trois nouveaux titres. pas plus tard que récemment Les démonstrations se sont déroulées sur Spectrum et Commodore, mais ils jurent leurs grands dieux que !'Amstrad et l'Apple ne devraient pas être oubliés.

Battle Cars m'a convaincu<br>d'être un fou de la route tel<br>Mad Max. Vous partez au vo-<br>lant de votre bagnole, mieux équipée que trois chars d'as-<br>saut, pour défoncer tout ce qui se trouve à portée de vos<br>armes. Dans le style "je casse<br>et je rigole", le produit vaut dix<br>fois plus que n'importe quel jeu de l'espace.<br>**D Day** s'adresse uniquement

aux fondus de jeux de strate-gie: le débarquement allié en Normandie en 44 forme la toile de fond de ce logiciel, fort bien réalisé d'ailleurs, mais souf-frant d'inconvénients irrémédiables à mes yeux: trop de para-mètres sont incontrôlables dans cette attaque et la vitesse de jeu vous permet de boire votre café et de regarder la télé sans que vous ratiez la moindre infime parcelle du jeu. Dommage!

## *8ERNOI//LLQ STRIKES BACK*

General Automation World Trade For The Bubble Gum And The Basket Ball Little League United In The Best Possi-ble Way Rock'N'Roil Waow Waow (le vrai nom de la société ne comporte que 4 mots, éliminez les intrus) commercialise en France un ingénieux dispositif permettant de sauvegarder 5 mégaoctets sur une disquette de 5 pouces 1.4 pour le Macintosh. Le temps d'accés à la disquette est de 50 millisecondes, ce qui est remarquable, sinon unique pour

pages de texte qui sont diffusées dans la journée peuvent passer par un autre boîtier très semblable au précédent. Il comprend les mêmes connexions série, centronics et incrustation et le décodage d'Antiope au lieu du modem. 990 francs au lieu des 1090 francs de tout a l'heure.

#### MAESTRO!

On finit en musique avec le dernier boitier, Exetdrums, boite à rythmes stéréo digitale développée en collaboration avec Hohner. Ca se bran-che encore une fois derriere .la console. ça balance terrible avec 17 instruments de percussion différents. 6 canaux simultanés. 16 rythmes pré-programmés, 54 séquences programmables et 8 pistes d'enchaînement de sequence Tzing ! 1090 francs

#### *J'AI OUBLIE L'IMPRIMANTE*

Française, graphique, 80 colonnes.<br>mémoire tampon 2 Ko. 3500 memoire tampon 2 Ko. 3500 francs En plus il faut une interface. une de celles que nous venons de voir ou une plus simple avec série et centronics à 600 francs. Cher

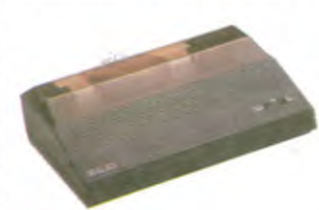

**CONCLUSION** 

16

Ceci est la conclusion de l'article car pour qu'un article soit digne du<br>nom d'article il lui faut une conclu-<br>sion

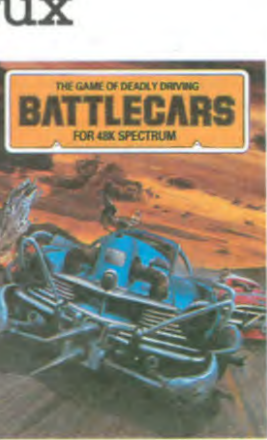

Tower Of Despair sera le jeu de rôle (en solitaire) de la maison pour cette saison. Les gra-phismes sauvent de l'oubli ce logiciel sans analyse syntaxi-que (ce qui est fort gênant, vous en conviendrez, pour un jeu ou tout passe par le vocabulaire).

Comme on dit par chez nous, Games Workshop est en progrès (les logiciels tentent d'être originaux) mais peut mieux faire !

l'instant. Le prix est de plus de 30.000 francs, ce qui l'est moins. Le tout est en technologie Bernouilli, qui est un tres bon standard, mais malheureusement peu répandu.

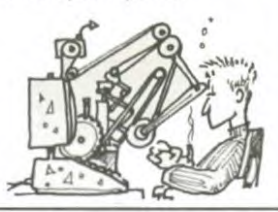

#### Suite de la page 28

Le bonhomme est un coriace. Je vous trace son portrait en deux mots pour que toutes les finesses du récit ne vous échap-pent pas. Tramolo a débuté comme marchand de bouliers à Pékin dans les années cinquante. Grâce à ce petit pécule il est revenu chez les Yankees où il a monté une entreprise de calculettes prospère.

Atrahi qui battait de l'aile

ment du grand boum de la micro-informatique, Tramolo

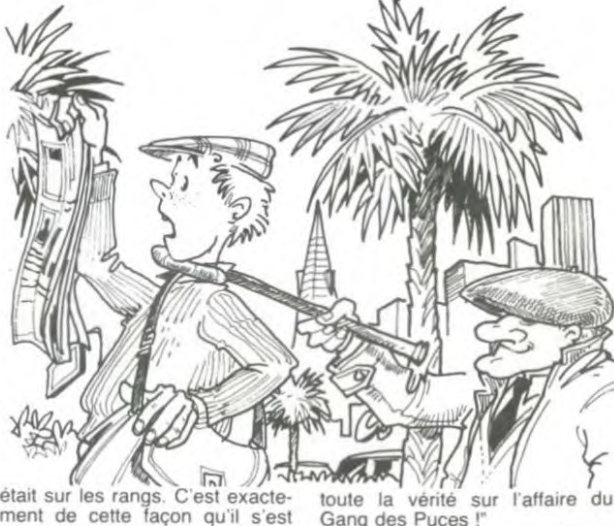

engager chez Commodeur, la célèbre firme des ordinateurs qui puent. Mais des différences de vue avec les patrons de Commodeur n'ont pas tardé à faire surface. Et Tramolo n'est pas le genre de garçon à qui l'on en compte. Il a donc fait ses valises et a racheté la Societe Gang des Puces !" Je manque d'avaler mon dentier de travers et le gaule le singe hurleur avec ma canne pour lui soutirer l'édition spéciale ! (Ne manquez pas la suite dans le prochain Hebdo, ne rongez pas vos ongles, ne passez pas pas vos ongles, ne passez pas<br>par la case départ...)

Du fin fond de chez Dominique, autour d'une fable encombrée de bouteilles et de verres,<br>je jette un coup d'oeil torve sur le monde qui nous entoure. Cette semaine. j'ai feuilleté pour vous la revue (améri-caine) Macworld qui, comme son nom l'indique, est consa-crée au monde du Macintosh. 155 pages de luxe encom-brees de publicités. A pari ça. RIEN. Pas le moindre soupçon de listing. de programme. d'ou-

Macworld : UNE REVUE (complètement) NULLE

tils. d'astuces. de trucs. Rien de ce qui serait susceptible d'intéresser les possesseurs de Macintosh désireux de sor-

tir des sentiers battus. Ca ne vaut vraiment pas le coup de dépenser 65 francs, les gars j'ai mes sous en travers de la gorge. Pour tout vous dire, j'ai rouvé dans une revue francaise dédiée aux ordinateurs Apple un programme Basic tournant sur Mac Ce qui

prouve que côté système D on se débrouille pas mal ici.

APPEL A TOUS: PERSONNE N'A PUBLIE DE BON PRO-GRAMME SUR MACINTOSH' ENVOYEZ NOUS VOS OEU-VRES EN BASIC OU EN AS-SEMBLEUR 68000 POUR VOIR CE QUE VOUS ETES CAPABLES DE FAIRE!'

Depuis, chez Commodeur, on dit que "Jack Atrahi". Ce mau-vais calembour est pourtant de mise, car Tramolo a promis la mort d'Appoil et de Commodeur. Sont pas des tendres dans l'informatique.

Au moment où je vais pousser la porte en verre fumé , un jeune vendeur de journaux à la criée passe dans la rue en braillant sous sa casquette écossaise:

"Demandez le Washing-Ma-chine-Post ! Mick Bidouille dit

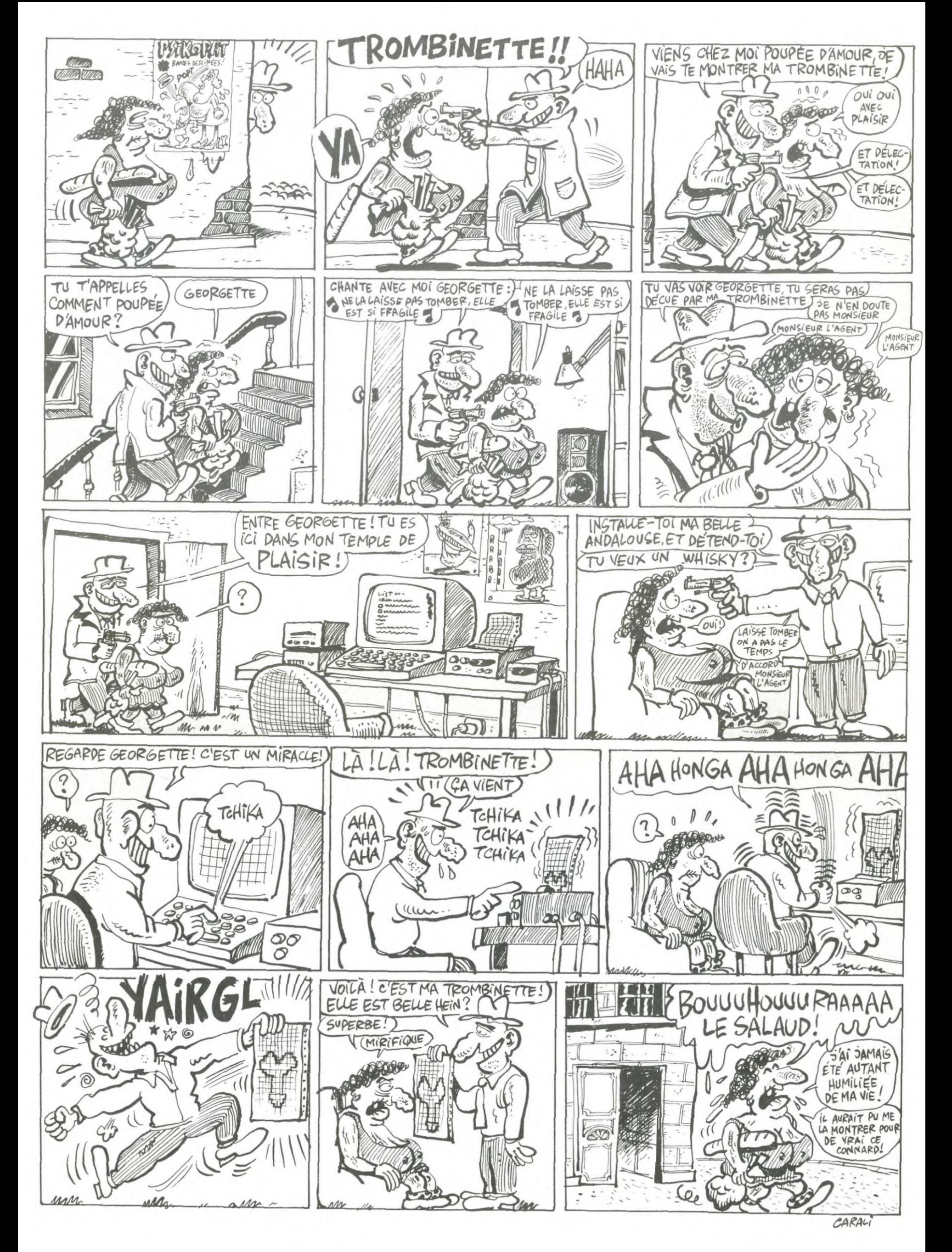

# $\equiv$  la page pédagogique  $\equiv$  la page pédago  $\equiv$

1210 N=N+0:0=2:GOT01190

100 CLEAR300

George MEURISSE et son CANON X07 vont remplacer efficacement votre vieille calculatrice usée.

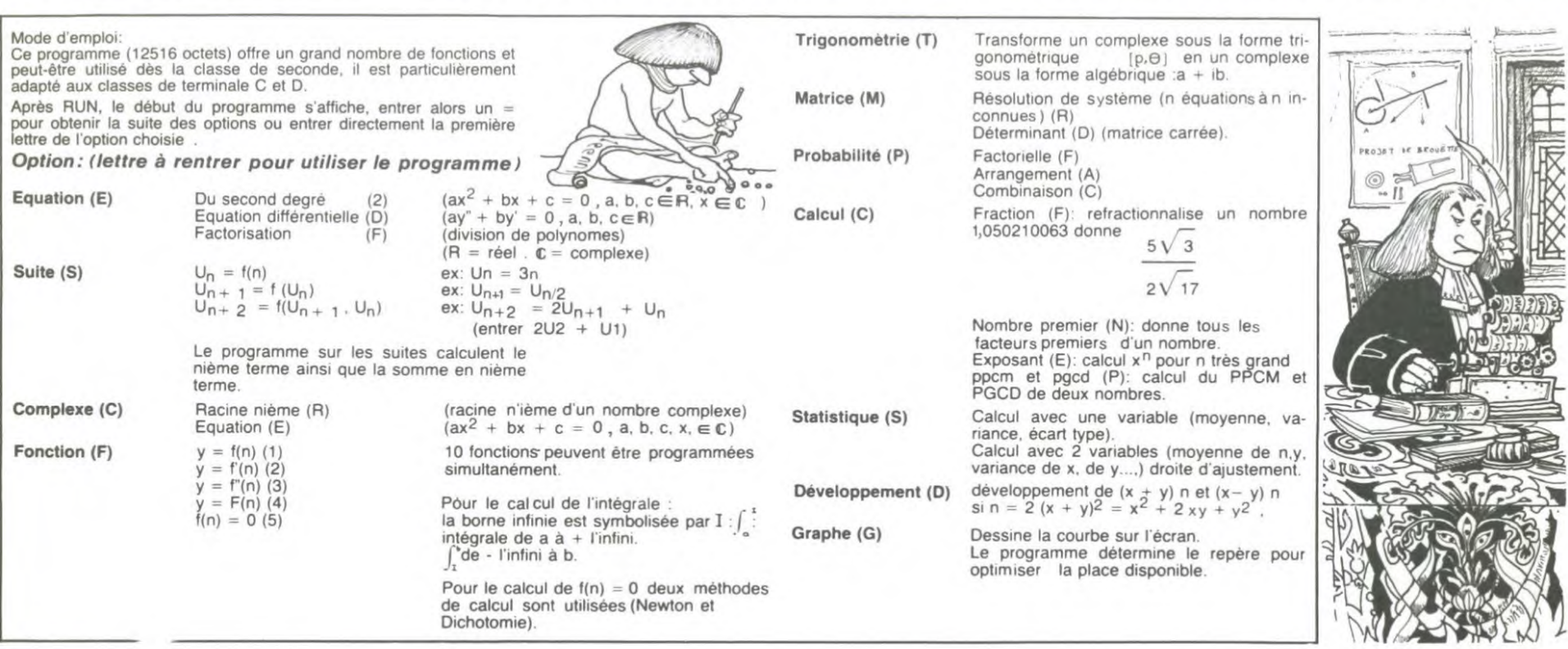

# **MATHEMATIQUES sur CANON X-07**

 $.51/1E3$ 

110 PI=3.14159267358979:E-EXP11i 120 DEFFNCIX)--ATNIX/S9R11-X\*%)1•P I/2 130 CONSOLE,,,0,1<br>190 KEY\$(1)="ruqRUN"+CHR\$(13)<br>200 INPUT" Equation,Suite,Com-plex •,FOnctlon,••)';AG 210 Bs-LEFTSIA\$.11 220 IFBS=•E'THEN3000 230 IFBS•• S•THEN4000 240 IFB\$="C"THEN5000<br>250 IFB\$="F"THEN6000 260 IFBS=•=•THEN300 270 GOTO100<br>300 INPUT\*Trigonometrie,Matri-ce,P  $r$ obabilite, == > "; As 310 BS=LEFT\$(A\$,1)<br>320 IFB\$="T"THEN7000<br>330 IFB\$="M"THEN8000 340 IFBS-'P•THEN9000 350 IFBS••=• THEN400 360 GOTO100<br>400 INPUT°Calcul,Statistique, deve loppement,Graphe °;A%<br>410 IFA%=\*C\*THEN9400<br>420 IFA%=\*S\*THEN9800<br>430 IFA%=\*D\*THEN7500 440 IFAS=•G•THEN4750 450 G0T01OO 900 K\$-INKEVS:1FK3-'• THEH900ELSERE TURN 980 NEXTJ 1000 FORJ=1TOM:GOSUB1001:NEXTJ:RET URN 1001 AS=CHR\$(160):B\$="\*"+A\$:C\$="/( 1002 IFR(J)(OTHENDS="-"ELSEDS="" 1003 R(J)=ABS(R(J))<br>1004 IFR(J)=INT(R(J))THENR\$(J)=D\$+<br>STR\$(R(J)):RETURN<br>1005 D=R(J)\*R(J):IFABS(D-INT(D))<= IE-9THEND=INT IDI 1010 IFD-INT(D)THENB-D:G05UHl13O:G 0701960 1020 G-D:H•G:I=IN7IH):GOSUaIO70:C• SOR(B):W=SOR(E) 1030 2FC(>INT(C1ANDWC>INTIW)THENIO 35ELSE1040 1035 60SU8 11 30:G0SUBLl80:G0T01920 1040 IFC<>INT(C1ANDW-INTIWITHENI04 5ELSE1050 1045 GOSUB1130: 6010/940 1050 IFC-INT KIANDW<)INTIWIIHcmiO5 5ELSE1060 1055 GOSUB1180:GU | U1730  $1060$  R\$ $(J)$ =us+5TR\$ $(C)$ +"/"+STR\$ $(W)$ : GOT02006<br>1070 IFAZZ:G-INT(G))(=1E-9\*ABS(G)T HENB=INT(G):E=1:GOT01120 1080 A-l:B•I:D-O:E-1 1090 H•1/IH-I):I-INTIHI 1100 C=B\*I+A:A=B:B=C:F=E\*I+D:D=E:E<br>=F 1110 IFABS(G-C/F))1E-9#ABS(G)THEN1 3442 C1=(WO-YO\*R2)/(R1-R2):C2=YO-C 090 1120 RETURN 1130 G=1:H=B:N=2:0-1 1140 P=N#N: IFP>H/2THEN1170 1150 G=H/P:IFINT(G)=BTHENG=G\*N:H=B :GOT01150 1160 N=N+D:0=2:GOT01140<br>1170 RETURN  $1180$   $X=1:Y=E:N=2:0=1$ 1190 P=N\*N:IFP>Y/2THEN1220<br>1200 @=Y/P:IFINT(@)=@THENX=X\*N:Y=@ :GOT01200 1220 RETURN<br>1900 R\$(J)=D\$+STR\$(G)+B\$+STR\$(H)+C  $S+STR S (X) + B S + STR S (Y) + 1$ 1910 GOTO2000<br>1920 R\${J)=D\$+STR\${G)+B\$+STR\${H)+C \$'STRSiX)+BS+STRS(Y)+•)• 1930 GOT02000<br>1940 R\${J}=D\$+STR\${G}+B\$+STR\${H}+C 6+STRSIW)+•)•:GOT02000 1950 R\$(J)=D\$+STR\$(C)+C\$+STR\$(X)+B 545TR9(Y)+•1': G01 02000 1960 RSiJ1•DS+STRSIG)+B\$+STRS/H):G 0102000 2000 RETURN 3000 INPUT° 2nd degre,diffe-ren<br>tielle,factorisa-tion";A\$<br>3010 B\$=LEFT\${A\$,l} 3010 B\$=LEFT\$(A\$,1)<br>3020 IFBs=\*2"THEN3200<br>3030 IFBs=\*D"THEN3400<br>3040 IFBs=\*F\*THEN3700<br>3050 GOTO100  $3200$  INPUT $a = 1A$ 3210 INPUT\*b=\*;B<br>3220 INPUT\*c=\*;C 3230 F•2\*A:D-B'2-4\*A\*C 3240 IFD<0THEN3320 3250 R•1-B-SBRIDI)/F:S=1-8+S6RiDi) /F 3260 PRINTCHRS(2411+'='ID:GOSUB90O :PRINT\*x'=\*;R:GOSUB900<br>3270 PRINT\*x''=\*;S:GOSUB900:GOT010<br>0  $3320 \text{ } G=-D$ 3330 M-3:DIMRi3i:DIMRS(3i 3340  $R(1) = -D: R(2) = -B/F: R(3) = SQR(-D)$ )/F 3350 GOSUBI000 3360 PRINTCHRS(2411+•••+RS111:GOSU 8900 3370 PRINT•X'••+RS(21+•-1(•+R5î31• ,1':GOSUB900 3380 PRINT•X '' -•.RSi2i ,"+•r.RSI3) 3390 GO\$U9900:GOTO1O0 3400 PRINT"ay''+by'+cy=0":A\$=CHR\$(<br>2441:B\$=CHR\$(245) 3405 INPUT°a,b,c :"¡A,B,C:PRINTA\$+"<br>" et °+B\$+\*" reels"<br>3406 INPUT°Conditions initiales :"<br>;G\$:IFG\$<>"0"THEN3408<br>3407 INPUT"y(o)=";Y0:INPUT"y'(o)=" :WO 3408 IFA-OTHEN5500 3410 D-B'2-4\*A\*L:R-s8R(ABStOI):R1- 1-B+R:/2/A:R2-(-B-RI/2/A 3415 RI=INT(RI#IE8+.5)/1E8:R2=INT( R2\*IE8+.S1/1E8 3420 IFD)OTHEN3440 3425 IFO-OTHEN3460 3435 IFD(OTHEN3480<br>3440 PRINT®v(x)="+A\$+"e^(x(";R1;")<br>}+"+B\$+"e^(x(";R2;"))"<br>3441 IFG\$()"O"THEN3445ELSEGOSUB900 3443 PRINTA\$+"="+STR\$(C1):PRINTB\$+  $"="+STR$(C2)$ 3445 G05UB90o:GOTo1OO 3460 PRINT"v(x)={"+A\$+"+"+B\$+"x)\(<br>@^{x{";R1;"})}\* 3461 IFGf(>•O•THEN3465ELSEGGSUB900 3462 CI=W0-R1\*Y0:C2=Y0 3463 PRINTAS+"="+STR\$(Cl):PRINTB\$+<br>"="+STR\$(C2) 3465 G03UF°0o:GOiOIO0 3480 C=-B/2/A:D=R/2/A:C=INTIC\*1EB+ 3435 D=INT(D#1E8+.5)/1E8 3490 PRINT"v(x)=e^(x(";C;"))\*("+A\$<br>+"(cos(";D;")x)+"+B\$+"(sin(";D;")x 3491 IF65,>•O•THEN3495ELSEGOSUB900 3492 C1=(WO-C#YO)/WO:C2=YO<br>3493 PRINTA#+"="+STR#(C1):PRINTB#+ 3493 PRINTA%\*"="+5TR%(Cl):PRINTE%\*<br>"="+3TR%(C2)<br>3495 GOSUB900:GOTO100<br>3500 R=-C/B:PRINT"v(x)="+A%+"e^(x{<br>"\R\T`):":GOSUB900:GOTO100<br>3500 PRINT"calcul de p(x)/p'(x)"<br>3700 PRINT"calcul de p(x) :";M:INPU<br>3710 IFN>MTHEN3700 3714 PRINT°coef, de p(x)\*<br>3715 DIMU(M),V(N),@(M-N):FORI=MTOO<br>STEP-1:PRINT°coefficient de\*<br>3720 PRINT\*x^(\*;II°)=\*;:INPUTU(I):<br>NEXTI:PRINT°coef, de p'(x)\*<br>3725 FORI=NTOOSTEP-I:PRINT\*coeffic ient de"<br>3730 PRINT\*x^{\*;I}\*)=\*;:INPUTV(I): NEXTI:FORI=DTOM 3735 U(I)=U(I)\(V(N)^(M-N+1));NEXT<br>I:FORL=OTOM-N 3740 B(M-N-L)=U(M-L)/V(N):FORK=LTO<br>N+L N+L<br>3745 U(M-K)=U(M-K)-V(N+L-K)¥@(M-N-<br>L):NEXTK,L:D=V(N)^(M-N+1) 3750 PRINT\*quotient de  $p(x)/p'(x)$ 3755 A\$=•.•: FORL-DTOM-N 3760 F=M-N-L:PRINT"(";@(F);"/";D;" )x^°;F;A\$:IFL=1TH€NA\$=°°<br>3765 GOSUB900:NEXTL:PRINT°reste<br>:A\$="+":FORI=N-1TOOSTEP-1 3770 PRINT"(";U(I);"/";D;")x^";I;A \$:GOSUB900:IFI=1THENA\$=""<br>3775 NEXTI:GOTO100 4000 PRINT"Un=+(n) (1)\* 4010 PRINT"Un+1=+(Un) 4020 PRINT°Un+2=f(Un+1,Un) (3)°<br>4030 INPUT°Choix"¦I 4040 ONIGOT0410O, 4300,4600 4100 INPUT"Nouvelle Suite (D/N)";A<br>\$ 4110 KEY\$(1)="runRUN4130"+CHR\$(13) 4120 IFAS=•O•THENLIST4130ELSE4130 4130 DEFFNUN<N)= 1/2'JN) 4140 lNPUT•n-';N:IFN<>INTINIORN<IT **HEN4140** 4150 UN-FNUNINI 4160 SN=O:FORJ-ITON 4170 5N•SN+ FNUN(I) 4180 NEXTI<br>4170 PRINT"U(";N;")=";UN:GOSUB900<br>4200 PRINT"SI";N;")=";SN 4210 GOT04140 4300 INPUT"Nouvelle Suite (O/N)";A s<br>4310 KEY\$(1)="runRUN4330"+CHR\$(13) 4320 IFAS="0"THENLIST4330ELSE4330<br>4330 DEFFNUN(UN)= UN/2<br>4340 INPUT"U(1)=";U1 4350 INPUT"n="IN<br>4360 IEN()INT(N)0 4360 IFN<)INT(N)OR(N<1)THEN4350<br>4370 IFN=1THENPRINT"U(l)=";UI:60TO 4350 4380 UN=U1:SN=U1:FORI=ITON-1 4390 UN•FNUNIUNI 4400 SN-SN+UN 4410 NEXTI:PRINT"U(";N;")=";UN:GOS UB900<br>4420 PRINT"S(";N;")=";SN:GOSUB900 4430 60104350 4600 INPUT"Nouvelle Suite (O/N)"IA s<br>4610 KEY\$(1)="runRUN4630°+CHR\$(13)<br>4620 IFA\$="0°THENLIST4630ELSE4630 HEN4650 4720 60104650 :•;As SET(I,J):NEXTI n' {AS 5040 GOT05000 \*IC•-ll\*PI RI=170G Bs•RSIV1+As T"c=";C<br>5520 1  $T+...$ 

4630 DEFFNUN(U2,U1)= U2+U1<br>4640 INPUT"U(1)=";U1:INPUT"U(2)="; U2: A•U1: B•U2 4650 INPUT•n=•1N:IFN<>INT(N)ORN<2T 4660 SN=A+B:UI=A:U2=B:FORI=2TON<br>4670 T=FNUN(U2,U1) 4680 UI=U2:U2=T:SN=SN+T 4690 NEXTI<br>4700 PRINT®U(";N;®)=®;U2:GOSUB900<br>4710 PRINT®S(";N;®)=®;SN 4750 ONERRORGOT04890<br>4755 INPUT\*Nouvelle fonction (O/N) 4760 KEY\$(1)="gtoG0T04750"+CHR\$(13 ,<br>4765 IFA\$="0"THENLIST4770ELSE4770 4770 DEFFNF(X)= SIN(X)<br>4774 PI=3.14159265358979:E=EXP(1)<br>4775 INPUT\*bornes [a,b] a=\*;A:INPU<br>T\*b=\*;B:IFB<=ATHEN4775 4780 C=(B-A)/119:DIMD(119):H=A:F=F NF(A):G=F:SU=F:IN=G 4785 FORI-OTOIIB:D(I)•FNF(HI:H-H•C 4790 IFD(II>FTHENSU•DIl):F•Dil) 4795 IFD(I){GTHENIN=D(I):G=D(I)<br>4800 NEXTI:CLS:G=(SU-IN)/32<br>4805 IFSU#IN>OTHEN4B15 4810 F=ABS(IN/SU):Y=32/(F+1):LINE( 0,Y)-(119,Y)<br>4815 IFA\*B)OTHEN4825 4820 X=-A/C:LINE(X,0)-(X,31)<br>4825 IF(SU\*IN)=OTHENR=(SU\*IN)/1E9:  $=$ SU+R:IN=IN+R 4830 F=((SU\IN)0)\SU/G)+((SU\IN(0) IFY) 4835 FORI.OT0118:J-ABS(D(I)/G+F):P 4840 GOSUB900:CLS:GOTOIOO 4890 RESUMENEXT<br>5000 INPUT" Racine Nieme,Equa-tio 5010 BS=LEFT\$(A\$,1) 5020 lFaS••R'THEN5200 5030 IFBS•'E' THEN 5500 5200 PRINT"z=a+ib"<br>5210 INPUT"a=";A<br>5220 INPUT"b=";B 5230 INPUT" Extraction<br>la puissance :";G<br>5240 P=SQR(A^2+B^2) 5250 C-A/P:D-B/P 5260 E=C:IF,(C=1)OR(C=-1)THENE=0<br>5270 F=-FNC(E)\*(D<>0)\*SGN(D)-(D=0) 5280 H=G+1:V=H:DIMR(H):DIMR\$(H):F0 5290 Rc1)=(F+2#PI#II-11)/IG\*PII 5300 NEXTI: $R(H) = (A^2 + B^2)$ 5310 M-H:GOSUB1000  $511'$ \*STR\$((V-1)\*2)+"),": 5340 FORI=1TOV-1 5350 PRINT"z(";I;")=["+B\$+CHR\$(247<br>)+"\*("+R\$(I)+")]" 5360 GOSUB900: NEXT J:6010100 5500 PRINT"(a+ib)z^2+(c+di)z+e+i+=<br>0" 5510 INPUT "a=";A: INPUT "b=";B: INPU GO<br>64

5520 INPUT•d='1D:INPUT•s••iE:1NPU 5530 R=C-2-D-2-4\*A\*E-4\*B\*F:I=2\*C\*D

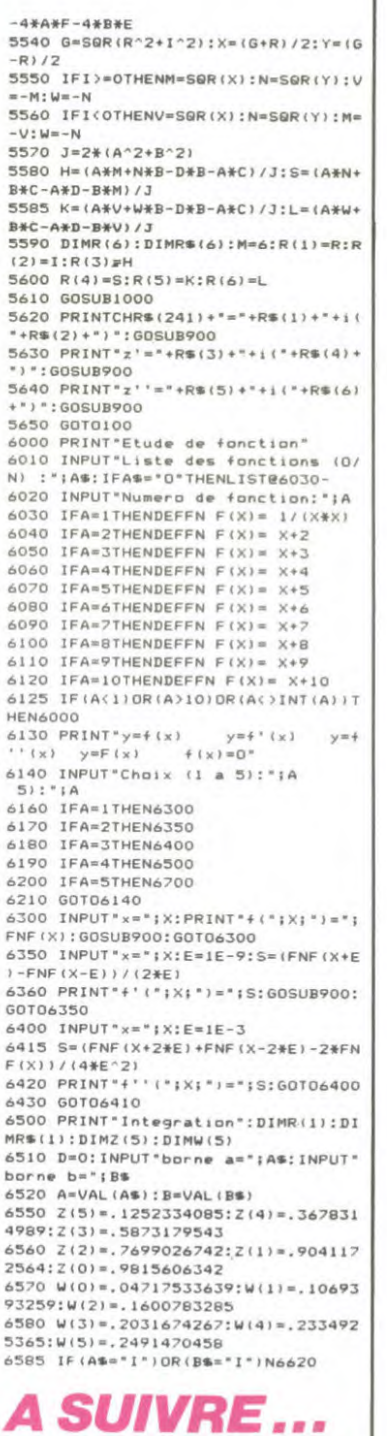

# la page pédagogique **la page pédago**

# $\equiv$  la page pédagogique la page pédago $\equiv$

# Formation à l'assembleur

## COURS D'ASSEMBLEUR F

Depuis plusieurs semaines, vous profitez d'un cours d'assembleur décomposé en deux parties essentielles (l'une théorique, l'autre pratique).

Cette semaine le 6510 du COMMODORE 64 en prend plein la mémoire. La semaine prochaine ce sera le tour du Z80 du ZX 81.

Jusqu'à présent, les cours prati-ques suivants ont été publiés:  $N^{\circ}$  55  $\rightarrow$  ZX 81<br> $N^{\circ}$  56  $\rightarrow$  ZX 81

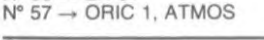

Vous vous souvenez certaine-ment du principe de fonctionnement de la bascule J-K. Lorsque les deux entrées J et K sont à un, la bascule change d'état sur un front descendant de l'horloge. Or comme vous n'avez pu manquer de le remarquer sur le schéma fonctionnel du comp-teur, l'horloge qui synchronise toutes les opérations pour le micro-processeur n'intervient que pour la première bascule. Pour les trois autres, c'est la sortie Q qui tient lieu d'horloge. En pratique, ce procédé ouvre la perspective du principe de la di-vision de fréquence. En effet, la bascule A change d'état sur chaque front descendant de CK. La fréquence de l'horloge est donc divisée par deux, Or c'est la sortie de A (Q) qui sert d'hor-loge à la bascule B. Pour la bascule B, le même phénomène se répète et le changement d'état se déroute à une fré-quence deux fois moindre de celle de A. Qu'est-ce à dire en pratique ?

Reprenons la numérotation des battements de l'horloge sur le<br>chronogramme du compteur. chronogramme du compteur. Dans le tableau ci-dessous nous allons porter les différentes va-leurs que nous aurons sur les quatre sorties A, B. C et D.

#### TABLEAU DES VALEURS DES SORTIES

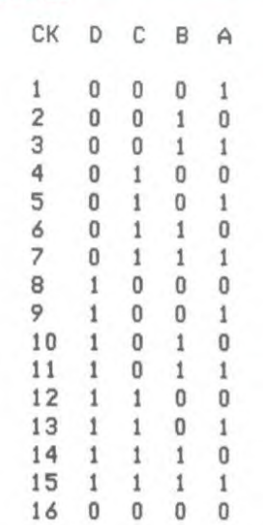

Vous vous rendez compte maintenant que la mise en place d'un compteur ne nécessite rien de plus qu'une bascule J-K par bit de comptage. Ainsi si vous vou-lez pouvoir compter de 0 à 127, vous aurez besoin de sept bits, donc de sept bascules J-K.

Après toutes ces considérations purement matérielles qui nous ont occupées durant ces dernières semaines, nous allons en venir à un nouveau chapitre de ce cours.

#### TRANSITION

Nous avons, jusqu'à présent, voyagé dans deux univers bien distincts que nous allons tenter de réunir à partir de dorénavant. Si l'un vous a paru bien esseulé (tous les derniers numéros consacrés à la conception hard-

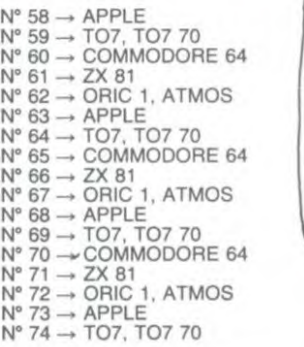

ware) hors de son contexte, vous vous rendrez compte de la logique intrinsèque de 1 évolution suivie dans ce cours. En effet, même si la connaissance des circuits que nous avons regardéss vous parait superflue, leur étude nous a permis de nous pénétrer de la logique à appli-quer lorsque l'on pratique l'art et la science informatique. L'autre partie vous a sans doute paru plus directement applicable dans vos démêlés avec le langage machine. Certes, elle l'était, mais nous ne nous sommes pas encore posé certaines des questions fondamentales dans l'utilisation d'un ordinateur. Nous allons nous en poser certaines, maintenant.

#### QU'EST-CE QUE L'INFORMA-TION ?

Vous vous souvenez sans doute possible des multiples types de représentations que nous avons vues, revues et disséquées il y a quelques temps. Nous sommes encore aujourd'hui capables de transformer un nombre de base 10 en base 2. 8 ou 16, nous pouvons coder n'importe quelle lettre sous forme de série de chiffres binaires. Mais pourrions-nous affirmer perce-voir la nature et la nécessité de toutes ces manipulations.

Le schéma qui suit va vous éclairer sur ce qu'est l'informati-que, non pas pour l'utilisateur, mais pour le concepteur de systèmes. Le problème que doit résoudre cet homme est de rendre simple ce qui ne l'est pas. Regardez:

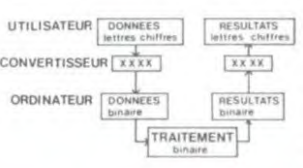

## CIRCULATION ET TRAITE-MENT DE L'INFORMATION

Toute la première partie du cours nous a permis de créer les outils nécessaires à la traduction des données en informations manipulables par un calculateur et la reconversion des résultats en un langage compréhensible de l'utilisateur. Cet ensemble d'opérations est réalisé par l'ordinateur. Mais, comme nous l'avons vu dans la seconde partie du cours. nous pouvons recréer une quelcon-que fonction logique à l'aide de circuits électroniques. Tout le problème se situe maintenant au niveau de l'utilisation de ces circuits coordonnée aux différents traitements des données et des résultats. Ce problème, comme je l'ai appelé plus haut. sera résolu par la partie "logicielle" d'un ordinateur, que ce soit sous forme de programmes en mémoires mortes ou sur d'autres supports.

Nous devons d'abord établir une hiérarchie des raisonnements pour correctement "sentir" ce dont est capable un ordinateur.

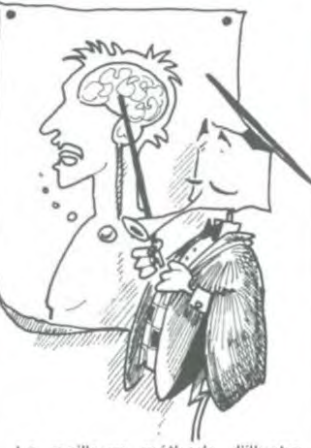

La meilleure méthode d'illustration est encore la représentation sous forme de schémas.

#### RAISONNEMENT MULTIDIMENSIONNEL

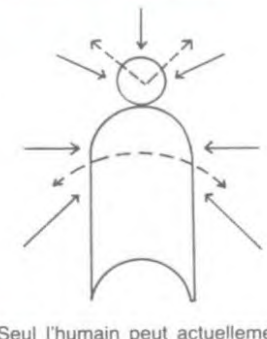

Seul l'humain peut actuellement prétendre à ce niveau et cette qualité de raisonnement. Son cerveau est alimenté en permanence par des informations en provenance de ses cinq sens. Le cerveau est lui-même une sorte de calculateur géant capa-ble de traiter ces informations à très grande vitesse (cette image du cerveau est d'ailleurs fort contestée par les biologistes, mais elle offre l'avantage d'être simple).

#### RAISONNEMENT **BIDIMENSIONNEL**

DEBUT

NAITRE oui

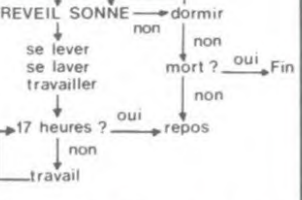

Ce type de raisonnement était jusqu'à quelques années exclusivement du ressort de l'humain. Depuis peu, des calculateurs de type "vectoriel" se sont dévelop-pés (Cray 1, VAX...) qui sont capables de traiter plusieurs infor-mations simultanément. à la condition que les différents cal-culs en cours s'effectuent dans recherche d'un résultat commun.

#### RAISONNEMENT UNIDIMENSIONNEL

- DEBUT Naitre P 1 si réveil sonne alors P3
- sinon P2 P<sub>2</sub> Dormi aller P 1
- P3 se lever se laver travailler
- P4 si 17 heures alors P6 sinon P5
- P5 travailler aller P4

P6 tant que non mort alors PI sinon FIN

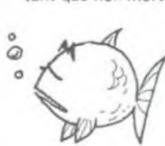

L'ASSEMBLEUR PRATIQUE Langage machine ... sur CBM 64

Un cours de plus ! C'est le quatrième et le dernier, non, non, aie, heu... Ce n'est pas le dernier, il ne faut pas vous énerver comme ça ! C'est promis, il y en aura d'autres. Je suis oesoie, mals vous allez

devoir souffrir, le journal décline toute responsabilité en cas de suicide du lecteur. le sujet de la semaine sera: les différents

modes d adressage. Adressage ? Mais oui ! Dans une semaine. vous serez capable de travailler dans un chenil, à moins que votre Commodore adoré ne vous ait croque une main. vous savez, le dressage de ces petites bêtes demande de la concentration, Pour revenir à l'informatique,

nous pourrions dire qu'un mode d'adressage est un moyen d'ac-céder a un point de la mémoire donné ou, autrement dit, une adresse.

Les trois premiers modes d'adressage ne sont pas des moyens d'accès à proprement parler:

l'adressage implicite: les instructions le concernant prennent un octet de mémoire et aucune donnée complémentaire ne leur succède. Par exemple INX incrémente la valeur contenue dans X (ajoute 1 dans la case mémoire de X).

- l'adressage accumulateur: il ressemble à l'adressage impli-cite mais n'agit que sur l'accu-mulateur, d'où le nom. ROL est une instruction qui provoque une rotation des bits de A d'un rang vers la gauche, c'est a dire que le bit 7 prend la valeur du bit 6, le bit 6 celle du 5, le bit 5 celle du 4...

- l'adressage immédiat est codé sur deux octets, le premier contient le code de l'instruction, le second une constante. Si vous prenez le listing du dernier cours. vous voyez que la pre-mière instruction est LDA # \$ 40, le symbole # indique à l'assembleur qu'il s'agit d'un adres-sage immédiat et le \$ précise que la valeur qui suit est en hexadécimal. Le premier octet contient alors A9 (soit le code de LDA # ) et le second 40 (équivalent à S 40).

- l'adressage direct: nous utili-sons maintenant trois octets. Le premier concerne toujours le code de l'instruction, le second et le troisième contiennent un nombre codé sur deux octets soit seize bits. Ce mode permet alors de "balayer" la mémoire to-tale de 65536 octets. JMP \$ A000 réalise un saut à l'adresse l'équivalent d'un GOTO A000 basic.

l'adressage en page zéro: très proche de l'adressage direct, ce<br>type possède les mêmes instructions mais qui agissent seulement sur la page zéro. Mais qu'est-ce que la page zéro ? C'est la zone mémoire comprise entre les adresses 0 et FF (soit 256 octets). L'adressage direct est donc codé sur deux octets le premier contenant toujours le code de l'instruction et le se-cond le numéro de l'octet concerné. LDA \$ 00 charge A avec la valeur de la case mémoire 0.

Le gros avantage de ceci en comparaison avec l'adressage direct est un gain évident de place mémoire (deux octets contre trois) ainsi qu'une diminution du temps d'exécution du programme (même en langage machine vous pouvez accélérer votre programme).

- l'adressage direct indexé: déjà vu la semaine dernière, les ins-10 et le résultat sert de réfé-

tructions sont celles de l'adressage direct (vous l'aviez devine) auxquelles on ajoute un des deux registres d'index X ou Y. LDA \$ 0000. X est l'exemple parfait: si X = \$ 05 alors l'accu-mulateur sera chargé avec la valeur de l'octet \$ 0000 + \$ 05 \$ 0005 (si la case mémoire \$ 0005 contient la valeur \$ AE, alors l'accumulateur contiendra alors l'accumulateur contiendra cette méme valeur \$ AE). rence. Pour exemple:  $X = $05$ . Le 6510 prend les valeurs aux adresses X + \$ 10 et X + \$ 10 + 1, soit \$ 15 et \$ 16. En supposant que ces deux adresses contiennent respectivement AF et E8, l'accumulateur sera chargé avec la valeur de la case mémoire d'adresse \$ E8AF. l'adressage post-indexé indirect: c'est le frère du précédent adressage. Seules trois différen-

ces l'en démarque . La syntaxe change: LDA (\$ 10), Y. La sé-quence que suit le processeur se décompose alors de la ma-

nière suivante: il regarde le contenu des octets \$ 10 et \$ 11.

A ce contenu (suivant la règle poids faible en premier, poids fort en second) il ajoute la va-leur contenue dans Y. Finale-ment, il charge dans l'accumula-teur la valeur trouvée à

teur la valeur trouvée à<br>l'adresse obtenue par les opéra-

Supposons qu'à l'adresse \$ 10 nous ayons \$ 9E, et à \$ 11 nous ayons \$ Al . Le registre Y contient pour sa part \$ 01. Le processeur rencontre l'instruc-tion: LDA (\$ t0). Y. Il trouve tout d'abord l'adresse \$ A19E, puis il y ajoute la valeur de Y, soit: \$ A19E + \$ 01 = S A19F. Il chargera alors dans l'accumulateur valeur contenue dans l'octet

Et voilà ! C'est fini. Nous venons de passer en revue les diffé-rents modes d'adressage du 6510, si vous désirez les comp-

ter il va falloir enlever une de vos chaussure ainsi qu'une chaussette afin de pouvoir trouver un onzième doigt (je pense que vous possédez cinq doigts à chaque .main et 2 x 5 = 10, or il y a onze modes, j'ai donc pensé à vos pieds).

Cependant, si vous comptez deux modes pour le direct in-dexé (X et Y) et deux autres pour le direct indexé en page zéro (encore Y et X) cela fait comme par magie treize modes

et ne voulant pas me mettre à dos les superstitieux je ne parlerai pas de treize modes mais de

Je ne sais pas si la digestion du dernier cours fut bonne, mais en tout cas vous êtes gâtés ! Et maintenant la petite application

- 3000 R0 00 LDY #\$00<br>- 3002 84 FB STY \$F8<br>- 3004 R0 04 LDY #\$04<br>- 3006 84 FC STY \$F6<br>- 3008 R0 9E LDY #\$9E

., 300A 84 FD 5TY \$FD<br>., 300C A0 A1 LDY #\$A1<br>., 300E 84 FE 5TY \$FE

: 3010 A0 00 LDY #\$00<br>:. 3012 B1 FB STA (\$FD),Y<br>:. 3014 91 FB STA \$D800,Y<br>:. 3019 C8 CC CPY #\$CC<br>:. 3016 D0 F4 BNE \$3012<br>:. 301E 00 F4 BNE \$3012<br>:. 301E 00 BRK

Pour ceux qui n'ont pas encore de programme d'assemblage entrez le listing basic suivant.

**V** LISTING Basic

**V** LISTING Assembleur.

onze. Na !

du cours du jour.

tions précédentes.

d'adresse \$ A19F.

Si vous souhaitez remplir une zone mémoire de 100 octets (à partir de \$ 1000, par exemple) avec une seule valeur, il vous suffira de faire varier la valeur de X de 0 à 99, avec à l'intérieur de cette boucle l'instruction STA \$ 1000, X.

- l'adressage direct indexé en page zéro: encore un mélange ! Le nom de ce mode devrait déjà vous indiquer son sens spirituel profond. Eh oui ! Toujours le gain de place et de temps. c'est un adressage direct indexé croisé avec un adressage en page zéro (après le dressage,<br>voici la reproduction). STA \$ 00,<br>X avec X = \$ 05 et A = \$ FF<br>met en \$ 0005 la valeur FF (\$  $00 + $05 = $05$ !).

- l'adressage relatif: pour ces chers programmeurs basic, prenez votre manuel commodore et regardez les instructions IF .. THEN GOTO ... (page 37 du manuel anglais), pour les autres (les fous de LM) il est utilisé uniquement par les instructions de branchement conditionnel, c'est dire pour le résultat d'un test. Mettons que vous désiriez tester le contenu d'un registre, puis quand ce test est affirmatif ef-fectuer un JUMP (équivalent de GOTO). La séquence sera alors

#### la suivante: CPX # \$ FA BEQ \$ C000

Compare X à \$ FA, si égalité alors saut à \$ C000. L'instruc-tion BEQ est utilisée en adressage relatif.

- l'adressage indirect: c'est celui qui concerne les sauts incondi-tionnels et cet adressage est sans aucun doute le plus fourni en instructions: il en possséde en tout et pour tout une: JMP<br>(qui, comme vous avez dû le<br>l'équivalent d'un GOTO). Seule-<br>ment ce JMP est très spécial,<br>car contrairement à celui de l'adressage direct, l'adresse ef-fective de saut est donnée par le contenu de l'adresse spécifiée dans l'opérande (l'opérande est le nombre de seize bits qui suit le code de l'instruction). La syn-taxe en est: JMP (\$ 3000). Ce sont les parenthèses qui spéci-<br>fient un adressage indirect. Si fient un adressage indirect. en \$ C000 nous trouvons \$ 00 et en \$ C001 \$ 20, le saut sera fait en \$ 2000 avec l'instruction ci-dessus.

Vous aurez sans aucun doute noté, remarqué et souligné le fait que le stockage du nombre \$ 2000 (par exemple) se fait dans l'ordre "octet de poids fai-ble" (\$ 00), puis "octet de poids fort" (\$ 20). Cette règle est toujours vraie pour des adresses.

5 PRINTCHR\$(14) REM POUR PASSER EN MINUSCULES ! 10 FORF=12288T012318 READA : POKEF, A : B=B+A : NEXT 20 IFB=5000THENSYS12288 END

- 30 PRINT"IDIOT!,ERREUR UE DRTR !!"
- 
- 56 URTR160,9,132.251,160,4,132,252,l6k1,158,132, 253, 160,161,132,254,160 60 DRTR0, 177, 253, 145, 251, 153, 0, 216, 200, 192, 204,
- 08. 244, 96

- l'adressage pré-indexé indirect: Avant de lancer le programme,<br>un nouveau croisement, cette passez en mode miniscules un nouveau croisement, cette passez en mode miniscules<br>fois entre indirect et indexé. La (touche SHIFT + C = ). Le pro-<br>syntaxe ressemble à cela: LDA gramme peut n'utiliser que 17<br>(\$ 10, X). Le principe en est re- octets: lativement simple: le contenu de comment ! La solution la pro-<br>X est additionne à l'adresse \$ chaine fois.<br>10 et le résultat sert de réfé-<br>Sébastien MOUGEY

the page pédagogique **la page pédago de la page pédago de la page de la page de la page de la page de la page de l** 

# **DEMANDEZ LE PROGRAMME**

Achetez vos logiciels les yeux fermés, nous les avons testés pour vous ! Nous avons sélectionné pour vous les meilleurs logiciels actuellement disponibles en France. Nous ne prétendons pas que cette liste est complète et définitive et il est évident que nous y rajouterons régulièrement des programmes. Pourtant, vous chercherez en vain certains programmes qui jouissent d'une bonne réputation et qui se vendent surtout grâce à la publicité et aux conseils des vendeurs qui ne peuvent pas connaître tous les logiciels disponibles.

Les prix sont, nous l'espérons, les meilleurs du marché et les abonnés – anciens ou nouveaux – bénéficient en plus d'une remise de 10 %. Si vous êtes nombreux à nous suivre dans cette expérience nous pourrons rapidement arriver à faire baisser les tarifs des fournisseurs pour atteindre l'objectif que nous nous sommes fixé: ramener les prix à une plus juste valeur !

Les classements sont faits en fonction de l'intérêt du programme et ne tiennent pas compte des prix, c'est à vous de juger de l'opportunité de la dépense. N'oubliez quand même pas que si le rapport qualité/prix est mauvais, le logiciel ne peut figurer dans cette page !

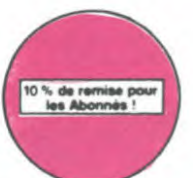

INVASION<br>Des Aliens comme s'il en pleuvait, des dieux<br>gens à lous les coins de la galaxie, de l'ionet du sang-froid voilà ce qui vous gu<br>te des que vous prendrez les command<br>de votre vasseau

Volte petit frère als bougeois Sa pré-<br>sence vous est pourtant indispensable pour vous balader dans ce fichu<br>sable pour vous balader dans ce fichu<br>dedale d'échaffaudages et autres<br>mats de bateaux

Lesjeux d'aventure, c'est toujours pa-<br>reil Sauf-quand l'auteur-programme<br>les ordres sur les touches du clavier et<br>qu'il vous fournit un cache-pour vous

er la tache Un jeu d'aventure<br>apprentissage fastidieux le

**WHISTLER'S BROTHER** 

**LORDS OF MIDNIGHT** 

## déduisez VOUS-MEMES<br>vos 10 % de REMISE sur le bon de commande

nouveau

**BEACH HEAD**<br>Ca ne veut dire ni tête plage, ni tête de<br>nou mais tête de pont. Vous devez<br>doncen établis une du côté du Japon.<br>histoire de leur mettre dans le dos à<br>ces enf... de Japs.

"Beau comme un camion" vous connais-<br>sez "Splendide comme un flipper" vous<br>allez l'apprendre avec ce super soft de<br>course Du massage et du bourrage en<br>quantité, d'accord, mais aussi en qualité

LE DIAMANT DE L'ILE MAUDITE

Et non pas le diamant maudit de l'île, ni<br>le maudit de l'île de diamant, ni le maudit<br>dit île de diamant, ni le de l'diamant<br>maudit île Mais génial !!!!!

**COBRA PINBALL** 

Si vous êtes ABONNE

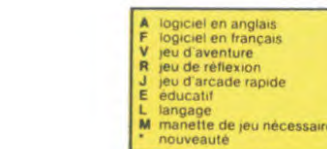

**BIG BASTON** 'on peut casser la gueule à<br>Ca mannuel in un jeu où<br>Ladversaire

son adversere.<br>**AIRBUS (MO5)**<br>Plus vrai que nature le pilotage de cet Air-FBI r Bill<br>Une bonne enquête vaut mieux que deux<br>gangsters dans le dos, dans une impasse<br>avec un réverbère en panne. Un vrai bon

**BATTLE FOR MIDWAY** Si vous avez la mégalo galopante, précipi-<br>tez-vous : l'Amiral Fletcher, c'est vous ! A<br>votre casquette votre cene⊷.<br>3D FONGUS<br>1. Paris-Dakar en avion, ça vous dit? C'est

Le Paris-Dakar en avion, ca vous un :<br>Lout pareil, on perd la piste, on s'emplaton<br>ne des rhinocèros, mais on se marre bien

**HOVER BOVVER** 

se, mais alors vraiment super belle. Et imaginez que<br>ue vous pouvez subrepticement utiliser une superbe maginez une belle pelo<br>personne ne la londe et<br>londeuse de course

**SPELUNKER.** 

**BLUE MAX** 

**XAVIOR** 

.<br>Votre biplan në rëve que d'une chose : leur<br>montrer à tous ces avant-gardistes qu'ils ne<br>sont pas les meilleurs !

Plus vite, toujours plus vite ! Des kilomètres<br>de pièces à fond les manettes Heureuse<br>ment, pas de radar à l'honzon et le comp-<br>teur qui s'envole. Waow, c'est le pied<br>REALM OF IMPOSSIBILITY.

Le premier jeu concu de distrite l'étaisé<br>pour une équipe de deux joueurs Un<br>pareil gène vous laisse pantois Plus<br>de disputes vous jouez à deux<br>ENSEMBLE !

irs plus vite ! Des kilomètre

**ULTIMA ZONE** 

n hyper-rapide, dans lequel les aliens ont pour le moins des réac-<br>rres l'Langage machine, œuf corse. Jeu d'act<br>tions... biz<br>DOGGY

DORS'AT<br>Ça, c'est original ! El de plus, bien fait. Un petit chien (dont tout le monde s'a<br>de à dire qu'il est adorable) doit traverser une forêt semée d'embûches. Air<br>à éviter les pièges qui parsément son chemin.

MISTER ROBOT AND HIS ROBOT FACTORY un jeu de la qualité de Lode Runner ! Dans lequel on peut crée<br>leaux ! Dans lequel il faut user aussi bien de rapidité que de straté propres tab<br>Ahhh

SEVEN CITIES OF GOLD

artez à la découverte de l'Amérique, ou d'un autre con<br>ent par le programme. Jouissez des qualités exception<br>res et de stratégie. JAMAIS ennuyeux. généré aléato

TALES OF THE ARABIAN NIGHTS

L'infâme vizir vient d'enlever votre sœur, à vous preux chevaller de partir à sa res<br>cousse au long d'un périple de plusieurs nuits, affrontant les dangers de l'Arabie<br>des mille et une nuits. Deux versions vous sont propos

DALLAS de la boisson, se tape une vieille crise de parant<br>and détective du monde, pour coincer J.R., le sa

CHINESE JUGGLER

acard à vaisselle et de l'Empire du Milieu, perdez n **MATCH POINT** .<br>z, liftez, passing-chotez et tout cela en 3 D, la sueur en moins

**STANLEY** 

eur, en musique et en PAROLES Si, si, votre M05 vous si<br>Is pour empiler-dépiler dans la joie et la bonne humeur de doux **ATIC ATAC** 

eau ! Pas de panique, la 3D vous permet la visite guidée en compa<br>séros favori : magicien, combattant ou chevalier. gnie de votre

jeu d'arcade, compatible MO5, TO7, TO7 70. Aux commandes de<br>e, survolez Pulsar et tentez de détruire toutes ses installations. ELIMINATOR

es de votre vaisseau, vous devez combattre tous les en<br>posez d'une barrière de protection et d'un laser Aux commano<br>seurs. Vous dis

SUMMER GAMES

**Amica**<br>Touverfure, choix du pays avec drapeau et hymne national, vou<br>ansies jeux ôlympiques en espérant gagner une des huit épreuve<br>us participez. Plongeon, bail-trap, nage libre et relais, saut à la per<br>relais 4 x 100, g Cérémonie d'ouverture,<br>vous lancez dans les jeux<br>aux quelles vous participi<br>che, 100 m et relais 4 x 100

**RIGEL** aphiez ce monde encore inconnu pour en préparer la défe<br>ites ne s'y incrustent. Puis défendez-le

ver en et en<br>Appolo 127 est arrivé sur Betelgeuse et vous a largué à bord d'une jeep truttée de<br>gadgets fous : elle tire, lasénse, bondit. : Heureusement, car c'était sans compter<br>les autochtones !

mme ca car il faudrait être fou pour dépenser plus

**PSYCHIATRIC** 

WWWLY<br>Le LODE RUNNER du pauvre, qui ne sera d'ailleurs pas si pauvre que<br>ca puisque le graphisme et la musique sont excellents et l'intérêt du<br>jeu certain.

#### **BASE AND AREA AND AREA AND AREA SON DE COMMANDE A DECOUPER OU RECOPIER:**

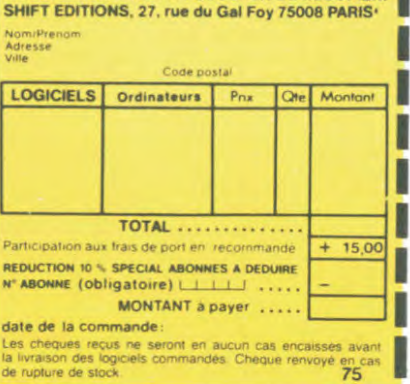

L'AMGLE D'OR<br>Super-génial-axtra, le petit dernier de Logiciels casse la baraque, ça<br>c'est du logiciel d'aventure, ça c'est de l'animation! Si vous n'avez pas<br>180 balles, sautez un repas ou deux et jouez à jeun ! Une critiq

**DECATHLON**<br>Vous n'en croirez pas vos yeux : dix épreuves d'athiétisme dans un seul<br>jeux Fabuleux non ? Et quand on pense à la qualité exceptionnelle de la<br>programmation, on oraque...

**Q'BERT** 

**relefit**<br>ans aucun doute possible, le meilleur jeu rapide pour Ti/99. Les deux<br>ans aucun doute possible difficulté sont déjà hyper-marrants, ensuite c'est<br>u délire : volte petit bonhomme qui doit déjà passer sa vie à saut

PAINTING JOE<br>Un coup de blanc, ça va. Trois coups de rouge... Bonjour les pinceaux f

RAID OVER MOSCOW.

nniu v v cn muotuu w.<br>Damned, les russes attaquent ! Cinq minutes et six phases (entière:<br>inue graphiques) pour mettre le feu aux poudres et aux bases sovié:<br>inue graphiques) pour mettre le feu aux poudres et aux bases sov

UNDER WURLDE wen wentwe<br>dinguez en vitesse de salle en salle, de grotte en grotte à la poursuite<br>diamants pas tous verts. Excellent graphisme au service d'un jeu<br>vénture particulièrement original.

d'aventure particulierement virgiment.<br>**DRIVING DEMON**<br>Pilotage d'une volture de course avec changement de vitesse, accélé-<br>rateur, compte-tour et radar pour voir ce qui se passe devant, sur la<br>**MANOIR DU DT GENIUS**<br>piste.

**MASK OF THE SUN** 

jeu d'aventure est parfait : graph iz peu connu, ce jeu d'aventure est parfait : graphisme, animation.<br>iarío... Avant d'acquérir la maîtrise de ce jeu vous serez plus d'une<br>dévoré par un énorme serpent qui apparaît dans le noir avec un<br>i de zoom fabuleux. A

**ONE-ON-ONE (Dr J & Larry Bird)**<br>Epoustoutiant 1 Le plus beau jeu de baskett jamais réalisé : dribbles,<br>Epoustoutiant 1 Le plus beau jeu de baskett jamais réalisé : dribbles,<br>sequives, feinte, panier, les conditions réelle

PSYTRON orbitale et résis<br>té époustoufla

## - + +<br>yéti ressemble fortement à un grand singe et depuis Donkey Kong.<br>1 la fâcheuse propension à enlever vos petites amies. A moins d'être<br>xuel jusqu'à l'os, vous allez bien craquer.

**HARD HAT MACK** 

**YETI** 

**ARD HAT MACK**<br>ws avez surial éte un très joil casque de chantier et, croyez-moi, il va<br>us étre utile i Même si les clefs à molette, les marteaux piqueurs et<br>to bétomières n'ont pas de secret pour vous, vous aurez du mai à

CHOPLIFTER

vortur rerv<br>ote d'hélicoptère au Viet-Nam, ça devait pas être de la tarte ! lci, en<br>is des tanks et des avions de chasse qui vous en veulent, vous avez<br>èris, un super logiciel<br>ècis, un super logiciel **LOMBRIX** 

us rapide et plus beau, tu meurs. En prime, un éditeur de tableaux d'enter, pour<br>wonder serpent **SCORPIRUS** 

is ces sacrés laby

**ARCHON** мнолом<br>C'est un jeu d'échecs ? Oui. C'est un jeu d'arcade ? Oui. C'est un jeu<br>d'aventure ? Oui. Affrontez votre adversaire sur chaque case de l'échi-<br>quier avec armes et magies diverses. Interminable !

VOX<br>Il ne lui manquait que la parole Maintenant, il l'a <sup>i</sup> Vive le MO5 qui côse

**VOX** 

ist-se qui manque le plus a votre chien, vistre chat où votre Spectrum ? La<br>le ... Offrez-lui donc de quoi repondre<br>lan La Mosen LUNAR LANDER

eindre la planète rouge sans dommage à bord de votre r<br>Insable: pour les amoureux des grands espaces **GHOSTBUSTERS** 

university and the state of the Work Une banque survotre bonnen<br>Les fantômes s'apprétent a raser New York Une banque sur votre bonnen<br>vous prête de quoi vous équiper pour eliminer l'infection. A vous d'agi

BRUCE LEE int le sumo et le cavalier noir pour eclairer votre lanter<br>commun, défouloir, hors, pair, sononsation, réaliste ncez karatement le su<br>lion hors du commi<br>lack fromb bwoah

ZENJI ux de réflexion. Bien, les jeux d'arcade. Super, les tableaux speeds<br>inge des trois, qu'en dites-vous ?

**KILLER WATT** clairage électrique ca me rend nerveux, et vous ? Moi, les lampes qui pen-<br>nt au bout de leur fil, j'aime pas, et vous ? Alors, faisons front commun et

SIMULATEURS DE VOL AND C"<br>Qu'ils solent IFR, COBALT, FLIGHT ou DELTA, les simulateurs de vol<br>sont - én période d'apprentissage - de véritables casse (ête chinois<br>tant les commandes et instruments de bord sont casse (ête ch PARANOÏAK

г лимитилим<br>Vous êtes parano, cedipé jusqu'àla moelle, pauvre comme zig-zag (pardon com<br>me Job), claustrophobe comme une sardine. Vous êtes timide, superstitieux et<br>teur Fraude.<br>teur Fraude.

**EPIDEMIE** 

Bande de petit salopards, vous n'étes pas la<br>
pour frimer ! C'est la guerre, et maigré les<br>
ennemis qui nous canardent, il faut aller ré-<br>
parer ce sacré pont ! Le premier qui crie<br>
SABRE WULF<br>
SABRE WULF<br>
CILE :

SABRE WULF<br>Dites-leavecdesfleurs ! Elles vous se-<br>ront bénéfiques dans ce labyrinthe<br>délirant où rhinocèros et chevaliers se<br>ligueront pour vous achever au plus

Partez à la recherche du satellite dé-<br>faillant et ramenez-le entier sur Terre.<br>Un bon exercice de style pour tous les<br>maniaques du yoga informatisé.<br>HYPER BIKER

**HYPER BIKER**<br>Plus vèlo que ça, tu pédales dans la chou<br>croute. Plus de six participants, tu prends la<br>queue. Plus beau que lui j'y crois pas. Na !

**SPACE SHUTTLE SIMULATOR** 

**FRELON** 

omme son titre l'indique, ce jeu parle d'une épidémie. Rien que ca, déjà, ca jet-<br>. Mais II y a aussi la guerre du Pacifique, les créatures bizarres de Paradisia, et le<br>ègon rose . A découvrir absolument ! **RABBIT RAIL** 

unanii in mi.<br>In lapín quí monte, quí monte et quí alme les carottes. Renards, belet :<br>es et corbeaux en feralt blen un civet, heureusement que le parcours<br>ist truffé de terriers où se cacher ! Très bon graphisme. **3D MOVER** 

rois dimensions. Mover, ca veut dire (en anglais) bouger: 3D Mo-<br>manipuler des objets en trois dimensions **TERMINUS:** 

ierait-ce le début d'une nouvelle aventure, comme son titre ne l'indique pas ?<br>Jien entendu, et c'est l'auteur de La Maison de la Terreur qui vous l'apporte

LANCELOT ontre d'abominables monstres, qui ne pensent qu'à vous man-<br>us ne pensez qu'à les manger. Festin garanti, et apportez votre

**TENDRE POULET** Course de la poule (bravo, ca commence bien ?). Et vous devez pondre des<br>eufs (ah, une vraie poule ?), éviter l'orage, le fermier qui vous tire dessus, bref,<br>l'est comme dans la vie. D'une poule

COBRA irs de ZX, réjouissez-vous : enfin un logiciel en langage machine ;<br>! A vous de vous remémorer la fable : petit serpent deviendra gra<br>e Dieu (et vous) lui prête vie.

des missions impossibles, partez pour la sauvegarde de la station<br>sistez victorieusement jusqu'au combat final. Graphismes et rapidi-

**SKYFOX** de difficulté, trois dimensions, couleur, son avec la carte Mock<br>difé d'exécution inégalée, facile d'utilisation : enfin un vrai simulate<br>us étés aux commandes d'un Skyfox avec ordinateur de bord, rae<br>tomatique board, rapidi<br>de vol où vou

**AXIS ASSASSIN** ons, ca grouille d'araignées, ca a une infinité de ion<br>és et c'est le jeu (jouable) le plus rapide que je connais. Pour<br>record, c'est la foulure de poignée et le joystick qui explose !

**AZTEC LETEC**<br>"aventurier de l'arche perdu, c'est vous ! Un superbe jeu mélant<br>aventure dans un temple peuplé de serpents, de crocodiles, de dino-<br>aures et de sauvages à un jeu d'arcade où vous pouvez utiliser la<br>ynamite, les re

**WIMPY** .<br>Dus, cuisinier dans un Wimpy , eux , cuillère, œuf, cornichons. Vous. vouloir faire<br>es burgers ; eux, vouloir bouffer du cuistot. Bagarre

**REVENGE OF THE MUTANTS CAMELS** 

ls.<br>aie aie aie 'Je ne vous en dis

AMOULANCE<br>Vous n'étes pas prioritaire partout (maigré la sirène) et les carrefours<br>sont de plus en plus dangereux, sans parter des traversées de voies<br>ferrées. Il vous faudra pourtant parcourir la ville et récupérer les ma

HOBBIT

**HOBBIT**<br>Animaction et Animatalik sont les deux mamelles du Hobbit - Animaction, c'est<br>Taction en temps rèel, et Animatalik, c'est l'estimation de l'agressivité du com-<br>portement du joueur -Un jeu intelligent. doté d'un bo

LE VOYAGEUR DU TEMPS us attend à la poursuite du sablier du temps

20

CONAN -<br>Beau c'est sur Rapide, c'est certain Génial il n y a pas de doute. Et Conanc'est<br>le plus beau le plus fort le plus rapide et le plus intrepide. A l'attaque l'

# **SOFT-PARADE<sup>©</sup>**

350

APPLE

1 CONAN

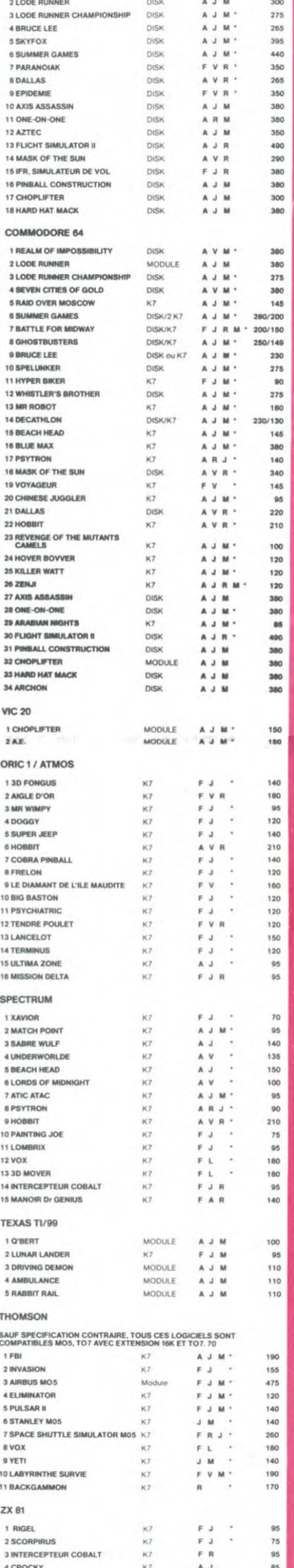

 $K\bar{Z}$ 

5 COBRA

 $F J \qquad 80$ 

# USTINE

Ne soyez plus envieux des autres machines, mettez plutôt votre spectrum dans le vent avec ce créateur de sprites. Luc DE BOIS

#### Mode d'emploi:

Le listing 1 n'est qu'un programme de présentation.

Le listing 2 est un programme de démonstration.<br>Le listing 3 contient la routine en language machine permettant de

Le listing 3 contient la routine en language machine permettant de<br>gére 256 lutins en, environ 1/7ème de seconde.<br>La routine occupe 255 octets. Il est alors intéressant de la loger<br>dans la mémoire tampon de l'imprimante (c cessaires, il est obligatoire de les stocker ailleurs dans la mémoire.<br>Par contre, les caractéristiques mêmes des lutins sont stockées

Para contras, les programmes basic. Le meilleur endroit seraits justes<br>avant les caractères redéfinis. Le programme suivant vous indiquera<br>l'adresse voulue et la stockera dans la routine, ainsi que le nombre<br>de lutins dési

ŗ

4.58 PRINT AT 5,20; PAPER 7; "<br>AT 6, 29 PRINT AT 5,12; PAPER 0; """;<br>AT 70 PRINT AT 7,13; BABER 0; """;

REALT AT 7.8: PAPER 8: THE

#### LISTING 1

18 PAPER & BORDER & CL.S.<br>GRAMME VA CHARGER LE PROG.

10 INPUT "48 KO ou 16 KO ?"; K:INPUT "nombre Lutins, (< 256)";

N<br>20 IF K = 48 THEN LET B = 65367

20 IF K = 48 I HEN LET B = 03367<br>40 LET A = 16 THEN LET B = 32599<br>40 LET A = B - 24 \* N<br>50 POKE 23298, (INT (A1256)) : POKE 23297, (A-(INT (A1256)\*<br>256)) : POKE 23300,N<br>60 PRINT A

Description des 24 octets utilisés par chaque lutin

Figure 1 dans les contrats de la chaque dans<br>Choisir le (ou la) composition de mouvement. Placer 1 dans les<br>cases désirées : 0 dans les autres. Faire PRINT BIN (le nombre de<br>8 chiffres). Ce sera cette valeur qsu'il vous fa octet. Si aucun mot désiré faite 0.<br>
- 2ème et 3ème octets : ordonnée / abscisse<br>
Si ord > 21 alors ord = 0. Si ord > 130 alors ord = 21 (de même

 $si ord < 0$ )

- 4ème, 5ème, 6ème, 7ème, 8ème, 9ème, 10ème, 11ème, 12ème, 13ème, 14ème octet Utilisés par le programme. Il est impératif de faire un premier RAN- la même façon que les UDG.

) PRPER 6:"| "' PRPER 0;"<br>4;"|'1 INK 3;"| PRPER 0; "NN<br>PRPER 7; INK 0;"| | INK 4;" | "|"<br>PRPER 7; INK 0;"| | |"; PRPER 0;"

DOMIZE USR 2396, si on utilise pour la première fois ce lutin. Ainsi les valeurs de ces octets s'ajusteront correctement. Ne vous affolez pas ! Un carré noir s'affichera à (0,0) ou peut-être ailleurs. Il n'en sera rien ensuite.

- 15ème octet : façon d'afficher

- 15eme octet : Taçon d'amerier<br>Si le lutin passe dessous, il faudra donner 0 comme valeur.<br>Si le lutin passe dessus mais avec le FLASH, BRIGHT et PAPER<br>du caractère, il faudra donner la valeur 100.<br>Si le lutin s'affiche a

Si e lutin s'ainche avec toutes les<br>
donner n'importe quelle autre valeur.<br>
- 16ème octet : attribut du lutin<br>
+ 0 si pas de bright, sinon 128.<br>
+ 0 si pas de flash, sinon 64.<br>
+ 8 \* couleur encre

980 DATA 128, 21, 31, 21, 31, 32, 92, 9<br>58, 83, 42, 9, 0, 100, 5, 19, 6, 40, 6, 9, 9, 9, 9<br>9910 DATA 32, 19, 5, 19, 5, 40, 0, 0, 9, 9,<br>3, 9, 0, 0, 0, 100, 4, 3, 14, 16, 16, 12, 3,

3120 DATA 0,10,0,10,0,0,0,0,0,0<br>0,0,0,0,100,6,192,204,76,50,49,1<br>04,96,192

octets :<br>Ce sont les octets du dessin du lutin. On leur donne des valeurs, de

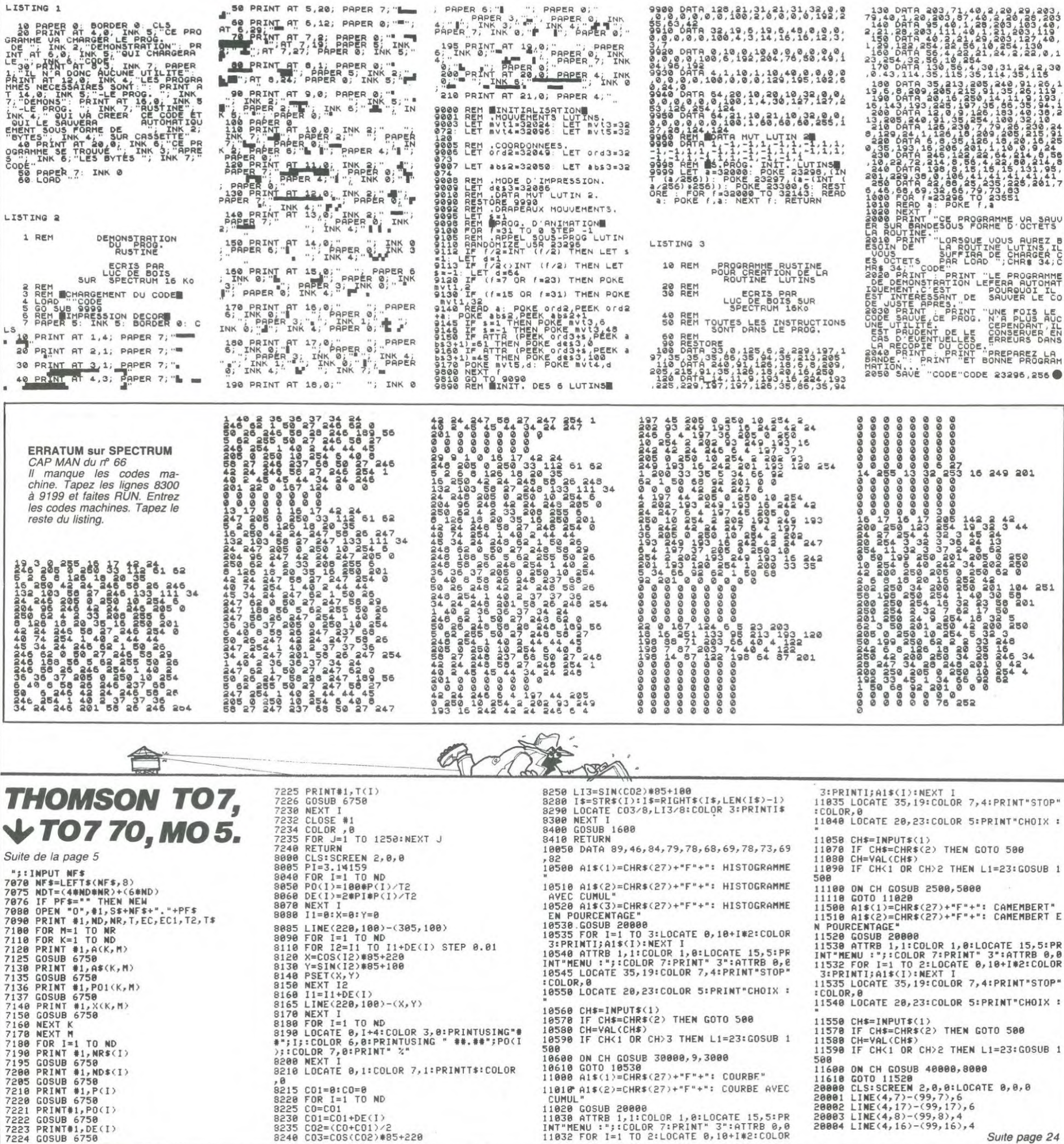

SPECTRUM

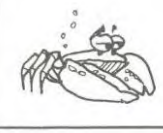

# GALLER

Société de transport MSX cherche homme courageux, doué d'un sens aigü de l'économie, pour mission réclamant de l'audace, des réflexes et de la délicatesse.

#### Vincent et Daniel MARZIN

Mode d'emploi :

Ce jeu comporte 3 tableaux. des réserves de FUEL limitées et une seule vie (dur !). L'emploi des touches est conseillé. Le déplacement<br>gauche-droite s'effectue à l'aide des touches ← et → et l'ascension par appui sur la barre d'espace, la pesanteur se chargeant du reste.

10 CLS:DEFINTA-Y 20 GOSUB990 30 COLOR12,1,6:SCREEN2,2:SPRITEON: ONSPRITEGOSUB470:M=248:7=120:DIh1A( 256):DIh)B(256):ZB=1 40 ' 50 '-----DATAS POUR LES SPRITES--- 60. ' 70 DATA0,2,62,248,62,2,0,0 80 DATAO,2,62,248,62,2,0,0 90 DATAO,2,62,248,62,2,0,0 100 DATAO,0,24,60,60,126,90,195 110 DATAO,0,24,60,60,126,90,195,25 5,195,165,153,153,165,195,255 120 ' 130 ' -----DEFINITION DES SPRITES-- 140 ' 150 FORD=1T04:Bs="':FORN=ITOB:READ A:B\$=B\$+CHR\$(A):NEXT:SPRITE\$(D)=B\$ :NEXT 160 FORN=1T016:READE:F%=F3+CHR\$(E) :NEXT:SPRITE\$(0)=Fs 170 ' 180 '----DESSIN DU ler TABLEAU---- 190 ' 200 Z=RND(-TIME):X=30:Y=60:M=248:Z A=100 210 PLAY"T7003Ll2GO4CCDECED03GO4CC DEGGDBAGC03CEBAABBADEFGCCCDEFGABAG FEDC" 220 FORN=1T0256:B(N)=INT(50\*RND(1) ):A(N)=INT(50\*RND(1)):LINE(N,192)-  $(N,162-A(N))$ ,  $6:$  LINE  $(N,0)$  -  $(N,10+$ B(N I),6:NEXT 230 FORN=ITOII:LINE(230+N,192)-(23 O+N,100),I:NEXT 240 LINE(22O,190)-(250,192),, B 250 ' - 260 '-----------ler TABLEAU------- 270 ' 280 O=INT(50\*RND(1))+5O:Q-O 290 L=INT(50\*RND(1))+60:Q=0

300 FORN=ITOZA:LINE(30+N,5)-(30+N, 10),7:NEXT 310 IFV=OTHENPUTSPRITE4,(X,Y),4ELS

EGOSUBS30 320 PUTSPRITE1,(M,O),9:PUTSPRITE2,

(J, L), 12: PUTSPRITE3,(J+60,L-5),13 330 M=M-6:J=J-6:D=STICK(VII

T199 BASIC ETENDU

r wjzr r" 1110 DISPLAY AT(12,1):"r r w wjrjw z rs zrr rrru r" - 1120 DISPLAY AT(13.1):"r r tr trrru rjru trr v r" 1130 DISPLAY AT(14,1):"r r r rru rr xr" 1140 DISPLAY AT(15,1):"r rs r zrr zrr w r" 1150 DISPLAY AT(16,1):"r rr r zrrrrutrjw rrrsjjr r" 1160 DISPLAY AT(17,1):"r rr rjr trr

1170 DISPLAY AT(18,1):"r ru trrsjj jjrr r j r rr" 1180 DISPLAY AT(19,1):"r r trrrr zrrru r r r tr"

v r rjw r" 1200 DISPLAY AT(2).1):"rru v tsj v jjw V trr r" 1210 DISPLAY AT(22.1):"ru zry rrr - rsjr" 1220 DISPLAY AT(23,1):"rjjjjJjzujj wjjtr rsjjjjzrrrr"<br>1230 DISPLAY AT(24,1):"rrrrrrrrrrrrrrrrrr

1250 DATA 200,440,200,494.300,523.100,52

1190 DISPLAY  $AT(20,1): "rjr j tr$ 

Suite de la page 2 1090 DISPLAY AT(10,1):"r w r tr r"<br>1100 DISPLAY AT(11,1):"r r r

ru trru Zr"

rrrrrrrrrrr" 1240 RETURN

Bon courage! 340 IFM=2THENM=248:0=INT(50\*RND(1)  $+60$ 350 IFJ=2THENJ=248:L=INT(50\*RND(1)  $+60$ 360 IFV=ITHENGOSUB830 370 IFV=ITHEN390 380 IFPOINT(X+3,Y+3)=6ORPOINT(X+4, Y+3)=60RPOINTIX-1,Y+8)=6ORPOINTIX+ 7,Y+8)=6THEN470 390 IFD=3THENX=X+2 400 IFD=7THENX=X-2 420 LINE(230-(200-ZA),5)-(230-(200 430 IFZA>OANDSTRIG(.VI)THENY=Y-3:ZA 440 IFZA<=2OTHENBEEP 450 IFPOINT(X,Y+8)=12THEN510 460 GOT0310 470 FORN=1T013:SOUNDN,185:NEXT:FOR N=1TO1000: NEXT: GOSUB1130 480 ' 490 '----DESSIN DU 2eme TABLEAU--- -<br>500 '<br>510 SCREEN2:SPRITEOFF:M=176:K=125 520 A\$="C6D3OR4OD3OL55D20R15U10R30 802CL6EO2L18GL6A" 550 PSET(210,0):DRAWA3:PSET(200,0) :DRAWB\$:PAINT(0,0),6 560 PAINT (250,0),6:LINE1200,0)-(21 0,0), 12:LINE(20O,11-(210,1),12 570 PSET(220,58),6:DRAW"C15U5R3BD2 L3BF3BR2NU5R3NU5BR2NR3U3NR2U2R3BR2 D5R3BR3D2U9NL24U1L24D10" 580 X=202:X=3:LINE(25,190)-145,192 710 IFZA>OANDSTRIG(VI)THENY=Y-3:ZA  $= ZA-1$ 720 LINE(M-(K-ZA/2),185)-(M-(K-ZA/ 2),190),1 730 Z=STICK(VI):IFZ=3THENX=X+1 740 IFZ=7THENX=X-1 750 IFPOINT(X,Y+8)=15THENZA=250:Y= Y-2:GOSUB620 760 IFV=ITHEN660 770 IFZA<=20THENBEEP 780 GOT0630 790 ' 800 '--2eme TABLEAU AVEC LA CAISSE 810 ' 820 ZA=400:V=1:GOSUB620:Y=181: PUTS  $PRITE4, (X, Y-1), 1:M=251:K=200$ 830 PUTSPRITEO,(X,Y),4 840 IFPOINT(X+3,Y+3)=60RPOINT(X+4, Y+3)=60RPOINT(X,Y+16)=6ORPOINT(X+7 7,Y+8)=6THEN470 850 IFPOINT(X, Y+16)=14THEN1180 860 RETURN 870 ' 880 '---ler TABLEAU AVEC LA CAISSE 890 ' 900 SCREEN2:FORN=1T0256: LINE (N,O)- (N,10+A(N)),6:LINE(N,192)-1N,162-B (ffi)),6:NEXT:X=232:Y=17O 910 FORN=1TO1I:LINE(23O+N,192)-123 O+N,100),1:LINE(30+N,192)-130+N,10 0),1:NEXT<br>920 LINE(25,190)–(45,191),14,B 930 SPRITEON:IFFU>100THENZA=100:ZB

),11,B 590 ' 600 '----------2eme TABLEAU------- 620 FORN=ITOZA/2:LINE(50+N,185)-(5

0,20):: NEXT I :: RETURN<br>1310 DATA 200,440,200,494,200,523,200,49<br>4,200,523,200,587,200,523,300,587,600,65<br>9 1320 RESTORE 13)0 :: FOR I=1 TO 9 :: REA D DU,NO :: CALL SOUND(DU,NO,0,110,20,200<br>,20):: NEXT I :: RETURN 1330 CALL SPRITE(#3,98,13,122,8):: RETUR N<br>1340 CALL SPRITE(#3,98,13,122,8,#4,100,1

1350 CALL SPRITE(#3,98,13,122,8,#4,100,1<br>1,57,242,#5,102,9,165,8):: RETURN<br>1360 CALL SPRITE(#3,98,13,122,8,#4,100,1 1,57,242,#5,102,9,165,8,#6,104,8.90.242)

!### 3EME TABLEAU ###!

1er tableau :<br>Votre vaisseau bleu, situé à gauche de l'écran, doit atteindre le fond du puit situé à droite, en évitant si possible les fusées, les stalactites et les stalagmites de la grotte. 2ème tableau

Vous devez tout d'abord effectuer le plein de fuel en vous posant<br>sur la réserve, puis vous faufiler jusqu'à la plateforme en bas à gau-l<br>che. Vous chargez alors un précieux container et effectuez le chemin inverse sans oublier de faire le plein au passage. 3ème tableau :

Vous évoluez dans le même decor que le premier tableau avec obligation de déposer votre chargement au fond du puit à gauche.

 $= 5$ 

960<br>970

950 GOT0300

650 IFPOINT(X+3, Y+3)=60RPOINT(X+4, Y+3)=6ORPOINT(X-1,Y+8)=6ORPOINT(X+ 7,Y+8)=6THEN470 660 IFV=ITHENGOSUB830 670 IFPOINT(X,Y+8)=I1THENW=I:GOSUB 820 680 IFPOINT(X,Y)=12THEN900 690 IFW=OTHENY=Y+2 700 W=O

- 410 Y=Y+2  $-$ ZA),10),1  $=ZA-ZB$
- 

D65L6OD4OL6OU7OL4OD7OL4OD50" 530 B\$="C6D30L20D75R45NU15L60D40L3

OU70L70D70L40D50" 540 PLAY"04LI8AL6GLI8EL6CO3L18AL6G L18CL6EO3L18GL6AL1804CL6EO4LIBGL6A 06L18AL6GL18EL6CO5L1 BAL 6GL18CL6EO5 L18GL6ALI806CL6EO6L18GL6A02LIBAL6G L18EL6COIL18AL6GL1BCL6EOILI8GL6AL1

- 
- 610 '

O+N, 1901, 7: NEXT: IFV=ITHENRETURN 630 IFV=ITHEN660

640 PUTSPRITE4,(X,Y),4

1,57,242):- RETURN

**RETURN** 

71  $\sqrt{2}$ 1630 DATA 007E42427E4243, 007C447E42427E. Ci07E42404O427E, 007E222222227E. 007E407040 407E 1640 DATA 007E4070404040. 007E42404E427E.

940 LINE(220, 190) - (250, 192), , B

,Y+16)=60RPOINT(X,Y+B)=60RPOINT(X+

427E 1650 DATA 004C5060504846, 0040404040407E,

1660 DATA C)07E42424A467E. 007E42427E4846.

427E 1670 DATA 00424244485060. 004242444A4A7E,

207E<br>1680 RESTORE 1630 :: FOR I=1 TO 26 :: RE

AD A\$ :: CALL SOUND(-200,150+I,I):: CALL<br>CHAR(I+64,A\$):: NEXT I<br>1690 DATA 007E464A6Z627E,00060A12224202,<br>167E027E40407E,007E021E02027E,004042427E

0202, 007E407E02027E

1700 DATA 007E407E02427E,007E0408102040,<br>007E427E42427E,007E427E02027E<br>1710 RESTORE 1690 :: FOR 1=1 TO 10 :: CA<br>LL SOUND(-200,500,1):: READ A\$ :: CALL C<br>HAR(I+47,A\$):: CALL SCREEN(I\*1,5):: NEXT I :r 9U5END

1720 SUB DIE2 1730 CALL CHAR(128."COA090888482818I".12 9, "818182848890A000", 130. "040 404 0 41.,40404 04".131. "000102040810203F",132,"20100804

02010000")<br>1740 CALL CHAR(133,"C3",134,"00000000000<br>08063",135,"FF48484848484848",136,"48484<br>848484848FF")

1750 SUBEND<br>1760 SUB DIE(PO,PL,KK):: CALL COLOR(13,1

,1,14,1,1)

1770 CALL HCHAR(PO,PL,128):: CALL HCHAR(<br>FO+1,PL,129):: CALL VCHAR(PO,PL+1,130,2)<br>:: CALL HCHAR(PO,PL+2,131):: CALL HCHAR(

PO+1,PL+2,132)<br>1780 CALL HCHAR(PO,PL+3,133):: CALL HCHA<br>R(PO+1,PL+3,134):: CALL HCHAR(PO,PL+4,13` 5):: CALL HCHAR(F0+1, FL+4,136)<br>1790 CALL COLOR(13, KK, 1, 14, KK, 1):: SUBEN

D 1800 SUB TIR :: FOR I=1 TO 3 .: FOR F'=30

TO O STEP -1

JOUEZ AVEC LE (J)OYSTICK OU AVEC L E (C)LAVIER";Z\$ 1000 IFZ3="C"THENVI=OELSEIFZ4="J"T HENVI=1 1010 CLS:LOCATE10, 10: PRINT"\* G A L L E R Y \*" 1020 LOCATEO,20:INPUT'INSTRUCTIONS (0/Nl";0\$:IFO\$="N"THENRETURN 1030 CLS: LOCATEIO,O:PRINT"\* G A L L E R Y \*" 1040 LOCATEO,5:PRINT" VOTRE MISSIO N EST D'ALLER CHERCHER UNE CAISSE DE VIVRES AU FOND DE LA GROTTE" :PRINT 1050 PRINT" Il ne faut pas se cogn er contre les parois ni se faire p ercuter par les fusees." 1060 PRINT" Au second tableau fait es le plein defuel en vous posant sur le reservoir,allez chercher la caisse,revenez, refaites le pl ein et remontez au pre-mier tables u." 1070 PRINT"Allez deposer votre cai sse dans le puits a gauche :C'ES T GAGNE!!!.." 1080 IFINKEY\$<>""THENRETURN 1090 00T01080 1100 ' 1110 ' --------------PERDU--------- 1120 1130 SCREENO:LOCATEO,10:PRINT"PERD U,VOUS AVEZ ECHOUE DANS VOTRE MISSION" 1140 FORN=lTO1O:COLOR1:FORO=jTOJOO :NEXT: COLOR12,1,1:FORD=lTOlOO:NEXT :NEXT 1150 LOCATE0,20:INPUT"VOULEZ VOUS REJOUER(O/N)";Os 1160 IFO\*="0"THENBEEP:RUNELSEIFO\$= "N'THENEND 1170 GOT01160 1180 SCREENO 1190 ' 1200 ' --------------GAGNE--------- 1210 LOCATEO,10:SPRITEOFF 1220 IFV=ITHENPRINT"BRAVO,VOUS AVE Z BRILLEMENT REUSSI VOTRE MISSI' ON !":GOTO1I5O

MSX

1810 CALL SOUND(-10,-5, P):: NEXT P :: NE XT I :: SUBEND 1820 SUB TITRE<br>1830 DISPLAY AT(23,3):"COPYRIGHT<br>#" 1840 DISPLAY AT(18,1):"REALISATION : FRE DERIC HOUDE"<br>1850 DISPLAY AT(20,1):"DISTRIBUTION PAR<br>HEBDOGICIEL" 1860 SUBEND<br>1870 SUB TOUCHE<br>1880 CALL KEY(O,I,K):: IF K=0 THEN 1880 1890 FOR I=1 TO 24 e: CALL SOUND(-1000.3 00,I):, DISPLAY AT(I.1): :: NEXT I :: SU BEND 1900 SUB MUSIQUE 1910 DATA 100,392,100,440,100,392,100,44 |<br>0,100,33333,100,392,100,440,100,349,150, 440,200,392 1920 RESTORE 1910 :: FOR I=1 TO 10 :: RE AD A,5 :: CALL SOUND(A+100,S-100,0,S-105<br>,5,S-110,10):: NEXT I<br>1930 SUBEND 1940 SUB BEST<br>1950 CALL CLEAR :: CALL DIE(1,15,13)<br>1960 DISPLAY AT(5,2):"FIN DE TOUS LES TA **BLEAUX** 1970 DISPLAY AT(7,2):"VOUS VENEZ DE PULV ERISER" 1980 DISPLAY AT(9,1):"LE RECORD AVEC 188 60 POINTS.<br>1990 FOR I 1990 FOR 1=0 TO 500 STEP 10 :: CALL SOUN D(-60, 11C~+(1.5\*I), I/5C,,33U+I, I/25.61C'-I, I/20):: NEXT I<br>2000 DISPLAY AT(12,3):"BRAVO ......." ::<br>DISPLAY AT(14,2):"DIE2 N'A PLUS DE SECR ETS" 2010 DISFLAY AT(16,5): "FOUR VOUS 2020 FOR I=500 TO 0 STEP -10 :: CALL SOU<br>ND(-60,110+(1.5\*I),I/50,330+I,I/25,610-I ,I/20):: NEXT I<br>2030 DISPLAY AT(19,1):"UN AUTRE JEU ?TO/<br>N]" :: ACCEPT SIZE(2)AT(23,10):O\$<br>2040 IF O\$="O" OR O\$="o" THEN CALL CLEAR<br>!: CALL SCREEN(3):: RUN "CSI"<br>2050 IF O\$="N" OR O\$="n" THEN 2070 2020 IF U#- N UK U#- N 'HEN 2070<br>2060 CALL SOUND(200,110,0.-8,0,400,0):<br>3070 SUBEND  $\bullet$ 

1250 DATA 200,440,200,494,100,523,100,52<br>3,10,33333,100,523,100,523,200,494,200,4<br>40,200,393<br>1260 DATA 200,440,200,494,200,440<br>1270 RESTORE 1250 :: FOR I=1 TO 13 :: RE AD DU, NO :: CALL SOUND (DU, NO, 0, 110, 20, 20<br>0, 20):: NEXT I :: RETURN<br>1280 DATA 200,440, 200,494, 100,523, 100,52 3,10, 33333, 100, 523, 100, 523, 200, 494. 200. 4 40,200,393<br>1290 DATA 350,494,200,440<br>1300 RESTORE 1280 :: FOR I=1 TO 12 :: RE<br>AD DU,NO :: CALL SOUND(DU,NO,0,110,20,20

1380 GOSUB 770 :: GOSUB 1330 :: RETURN<br>1390 !### 4EME TABLEAU ###!<br>1400 GOSUB 1010 :: GOSUB 1330 :: RETURN<br>1410 !### 5EME TABLEAU ###!<br>1420 GOSUB 770 :: GOSUB 1340 :: RETURN<br>1430 !### 6EME TABLEAU ###!<br>1440 GOSUB 1010 :: G 1460 GOSUB 770 :: GOSUB 1350 :: RETURN<br>1470 !### BEME TABLEAU ###!<br>1480 GOSUB 1010 :: GOSUB 1350 :: RETURN<br>1490 !### 9EME TABLEAU ###! 1500 GOSUB 770 :: GOSUB 1760 :: RETURN 1510 !### )OEME TABLEAU ###' 1520 GOSUB 1010 :: GOSUB 1360 :: RETURN 1530 !### 11EME TABLEAU ###! 1540 CALL BEST 1550 GOSUB 1270 :: GOSUB 1300 :: GOSUB 1 270 :: GOSUB 1320 1560 SC=18860 :: CALL FAUSE(300):: GOSUB<br>680 :: GOTO 240<br>1570 V=V+1 :: IF V>4 THEN V=4 1580 CALL DELSPRITE(ALL):: FOR I=0 TO 50<br>:: SC=5C+10 :: DISPLAY SIZE(6)AT(2,22):<br>USING ":#####":SC :: CALL SOUND(10,550,1<br>0):: NEXT I<br>1590 FOR I=4 TO 24 :: DISPLAY AT(I,1):"d ddddddddclddddddddddrJddddddd" :: CALL SOU ND(−10,−5,5):: NEXT I :: RETURN<br>1600 SUB FAUSE(Z):: FOR N=1 TO Z<br>1610 NEXT N :: SUBEND<br>1620 SUB REDEF

'--------INSTRUCTIONS----------980 '<br>990 COLOR12,1,1:INPUT"VOULEZ VOUS<br>———————————————————— 980 ' 坏 002027E424242,007E080808087E.0002020202 007E4A4A4A4242,007E4242424242,007E424242<br>427E,007E42427E4040 007E407E02427E.007E0808080808.0042424242

00422418182442, 0042427E02427E, 007E040810

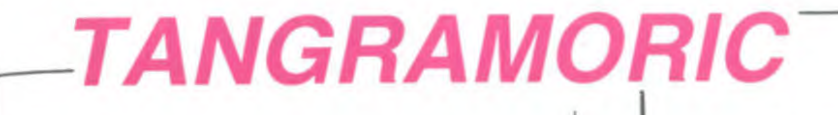

Inspiré d'un jeu de formes chinoises ce programme vous propose de reconstituer certaines figures à l'aide de 7 formes géométriques.

10 GOTOS0500<br>19 REM

820100

**JBS0506** 

45 REM

SUB20600

 $62$ <br> $63$ 

64 REM

121

130

 $0.1$ 

 $C \otimes B : G$ 

218 26-86 GOSUB2<br>47 REM

J. Louis LEROY

N V (1, 2002)<br>212 (FRSC/MB/2008RSC)<br>212 (FRSC/MB/2008RSC)<br>213 FORT=17020 SOUND1<br>213 FORT=17020 SOUND1<br>214 MRT1 (PLAY1.0.0.0.0)<br>214 MRT1 (PLAY1.0.0.0.0)<br>215 ONRSC/MB > 49.07011<br>225 ONRSC/MB > 49.07011<br>225 ONRSC/MB > 49.070 @ POKE618.10 GOTOSU00 20 GOSUB15000<br>30 GOTO2500 2139 GOTO2580<br>2149 REM<br>2158 REM PIECE 2<br>2158 REM PIECE 2<br>2168 M 22 MAR - W2 = W0<br>2178 GOSUB15588<br>2199 REM<br>2199 REM<br>2280 REM PIECE 3<br>2280 REM PIECE 3 19 REM<br>19 REM PRESENTATION<br>DES FIGURES<br>23 REM<br>24 REM FIGURE 1 CHOI .<br>25 REM<br>26 CURSET30.8.1 GOSUB 2201 REM 2201 КЕМ<br>2210 Х(З)нХ0 Ү(З)нҮӨ! 27 REM<br>28 REM FIGURE 2 CHOI 2220 GOSUB16000<br>2230 GOTO2500 29 REM<br>30 CURSET28, 72, 1 GOSU 2249 REM<br>2250 REM PIECE 4<br>2251 REM<br>2260 X(4)=X0 Y(4)=Y0 31 REM<br>32 REM FIGURE 3 CHOI 2208 AC 9-802 CA 9-802<br>2278 GOSUB16588<br>2288 GOTO2588<br>2299 REM<br>2388 REM PIECE 5<br>2381 REM<br>2381 REM<br>845 Web80 LC 5-81 .<br>33 REM<br>34 CURSET12.160.1.GOS 35 REM<br>36 REM FIGURE 4 CHOI 2318 XCS > xx8 + YCS > xx8<br>
2318 XCS > xx8 + YCS > xx8<br>
2328 GOSUB17088<br>
2328 GOSUB17088<br>
2338 GOSUB17088<br>
2349 REM<br>
2358 REM PIECE 6<br>
2368 XCS > xx8 + YCS > xx8<br>
2368 XCS > xx8 + YCS > xx8<br>
2378 GOSUB17588<br>
2378 GOSUB1758 ,<br>37 REM<br>112:Z4=48:GOSUB20300<br>112:Z4=48:GOSUB20300 325 IFFEEK(#200<br>
HARBERT (2010)<br>
NOPEEK(#2009)=#389NDV0<br>
NOPEEK(#2009)=#889NDV0<br>
NOPEEK(#2009)=#649NDV0<br>
C202THENV=5 (2010410<br>
C202THENV=5 (2010410<br>
335 IFPEEK(#2009)=#911<br>
HENR=1 (2010410)<br>
340 IFPEEK(#2009)=#921<br>
HENR=1 39 REM<br>40 REM FIGURE 5 CHOI X<br>41 REM<br>42 CURSET128,120,1:GO<br>SUB20400<br>43 REM<br>X<br>X REM FIGURE 6 CHOI CURSET184, 48, 1 - W6= 39<br>
MEN2808<br>
HENRE 1 GOTO3808<br>
HENN=1 GOTO3808<br>
HENN=1 GOTO3808<br>
358 IFPEEK(#208)=#AET<br>
10GTO28<br>
235 IFPEEK(#208)=#9ET<br>
235 IFPEEK(#208)=#9ET<br>
10GTO28 47 REM<br>48 REM FIGURE 7 CHOI 49 REM<br>50 CURSET174,120,1 GO SUB28680<br>
52 GC1 >=28 HK 1 >=48 KC<br>
52 GC1 >=28 HK 1 >=48 KC<br>
8 >=78 CURSET62 +48 BC<br>
53 GC2 >=28 HK 2 >=128 K<br>
61 UHR52 CURSET62 128<br>
8 CHAR52 BC<br>
55 GC4 >=183 CURSET62 184<br>
55 GC4 >=183 CHAC<br>
55 GC4 >=182 HK4 >=96 K<br>
61 2999 REM<br>3000 REM PIECE MAUVA<br>ISE HENI⊁OOP<br>BG0 IFPEEK(#208)=#83T<br>HENHIRES≀TEXT∙PRINTCH 136<br>3001 REM<br>3005 PLAY1,0,0,0 FORI<br>#4100T05000STEP5 SOUN RS(6):END<br>365 IFPEEK(#200)=#B6T 3985 **HEN240** 485 IFPEEK(#288)=#38A D1,I,15<br>3006 NEXTI PLAY0.0.0. OPEEK(#289)=#38THEN3 8<br>
818 0NRSC(M8)-48G0SU<br>
815888,15588,16880,16<br>
588,17988,17588,18888<br>
3815 P=255<br>
3828 0NRSC(M8)-48G0T0<br>
3889 REM<br>
3899 REM 10<br>408 IFPEEK(#208)=#38A<br>NDPEEK(#209)=#A4THEN3 CHARS2.0.1<br>
G(5)=102.H(5)=164<br>
4)=114.CURSET144.16 10<br>418 ONRSC(M#)-48GOSUB<br>15000,15500,16000,165<br>00,17000,17500,18000<br>415 GOTO310<br>415 GOTO310<br>999 REM<br>1001 REM PIECE 1 10  $4.0$  CHAR53.0.1<br>57 G(6)=180 H(6)=92 K 57 G(6)=180 H(6)=92 K<br>6)=181 GURSET222,92,<br>6 CHAR54,0,1<br>6 GHAR54,0,1<br>6 GC7)=180 H(7)=160<br>K(6)=32 CURSET222,160<br>6 CURSETG(1)+60 JH(1)<br>6 CURSETG(1)+60 JH(1)<br>6 CURSETG(1)+60 JH(1) 900,3350,3400<br>9099 REM<br>9100 REM PIECE 1 1891 REM<br>1918 P=15 : X9=52 : Y9=8<br>68=8 : L=32 : X9=52 : Y9=8<br>: GOSU815000<br>5820 P=255 : X9=162 : Y9=<br>5820 : C7020015000<br>5820 : C7020015000 3101 REM<br>3110 X0≖52 Y0≡8 A0≡1 L=32<br>3130 GOSUB15000<br>3130 GOT0200<br>3130 REM PIECE 2<br>3150 REM PIECE 2<br>3150 REM<br>310 GOSUB15500<br>3100 GOSUB15500<br>3100 GOSUB15500<br>3100 GEM 1030 GOT0300 REM<br>REM CHOIX DE LA F 1030 GOTO300<br>1039 REM<br>1100 REMPIECE 2<br>1110 REMPIECE 2<br>1110 P=15 X8≡88 Y8≡44<br>1110 P=15 X8≡88 Y8≡4<br>0 GOSUB15580<br>1200 REM<br>1290 REM PIECE 3<br>1200 REM PIECE 3<br>1200 REM 65 CLS PRINT PRINT"QU<br>ELLE FIGURE CHOISISSE 3199 REM<br>REM PIECE 3 3201 REM<br>3210 X0≖32 Y0≡44 A0≡7 Z=VUUS<br>78 GETF#+F=VALCF#+<br>75 IFF<10RF+7THEN65<br>80 HIRES+P=255+PRINTC 75 IPF110RF27THEN65<br>
20 HIRES:P=255:PRINTC<br>
80 HIRES:P=255:PRINTC<br>
86 OB="0":Xw0'Ye0:R=2<br>
96 OB="0":Xw0'Ye0:R=2<br>
96 OB="0":Xw0'Ye0:R=2<br>
20 OMFG1107:XC12<br>
20 OMFG11022000.22400.22<br>
32200.22200.22400.22<br>
99 REM<br>
100 REMARFFI  $L = 16$ -----<br>3220 GOSUB16000<br>3230 GOTO200 218 P=15 XB=32 YB=44 1210 P=15:X0=32:Y0=44<br>-A9=7 L=16:X=0<br>0:GOSUB16000<br>1220 GOT01020<br>1299 REM<br>1300 PEM<br>1300 PEM 3249 REM<br>3250 REM PIECE 4 3251 REM<br>X0=72:Y0=88:A0=5 3260 1390 REM PIECE 4<br>1300 REM PIECE 4<br>1300 REM PIECE 4<br>1310 P=15:X0=72:Y0=8R<br>1310 P=15:X0=72:Y0=8R<br>1329 REM PIECE 5<br>1320 GOTO1020<br>1390 REM PIECE 5<br>1401 REM PIECE 6<br>1420 GOTO1020<br>1500 REM PIECE 6<br>1500 REM PIECE 6<br>1500 REM PIEC :L=16<br>3270 GOSUB16500 3280 GOT0200 3299 REM<br>REM PIECE 5 3300 3301<br>3310 REM<br>X0=20 Y0=68 A0=2 :L≡22<br>3330 GOSUB17000<br>3330 GOTO200<br>3330 REM PIECE 6<br>3350 REM<br>3351 REM<br>3351 REM<br>1 ¤16<br>1 ¤16 3360 x0=28 Y0=40 A0=3<br>1\_=16<br>1330 GOTU200<br>3380 GOTU200<br>3399 REM PIECE 7<br>3401 REM<br>3401 REM<br>3401 REM<br>3401 REM<br>14=16 115 C=8 (05UB16888)<br>116 C=8 (05UB16888)<br>116 CURSET36 42.8 CHR<br>R51 8 X8=72 Y8=88 A8=5 3401 REM<br>1418 X0=52/70=64/80=1<br>1426 GOSUB18080<br>3420 GOTO200<br>14999 REM<br>15000 REM<br>15000 REM<br>15000 REM<br>15020 ONR0607015030.1<br>15020 ONR0607015030.1<br>5040.15020 ONR0607015030.1<br>5440.15020.15020.1502<br>8.15020.15020.1502  $=16:$  C=0  $:$  GOSUB16500 CURSET69, 79.0 CHA a,ı<br>K0\*28 Y0≈68 A0≈2 1600 MEM<br>1610 P=15 :X0=52 :Y0=64<br>1610 P=15 :X0=52 :Y0=64<br>0.GOSUB18000<br>1620 P=255 :X0=162 :Y0=<br>1620 P=255 :X0=162 :Y0=<br>1630 :GOT0208 :B000 35UB17000 126 CURSET21,71,0:CHA<br>R53,0,1 ...<br>X0×28 V0×40 A0×3<br>}C=0 GOSUB17500 130 X0=28 : V0=40<br>131 CURSET19 : 32 : 0 : CHA<br>R54 : 0 : 1<br>R54 : 0 : 1<br>R54 : 0 : 1<br>R54 : 0 : 1<br>135 CURSET50 : 54 : 0 :<br>1156 CURSET50 : 54 : 0 : CHA<br>299 : REM<br>199 : REM<br>200 REM CHOIX : DE LA<br>200 REM CHOIX : DE LA<br>200 REM CHO 48:892 GIT05UR18888<br>1939 REM PIECE BONNE<br>2008 REM PIECE BONNE<br>2001 REM PIECE BONNE<br>2001 REM<br>2001 REM PIECE 3.1.1588<br>2005 PIER PIPR 0.0.0.0<br>2006 PLAY8.0.0.0<br>2010 T=VALC(M#) RF 1=1<br>2220 ON1GOT02189.2158<br>2280.2258.2300.2358.<br> 0.15000.15090.15100<br>15030 CO=1 SI=0 GOTO1 5110 5040 CO=22/32 SI=22/ 32 GOTO15110<br>15050 CO=0 SI=1 GOTO1 199 REM<br>
200 REM CHOIX DE LA<br>
201 REM<br>
201 REM<br>
201 REM<br>
201 REM<br>
201 REM<br>
201 REM<br>
201 REM<br>
81 A-HR 51-BCF CHOIX 7-HZ<br>
202 CLS-PRINT PRINT "0<br>
UELLE PIECE ESSAYEZ-V<br>
0005 ?" CETME<br>
200 TEKVAL(MS) X -0TH<br>
ENZ00 19898 COme: 51=1 G0101<br>5118<br>532-GOT015118<br>19878 COme: 1: 51=8: GOT0<br>19878 COme: 1: 51=8: GOT0<br>15888 COme: 52: 51=2<br>2-32: GOT015118<br>15398 COm8: 51=-1 GOT0<br>15318 15110<br>15180 CO=22/32 SI=-22<br>15100 CO=22/32 SI=-22 2101 REM<br>2110 X 1 >=X0 Y 1 >=YA

CURSETXA  $(9.8.0)$ RAWL#CO.L#SI.C.DRAW-.\*(CO+SI),C:DRAW2#L#C<br>0,2#L#SI,C<br>15125 IF(M=1 ANDX0>89 0/2%L#51/C<br>15125 IF(M=1 RNDX0/89<br>15125 IF(=1THENRETURN<br>15140 X0=X0+X:Y0=Y0+Y<br>15140 X0=X0+X:Y0=Y0+Y<br>15150 GOTO15020<br>15499 REM<br>15500 REM 15501 **REM**<br>GOT015000 15510 16000 REM<br>16000 REM<br>16000 REM<br>16499 REM<br>16499 REM<br>16510 GOTO15000<br>17000 REM PIECE 4<br>17000 REM PIECE 5<br>17000 REM PIECE 5<br>17000 DHROSTTERNP<br>17015 IFR0=9THENR0=1<br>17015 IFR0=9THENR0=1<br>21010 DHROSTT100 0.227<br>31.7090.17090.17100 15999 REM<br>REM PIECE 3 8 CO=-3/4 SI=3/4 17060<br>50T017110<br>17070 CO=-1:SI=0:GOTO 17110  $C0 = -3/4.51 = -3/4$ 001017110<br>7090 CO=0 SI=-1 GOTO 17110 17110<br>17100 CO=3/4+SI=-3/4<br>17110 CURSETX0,Y0,0+D<br>RAWL#CO.L#SI.0+DRAW-L<br>#(CO+SI).L#(CO-SI).C 17120 DRAWL\*(SI-CO),-<br>L\*CO+SI),C:DRAW2\*L\*C<br>0.2\*L\*SI.C:DRAW2\*L\*C<br>17125 IF(M=1 ANDX0)89<br>18P=15THENRETURN<br>17130 IFC=1THENRETURN<br>189=80+8:C=C+1 17139 IFC=17HENETURN<br>17149 X9=X9=X1HENETURN<br>17149 GOTO17920<br>17499 REM<br>17499 REM<br>17499 REM<br>17501 PER<br>17501 REM<br>17515 IFR0=9THENP0=1<br>17515 IFR0=9THENP0=1<br>17520 ONR0COTO17530.1<br>0.17590.17590.17560<br>0.17590.17590.17560<br>17530 CD  $CO = 8: SI = 1:XD = -1$ 7610 7570 CO≖-1/SI⊞0/XD≈3<br>?!YD≡-16/GOTO17610 7588 CO=-22/32:51=-2<br>2/32:XD=33:YD=11:GOTO 17610  $7590$  CO=0 SI=-1 XD=1 17590 COMB SIE=11XD=1<br>
6:YD=32:GOT017610<br>
7860 COM22/32:SIE=22<br>
782:XD=-11YD=33<br>
782:XD=-11YD=33<br>
17610 CURSETX0.Y0.81<br>
RRML4ECO.LES1.CODRN=LECO-SID=<br>
17620 ORRNH=LECO-XD<br>
17620 ORRNH=LECO-XD<br>
17620 CORRNH=LECO-XD<br>
1811-YD 2#L#81,C<br>17625 IF(M=1 ANDX0>89<br>)ORP=15THENRETURN<br>17630 IFC=1THENRETURN 17640 X0=X0+X Y0=Y0+Y 189=886<br>189=86+81C=C+1<br>17650 REM<br>1999 REM PIECE 7<br>18000 REM PIECE 7<br>18081 REM<br>18015 IFR0=3THENR0=1<br>18015 IFR0=3THENR0=1<br>18020 ONAGGOTO18030.1<br>8040 040<br>0030 CO=1 SI=0 GOTO1 8110 8040 CO=22/32 SI=22/ 18118 CURSETXA, YA.A.D RAWL\*CO,L\*SI,0,DRAW-{<br>\*<CO+SI>,L\*<CO-SI>,C R(CO+81),LR(CO-81),C<br>18120 DRAWLR(CO-81),C<br>1.R(CO-81),LR(CO-81),C<br>18120-0-81),C(DRAWLR(CO-81),L<br>18122 DRAWLR(CO-61),L<br>18122 DRAWLR(CO-61),LR<br>18130 IFC=1THENRETURN<br>18140 MEPART CO-11<br>18130 DRAWLR(CO-11)<br>18080 REM SI EFFRCEM ENT<br>19081 REM<br>19083 XA\*X8 YA\*Y8 AA\*<br>A8 LA\*L<br>19084 PLAY1 8.0.0<br>19085 FORI=1TO7 P\*255 19006 FORR#0T05 MUSIC 1.8.1.1500 NEXTR<br>19818 IFX(1)=8THEN198

\*\*<br>19020 X0≖X(I) Y0≖Y(I)<br>19030 ONIGOSUB15000.1<br>19030 ONIGOSUB15000.1<br>5500.16000.16500.1700 00.16000.16500.1700 5500/16000/16500/1700<br>0/17500/10000<br>19040 NEXTI<br>19045 PLAY0/0/0/0<br>19050 X0\*XA Y0\*YA A0\*<br>AA/L\*LA<br>AA/L\*LA  $8,175$ AA L≖LA<br>19060 GOTO300<br>19999 REM<br>20000 REM FIGURE 1<br>20001 REM<br>20003 DRAW16.0.1 DRAW 16,16,<br>20015 DRAW-16.16.1.DR AW-16,0,1<br>20025 DRAW-16,−16,1 D RAM16,  $-16.1$ <br>RETURN RHIG ... 15.1<br>20093 RETURN<br>20108 RETURN<br>20108 REM FIGURE 2<br>20108 REM FIGURE 2<br>6.1.1.DRAWS.8.1.1.DRAW<br>6... 6.1.1.DRAWS.8.1.1.DRAW<br>1-15.1.1.DRAWS.9.1.1.DRAWS.6.0<br>7069 RB.8.1.1.DRAWS.6.0<br>1.DRAWS.9.1.1.DRAWS.6.0.1.1.DRAWS.6.0. 20045 0.22.1<br>20225 DRAW-33.0.1:DRA<br>W0.5.1:DRAW-16.-16.1 1:DRAW-16.-16.1<br>RETURN<br>REM<br>REM FIGURE 4 20245 20299<br>20300 0301 REM<br>0305 DRAW24,24,1 DRA<br>-24,24,1 DRAW-24,-24 20301 ,1<br>
28315 DRAW24.-24.1.CU<br>
285ETM4.24.1.DRAW5.5.1<br>
285ETM4.24.1.DRAW5.5.1<br>
28325 DRAW8.22.1.DRAW<br>
28345 RETURN<br>
28448 REM FIGURE 5<br>
28488 REM FIGURE 5<br>
28488 REM FIGURE 5<br>
28488 REM FIGURE 5<br>
28488 DRAW16.15.1.DRA 20405 DRAW16.16.1 DRA 20445 RETURN<br>20500 REM<br>20500 REM FIGURE 6<br>20500 REM FIGURE 6<br>20500 REM FIGURE 6<br>20505 DRAW8.8.1 DRAW<br>8.81 DRAW8.8.1 DRAW<br>0.16.1 DRAW8.8.1 DRAW8.7<br>20525 DRAW8.8.2.0.1 DRAW<br>20525 CURSETW6.76.1 DRAW8.8.2<br>20525 CURSETW6.76.1 D  $16.0.1$  DRAWS.8.1 -1879<br>20545 RETURN<br>20599 REM<br>20600 REM FIGURE 7 20601 REM DRAW32.0.1 DRAW 20605 -16,16.1<br>20615 DRAW-5.-5.1 DRA 40.12.1.DRAW12.0.1<br>20625 DRAW-5.-5.1.DRA<br>416.-16.1.DRAW0.32.1<br>20635 DRAW-34.0.1.DRA N8.-33,1<br>20645 RETURN<br>21999 REM<br>22000 REM FIGURE 1 | 2009<br>
22001 REM<br>
22005 CURSET108,120.1<br>
22005 CURSET140,88,1<br>
22005 CURSET140,88,1<br>
22005 CURSET204,120,1<br>
201852172,152,1<br>
22020 CURSET40,140,1<br>
22020 GOT0100<br>
22099 REM<br>
22000 REM FIGURE 2<br>
22009 REM<br>
22099 REM<br>
22099 RE 22100 REN FINANCE 2<br>
22103 CURSET162.80.1<br>
23105 CURSET162.64.1:CURSET<br>
146.80.1<br>
2210 CURSET178.80.1<br>
2210 CURSET178.80.1<br>
22115 CURSET130.144.1<br>
27146.160.144.1:CURS<br>
57146.160.144.1:CURS 100551146.160.144.110065<br>22120 CURSET178.160.1<br>22125 CURSET52.136.1<br>22130 GOSUB20100<br>22135 GOT0100 22199 REM<br>22200 REM FIGURE 3 J EU<br>22201 REM<br>22205 CURSET100.140.1<br>22205 CURSET132.108.1<br>22215 CURSET132.172.1<br>22215 CURSET198.162.1<br>22225 CURSET12.140.1<br>22225 COSURS20200<br>22225 COSURS20200

# 22299 REM<br>22300 REM FIGURE 4 J EU<br>22381 REM<br>22385 CURSET162.00.1<br>22385 CURSET162.00.1<br>22310 CURSET162.176.1<br>22310 CURSET162.176.1<br>22310 CURSET14.120.1<br>22325 GOT0180300<br>22325 GOT0100<br>22325 GOT0100<br>22325 GOT0100<br>22399 REM EU<br>22401 REM<br>22405 CURSET178,90,1<br>CURSET146,90,1 CURSET 114, 122, 1<br>22418 CURSET218, 122, 1<br>CURSET148, 168, 1 CURS ET184, 168, 1<br>22415 CURSET68, 128, 1<br>22428 GOSUB28488<br>22425 GOT0108 22499 REM<br>22500 REM FIGURE 6 J EU<br>22501 REM<br>22505 CURSET136,60,1<br>CURSET120,76,1+CURSET 152,76,1<br>
152,76,1<br>
22510 CURSET116,104,1<br>
CURSET116,136,1-CURS<br>
ET176,100,1<br>
22515 CURSET132,152,1<br>
CURSET196,152,1-CURS<br>
FT219,135,1 "CONSETING 1155.1<br>ET219.135.1<br>M6=58:Z6=166<br>N6=58:Z6=166<br>22525 GOSU828500<br>22539 GOTO180<br>22539 REM<br>22600 REM FIGURE 7 J E0<br>22601 REM<br>22605 CURSET120.80.1<br>CURSET184.80.1 CURSET<br>186.82.1 22618 CURSET186, 146, 1 22618 CURSET128,146,1<br>120RSET128,146,1<br>22615 CURSET28,136,1<br>22628 GOSUB20600<br>22625 GOTO100 **23999 REM**<br>24000 REM SOLUTION 34881 REM 24881 REM<br>24010 ONFGOTO24100,24<br>200,24300,24400,24500<br>,24600,24700 24099 REM<br>24100 REM FIGURE 1 S **OLUTION** 24101 REM<br>24105 PRTTERN170 24110 CURSET72, 156, 1<br>DRAW-32, 0, 1 DRAW16, -1  $5.1$ 24128 CURSET56, 172, 1<br>DRAW-24, -24, 1 0RAW8, 1 6,1<br>24130 CURSET40,140,1+ 24130 CURSET40, 140, 1<br>
24140 CURSET40, 172, 1<br>
24140 CURSET40, 172, 1<br>
24150 GOT025000<br>
24200 REM<br>
24200 REM FIGURE 2 S<br>
24200 REM<br>
24201 REM<br>
24201 CURSET52, 136, 1<br>
24210 CURSET52, 136, 1<br>
24210 CURSET52, 136, 1<br>
27110 ,1<br>24220 CURSET36,152,1<br>DRAW16,16,1 DRAW16,0 4238 CURSET52, 168, 1 DRAW-8.8.1<br>24248 CURSET36.168.1 икные,-8,1<br>24250 GOT025000<br>24299 REM<br>24300 REM FIGURE 3 S **OLUTION** ULUIN<br>24301 REM<br>24305 PATTERN170<br>24310 CURSET28,129,1<br>DRRW22,22,1!DRAW0,-11 .1.DRAW-11.-11.1<br>24320 CURSET39.140.1 DRAW22.0.1<br>24330 CURSET50.140.1: 24338 CURSET58.148.1<br>24348 CURSET58.148.1<br>24348 CURSET28.129.1<br>24348 CURSET28.129.1<br>24358 COT025888<br>24359 REM<br>24455 PEM FIGURE 4 S<br>24485 PRTTERN178<br>24485 PRTTERN178<br>24485 PRTTERN178<br>24485 CURSET52.136.1<br>24428 CURSET52.136. .<br>24430 CURSET49,149,1<br>DRAW11,11,1 DRAW-11,1  $\frac{1}{440}$  GOTO25000 24440 GOTO25000<br>24499 REM FIGURE 5 S<br>24500 REM FIGURE 5 S<br>24500 REM<br>24505 PATTERN170<br>24510 CURSET60.120.1<br>0RAN0.32.1:DRAW-16.-1<br>6.1 DRAW 0.32.1:DRAW-16.-1<br>5.1<br>24520 DRAW 8.-8.1:CURS<br>5.132.152.1:DRAW 0.8.1<br>24530 DRAW 0.16.1 DRA<br>24539 DRAW 0.16.1<br>24599 REM<br>24599 REM<br>24599 REM<br>0.1.11.10.1 OLUTION<br>24601 REM

# **ORIC 1/ATMOS**

NAT

Karys

ON

8881 REM

 $(MB, I)$ 

58281 REM

NT PRINT

ant,

des "<br>50710 PRINT"figures a<br>Partir des modeles.P

our<br>50720 PRINT"cela vous<br>disPosez de 7 Pieces

qui"<br>58738 PRINT"sont: -2<br>9rands triangles "<br>58748 PRINT" -1<br>triangle moven" -2<br>58758 PRINT" -2

Parallelogramme"<br>50780 PRINT PRINT"Att<br>ention chaque figure<br>utilise les "

 $-1$ 

 $-1$ 

Petits triangles"<br>50760 PRINT"

carre"<br>50770 PRINT"

 $\frac{1}{2}$ 

**ERRATUM sur ORIC** BOITE A RYTHME du r 73 Si vous trouvez que le programme Boîte à Rythme de Mr ROSSI ne fait pas beaucoup de bruit, c'est normal, il<br>y avait une inversion entre les lignes 16 et 18.

B10 G0T020 18 K=1 K1=#F814 K2=#F  $B2A$ 

16 K=0:K1=#FAFA:K2=#F 24605 PRTTERN170<br>24610 CURSET14,142,1<br>DRAW8.8.1 DRAW0.16.1<br>24620 DRAW16.-16.1 DR 50790 PRINT"7 Pieces. -<br>50795 PRINT PRINT<br>NT PRINT PRINT<br>50000 PRINT PRINT PRI<br>NT PAPPUYER SUR UNE TO RW6.6.1<br>24630 CURSET22.150.1<br>DRAW0.-16.1 DRAW16.16 UCHE"<br>50805 GETTO IFTO<>""T<br>HENS0810<br>50810 HIRES POKE618.1 1<br>124648 GOTO25000<br>24788 REM FIGURE 7 S<br>24788 REM FIGURE 7 S<br>24783 REM<br>24785 PATTERN170<br>24718 CURSET28.136.1<br>DPRH11.11.11DRBW-11.1<br>1.1 50818 HIRES: POKE618.1<br>
90818 HIRES: POKE618.1<br>
90815 CURSET12.8.8:0R<br>
9N64.8.1: DRRH46.64.1: DR<br>
9NH-64.8.1: DRRH46.64.1: DR<br>
9NH-64.8.1: DRRH46.54.1: DR<br>
9NH-64.8.1: DRRH46.7-42.<br>
9NH-64.8.1: DRRH48.-48.1: DR<br>
9NH-49.48. 1.1<br>24720 DRAW11.0.1 DRAW **25000 CLS PRINT<br>PDCLEZ-VOUS SSAYER<br>DE NOUVEAU 7(0/N)"<br>25010 GOTO51125<br>49999 REM<br>50000 REM PRESENTATI** 08<br>
50001 REM<br>
50003 PRINTCHR#<12.1F<br>
50003 PRINTCHR#(12.1F<br>
52.1MEXTI<br>
532:NEXTI<br>
53010 POKE46592.12:PO<br>
50010 POKE46592.12:PO<br>
FDKE46593.39:RORS=1104<br>
POKE46593.35.45:NEXT<br>
50020 POKE46590.30:PO<br>
50020 PRINTCHR#(12.1F)<br> Querez que les Piece s ne<br>50868 PRINT"sont Pas<br>60865 WAIT400 CLS<br>50865 WAIT400 CLS<br>50866 PRINT"En effet<br>60866 PRINT"celles contexts<br>50867 PRINT"celles-ci 50867 PRINT"celles-ci<br>forment un carre Par<br>fait."<br>50869 PRINT"PPPUYER S<br>50069 PRINT"PPPUYER S SOUND1.50-1.12 UR UNE TOUCHE"<br>50753 GETV® IFV®<>""T 50080 SUURI<br>50090 WAIT0<br>50100 WEXTI<br>50110 WAIT20 SOUND1,0 HENS0880<br>50873 GETV@ :IFV@<>""T HEN50880<br>50880 TEXT:POKE618,18<br>50885 FORI∞0T05:POKE4<br>8039-I,32:NEXTI<br>50890 PLOT3,1,12<br>50900 Ym≐"REGLES DE D HEN50 50120 OB="Par Jean Lo 50130 PLOT4.25.00 50199 REM<br>50200 REM AIR MUSICA EPLACEMENT" EFURUERENT<br>50910 PLOT11,1,7%<br>50920 PRINT:PRINT:PRI<br>NT:PRINT"Utiliser les<br>fleches Pour le déPl<br>ce-" L<br>
58281 REM<br>
58281 REMO<br>
58238 REMOR<br>
58248 REMOR<br>
58248 REMOR<br>
58245 MUSIC1.4.0.10<br>
58245 MUSIC1.4.0.10<br>
58258 MHT28<br>
58255 UNTILFRLSE<br>
58255 UNTILFRLSE<br>
5.6.5.1.13.1.13.13.13.13<br>
5.6.6.8.10.0.13.13.13.13<br>
58380 DMT65.8. ace-"<br>50930 PRINT"ment.RPP:<br>"cuche SH ver sur la touche SHI<br>FT de"<br>50932 PRINT"9auche en<br>neme temps que sur u neme temPs que sur u<br>neme temPs que sur u<br>38933 PRINT"fleche Po<br>ide."<br>19834 PRINT"Touche R<br>= rotation de 45 de9r<br>= rotation de 45 de9r<br>38948 PRINT"Touche M<br>38948 PRINT"Touche M<br>= Piece mauvaise"<br>58958 PRINT"Touche A<br>= amul 900106158401010<br>50499 REM CHOIX REGL<br>50500 REM CHOIX REGL<br>50501 REM<br>50510 PLOT4.20."-1 Re<br>50510 PLOT4.20."-1 Re 9les du jeu"<br>50520 PLOT4,22,"-2 Je 0 direct"<br>58538 GETCS C=VRL(C\$)<br>58548 IFC(10RC)2THEN5<br>5518<br>56558 ONCGOTO58680.50 affiche de nou es "<br>1es "<br>50965 PRINT"traces qu<br>i auraient Pu etre ef facees facees"<br>50970 PRINT"lors du d<br>ePlacement d'une Piec 560<br>1958 HIRES PRINTCHR#<br>117) GOTO20<br>137) GOTO20<br>50600 REM REGLES<br>50600 REM REGLES<br>50600 REM<br>50620 PLOT3.1.12<br>50630 PLOT3.1.12<br>50630 PLOT3.1.12 58975 PRINT"Touche S = affiche la solution 50990 PRINT PRINT PRI NT"Les Points donnent<br>l'emPlacement ou"<br>50985 PRINT"vous deve<br>z realiser la fiQure. EU"<br>50648 PLOT11.1.Y∰<br>50660 PRINT PRINT PRI 50989 PRINT PRINT PRI 50670 PRINT"TANGRAM # NT PRINT<br>50990 PRINT"APPUYER S<br>UR UNE TOUCHE"<br>50995 GETXO IFXOK >""T st un Jeu chinois don<br>t les"<br>50600 PRINT"origines<br>remontent a 300 ans a HENS1888<br>51888 TEXT INK8 HIRES<br>PRINTCHRB(17) GOT028<br>51899 REM 8698 PRINT"Jesus Chr ist."<br>50753 PRINT"Le but du<br>jeu est de realiser 51100 REM FIN 51101 REM<br>51110 PRINT"LA FIGURE<br>EST TERMINEE, VOULEZ-<br>VOUS EN"<br>5128 BRANTIECCONTR

VOUS EN PRINT"ESSAYER U<br>S1120 PRINT"ESSAYER U<br>NE AUTRE? (O/N)"<br>51125 MAITIS0<br>51130 GETOB IFOS="O"T<br>NI130 GETOB IFOS="O"T<br>201020<br>71140 IFOS="N"THENTEX<br>51140 IFOS="N"THENTEX<br>51150 GOTO51130<br>6000 FORI=1280T01350

60010 IFPEEK(1)=157TH<br>ENPOKEI+1,27 POKEI+2,

 $\bullet$ 

65<br>60020 NEXTI

# MOON RAMBLE

O: N•N•3

N•I,1

**UB580** 

0,0,49•

,0,100•

128,76'

128,24•

24 , 252 •

4,232,252•

,16,224,0•

12.0-

0,96,0.48•

et nous tenons à vous signaler qu'il est assez...ETONNANT! les frais. Quelques instants sans tirer permettront à cette tempéra-<br>Tout d'abord, tapez le programme MOON 1 en prenant soin de bien ture de redevenir normale.<br>Vér vérifier les DATA et sauvegardez-le: Tapez ensuite MOON 2 avec Le saut du promis du societ de tout ou societ d un soin extrême et sauvegardez-le à la suite du premier.

LISTING 1  $10$  REM  $\leftarrow$  Moon  $1$   $\rightarrow$  By Y. Buegalieres 2e Ru• Dupont de l'Eure 27400 LOUVIERS 20 CLEARSO.6499:N•65OO:00SUB150:O0 SUB30:00SUB30:00TO110 30 POKEs.254:POKEM•1, 253:POKEM•2, 40 READA: IFA•OTHENPOKEM.O:P0KEH•1, O:H=H+2:RETURN ELSEIFA=1THEN70 50 FORT-l44TOl30STEP2:POKEH,A:POKE 60 POKEH+2, A+1: POKEH+3, I+1: H=H+4: N EXT: 0OT040 70 POKEH.2SI:READA:POKEH•1,A:POKEH •2, 137: POKEM•3,A•32:P0KEM•4, 136 80 POKEH+5, A+64: POKEH+6, 156: POKEH+ 7, 253: H=H+B: GOT040 90 DATA 37,38,39,40,41,42,43,44,76 ,77,1,77,45,45,0 100 DATA 116,113,82,81,48,477677 ,1,77,45,45,0 110 H=7000:A=137:B=136:C=0:Y=4:GOS 120 A-142: B-143: Y-3: GOSUB580 130 A=138: B=139: C=136: Y=4: GOSUB580 140 A-140:1-0:C•O:Y•3:005UBSBO:A•l 41: 004U1500:A- 143: OOSUI38o: 3070680 150 FONT#(128)="0,0,28,124,252,10 FONT#(129)="128,128,192,252,24 0,144,5,192• 170 F0NT81 1301••0,0,29,124,252.4e ISO FONT#(131)="128,128,192,252,24 0,192,8,144' 190 FONT\$(132)="0,0,28,124,252,24, 200 FONT#(133)="128,128,192,252,24 210 FONTS(134)=\*0.0.28,124,252.76. 220 FONTS(135)="128,128,192,252,24 0,48,0,96\*<br>230 FONT#(136)=\*252,252,252,252,25 2,252,252,252• 240 FONT#(137)="0,4,132,204,236,25 2,252,252\*<br>250 FONT&(138)="0,128,192,192,224, 248,252,252 260 FONTS(139)="4,4,12,28,60,60,1 270 FONT\$(140)="B,112,8,0,8,112,8, 0• 290 FONT{1141)••16,48,56,120,120,1 24,252,252\*<br>290 FONT\$(142)=\*12,60,60,60,124,12 300 FONT#(143)="128,240,240,248,24 8,252,232,252•  $310$  FONT\$(144)="12,20,32,64,32,20, 320 FONT\$(145)="224,16,136,124,136 330 FONT\$(146)="0,4,8,16,8,4,0,0" O, 0' ,32,32• ,60,128• 6,144,72• 0,180,204,252' 6,236,196.252• 6,220,132,252• 2,132,236,252• 4,180,204,252• 0,220,220,252' 0,180,204,252' 4,244,204,252• 570 RETURN ,252: 14-M•1 , 253: H=H+1 N•1 3,9C5

340 FONT\$(147)="128,64,32,16,32,64 ,129,0• 350 FONTS41481•12.16.32.124.32,1 6,12,0• 360 FONT\$(149)="224,80,136,4,136,8 0,224,0•

370 FONT#(150)="12,8,8,12,8,8,12,0 380 FONTS(151)="224,32,32,224,32,3 2.224,0'

390 FONT#(152)="0.0.0.0.0.0.28,124

400 FONTS(1531••0,0,0,0,128,128,1 92,252' 410 FONT\*(154)="252,48,0,100,0,0,0

.O•

Suite de la page 21

8, LB00000100, LB0000100<br>20510 DEECR\$(2)=LB00000

**THOMSON TO 7, TO 7 70, MO 5.** 

136,168,32• 450 FONT611581••4,136,60,56,112,40 460 FONT\$(159)••144.72.36,144,72.3 470 FONT#(224)="252,204,180,180,18 480 FONT{1223)••252,236,204,236,23 490 FONT#(226)=\*252,204,180,244,23 500 FONT\$(227)=\*252,132,244,236,24 4,180,204,252\*<br>510 FONT&(228)=\*252,188,188,188,17 520 FONT#(229)="252,132,188,140,24 530 FONTS (230) = 252, 228, 220, 188, 14 0,180,204,252°<br>540 FONT\$(231)=\*252,132,244,236,22 550 FONT#(232)="252,204,180,204,18 560 F0NT612331••252,204,190,196,24 500 POKEM,254:POKEM•1,252:POKEM•2. O:H-H•3:0.116-3261Y•41 590 FORI.OT021:IFI)I ANDC<)OTMENPO KEH, D-I+2: POKEH+1, C: H=H+2 600 IFI(20THENPOKEH, D-I:POKEH+1, A: H=H+2<br>610 IFI<21 ANDI>O ANDB<>OTHENPOKEH , D-1+1: POKEH+1, B: H=H+2 620 IFI.0 ANDB()OTHEIIPOKEM,253:M-H •1 630 IFI=19 ANDB()O ANDC=OTHENPOKEH 640 IFI=19 ANDB<>O ANDC<>OTHENPOKE 650 IFI•1 AMDC()0THENPOKEM,25l:M-N •1 660 IFI=20 ANDC()OTHENPOKEH, 252:H= 670 NEXT:POKEH,O:POKEM•1,0:1MH•2:R ETURN<br>680 T=0: I=730: J=0: H=7500 680 T=0:1=730:J=0:H=7500<br>690 READA@:V=VAL ("&H"+A@):1FV<256T<br>HENPOKEH,V:T=T+V:H=H+1:00T0690 700 IFV()T ANDV<>32767THENCLS:PRIN T°Ernur L19n9.1I•J910:ENO 710 IFV<>32767THEN J•]•!:T.0:0OTO69 0 720 FORT-6907T06936:POKET,45:N(XT: FORT•6901T06906: PDXET, 0: NEXT:END 730 DATA D5,7E,23,FE,FF,20,7,3E.3, FD,77, 2, 18, F3, FE, FE, 20. 4. 3E, 0. 18.F 740 DATA FE.FD.20,7.3E.2.FD,77,O.1 8,EO, FE, FC, 20, 4, 3E, 1, 18, F3, FE, F 2F 750 DATA 20,4,3E,3,l8,E3,FE,O,29.2 6,FD,46,0,4E,E5,C5,FS,C6, 3F.C6, 3F, CI. 9C3 760 DATA SF,CB, 3F,CB,3F,6F.F1,C8,A F,CB,B7,CB,BF,67.CD,FD.ID.Cl,EI.23 ,7E, CCA 770 DATA 23,10,DF,5,2E,D1,EB,73,23 ,72, CO, EB, 7E, FE, O, EB, CO. 23. 36, 0. CO 9FA 780 DATA 21,16,1D,3E,7,F5.5E,23,56 ,23, 85, FD,E1, 7E, FE, 0. 28. 26, 23. 7E ,F E, 0,884 790 DATA 28,3,35,l8,14,FD,7E,2.77, 02

 $, 5AC$ 800 DATA 3, 23, 36, 0, 23, 23, F1, 3D, FE,

Dans un décor lunaire **Chargez** le premier programme et attendez après RUN. l'apparition Un engin téméraire<br>
Un engin téméraire du curseur pour charger le second<br>
Un engine du curseur pour charge du curseur pour charge du curseur pour charger le second.

Poursuit avec fureur vous possédez 3 tanks au début du jeu et pouvez en acquérir un<br>
Poursuit avec fureur vous les sous les sous les sous les sous les sous les sous de bois début du vous pouvez<br>
la sers s'effectue par annu autre tous les 5000 points. Le tir vertical et horizontal de vos canons<br>Son chemin vers ailleurs son de la lasers, s'effectue par appui sur la barre d'espacement. Vos déplace-<br>ments droite, gauche s'effectuent à l'aide des Yves BURGALIERES saut de votre tank par 1 Pendant le déroulement du jeu. l'indicateur numérique en haut à

droite de l'écran vous signale la temperature de vos canons gra-<br>
duée en centaine de degré Celsius.

A chaque tir, cette température augmente de 100° C. a 900° C.<br>Ce jeu tourne sur des CANON de toutes configurations mémoires. l'indicateur de surchauffe vous signale qu'il est temps d'arrêter Ce jeu tourne sur des CANON de toutes configurations mémoires. l'indicateur de surchauffe vous signale qu'il est temps d'arrêter<br>et nous tenons à vous signaler qu'il est assez...ETONNANT ! les frais. Quelques instants sans

420 FONT#(155)="240,192,8,144,0,0, 430 FONT\$(156)=\*32,32,32,32,32,32 440 FONT 1571="0,136,168,216,168. 28, 2B, 2E. EB,CD,4C, ID, 28,4,23, 23, 18 0. CS, IB, CD, ES, ED, 48, 49, ID, 21, 1, 14, CD, 801 810 DATA FD, ID,El,18,E6,3A,3F,10.F 19,916 3.3E,AE7 E,0,680 ,84■ 7,0,68E 7C E, BD, C10 , FE, DOC ,AA6 ,O,A74 C2,ABD E,026 15,998 , 65E ,911

E,F0,28,9,C6,IE,32,3F, 10,D3,F2, 18, 820 DATA ED, 5F, CB, 3F, CB, 3F, CB, 3F, C I.3F,CB, 3F,CB, 3F,FE,0,20, 1,3C,D3,F 630 DATA 0,18,EO,E5,45,6C,26,0,26, 11, 0, 2, EB, 19, 11, 14, 0, 19, 10, FD, 7E,F 940 DATA 20, 49, 79,FE, 8C, 20,6,71,0, O,C3,D, IF,FE,9C,CA,C, IF,FE,BE,3E,0 830 DATA 20,10,21,E3. IC,0,O, SE, 1,0 ,0,C3,F7, 1F, 23. IO,FD,FD, 73,FE,FD,B 860 DATA 74,FF,FD,36, 1,O,FD,36,2,0 ,2A, 46, 10, 11, 32,0, 19 22, 46, ID,FD,7 870 DATA E1,C3.5B, IF,E1,C3, 12,IF,0 9, 18, A, E1, CD, 12, 1F, 6, E, 33, 10, FD, 880 DATA C9,FE,0. 20, 3,77,E1,C9,FE, 8E,20. IA, 7E,FE,80,38,C,FE,88,38,E2 , FE, BAF 890 DATA 98, 38,4.FE,9C, 38,DA,7E,FE ,9C,CA,80, IE,C3,C,IF,FE.SF,28,E2,F 900 DATA 28, DE,FE,8C, 28. DA,FE.89,2 0, 10, ES, AF, ED, 52. 7E, E1, FE. 80. 38, DD 910 DATA 88,38,B3,18,D7,FE,BA.28,E C,FE,86,28,E0,FE,9C,C2,C, IF,7E.6,4 920 DATA IE,90,ID,9e,CA.48,IF,lO,F 9.FE, 08,C2. 9E, LE, CD, le, 1F,CI, FD, tS 930 DATA 23,23,E5,FD,EI,21,SD,16,3 1,111

E,2,CD,36, IF,FD,EI,C9,71,E1,CD.31, 940 DATA C9,AF,D3.F3,32.3F, ID,OE,9 E, CD, 31, C2, C9, 21, 16, 10, 6, 7, 23, 23,7

950 DATA FE,0,20,3,26,26,C9,23,23, 23, 10,FI. 21, FO, FF, C9, CS. FS, 4, 4,38, 960 DATA 90,47.F1,FE,1,28,2,CB,20.

CB,20,4,C3.SS, IE,DI.DD,E1,Cl,EI,23 970 DATA 23.5.E5.C5.DD.E5.D5.C3.80 LE, 7D, FE, 3, C2, 12, 1F, 3E, 1, 32, 48, ID

,775

,541

7D9

980 DATA ES, 6, 14, 21, 3C, 2, 7E, FE, 0, 2 0. 2, 36, 20, 23, IO, F6, 36, 44, IO,E1, 4F. 44,3E,6CB

990 DATA O.C6,6,10,FC,F5,79,47,3E. 0, C6,6, 10,FC,FS,CD,83,C9,6, 14,CD,D C, A74 1000 DATA IF.CL.CD,DC, IF,6, 13,CD,D

C,IF,CI, CD, DC,IF, 45, 3E, FB, Ce, B, 10, FC, A6A 1010 DATA 7FFF

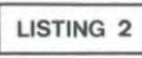

10 REM < Moon 2 > By Y.Burgalieres<br>28 Rue Dupont de l'Eure 27400 LOUVIERS 20 IFPEEKl689!7()2S7MENFSET24O7:0O

T0280 30 CCS:PRINT• < Moon Patrol > B

y Y.Burg61I9r9f 85•1 40 P0KE6900, 3: P0KE3908, 233 50 EXEC5800:FOR2.2l7OOSTEP-3:CIRCL E(PEEK(7492)#6-6, PEEK(7493)#8-2), I 60 OUT243,INTII/2):O&1T242,I\*l2:NEX

T<br>70 S=S+PEEK(7494)+PEEK(7495)\*256:D .INT IS/50001:D-D-V: V•V•D: A{•STR{ IS

-1-D),4<br>30230 NEXT

30235 NEXT K<br>30240 GOSUB

 $B = B + 16: D = \theta$ 

GOSUB 1150<br>GOSUB 1688

40006 GOSUB 1265<br>40007 RE\$=INPUT\$(1)

4814e PSET(X,Y' 40150 NEXT 12

38232

-I-D),<br>30233<br>30235

I:00SUB740 80 CONSOLEO,4:LOCATE2,O:POKESY0E,P EEK(7483):EXEC&HCOBD 90 PRINT\*Score : \*;B\$;:LOCATE2,1<br>100 POKE6900,PEEK16900)-1+D:H=PEEK (6900): A\$-STR\$(H): GOSUB740 110 PRINT\*Tanks : \*;B\$<br>120 J=INT(RND(1)\*2):OUT243,J:IFINK EY\$<>\*\*THENIFH=OTHEN140ELSE50 130 FORI=0T0255STEP10:0UT242, I:NEX T:OOT0120 140 BEEPO,l:00SU6250:IFS<•S12>THEN 230ELSEIFS(-S10)TMENIBO 150 J-O:H-3:T-19 160 FORI=0TOH: POKE6906-1, PEEK (6904 -II: NEXT 170 FORt-OTOT:POKE6936-I,PEEK16926 -Il:NEXT:GOT0190 180 IFS)S( IiTIIENJ•1:M-1:T•9:GOTO16 OELSEJ•2 190<sup>•</sup> LINEINPUT\*NOM :\*;A\*  $-$ \*:POKE6901+J\* 2, S-INT(S/256) \*256 210 POKE6902+J#2, INT(S/256):FORI=0 T09: POKE6907+J\*10+I, ASC(MID#(A\$,It, 220 NEXT:GOSUB250<br>230 PRINT®Encor®?"<br>240 A\$=INKEY\$:IFA\$=°0°THENRUNELSEI FA\$="N°THENCLS: ENDELSE240 FAS="N"THENCLS:ENDELSE240<br>250 CLS:T=6907:FORI=0T02:B=6901+1\*<br>2:S(1)=PEEK(B)+PEEK(B+1)\*256:LOCAT £0,1.1 260 PRINTI+11:FORJ=0T09:PRINTCHR\$( PEEK (T)) |: T=T+1: NEXT: AS=STRS (S(I)) 270 GOSUB740: PRINTB\$1:NEXT: LOCATEO , O: RE TURN 200 1-340:3-O:H-0104:O0SUB290:J-J• 1:M•3800:00SUB290:3-J•1:H•607B:GOS u9290:RUN 290 T-0 300 READAS: V=VAL (\*LH\*+A9): IFV(256T) HEMPOKEH,V:T=T+V:H=H+1:GOT0300<br>310 IFV<>T ANDV<>32767THENCLS:PRIN T•Err.ur L19n•1I-3\*10:END 320 IFV()32767THENJ•J+1:T•0:OO7D30 0 330 RETURN 340 DATA 47,CD,DC,IF,3A.48,1D,FE,1 ,CA, 12. 1F.Ft.2,t8,3E.2,32.48, ID,2E 350 DATA 1,3A, 44,1D,3D,67,18. BS,3A 48, ID, FE, I, Ce, 3E, 2, 32, 48, ID, 2E, 3, 3A,5)5 360 DATA 44, 1D, C6, 5, 67, D6, 5, 18, 9E. CD, CO, CO. 78, D3,F1, 3E, 2, 03, F5, CV, AS 7 370 DATA C1,DI,DI,D1,D1,DD,Ei,D3,1 I,EC, IA, 05, CS, C3, 37, IF, 662 380 DATA *7FFF*<br>390 DATA 3E,2B,CD,20,E4,10,12,21,1 4. 2. 6, 3C, 36, 20, 23. 10, F6. 6, 14, 36, 68 400 DATA 23,1O,FB,C9,CD,AF,16,21,4 I. E, 88, 6, 14, CS, CD, 31, C2, C1, 24, 10, 410 DATA F0,AF.21,4A, ID.6,35, 77, 28 ,10,FC,3E.EO.32.49,I0.3E,5,32,44,1 D,6A4 420 DATA 3E,3,32,45,1D,32,43,1D,3E ,F0, 32, 3F, 1D, 18, 8, 30, 2C, 33, 2C, 2C, 3<br>0.2C.4B6 0,20,406 430 DATA 30,0,21,F6,16,CD,43,E2,21 ,3, 4,E,80, CD, 31.C2, 24, E. 81, CD, 31,7 76 440 DATA C2,3E,E9,32,39,1D,CD,B7,1 D, 3E, 2C, CD, 20, E4, CD, CO, C9, AF, D3, F0 , CD,BEC DATA CO, C9, 1, 1, 1, 11, 0, 0, CD, 39, 17.3E,FE,D3,F4,C3.9l• 17,CD,CO,C9,9 7E 460 DATA 79,D3,F2,CD,CO,C9,78,D3.F

ŵ, 3020 DATA67,68,74,28, 43, 29, 5F, 31, 39,38,35 **AMA-**3040 DATA6I,6E,5F.53, S 火 74, 65, 70, 68, 61, 6E, 65 G 6 3, DD, 21, 88, 17, DD, 72, 0, DD, 73, 1, 21, 0 ,2,1,B33<br>470 DATA FF,FF,3E,FE,CD,8A,17,18,1 Q,DO,56,o,CD,BA, 17, 16,B,DD.5\$, 1.CD ,BA,A24 480 DATA 17,18,8,1D,28,F5,B7,ED,4A ,28,6, 15.28,E5,B7,ED,4A,20,FO,DD,3 6,0,8E2 490 DATA 14,CS.DD,5E,I,ID,CO.I9,Cl ,O,O,EE,FE,D3,F4,C9,0, 1,38.27,21,8 F,17,97F 500 DATA 6,2,E, I,11,35,10,CD,2F,C9 ,16. 21, 44, 1D, 11, 45, ID, F5. C6, 67, 28, A. IA,SCA 510 DATA FE,3.20,25,3E,2,12,18,1A, CB,SF,29,D,7E,FE,3,29,6, IA,FE,3,20 ,1,35,647 520 DATA F1,F5,CB,57,20,D,IA,FE,3, 20,6,7E,FE.l.20. 1,34.Fl.F5.CB.77.2 8,A,9BC<br>530 DATA 1A,FE,3,20,5,3E,1,32,41,1 | D,F1,CD,3F.00,3A,45, 10.FE,3,20,26, 21,3D,70D 540 DATA ID,7E,3C.3C,FE,8,20, 1,AF, 77,CB,FF,2E,3.CD,6, 18, 18,4D,4F,3A, 44,1D,795 550 DATA 3D,67,C5,CD.FD,ID,CI,C,24 ,CD, FD, ID, CO. 21, 3C, ID, 7E, 3C, 77, CB, 967<br>560 DATA 4F,28,19,3E,80,2E,2,CD,6, 18,3A,3C,1D,FE,3,2O,24,21,44,1D,7E<br>,FE,B,64A 570 DATA 28, 1C, 34, 18, 19, FE, 5, 20, 7, 3E, 3, 32, 4S, ID, 18, 66, 3E, 9A. 2E, 3, CD, 6,18,56A<br>580 DATA 3E,98,2E,2,CD,6,18,21,3A, 10, 35, 7E, 23, FE, 0, 7E, 20, 5, FE, F7, 28, 1,34,732 590 DATA 21,42,ID.33,9E.DA,E&, 10,6 F,77,CD, 1E, 1F, 78,FE, 1,28, IA,5,C5,3 D,87,8C2 600 DATA 87,90,4F,6,O,E5,DI,23,23, 23,23,23,E5,ED,BO,El,Cl,CD,23,1F,1 B,El,VED 610 DATA CD,IE,1F,7U.FE.0.28,4F.ED ,SF,ES, DI,23,23.E5.FD,E1,FE,24,30, 5, 21, A7A 620 DATA 58,18,18,30,FE,48,30,5.21 ,AF, 16, 18,27,FE,6C,30.5,21,6. IC, 16 , iE,PE,676 630 DATA 90,30.5,21,87.1C,18,15,FE ,14, 30,5,21,94. IC, 18,C,FE,DA,30.S,

**CANON**<br>\* \* \*

ERRATUM sur CANON X07 *EUDIPE du rP 72*  L'imprimante lait des siennes. la prochaine fois c'est la

casse !!!

-1

\*

 $\frac{\lambda}{\Lambda}$ 

21,64,744 640 DATA 19,18,3,21,31,1A,CD,4C. ID ,2A, 44, ID, 1l, 3C,O, 19, 22. 46, 1D, 3A,4 1, 1D,3E6

650 DATA 32,40,1D,FE,1,20,35,3A,4A .ID.FE,A,30,2E.3A,44, 1D,67.ES,2E,3 ,1,0,603

660 DATA 5,24,C5,CD,FD,ID,CI,IO.F0 ,E1, 2E, 1, CD,FD, ID, 21,4A, ID, 7E. 3C,F E,A,9DF 670 DATA 20,2,C6.2,77,AF,32,41,ID,

CD, B7, IF,32.40, 1D,CD, 67, ID, 36,40,1 D, FE, 808 600 DATA 2,21,39,ID,20,7,36,0,CD,C

5,1F, 18, 11, 3S, 7E, 5E,E0, 20, B, 36, 0,2 1,4A. ID. 62A

690 DATA 7E, FE, 0, 28, 1, 35, CD, AF, 16, 21, 4A, 1D, 7E, FE, A, D2, DE, 1A, C6, E0, 0, 28,915

700 DATA 77,AF,2\$. 77,CD,9E,CE,C3,9 1,17, SAC 710 DATA 7FFF

720 DATA AF,D3,F3,32,3F,1D,32,41,1 D, 3E, 9F, C3, 59. 19, El. 23, CO. OF, ID, 86

8<br>730 DATA *7FFF*<br>740 B∰=" ":FORJ=2TOLEN(A∰):B∰=B∰+C MRS(176+ASC(MIDS(AS,3,1)));NEXT:RE<br>TURN ●

Se

40160 Il=Il+DE1(I,M)<br>40165 LINE(220,100)-<br>40170 NEXT I LINE(220,188)-(X,Y) 40170 NEXT I<br>40171 FOR I=0 TO 20<br>40172 LOCATE 0,1:PRINT" 40173 NEXT I 40180 FOR K•1 TO ND 48190 LOCATE 0,K+4:COLOR 3,0:PRINTUSING"<br>#@ ";K;:COLOR 4,0:PRINTND\$(K);:COLOR 6,0<br>:PRINT" %" ##.##";POI(K,M);:COLOR 7,0<br>:PRINT" %" 48288 NEXT K 48218 LOCATE O,I:COLOR 7,1:PRINTTS:COLOR ,0<br>40220 LOCATE 0,3:COLOR 1,7:PRINT"RELEVE" |<br>;M;" :";NR\$(M):COLOR,0 40240 CO1=0∶CO≕0<br>40250 FOR I=1 TO MD 48260 CO=CO1<br>40270 CO1=CO1+DE1(1,M)<br>40280 CO2=CO0+CO1)/2<br>40290 CO3=COS(CO2)®85+220<br>40380 LI3=STR\$(1):I\$=R1GHT\$(1\$,LEN\I\$)-1)<br>40320 LOCATE CO3/8,LI3/8:COLOR 3:PRINTI\$<br>40320 LOCATE CO3/8,LI3/8:COLOR 3:PRINTI\$

e, Legislagie, Leigillii<br>20570 DEFGR\$(7)=LB10000010, LB11000111, LB<br>01111100, LB0000001, LB00000001, LB000000<br>0. LB00000001, LB111111111 20575 DEFGR\$(8)=&B00000000,&B11100000,&B<br>00100000,&B10100000,&B10100000,&B0010000<br>0,&B00100000,&B11100000

20005 COLOR 6,4:FOR ⊉=1 TO 11:READ X:LOC<br>ATE 0+1,1:PRINTCHR\$(X):NEXT 1:RESTORE<br>20006 COLOR ,0<br>20010 RETURN 20500 DEFGR\$(1)=%B000000000,%B00000000,%B<br>00000000,%B00000000,%B00000011,%B0000010 .<br>20510 DEFGR\$(2)=LB80000000,LB00000011,LB<br>8000001,LB00000000,LB00000000,LB100000 eeeeeee1,&Beeeee88e.Ie8e0eee80,tBleeeeoe e,&Bleesseee,LBteeea0ee 28520 DEFGRS(31-Ie0e808eoe,tBI086011B,LE 810e1818,1918119100.1918089180,191108110 e,LB1008B188, LOI SOI OBI 0 2853e DEFGRS(4,-e,e,e,e,e,e,e.e 28540 DEFGRF(5"=LBB080e010,180800010e,1B eoeeIeee,teeoel0eee,teeeeleeee,teeeeleee 0,1980019000,1889818808 20560 DEPCRE(6)-LBI111I108,LB80eI1U1.1B 88010880,LS8S910110,19e8e1e110,Leeeeleflct 81881881, &B18818188, &B188188, &B1881881<br>1, &B81188888, &B88888888<br>28590 DEFGR\$(10)=&B88888<br>B88888186, &B18888188, &B18888818, &B188888<br>18, &B88888881, &B88888888 20600 DEFGR\$(11)=&B10101000,&B10010100 818618186, LB10861819, LB01881818, LB0810181<br>81, LB11080119, LB08080808<br>20620 CY1\$=GR\$(1)+GR\$(2)+GR\$(3)+GR\$(4)<br>20625 CY2\$=GR\$(5)+GR\$(6)+GR\$(7)+GR\$(8) 01,&B11000110,&B000000000<br>20620 CY1∓=CR\*(1)+CR\*(2)+CR\*(3)+CR\*(4)<br>20625 CY2\*=CR\*(5)+CR\*(6)+CR\*(7)+CR\*(8)<br>20625 CY2\*=CR\*(5)+CR\*(6)+CR\*(11)+"<br>20640 RETURN<br>30000 CLS:SCREEN 2,0,0<br>30010 PQ=2:B=-8:D=0<br>30010 PQ=2:B=-8:D=0<br>30030 30848 RES=INPUTS(!) 30050 M=VAL(RES)<br>30060 IF M(1 OR M)NR THEN 30040<br>30070 FOR K=1 TO ND<br>30090 A=A(K,M)@152/EC 30095 D=D+A<br>30090 FOR 1≈0 TO A<br>30130 LINE(128+B,160-1)-(136+B,160-1),C(

20580 DEFGR\$(9)=&B00180011,&B01000101,&B

M)<br>30140 LINE(137+B,160-I)-(140+B,155-I),4<br>30150 IF I=0 THEN LINE(139+B,160)-(141+B<br>30160 NEXT I

24

30218 FOR I≃0 TO 3<br>30220 LINE(128+I+B,160-I-D)-(136+1+B,160 30230 NEXT I<br>30231 LINE(128+I+B,160-I-D)-(136+I+B,160 LINE(128+I+B,159-I-D)-(136+1+B,159 38250 GOSUB 1688 30253 PO-B 38255 IF R8•CHR\$'12 THEN 30880 38268 RETURN 40000 CLS:SCREEN 2,0,0<br>40005 PI=3.14159:11=0:12=0:PQ=2 40007 RE\$=IMPUT\$(1)<br>40008 M=VAL(RE\$)<br>40009 IF M(1 OR M)6 THEN 40007<br>40010 COLOR 2<br>40020 LINE(220,100)-(305,100)<br>40040 FOR I=1 TO ND<br>40120 DE1(I,M)=2⊕P1⊕A(I,M)/T(M)<br>40120 X=COS(I2)⊕85+220<br>40120 X=COS(I2)⊕85+220<br>40120 Y=SIN

۰

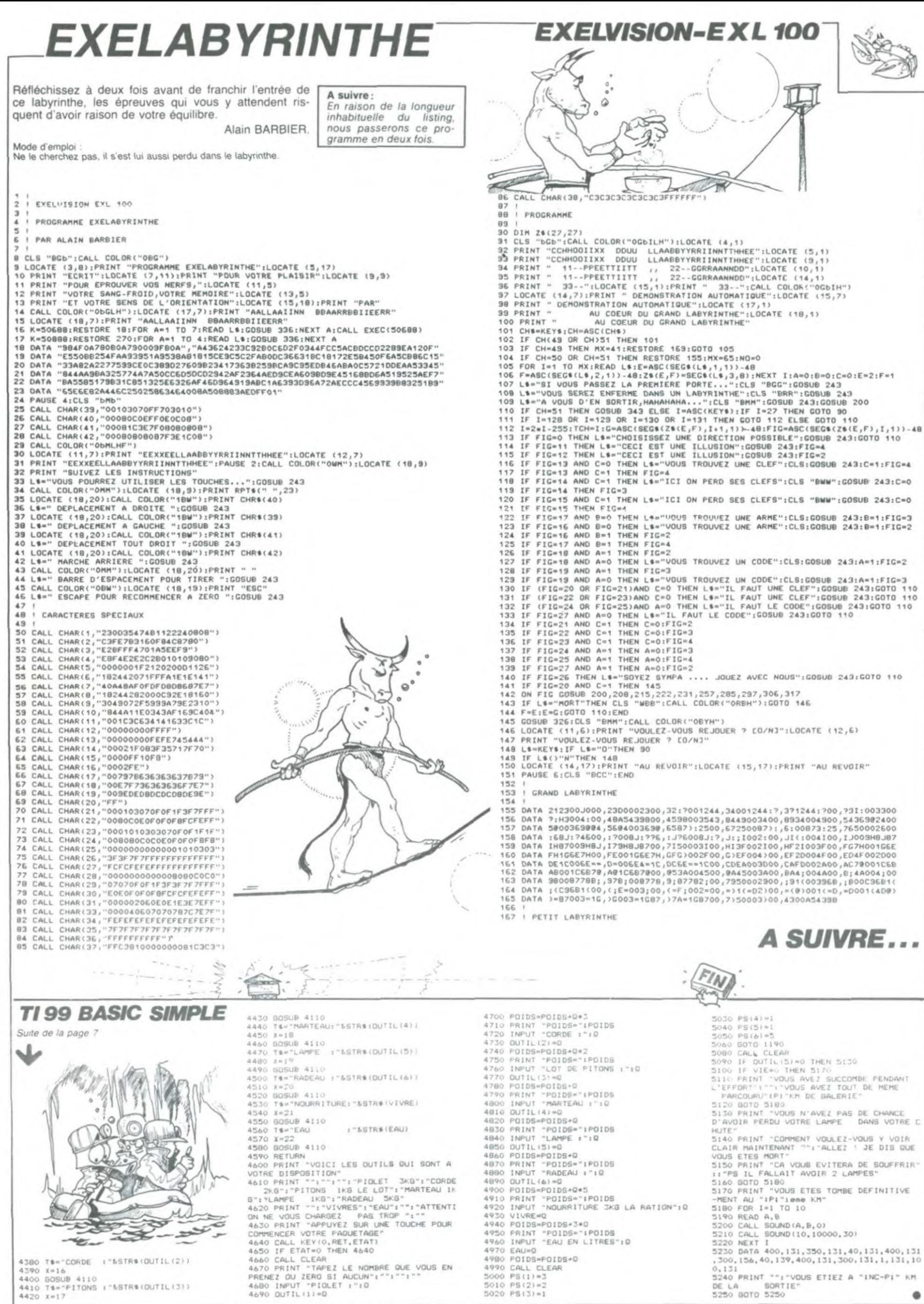

۰

# **SOUS-MARIN**

*AMSTRAD* Alors que vous voguiez tranquillement dans les eaux du Pacifique à bord de votre sous-marin, un bateau ennemi vient vous chercher les coups. Ne vous laissez pas faire et envoyez par le fond ce u  $16 - 14$ Eric BOUGOGNE M× ann. 11 u  $\mathbb{R}^n$ ーこ  $.8FF.80$ 

"casse-pieds" !

Mode d'emploi: Ne le cherchez pas, il est dans le programme !

970 TRGOFF:CLS:LOCATE 5,10:PRINT" 1380 FOR i=1 TO 4:READ touch(i):RE<br>Oh combien de marins,":PRINT:PRIN AD c(i):READ 1(i):LOCATE #1,c(i),1 SOUS-MARIN Eric BOURGOGNE AMSTRAD C 450 SYMBOL 246,80,80,80,80,80,8FE, 20 REM combien de capitaines..." (i):PRINT #1, i; NEXT РĈ 464  $RFF, R9$ 30 REM ATTENTION: Les couleurs son 460 SYMBOL 247,80,80,80,80,80,80.8 LOCATE 1.23 1390 an9bat=4\*INT(90\*RND):WINDOW #  $2.17.35.6.6$ choisies Pour le moniteur monoch F8.80 980 FOR 1=1 TO 1000 NEXT END 1400 REM boucle 3,20 1410 MOVE 0.0 DRAW 26\*COS(angle+90 000 TAGOFF CLS INK 0.10 INK 3.20 1410 MOVE 0.0 DRAW 2<br>INK 2.25 BORDER 10 PAPER 0.PEN 1 0.26\*SIN(angle+90).0 k 1 =le sous marin, ink 2 =le sable 480 REM dessin du bateau 490 SYMBOL 255, &E, &4, &E, &1F, &FF, &7 1010 PRINT"Vous etes maintenant en 1420 IF INKEY(8)=0 THEN IF INKEY(0 40 MODE 1: INK 0,7: INK 1,0: INK 2,15 F, & 3E, & 1C torPiller le bate >=0 THEN an9bat=an9bat-4 ELSE an91 surface, Pour :BORDER 7:PEN 1:PHPER 0 500 bateau == CHRS(213)+CHRS(143)+CH au vous devez suivre la demarche e=an9le+4 1430 IF INKEY(1)=0 THEN IF INKEY(0 50 REM Presentation R#(143)+CHR#(143)+CHP#(212) suivante: 60 PRINT" 1020 PRINT PRINT"1/ Reperer le bat )=0 THEN an9bat=an9bat+4 ELSE an9l Bienvenue a bord" 510 REM sons<br>520 ENV 3,5,-2,20 PRINT PRINT eau en faisant tourner le Periscop e=an9le-4 70 PRINT PRINT"Vous voici commanda 530<br>nt a bord d'un sous-" e a l'aide des touches "+CHR\$(242) 1440 MOVE 0,0:DRAW 26%COS(an9le+90 tableau=1:GOSUB 740 540 TAG:PLOT -1,-1,1 : x=320:y=200 +"et"+CHR\$(243)+" ), 26\*SIN(an9le+90), 2 un schema du so 80 PRINT PRINT"marin, quelque Part 1450 diff=MIN(angle-angbat,angle+3 xbaT=2000\*RND-700 us-marin vous indique l'angle 60-an9bat): IF diff<-180 THEN diff: les eaux dans de rotation du Periscope" 60-an9bat): IF diff<-180 THEN diff=<br>1030 PRINT PRINT"2/ Yous avez deux MAX(an9le-an9bat, an9le+360-an9bat) 550 REM boucle 90 PRINT:PRINT"claires du Pacifiqu 560 moteur=0 torpilles a l'avant et deux a l'a<br>rriere, il faut faire pivoter le so e.malheureusement" 570 IF INKEY(0)=0 THEN dy=dy+0.1 100 PRINT PRINT"vous n'etes Pas se 1460 CLS#2: IF ABS(diff))36 THEN 14 us-marin Pour qu'il soit dans l'ax 80<br>edu bateau. Utisez Pour cela la to 1470 LOCATE #2,10+diff/4,1:PRINT #<br>uche "+CHR\$(240)+" en meme temps q 2,CHR\$(255), ul:un bateau ennemi 580 IF INKEY(2)=0 THEN dy=dy-0.1 110 PRINT PRINT" quadrille le secte 590 IF INKEY(8)=0 THEN dx=dx-0.12 ur,il vous repere" moteur=1 laterales 1480 IF Pare<>0 THEN GOTO 1530 120 PRINT PRINT"9race, au bruit de 600 IF INKEY(1)=0 THEN dx=dx+0.1:mu'une des fleches 1490 FOR 1=1 TO 4<br>1500 IF INKEY(touch(i))=0 AND tire vos moteurs et vous' oteur=1 130 PRINT:PRINT"envoie des 9renade 610 dx=dx\*0.98 dy=dy\*0.98 1040 PRINT: PRINT"3/ si vous etes b 620 x=x+dx:y=y+dy/3<br>630 IF x>640 OR x<-64 THEN GOSUB 7 eur, Periscope tourne vers l'ava EN #1,2:PAPER#1,1:PRINT #1,"P"; Pa sous-marines qui" 140 PRINT: PRINT"sont re9lees Pour exploser a la profonnt ou vers l'arriere) armez un tub re=i 10 150 PRINT: PRINT"deur ou vous vous 640 IF 9>410 THEN GOTO 99 elance-torPille avec une touche du 1510 NEXT THEN GOTO 990 trouvez; sauf si vous" 1520 GOTO 1400 Pave 160 PRINT: PRINT"etes Pose sur le f IF INKEY(9)(>0 THEN 1400 660 MOVE x, y PRINT s\$; 1050 PRINT"numerique ( attention: 1530 tubes 1 et 2 a l'avant, 3 et 4 a<br>l'arriere). Pressez coPy et vou ond de sable." 670 1540 LOCATE #1, c(Pare)+1, l(Pare):P IF moteur=1 THEN dxbat=5\*SGN(x 170 PRINT PRINT" copy et vou RINT #1," taPez un xbat): SOUND 2, 3000, 5, 4 1550 ENV 2, 2, 0, 1, 14, -1, 7 ENT 3, 30,<br>1, 3 SOUND 2, 0, -1, 15, 2, 3, 1 verrez Partir la torPille" e touche" 680 xbat=xbat+dxbat: MOVE xbat, 408 180 REM animation Presentation : PRINT bateau\$; 1060 PRINT PRINT" Presse 1560 ORIGIN 408,300 190 TAG PLOT -2,-2,2 690 GOSUB 870  $Z'$ <sup>b</sup> 200 FOR x = - 170 TO 640 STEP 4 MOVE 700 GOTO 550 1070 IF INKEYS<>"P" AND INKEYS<>"P 1570 REM conditions Pour lancement **THEN 1070** .360: PRINT" sous-marin"; IF INKEY 710 REM sub de changement de table visible THEN NEXT **多出"** 1000 REM dessin du Periscope 1580 IF Pare=1 AND an9le=0 THEN 16 210 TAGOFF 720 IF x>640 THEN x=0:xbat=xbat-64 1090 PRPER 1:CLS:PAPER 0 40 'lancement a 9auche<br>1590 IF Pare=2 AND an9le=0 THEN 16 IF INKEY S="" THEN 220 0:tableau=tableau-1:IF tableau=-1 220 1100 ORIGIN 408,300 BORDER 0<br>1110 FOR Y=-100 TO 30 STEP 2 230 CLS 'lancement a droite THEN tableau=2 90 240 LOCATE 1,7:PRINT"Le sous-marin 730 IF x<-64 THEN x=600:xbat=xbat+ x=150\*SQR(1-(y/100)^2) 120 1600 IF Pare=3 AND ABS(an9le)=180 se deplace a l'aide des"<br>250 PRINT:PRINT"fleches.Vous remar THEN 1690 'lancement a droite<br>1610 IF Pare=4 AND ABS(an9le)=180 640 tableau=tableau+1 : IF tableau=3 1130 MOVE x, y : DRAW -x, y, 0 THEN tableau=0 1140 NEXT querez qu'il a une 740 REM sub de decor 1150 FOR y=30 TO 100 STEP 2 THEN 1640 'lancement a 9auche 260 PRINT PRINT"certaine inercie. 1620 tire(Pare)=1:Pare=0:n=1<br>1630 FOR i=1 TO 2000:NEXT:LOCATE 2 750 CLS #3 1160 x=150\*SQR(1-(y/100)^2) Lorsqu'il sort de"<br>270 PRINT:PRINT"l'ecran, la nouvell 770 MOVE 0,0 760 FOR J=0 TO 20 STEP 2 1170 MOVE x,y:DRAW -x,y,3 .9: PRINT"rate": GOTO 1110 1180 NEXT 780 FOR 1=0 TO 6 1640 'lancement a 9auche<br>1650 FOR y=-98 TO 4 STEP 0.1 e zone ou il se 1190 DATA 150,0,-300,0,0,100,0,-20 1640 280 PRINT:PRINT"trouve est visuali 790 DRAW 100\*1+50, h(1+7\*tableau)-j0  $-80, 5, 0, -10, -40, 5, 0, -10, 40, 5, 0, -$ Per 1660 MOVE -4, y DRAWR y/15, 0, 2 see Pour vous  $10, 80, 5, 0, -10, 5, 60, -10, 0, 5, 30, -10,$ 290 PRINT PRINT"mettre de suivre \$800 NEXT i NEXT j<br>a Progression." 810 PLOT -1,-1,1  $0.5, -30, -10.0, 5, -60, -10.0$ 1670 NEX1 1200 RESTORE 1190<br>1210 FOR 1=1 TO 10 1680 GOTO 1730 300 PRINT PRINT"Pour detruire le b 820 RETURN 1690 'lancement a droite<br>1700 FOR y=-98 TO 4 STEP 0.1  $\texttt{ateau}$ , 11 vous faut 830 REM sub de Pose au fond 1220 READ a READ b MOVE a, b 310 PRINT:PRINT"d'abord faire surf 840 IF y>h(x/100+7\*tableau-0.5)+161230 READ a READ b:DRAWR a,b,1 1710 MOVE 4, y DRAWR -y/15, 0, 2 THEN RETURN Vous receverez' 1720 **NEXT** 1240 NEXT 320 PRINT:PRINT"alors des instruct 850 dy=0:dx=0 250 REM dessin boussole 1730 REM verification de touche ions' 860 RETURN 1260 ORIGIN 100,200:DEG 1740 tire(Pare)=1:Pare=0:n=1 330 PRINT PRINT" taPez un 870 REM sub 9renades ss marines 1750 IF diff<>0 THEN LOCATE 24,9 P 1270 IF n=1 THEN 1400 880 IF EXPLOS=1 THEN EXPLOS=0 XBOM 1280 FOR x=-30 TO 30 STEP 4<br>B=XBAT+200\*RND-60 YBOMB=400 1290 y=180\*S0R(1-(x/30)^2) touche" RINT"rate": GOTO 1110 1760 SOUND 7,0,3,15,.,15:SOUND 7,1<br>00,3,10:SOUND 7,0,-1,15,2,,10<br>1770 LOCATE 26,5:PRINT CHR\$(253); 340 REM 2e animation-Presentation 350 TAG DEG 300 MOVE x, y : DRAWR 0, -2\*y, 0 890 YBOMB=YBOMB-6 : MOVE XBOMB, YB 360 FOR a=0 TO 90:MOVE 150+200\*COS OMB 1310 NEXT (a),416-100\*SIN(a):PRINT"sous-mari900 IF YBOMB>Y RND ybomb>40 THEN P 1320 FOR a=0 TO 360 STEP 30:DRRN 3<br>n ";:IF INKEY\$="" THEN NEXT RINT CHR\$(144); RETURN 0\*COS(a),30\*SIN(a),2:NEXT<br>370 IF INKEY\$="" THEN 370 910 PRINT CHR\$( 1780 FOR 1=1 TO 1000 NEXT<br>1790 CLS WINDOW #1,5,35,8,18 CLS#1 910 PRINT CHR#(238)) EXPLOS=1 1330 FOR x=-18 TO 18 STEP 4: MOVE x 1800 PRINT#1 PRINT#1, "bravo, vous e 380 BORDER 0 -200 DRAWR 0,44-2\*ABS(x),0 NEXT tes venu a bout<br>ce 9eneur" ":PRINT#1, "de 920 IF XBOMB>0 AND XBOMB<640 AND y 390 REM fond THEN SOUND 4,0,-1,10,3,, 1340 REM temoin tubes lance-torPil  $book@350$ 400 DIM h(22):RAD 1810 PRINT#1:PRINT#1, "L'equipage 30  $105$ 410 FOR i=0 TO 22:h(i)=10\*COS(I\*I) 930 IF ABS(XBOMB-X-26)(30 AND ybom 1350 WINDOW #1,23,29,18,24:PAPER # ous adresse toutes " PRINT#1, "se b>40 THEN PRINT" RIE RIE !"> GOTO 1,3 CLS #1 LOCATE #1,2,2 PEN #1,0  $+10$ : NEXT s felicitations" 420 REM dessin du ss-marin PAPER #1,2:PRINT #1,"tubes"; 1820 PRINT#1 PRINT#1," 960 Pour SYMBOL 244, &0, &0, &0, &0, &1F, &F, 940 MOVER -16, 0 PRINT " "; 430 1360 DATA 13, 2, 4, 14, 4, 4, 5, 2, 6, 20, 4 rejouer 'run'' a RETURN  $87,80$ 950 6 440 SYMBOL 245, &0, &0, &6, &6, &FF, &FF 960 FOR 1=1 TO 2000 NEXT 1370 RESTORE 1360

#### HEBDOGICIEL 27, rue du Gal-FOY 75008 PARIS

VOUS POUVEZ VOUS ABONNER AU TARIF PREFERENTIEL DE 420 FRANCS POUR 52 NUMEROS AU LIEU DE 52 x 10 = 520 FRANCS. ABONNEMENT POUR 6 MOIS : 220 FRANCS. Pour l'étranger: + 80 F. pour 1 AN  $+$  40 F. pour 6 MOIS. NOM: . . . . . . . . . . . . . . .

**PRENOM: ADRESSE: BUREAU DISTRIBUTEUR:** 

**MATERIEL UTILISE: CONSOLE: PERIPHERIQUES: PERIPRENIQUES :<br>REGLEMENT JOINT : CHEQUE** 

 $\Box$  CCP

# **SECTEURS**

Ce programme permet de lire directement sur la dis- L Lit un secteur entre la disposition de la programme de l<br>quette les secteurs, de les désassembler, de recher- S Sauvegarde un secteur i in Vidéo normale<br>cher des caract quette les secteurs, de les désassembler, de recher- S Sauvegarde un secteur N Video normale cher des caractères sur la disquette, etc.. Mini assembleur ... I Mini assembleur ... ABCD Recherche ABCD sur la disquette ... . ABCD Recherche ABCD sur la disquette

> **(110(11)11** 0010 **5250 3220 IF VA(I) ) 159 THEM VA(1) • 11(I) - 120( NORMAL t PRINT**  CNRS (VA(1))1t NOR AL **t OOTO 5230**<br>**5230** IF VA(I) > 127 THEN VA(I) = VA(1) - **641 FLASH : PRINT CHRS**<br>(VA(1))<sub>1</sub>: NORMAL : 00T0 5250

**3277 IF PR - I THEN PR • Ot OCTO** 

5277 POKE 34,V<br>5280 VTAB Vt HTAB 1: CALL - 86<br>8: PRINT \*●°;iA4 = °\*<br>5290 GET R\$: IF ASC (R\$) = 13 THEN

3300 IF ASC (RS) **• 8** AND LEN (AO) - I THEN AO - ••t VTAO (V): **WAS 2,** CALL - 8681 0070

5290<br>
\*\*: FOR 1 = 1 TO (LEN (AS))<br>
\*\*: FOR 1 = 1 TO (LEN (AS))<br>
- 1: HS = HS + HJDS (AS,1,1<br>
): NEXT I: AS = \*\*: AS = MS: VTAB<br>
(V): HTAB 1: CALL - B&B: PRINT<br>
\*\*: 494 : COLL - B&B: PRINT<br>
5320 IF ASC (RS) = 21 THEN GOTO

**5330 IF AS** • •.• THEM V • It TEXT ( NONE **t 0070 5040 5360** 0070 **5290**  3370 IF **AS** • 'L' THIN **008U8 58** 

**301 TEXT t MOME t DOTO 5000 5300** IF As • **• ' • TME( TE)(T t HOME r 1/TAB 23: IRAI Si PRINT 'P0**  1\$ CONTINUER FAITE '0D9C60'•

( POKE 35,221 VTAO It WAG **t CALL 300981 TEXT t BOTO 50** 

IF AS = "D" THEN VTAB (V) ( **lITAB** It CALL - **8681 INPUT**  'A PARTIR OE t•iYSiY\$ • **YO**  'L't TEXT I HOW :V • 231 00819

5780: 00TO 5280<br>1000 IF AS = "C" THEN VTAB (V)<br>FTAB 1: CALL - 060: 60SUR : 6140 **<sup>5410</sup>**IF <sup>46</sup>• **'S'** TK01 BOOM 59 301 euro **\$200** 

**5420 IF As = \*\* THEN 5280**<br>**5430 IF LEFTS (AS,1) = \*/\* THEN<br>605UB 626010E = NO: TEXT : HOCHE<br>rV = 1: 00TO 5040<br>5440 FOR I = 2 TO LEN (AS); IF** 00508 626010E = MO:TEXT : HOME<br>  $T^{1/2} = 1:00T0 3040$ <br>
FOR 1 = 2 TO LEN (A49): IF<br>
MID16 (A49,1,1) = "1" THEM ECS = MID16<br>
(A49,1,1)tL = 1:005UB 5600<br>
(A49,1,1)tL = 1:005UB 5600

5460 IF RIGHTS (AS,1) = "=" THEN<br>
DS = "+: FOR I = 1 TO (LEN<br>
(AS) - 1:DS = DS + MIDS (A<br>
\$,1,1): NEXT :D = UAL (DS):<br>
GOSUB 5540: UTAB (U): HTAB<br>
2: CALL - 868: PRNT (AS;RS):<br>
GET RS: GOTO 5280

**5480 FOR I = 1 TO LEN (A16):016 =**<br>HIDNe (A16,1,1)1 IF 016 = \*e\* OR<br>Of = \*/\* OR One = \*-\* OR O16 =<br>\*\* THEN 605UB 6900: 60T0 5

**5490 NEXT 1 3495** IF **Al** - 'F' THEN 005U8 00

**<sup>5497</sup>**IF **AB** - **• CO' THEN SOStIe 9** 

5500 IF As = 'FIN' THEN TEXT t

5505 IF As = **\*PRE1\*** THEN PR = 1

5510 IF AS = "I" THEN INVERSE<br>5520 IF AS = "N" THEN NORMAL :<br>5520 IF AS = "N" THEN NORMAL :<br>CO = 0:0070 5280<br>5530 GOTO 5280<br>5530 R1 = D:RS = "<br>5550 R2 = INT (R1 / 16)<br>7620 R3 = R1 - 16 = R2:IF R3 ><br>(R3):0070 5580<br>5570 R3\$

**5580 RS = R35 • RS: IF R2 < = 0<br>
THEN RETURN** SS90 RI • R2: 0070 5550 **<sup>5600</sup>**IF ECS - **'t'** Ti01 5750

**5420 FOR I = 1 TO L - 1:YS = YS<br>
+ MIDS**  $(AA,1,1):$  **NEXT I:YS<br>
= YS + ":" 5630 FOR I • L •** 1 TO LEN <AS) 3640 CA • ASC C **MIDI (A0,1,1))**  5650 IF CA = 00 THEN 5690<br>5660 IF CA { 31 THEN CA = CA +<br>1201 IF CO = 1 THEN GOSUB 6070<br>5670 IF CO = 1 THEN GOSUB 6070

**t 0010 3690 5600 IF CA < 93 THEM CA • CA** 

**5490 D - CA: 00SU8 5540** 

**3290 5330 PRINT ItsIsM** • AO • **RO 5340 IF A \* \* , \* THEN DE = DE -<br>3361V = 11 TEXT : HOME 1 GOTO** 

5240 PRINT CHR\$ (VA(1))<sub>1</sub><br>5250 NEXT I **3240 PRINT CHRS (VA(I));<br>5250 NEXT I<br>5260 V = V + 1 iDE = DE + 81 GOTO** 

**5040 5270 PRL 0** 

3030

5370

**5040** 

00

**5450 NEXT 1** 

280

300

00

ooo

END

5600 IF EC\$ =<br>5610 Y\$ = \*\*

**120** 

Affiche une page mémoire vers \$ 6000 10S Transcrit le chiffre hexa en décimal<br>Affiche une page mémoire vers \$ 60FF 10S Transcrit le chiffre du programme Affiche une page mémoire vers \$ 60FF

- **10 ONERR OOTO** 6240 **20 TEXT t HOE ( VTA8 101 NIAS 101** PRINT 'VEUILLEZ PATIENTE
- **DATA** 30 DATA 169,128,160,10,32, 217,3,6,0,38,1,961017,15 32, 12e.0,96.0.0, 1,0,0, 96 .1, 73,84,69,32,80,0,1,239.216,6 7 40 . **NIMBI: 24576**
- 
- 30 FOR I 32768 TO 328041 READ **AS** POKE I,A: NEXT 1 60 DIM **VA(999)t** DIM **CA(999)iV -**
- 1St **DIM CIM(999)**  70 DATA 173,112 ,3.32,219,253, 96,76,44,174,76,60.174,0,0,0
- ,0,0.0,0,0 80 DATA 233,129,65,208,20.164, 63,166,62,208,1,136,202,138, 24.229,58,133,62,16,1 ,200,I5 2,229,39,200,107,164,47,185, 61,0,143,58,136,16,248,32,26 .252,32,26,252,32,208,240,32 ,03,249,132,59,133,58,76,149
- .117,32 90 DATA 190,233,164,52,32,167, 255,132,52,160,23,136,48,75,<br>217,204,255,208,248,192,21,2<br>08,232,165,49,160,0,198,52,3<br>2,0,254,76,149,117,165,61,32<br>1,42,248,170,189,09,250,197,6<br>6,208,19,189,192,249,197,67,
- 208,12 100 DATA 165,60,164,46,192,157 240.136,197,46,240,159,198, 61 ,200,220,230.68,199,53,240 ,214, 164,52,12,170,32,74,24 9,169,222,32,237,253,32,58,2 33,169,161.133,51,32,103,253 ,32,199,255,173,0,2,201 ,160,
- 240,19.200 110 DATA 201,164,240,146,136,3 2,167,255,201,147,209,213.13 8,240,210,32,120,254,169,3,1 33,61,32,52,118,10,233,190,2 01,194,144,193,10,10,162,4,1 0,38,64,30,67.202,16,248,198 .61,240,244,16,228,162,5,32.
- 52,118,132 120 DATA **52,221,180,249,208,19 ,32,52,I 10,221,184,249,240.1**  3, 189, 186.249, 240, 7, 201, 164, 240,3,164,52,24,136,38,68,22 4,3.208,13,32,167,255,165,63 ,740,1, 22.134,53,162,3, 136, 134,61,202,14,201,143,40,10, 10.5,73
- 130 DATA 201,32.176,6,166,53,2 40,2,9,128,133,68,132,52,185 ,0,2,201,187,240,4,201 141,2 00,12e,74,92,117,185,0,2,200 ,201 .160,240,241,96,32,125,2 **44,165,248,16,19,201,142,209**  243,36,249,16,10,165,271,24
- 0,6,230 **140** DATA 250,208,2,230,249,96, **169,0,133,249,133,230,96,257 ,275,235,255,235,235,235,233 76,146, 117,164,51,224,221,2**  00.7,104,24
- **150 FOR I 849 TO 0601 READ Ai**
- POKE 1, A: NEXT 1<br>160 FOR 1 = 29952 TO 30320: READ<br>A: POKE 1, A: NEXT 1<br>170 HOME : VTAB 1: HTAB 15: PRINT<br>"LES SECTEURS DE 1 A F°; VTAB<br>10: HTAB 6: PRINT "VOUS POUV<br>EZ :"
- 
- **180 UTAB 13: HTAB 3: PRINT \*1 LIRE UN SECTEUR' 190 VTAO ISt NTA@ 3t PRINT '2 ENREeISTRER UN SECTEUR NET(**
- **06000'**
- **200** WAS 171 MTA6 31 PRINT •3 VOIRE LA MEM TAMPON ET CONT INUER•
- 210 GET ASIA  *URL* **(AS) 220 IF A 3 TIEN** *60SUS* **50001 BET**  Ast *OOTO* 170
- **230 IF A**  *I* **TIEN HOME t OOSUB 5830,** *OOTO* **5000**  240 IF *A* 2 THE HOME **t** *OOSl13*
- **5950(** 0010 5000
- 230 0070 **210**  5000 **ONERR** 0070 6240 5010 TEXT ( HOME
- 
- 
- 
- 5020 V = 1<br>5030 DE = 24576<br>5040 IF PR = 1 THEN PRE 1: PRINT<br>CHR\$ (9)\*40N\*<br>5045 IF V = 22 THEN 5270<br>5050 D DE: 00SUB 5540<br>5050 D DE: 00SUB 5540<br>5060 VTAB (V): HTAB 1: PRINT R\$
- 
- <sup>5070</sup>*0* <sup>7</sup> 5080 P 0
- 5090 FOR *I* DE TO DE 7 3100 IF DE ) 24832 THEN 5280
- **7110 IF DE ( 24576 TM <sup>5030</sup>**
- $5120$  P = P + 1<br> $5130$  VA(P) = PEEK (1): POKE 880
- ,VA( P) 5140 'FIAI (V)i CRAB (0) 5130 CALL **848**
- 
- **<sup>5160</sup>***0 0* **<sup>3</sup> 5170 NEXT** *<sup>1</sup>*  $5180$  Q = Q + 1
- 5190 VTAO (V)( **NIAI (0)t FOR** *1*
- 
- $\begin{array}{llll} & 1 & 10 & 8\\ 5200 & \text{IF WA(1)} & < 31 & \text{AND WA(1)}\\ & 0 & \text{THEV WA(1)} = \text{VA(1)} + \delta 4\, \text{NOPPM(1)}\\ & : & \text{PRINT} & \text{CHRE} & \text{VVA(1)}\, \text{I} & \text{NOPPM(1)}\\ & : & 6070 & 5250\\ & : & \text{IF WA(1)} = 0 & \text{THEN WA(1)} =\\ & \text{VA(1)} + \delta 4\, \text{NOPMA(1)} & : & \text{PRINT} & \text{CHRS}\\ \end{array}$

D Désassemble lesecteur 12 34 Recherche 12 34 sur la disquette Guillaume JOURET 6000. ABCD Mise en mémoire de caracleres **FF** • 1A Addition en hexadécimal Good: 1234 Mise en mémoire d'octets FF-1A Soustraction<br>
16= Transcrit le chiffre décimal en hexa FF\* 1A Multiplication<br>
16 Transcrit le chiffre décimal en hexa FF\* 1A Multiplication

> 5470 IF RIBHTS (AS.1) = "S" THEN<br>  $Z9 = "1:005UB.6090; VTAB (V)$ <br>  $>1$  HTAB 2: CALL - 868: FOR<br>  $I = 170$  LEN (ASS) - 1:29 =<br>  $Z9 + H1D9 = (A9.1,1): NEXT$  : PRINT<br>  $T8 * 27 * 1D9 = 6FT R9 : 00T0 = 5$ **5700 Ys** - Ys • ' • • R\$ **5710 NEXT 1 5720 00"U0 5780 5730 POP 3740 DE • DE - 1681V** • **1t TEXT i NOME aCO • 0t 0010 5040 5730 Y\$** • •• lys • **ASi OOSUO 5780 5760 POP 5770 DE • DE - 168(V** • **It TEXT :**  HOME : 60T0 5040<br>5780 Y\$ = Y\$ + \* N D9C66\*<br>5790 FOR 1 = 1 TO LEN (Y\$)<br>5800 POKE 511 + 1, ASC ( MID\$ (<br>Y\$,1,1)) + 128<br>5810 NEXT 1: POKE 72,0: CALL → **144 5020 RETURN 5030 VTAO <V)t NIAI It CALL - 060 5840 PRINT 'LECTURE:'It Ir TAS 10 5850 T = PEEK (32782); POKE 880**<br> **,T: PRINT \*PISTE 1\*;: CALL 8**<br> **48: PRINT \* PAR DEFAUT:\*;: INPUT**<br> **R\$: IF R\$ = \*\* THEN 5870**<br> **5860 Y\$ = \*800E:\*:Y\$ = Y\$ • R\$: GOSUB 5780IT • PEEK (32782)1 POKE 8e0,1 5870 T** - **PEEK (32782)1 VIAS (V) I MAB** 1t CALL - **8601 PRINT IlEC7UREt'I1 HTAII 1Ot PRINT 'PISTE I'll CALL 848: PRINT \$800 VTAB (V + 1): HTAB 10**<br>**5890 S = PEEK (32783): POKE 880**<br>**,St PRINT \*SECTEUR i\*:: CALL 848: PRINT \* PAR DEFAUT:\*;: INPUT Rit IF NO** • •• **THEN 3**  I0 **5900 Ys** • '800Ft•:YS - Ys • **Plu OOSUO**  5780<br>
> 9910 HOME : VTAB (V): HTAB 1: PRINT<br>
> "LECTURE";: HTAB 10:T = PEEK<br>
> (32782): POKE 880,T: PRINT "<br>
> PISTE :":: CALL 848: HTAB 20<br>
> :S = PEEK (32783): POKE 880<br>
> 5: PRINT "SECTEUR :":: CALL<br>
> 5: PRINT "SECTEUR :":: CALL **848 7920 POKE 32790,01 3930 CALL 32768 5940 HOME t RETURN 5950 VTAS (Vit WAS it CALL - 868 3968 PRINT 'SAUVEOARDEt•11 WAD 14 5970 T - PEEK (32782). POKE 800 ,Tt PRINT 'PISTE t'1( CALL 8 481 PRINT ' PAR DEFAUTt'1( INPUT R0: IF RB** • '• THEN 5990 5980 Ys - •800Et'tTs • YS • **RI, 00SUB**  37801T = PEEK (32782): POKE<br>5990 T = PEEK (32782): VTAB (V)<br>680,T<br>*H* HAB 1: CALL - 868: PRINT<br>"SALVEGARDE:":: HTAB 14: PRINT<br>"PISTE :";: CALL 848: PRINT **6000 VTAB (V + 1): HTAB 14 6010 S • PEEK (32783), POKE 080 .Si PRINT 'SECTEUR :•I1 CALL 8481 PRINT** • **PAR DCFAVTt•1t INPUT Ret IF RO** • '• **THEN d 0 30 <sup>6020</sup>**Ys • •s00fytY0 - Ys • **lst eO5ln 5780 6030 HOME ( VTAO <V) I NIAS It PRINT 'DAU/EBARDEI'll MAN 14•T** - **PEEK (32702)1 POKE 800,T( PRINT PISTE )'ll CALL 8481 MAS 2 613 - PEEK (32783)1 POKE 5\$ 0,81 PRINT 'SECTEUR I'll CALL 840 4040 POKE 32790.02 4050 CALL 32768 6040 NOME t RETURN 6070 IF CA < 64 TAE/( POP t 0070**  5490<br>
> 6080 DA = DA - 64: RETURN<br>
> 6090 D = 0: FOR I = 1 T0 LEN (A<br>
> 6090 D = 0: FOR I = 1 T0 LEN (A<br>
> 6100 B = HID\$ (A\$,I,1)<br>
> 6110 IF B\$ > \*9\* THEN B = ASC<br>
> 6120 B = UAL (B\$)<br>
> 6130 D = D \* 16 + B: NEXT : RETURN<br>
> 6130 D = D \* 6140 VTAB (V); HTAB 1: CALL -**060 6150 Sl** • **PEEK (32779),50 • SL / Id, POKE 090,50: PRINT 'CAM CTER15TIQUE ''ll NIAI 201 PRINT 'SLOTE 1'It CALL 0401 PRINT**  - PAR DEFAUT **<sup>I</sup>**' **I a** INPUT Net IF R\$ = \*\* THEN 6180 **6140 IF RO ) '6**. OR RO < **'0• THEM 6140 6170 R** • VAL (R\$):R = R • 10:R\$<br>
> = STR\$ (R):Y\$ = '8008;'tY\$<br>
> = Y\$ + R\$: GOSUB 5780:SL =<br>
> PEEK (32779):Y\$ = '8019:':Y **8 = Y6 + R6: 00SUB 5780:SD =<br>
> SL / 16: POKE 880,SD<br>
> 6180 VTAB (V): HTAB 20: CALL -<br>
> 868: PRINT \*SLOTE :\*;; CALL 848 6190 VTAO (V)I WAS 291 CALL - 868: POKE 34,V 6200 MONS 6210 VTAO (V • I): MAS 201 CALL**  - 8683 PRINT 'DRIVE **I'I:DR** - **PEEK (32780): POKE 880,DR: CALL PEEK (32780): POKE 880,DR: CALL PRINT \***<br>**0481 PRINT \*** PAR DEFAUT 1\*<br>**4230 ACCES**

**6220 YO** • •8000t•tY0 • YS • Mt **OOBAO S700(Ys** • **'8pIAt'tY1 • Ys Net 005118 5780,01 - PEEK (3**  2780): POKE 880, DR<br>
4230 VTAB (V + 1): HTAB 1: CALL<br>
- 868: VTAB (V): HTAB 31: PRINT<br>
"DRIVE : ";: CALL 848: FOR 1 =<br>
1 TO 1000: NEXT 1: RETURN<br>
4240 IF PEEK (222) = 77 THEN RUN **5000<br>6250 2 • PEEK (222): PRINT Z: TEXT** : **ENO 6260 IF NIDS (AS,2,1)** • ')' **THEM 6620 6270 IF MID\$ (\*8,2,1) (** ) 'l• **THEN 5280 6280 NORMAL 6290 NO • ••t FOR 1 • 3 T0 LEN**  (A\$)IMS • MO • **MIDI (AS.1,1**  ): **NEXT 6300 CIM • '•t FOR I - I TO LEN**  (MO) **6310 CA • ASC ( M1D8 (M0.1,1)1 6320 IF CA - 32 THEN 6340 6330 IF CA - 0 THEN** *6360*  **6340 IF** CA ( **31 TH04 CA** • **CA 128f OOTO 6360 6350 IF CO • I THEN 005U0 6070 10070 6360 6360 CA(1)** • **CA**  4370 NEXT 1<br>4390 CD = 0<br>4390 VTAB (V): HTAB 1: CALL -<br>8481 PRINT \*A PARTIR DE LA P<br>15TE \*1: INPUT R\$<br>4400 VTAB (V): HTAB 1: CALL -<br>8481 PRINT \*A PARTIR DU SECT<br>4410 VTAB (V): HTAB 1: CALL -<br>4400 VTAB (V): HTAB 1: CALL -<br>84 **rt INPUT RIS 6420 VTA8 (V)i NIAI** 1t **CALL** - **8681 PRINT 'JUSQUE AU 1ECTEU R'(: INPUT 528 6430 Rs** - RO • ' • **uR10** - RIS • • • u51\$ • Site • **• •,S24** - 825 <sup>6440</sup>**Al** • **ROt OOSUe** 4090:P • CIA **0 - RIT) 0031)1 6090,PI • DIA <sup>s</sup>**- SIS, **OOSUS** 6090:51 - CIA **I** - 520: **305UO** 6090(S2 - **<sup>0</sup>** <sup>6450</sup>**S** - **SI 6460 FOR I • P TO P1 6470 IFS • S2** • **<sup>t</sup>**ANO **I** - **PI THEN 6410 6400 IF 8 • 16 Tri@( 690 6490 POKE 32782,1, POKE 32783,5 6500 1 VIAS (V)) IRAQ (I)( CALL**   $-868$ 5310 GOSUB 5910<br>
5520 NO = 24576<br>
5520 NO = 24576<br>
530 IFNO > = 24831 THEN S =<br>
5 + 1: 60T0 6470<br>
5550 NO = PEEK (NO)<br>
5550 NO = PEAC 10 OR 00 = CA41<br>
5460 IFO = CA410 OR 00 = CA41<br>
PER (NO + NC): IFO = CA4<br>
PEEK ( **6580 NEXT NC 6590 VTAO (V), CALL - 860, NIAI 151 PRINT •T10WER•: FOR I - 1 TO 20001 MExT II RETIRA 6400 6 - 0: NEXT 1 6610 VTAO (V)t CALL - 8601 NIAS let 981111 'FNS TROWER'i FOR**   $I = 1$  TO 2000; NEXT **1: RETURN 6420 MB = \*\*:CH = 0: FOR 1 = 3 TO** LEN (AS)uMS • MO • **NIDD (A 4,1,1)1 NEXT 6630 FOR 1 • 1 TO 'EN (MB) STEP 3 6640 CN • CH • 1**  <sup>6650</sup>**CNS(CH)** • **MIDI (M8,I,I)uCM**  •(CN) • CM<CH) • **MIDO** (me, I • 1.1), NEXT 6660 FOR BC - **1 TO CHiAO** • **C>M< BC)** • **•.'t OOSUS 6090 tCA(8C) • D) NEXT SC 6470 1/TA6 (V)t NIAI It CALL - Od8t PRINT 'A PARTIR DE LA P**  ISTE\*;: INPUT R%<br>6680 VTAB (V): HTAB 1: CALL -<br>6681 PRINT °A PARTIR DU SECT<br>EUR\*;: INPUT S1%<br>6690 VTAB (V): HTAB 1: CALL -<br>868: PRINT \*JUSQUE LA PISTE\*<br>;: INPUT R1% 6700 VTAB (V): HTAB 1: CALL -<br>868: PRINT •JUSQUE AU SECTEU<br>P<sup>R</sup>il INPUT 82%<br>6710 PS = R\$ • • •RI\$ = R1\$ • •<br><sup>•</sup>iSI\$ = S1\$ • • •S2\$ = S2\$  $6720$  A\$ = R\$: GOSUB  $6090:P = D:A$ \$ = Ri\$: GOSUB 6090:P1 = D:A<br>\$ = Si\$: GOSUB 6090:S1 = D:A<br>\$ = S2\$: GOSUB 6090:S2 = D 6730 S - SI 4740 FOR 1 - P TO PI  $6750$  IF S = S2 + 1 AND I = PI THEN 6890<br>6760 IF S = 16 THEN 6880<br>6770 POKE 32782,1: POKE 32783,S 6700 t VTAO (V)i NIAI (I)( CALL - 068

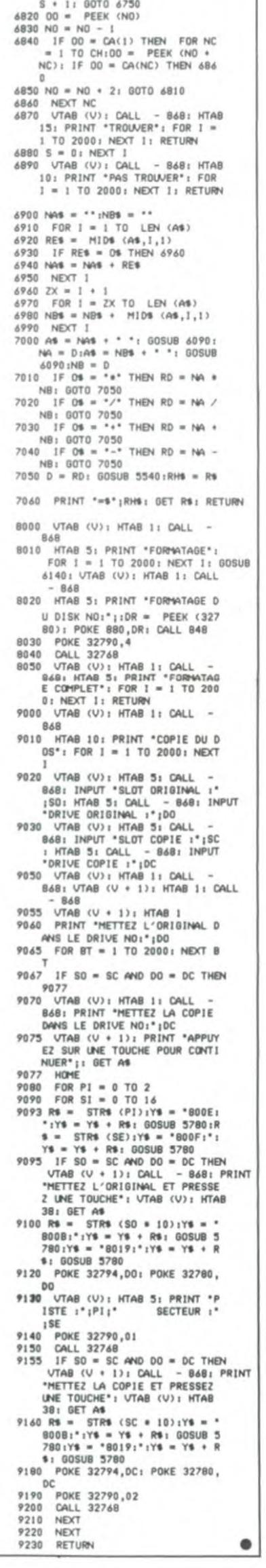

6790 OOSUO 5910 6800 NO = 24576

 $4810$  IF NO  $>$  = 24831 THEN S =

## APPLE

 $\mathcal{A}$ 

O  $\circ$ 

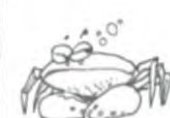

## LE LOGICIEL DE LA SEMAINE *PEPS LOUIS CONTRE* LE GANG *DES PUCES ! I*

#### **OIL'S WELL de SIERRA ON-LINE** pour APPLE, COMMODORE 64

Vous connaissez sans aucun doute la triste histoire de l'homme-paquet et de ses boites de pilules vitaminées, magnésiu-<br>mées, bismuthées, manganèmées, bismuthées, manganè-<br>sées et surtout renversées. et surtout éparpillées, déversées, rejetées au travers de labyrinthes tous plus sinueux les uns que les autres. Ce sacré bonhomme d'homme-paquet devait devenir l'idole de toute une génération de fanatiques prêts à tout pour le sauver de divers inconvé-<br>nients du type fantômes et du type fantômes et autres balivernes pour grandmères cacochymes et gâteuses. Basta ! Le passé ne vaut pas le présent et, comme ma boule de cristal est actuellement en dérangement, mieux que l'avenir.

L'histoire exemplaire et mani-chéenne de la lutte d'homme-paquet contre les fantômes devait petit à petit ronger l'imagina-tion de tous les créateurs de mondes parallèles. Ainsi de homme-paquet, on passa à humme-paquet, hamme-pequat, himme-pequot... Et j'en oublie de fort nombreux. Chacun, dans son délire, oubliait que ce qui est fait est fait et ne se refait pas à volonté, comme ça, en se contentant de recopier, pomper, plagier, pirater le travail des an-cêtres. Seuls, quelques travail' leurs solitaires surent s'abstraire de la fange des vilains et utiliser principe fondamental de Pac-Man (puisqu'il s'agit bien de lui) pour créer un monde génial et original, simple et beau, néces-sitant célérité et réflexion. Du père d'Oil's Well, la tradition n'a rien gardé. Mais de son Oeuvre... Tout est consigné dans le Grand Livre, celui sans lequel le lecteur hebdogicilien -ne pourrait discerner entre la sombre ma-chination fricquesque et le pur génie. Est extrait du G.L. la définition suivante. à l'article Oil's Well:<br>"...si vous devez, tout comme

dans Fac-Man, absorber un cer-tain nombre de pastilles réparties également dans des labyrin-thes dont la complexité vous laissera coi, en revanche votre schéma décisionnel se trouvera fort limité par des critères édic-tés par le Créateur: 1. Tes racines ne pourras aban-

donner

2. Les aliens devras manger<br>3. Les pommes éviteras Les pommes éviteras

4. Les vases consommeras 5. Les pastilles absorberastoutes

pour de niveau changer 6. Ta durée de vie limitée sera.

Malgré ces conditions fort res-trictives, vous sentirez le charme sournois de la stratégie s'empa-rer de votre cerveau, jusqu'à finalement vous empêcher de<br>dormir pour vaincre encore une<br>fois les difficultés des huit ta-<br>bleaux..."

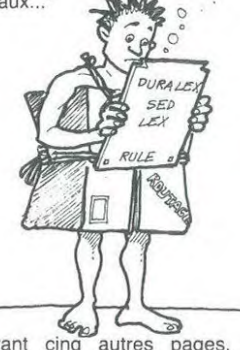

Durant cinq<sup>u</sup> autres pages, le<br>G.L. dérive et brode sur les extraordinaires plaisirs prêts à l'usage dans ce logiciel fabuleux. Vous aurez sans aucun doute possible envie de le posséder afin de tester votre résistance à ce charme insidieux, aurez raison: le jeu en vaut la boîte de douze chandelles.

#### RESUME DES EPISODES PRECEDENTS

L'Ombre Verte menace de tuer vingt jeunes femmes si on ne lui livre pas Steve Jobard. Jack Tramolo et Lord Sanscierc, les rois de l'Informatique. Pépé Louis tente de convaincre Steve Jobard, PDG d'Appoil de venir à Paris. Jobard refuse. Pépé Louis se tâche !

7ème EPISODE: BLACK JACK!

-GET OUT SILLY OLD MAN !! Alors là, je l'ai fait sortir de ses gonds. le jeune PDG d'Appoil ! Il a les veines du cou gonflées comme des merguez. et on dirait qu'il vient de boire un litre d'extrait de jus de piment. s'accroche des deux mains à son bureau en stratifié.

-Si vous n'étiez pas un vieillard,

je vous ferais avaler votre béret ! et heu...je...je... L'a pas vraiment l'habitude de s'énerver, le gamin. Il cherche ses mots et fait mentalement l'inventaire de son répertoire d'injures en français. Mais ça ne vient pas, et il reste tout constipé du vocable. J'en profite pour taper de la canne sur son bu-reau. Par réflexe il retire vivement ses mains et retombe assis dans son fauteuil de PDG. On dirait un voleur de confiture en faute. J'assène alors mon dernier argument:

-Faut pas te laisser aller Jo-bard ! Rappelle-toi le bon temps, quand tu jouais la symphonie du fer à souder dans un garage avec ton copain Prozniok ! C'était pas plus humain ça ? Tu voudrais me faire croire qu'un paquet de dollars t'a asséché le caractère et dévissé le ciboulot ? Tiens, bouge pas une seconde.

Je farfouille dans les poches du gilet de velours noir que m'a légué mon grand'pére. J'en sors quelques cure-dents, un vieux ticket de métro et mon permis de

conduire d'avant guerre qui est dans le même état qu'un ma-nuscrit tibétain. Finalement, je trouve ce que je veux, et je lui étale sous le nez un petit paquet de photos cornées, reliées par un élastique de chaussette.<br>- Regarde-ça, mon gars. Elles - Regarde-ça, mon gars. Elles sont pas belles ces petites ? Hein ?

Il jette un coup d'oeil étonné. Cet imbécile me prend peut-être pour un vieux maquereau. Je martèle encore le bureau avec le pommeau de ma canne, et Jobard écarte son Macilémosh d'un geste de protection pres-

que maternel. -Si tu ne viens pas à Paris, ces jolies jeunes filles risquent de se retrouver au Père Lachaise. L'Ombre Verte n'est pas un rigolo. Et je te signale au pas-sage que c'est lui qui a piraté la ROM de l'Appoil Deux-Oeufs en<br>1978.

1978. Cette petite phrase sybilline sert de coup de massue. Je sens que c'est presque gagné, mais faut faire preuve de grandeur d'âme et ne pas trop enfoncer le clou.

- Bon ! Je te laisse réfléchir et je te rappelle ce soir.

Sur ce, je ramasse mes affaires, ma dignité mon honneur, mon béret et je l'abandonne au fin fond de son grand fauteuil de cuir, en proie à une étrange rêverie.

Dehors, c'est le ciel bleu de la Californie. Les baigneurs obèses dissimulent leurs herpès sous des tonnes de crème à bonzer( !). Moi le soleil m'emmerde. J'aime mieux les petits matins gris de Paris et les culs de bou-teilles qui brillent sur les zincs fraîchement nettoyés à l'eau de Javel. Ici, tout est synthétique. Même les palmiers ont l'air by et de la misère. Mais la pau-vreté aux Etats Unis, c'est vreté aux Etats Unis, c'est<br>comme les moutons sous les lits. On sait qu'ils existent, mais on ne doit pas les montrer.

J'active un peu mes vieilles articulations bouffées par l'arthrite parce que j'ai un deuxième rendez-vous qui n'est pas piqué des hannetons. L'homme que je vais voir est un vieux renard. Sa<br>réputation n'est plus à faire. Auréputation n'est plus à faire. tant le tempérament de Steve Jobard est sujet aux fluctuations morales, autant je sais que mon<br>prochain interlocuteur est un interlocuteur dur.

Je peste contre la chaleur qui rend mes varices douloureuses et j'arrive devant un drôle d'im-meuble. La facade a été fraîchement repeinte, mais de la bá-tisse émane une sensation de fragilité. En un mot, ça fait toc. On dirait un décor monté à la va-vite. Ah ! De mon temps, on faisait de la belle construction

en pierre de taille ! Au dessus du porche d'entrée un néon clignotant bégaie. Je ne peux pas me tromper, je suis bien chez ATRAHI, et je vais voir son illustre patron: Jack

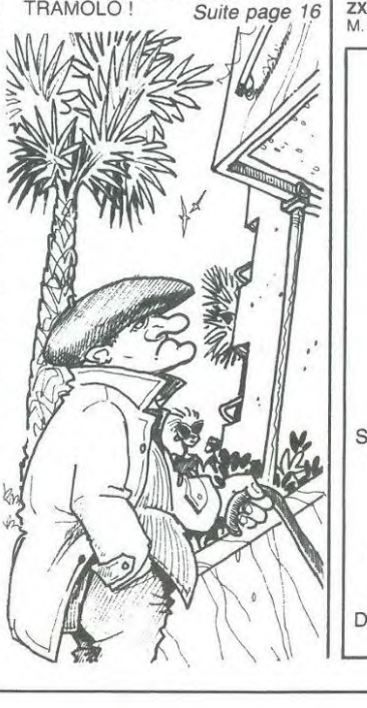

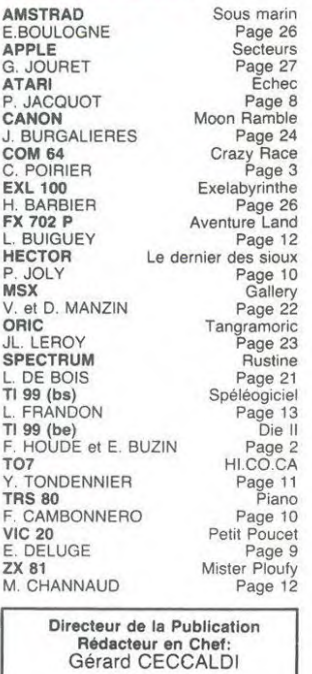

Directeur Technique: Benoite PICAUD Rédaction: Michel DESANGLES Michaël THEVENET Secrétariat: Martine CHEVALIER Maquette: Caroline CASSARINO Didier PERRIN Dessins: Jean-Louis REBIERE Editeur:<br>SHIFT Editions 27, rue du<br>Général Foy 75008 Paris Distribution NMPP Publicité au journal Commission paritaire 66489 RC 83 B 6621 Imprimerie: DULAC et JARDIN S.A Evreux

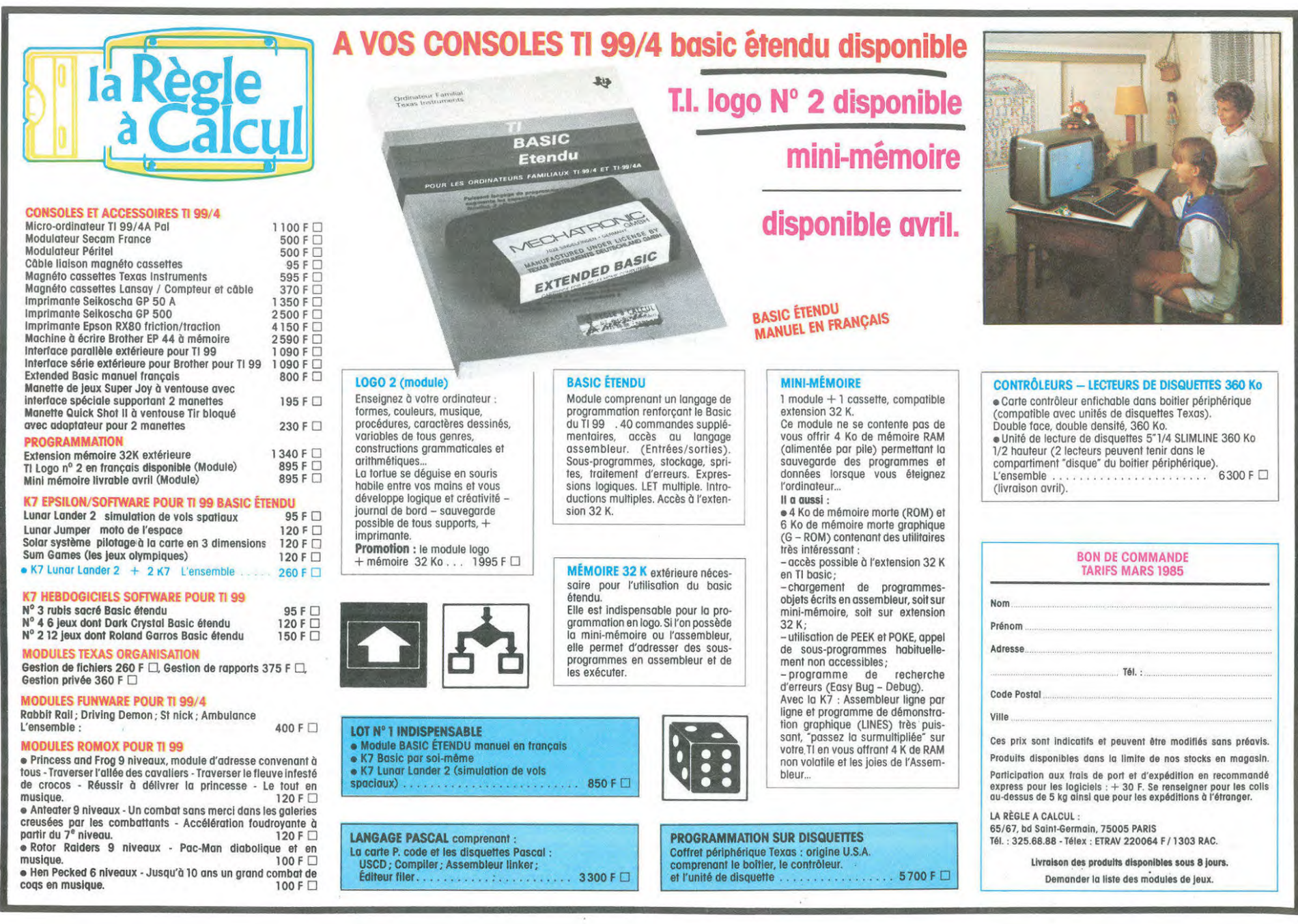